**Zał. nr 4 do ZW 13/2019 Załącznik nr 2 do Programu studiów**

## **PLAN STUDIÓW**

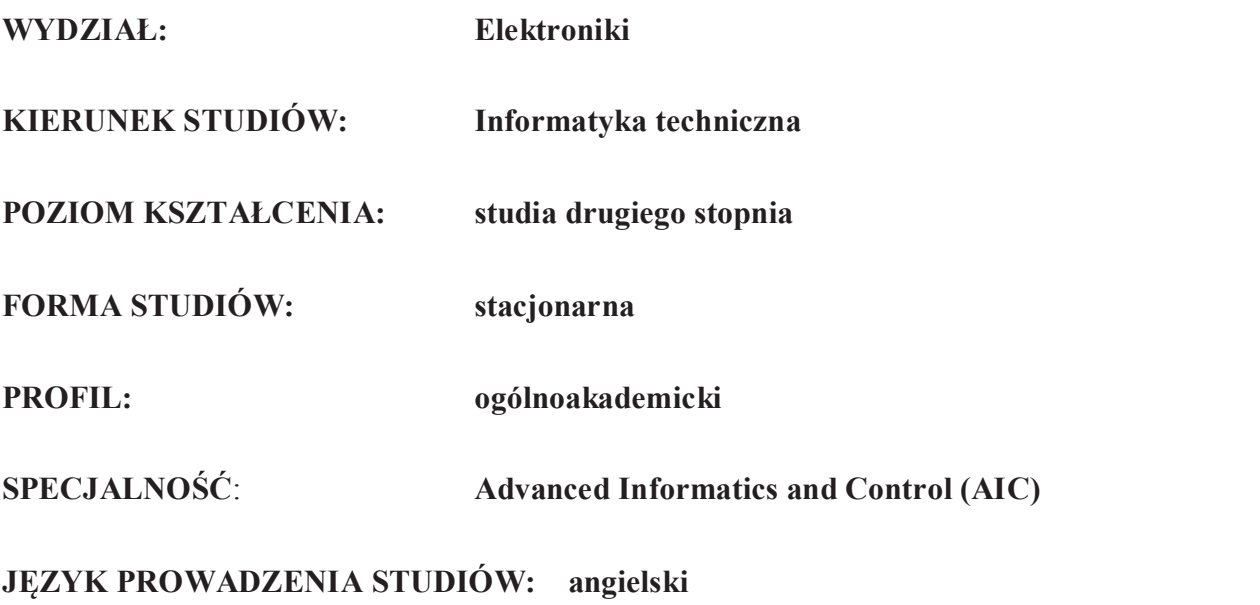

Uchwała Rady Wydziału nr 744/32/2016-2020 z dnia 16 maja 2019 r. Obowiązuje od **01 października 2019 r.**

# **Struktura planu studiów (opcjonalnie)** 1) w układzie punktowym

*(miejsce na zamieszczenie schematu planu studiów)*

2) w układzie godzinowym*(miejsce na zamieszczenie schematu planu studiów)*

## **1. Zestaw kursów / grup kursów obowiązkowych i wybieralnych w układzie semestralnym**

## **Semestr 1**

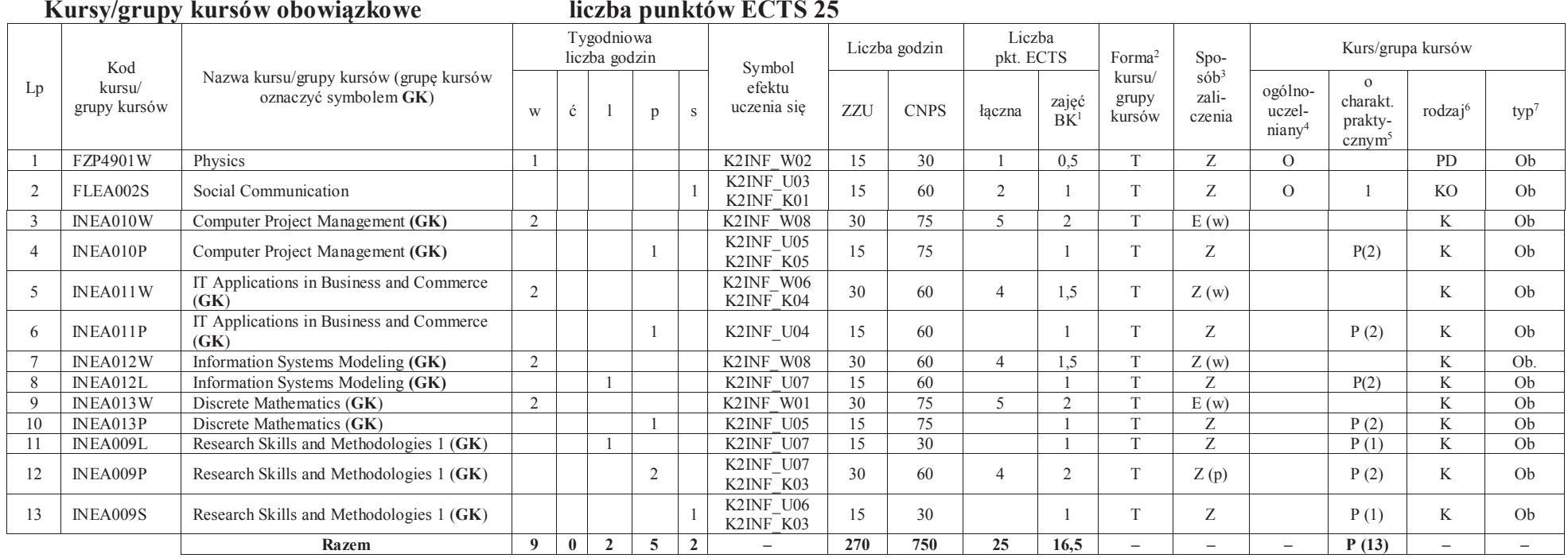

<sup>1</sup>BK –liczba punktów ECTS przypisanych godzinom zajęć wymagających bezpośredniego kontaktu nauczycieli i studentów

 $2$ Tradycyjna – T, zdalna – Z

 ${}^{3}$ Egzamin – E, zaliczenie na ocenę – Z. W grupie kursów po literze E lub Z wpisać w nawiasie formę kursu końcowego (w, c, l, s, p)

 $4$ Kurs/ grupa kursów Ogólnouczelniany – O

<sup>5</sup>Kurs/ grupa kursów Praktyczny – P. W grupie kursów w nawiasie wpisać liczbę punktów ECTS dla kursów o charakterze praktycznym

<sup>6</sup> KO - kształcenia ogólnego, PD – podstawowy, K – kierunkowy, S – specjalnościowy

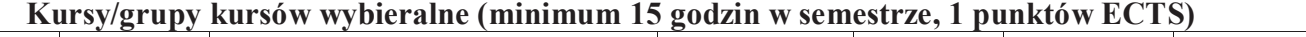

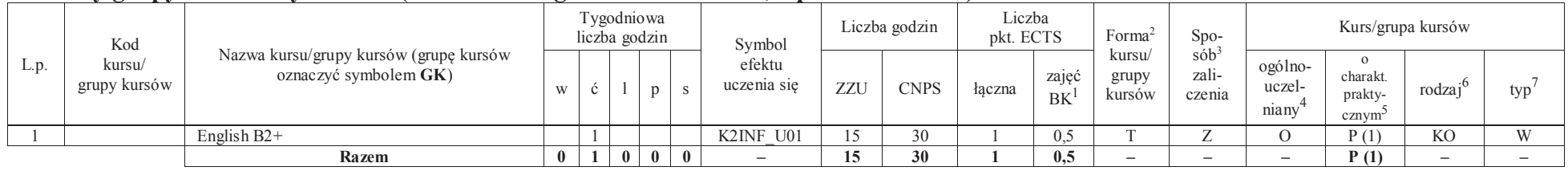

## **Kursy/grupy kursów wybieralne – grupa A (minimum 30 godzin w semestrze, 4 punktów ECTS)**

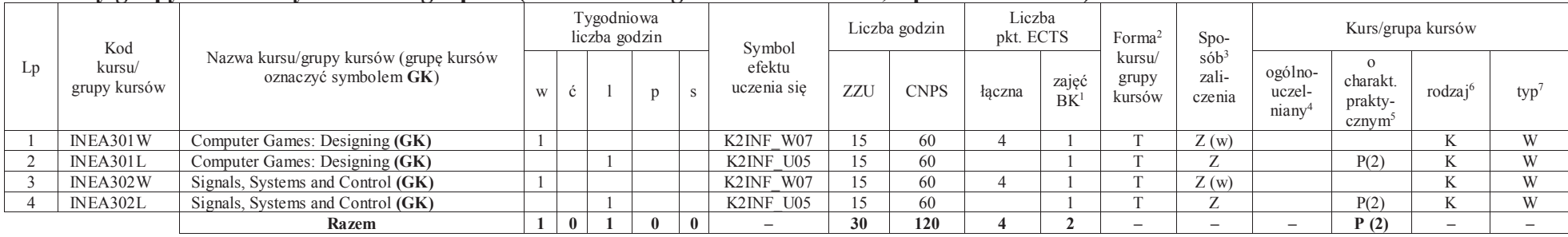

#### **Razem w semestrze**

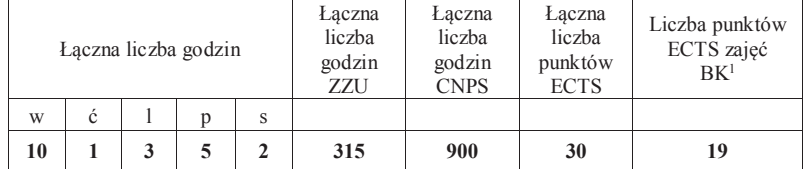

<sup>1</sup>BK –liczba punktów ECTS przypisanych godzinom zajęć wymagających bezpośredniego kontaktu nauczycieli i studentów

 $2$ Tradycyjna – T, zdalna – Z

 ${}^{3}$ Egzamin – E, zaliczenie na ocenę – Z. W grupie kursów po literze E lub Z wpisać w nawiasie formę kursu końcowego (w, c, l, s, p) <sup>4</sup>Kurs/ grupa kursów Ogólnouczelniany –<sup>O</sup>

<sup>5</sup>Kurs/grupa kursów Praktyczny – P. W grupie kursów w nawiasie wpisać liczbę punktów ECTS dla kursów o charakterze praktycznym <sup>6</sup> KO - kształcenia ogólnego, PD – podstawowy, K – kierunkowy, S – specjalnościowy<br><sup>7</sup> W – w

### **Semestr 2**

#### **Kursy/grupy kursów obowiązkowe liczba punktów ECTS <sup>4</sup>** Lp Kod kursu/ grupy kursówNazwa kursu/grupy kursów (grupę kursów oznaczyć symbolem **GK**) Tygodniowa liczba godzin Symbol efektu uczenia sięLiczba godzin Liczba<br>
pkt. ECTS Forma<sup>2</sup> kursu/ grupy kursówSpo $s^2$ zaliczenia Kurs/grupa kursów w ć $\zeta$  p s efektu uczenia się ZZU CNPS łączna zajęć grupy zali- ogólno- charakt. prakty- niany<sup>4</sup> prakty- cznym<sup>5</sup> rodzaj<sup>6</sup> typ<sup>7</sup> 1 INEA014W Secure systems and networks **(GK)**) 2 K2INF\_W05 30 60 4 1 T Z (w) K Ob Secure systems and networks **(GK)**  1 K2INF\_U04 15 60 1 T Z P(2) K Ob **Razem** 2 0 1 0 0 <del>-</del> **45 120 4 2 – – – P (2) – –**

#### **Kursy/grupy kursów wybieralne (minimum 45 godzin w semestrze, 2 punkty ECTS)**

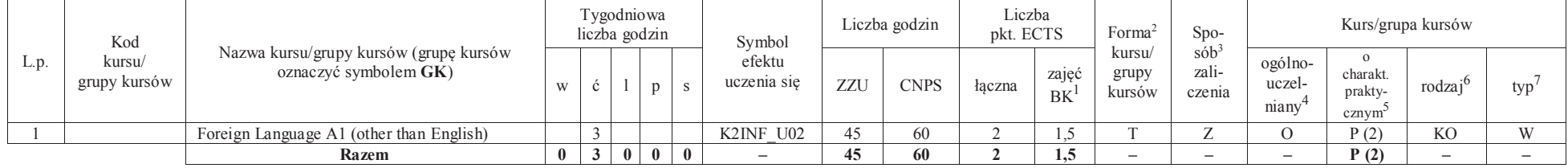

#### **Kursy/grupy kursów wybieralne - Advanced Informatics and Control (minimum 210 godzin w semestrze, 21 punktów ECTS)**

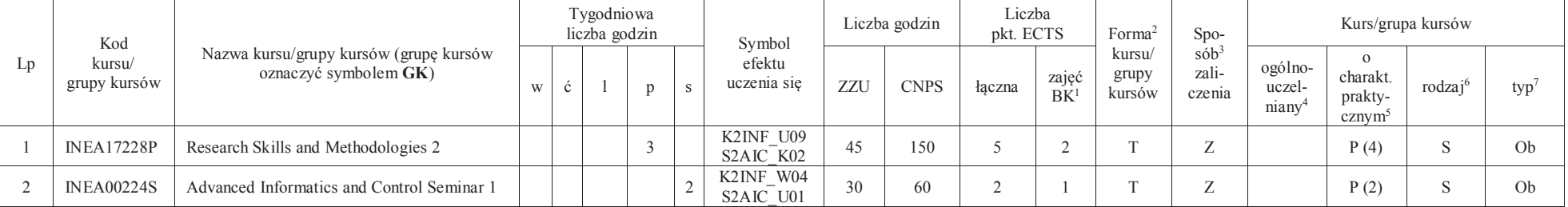

<sup>1</sup>BK –liczba punktów ECTS przypisanych godzinom zajęć wymagających bezpośredniego kontaktu nauczycieli i studentów

 $2$ Tradycyjna – T, zdalna – Z

 ${}^{3}$ Egzamin – E, zaliczenie na ocenę – Z. W grupie kursów po literze E lub Z wpisać w nawiasie formę kursu końcowego (w, c, l, s, p)

 $4$ Kurs/ grupa kursów Ogólnouczelniany – O

<sup>5</sup>Kurs/ grupa kursów Praktyczny – P. W grupie kursów w nawiasie wpisać liczbę punktów ECTS dla kursów o charakterze praktycznym

<sup>6</sup> KO - kształcenia ogólnego, PD – podstawowy, K – kierunkowy, S – specjalnościowy

 $7 W - w$ ybieralny, Ob – obowiązkowy

5

|              |          | Razem                                                               | 3 | $\mathbf{0}$ | $\mathbf{2}$ | 6 | 3<br>$\overline{\phantom{a}}$                                                         | 210 | 630 | 21 | 10.5 | $\overline{\phantom{a}}$ | -                 | $\overline{\phantom{a}}$ | P(15) | -  |                |
|--------------|----------|---------------------------------------------------------------------|---|--------------|--------------|---|---------------------------------------------------------------------------------------|-----|-----|----|------|--------------------------|-------------------|--------------------------|-------|----|----------------|
|              | INEA237P | Optimization Methods: Theory and<br>Applications (GK)               |   |              |              |   | S2AIC U05                                                                             | 15  | 60  |    | 0.5  | T                        | $\mathbf{z}$<br>∠ |                          | P(2)  | S. | Ob             |
| 10           | INEA237L | Optimization Methods: Theory and<br>Applications (GK)               |   |              |              |   | S2AIC U02                                                                             | 15  | 15  |    |      | $\mathbf{r}$             | $\mathbf{z}$<br>L |                          | P(1)  | S  | O <sub>b</sub> |
|              | INEA237W | Optimization Methods: Theory and<br>Applications (GK)               |   |              |              |   | S2AIC_W01                                                                             | 15  | 45  |    |      | T                        | E(w)              |                          |       | S  | Ob             |
| $\mathbf{8}$ | INEA236P | Methods of Computational Intelligence and<br>Decision making $(GK)$ |   |              |              |   | S2AIC U04<br>S2AIC K01                                                                | 15  | 60  |    | 0.5  | T                        | $\mathbf{z}$<br>L |                          | P(2)  | S  | Ob             |
|              | INEA236L | Methods of Computational Intelligence and<br>Decision making $(GK)$ |   |              |              |   | S2AIC_U03<br>S2AIC K01                                                                | 15  | 45  |    |      | CD.                      | $\mathbf{z}$<br>∠ |                          | P(1)  | S  | Ob             |
|              | INEA236W | Methods of Computational Intelligence and<br>Decision making $(GK)$ |   |              |              |   | S2AIC_W02<br>S <sub>2</sub> AIC K <sub>01</sub>                                       | 15  | 45  |    |      | T                        | Z(w)              |                          |       | S  | Ob             |
|              | INEA235S | Modeling and Optimization of Computer<br>Networks (GK)              |   |              |              |   | S2AIC U01                                                                             | 15  | 45  |    |      | $\mathbf{r}$             | $\mathbf{z}$<br>L |                          | P(1)  | S  | Ob             |
|              | INEA235P | Modeling and Optimization of Computer<br>Networks $(GK)$            |   |              |              |   | S <sub>2</sub> AIC U <sub>06</sub><br>S2AIC U07<br>S <sub>2</sub> AIC K <sub>01</sub> | 15  | 60  |    | 0,5  | TP.                      | $\mathbf{z}$<br>∠ |                          | P(2)  | S  | O <sub>b</sub> |
|              | INEA235W | Modeling and Optimization of Computer<br>Networks (GK)              |   |              |              |   | S2AIC W03                                                                             | 15  | 45  |    |      | T                        | E(w)              |                          |       | S  | Ob             |

**Kursy/grupy kursów wybieralne – grupa B (minimum 30 godzin w semestrze, 3 punkty ECTS)** 

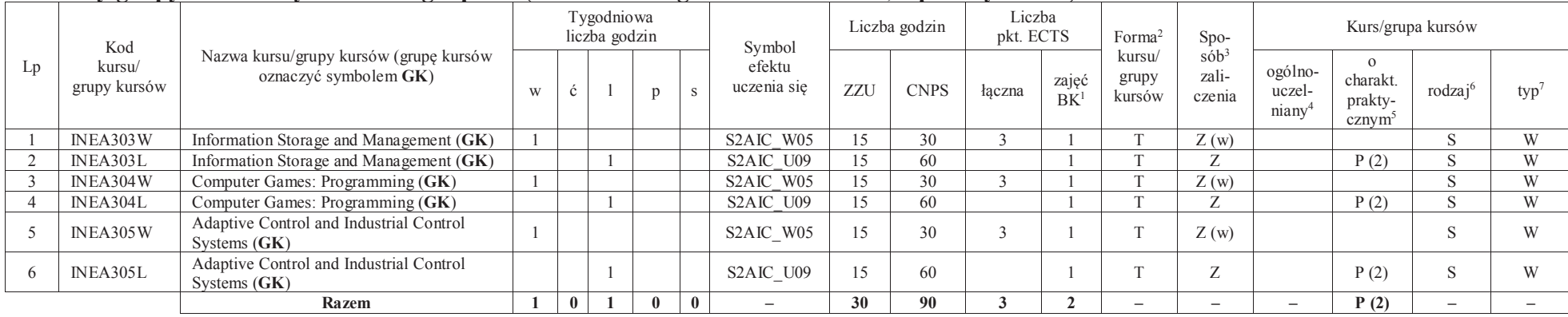

<sup>1</sup>BK –liczba punktów ECTS przypisanych godzinom zajęć wymagających bezpośredniego kontaktu nauczycieli i studentów<br><sup>2</sup>Tradycyjna – T, zdalna – Z

 ${}^{3}$ Egzamin – E, zaliczenie na ocenę – Z. W grupie kursów po literze E lub Z wpisać w nawiasie formę kursu końcowego (w, c, l, s, p)

<sup>4</sup>Kurs/ grupa kursów Ogólnouczelniany –<sup>O</sup>

<sup>5</sup>Kurs/grupa kursów Praktyczny – P. W grupie kursów w nawiasie wpisać liczbę punktów ECTS dla kursów o charakterze praktycznym <sup>6</sup> KO - kształcenia ogólnego, PD – podstawowy, K – kierunkowy, S – specjalnościowy<br><sup>7</sup> W – w

6

#### **Razem w semestrze:**

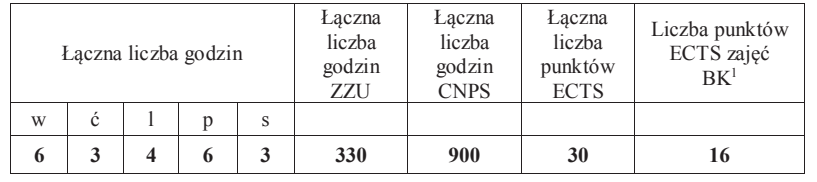

<sup>1</sup>BK –liczba punktów ECTS przypisanych godzinom zajęć wymagających bezpośredniego kontaktu nauczycieli i studentów<br><sup>2</sup>Tradycyjna – T, zdalna – *Z* 

<sup>3</sup>Egzamin – E, zaliczenie na ocenę – Z. W grupie kursów po literze E lub Z wpisać w nawiasie formę kursu końcowego (w, c, l, s, p)<br><sup>4</sup>Kurs/ grupa kursów Ogólnouczelniany – O<br><sup>5</sup>Kurs/ grupa kursów Praktyczny – P. W grupie

## **Semestr 3**

#### **Kursy/grupy kursów obowiązkowe liczba punktów ECTS <sup>3</sup>** Lp Kod kursu/ grupy kursówNazwa kursu/grupy kursów (grupę kursów oznaczyć symbolem **GK**) Tygodniowa liczba godzin Symbol efektu uczenia sięLiczba godzin Liczba <sub>pkt. ECTS</sub> Forma<sup>2</sup> kursu/ grupy kursówSpo $s\dot{o}b^3$ zaliczenia Kurs/grupa kursów w ć $\zeta$  p s efektu czenia się ZZU CNPS łączna zajęć grupy zali- ogólno- charakt. prakty- niany<sup>4</sup> prakty- cznym<sup>5</sup> rodzaj<sup>6</sup> typ<sup>7</sup> 1 ZMZ0387W Entepreneurship (**GK**) 1 K2INF\_W03 15 40 3 1 T Z (w) O KO Ob Ob 2 ZMZ0387S Entepreneurship (GK)<br> **Razem** 1 0 0 0 1 - 30 90 3 2 - - - P (2) **Razem** 1 0 0 1 – **30 90 3 2 – – – P (2) – –**

#### **Kursy/grupy kursów wybieralne – Advanced Informatics and Control (minimum 120 godzin w semestrze, 24 punktów ECTS)**

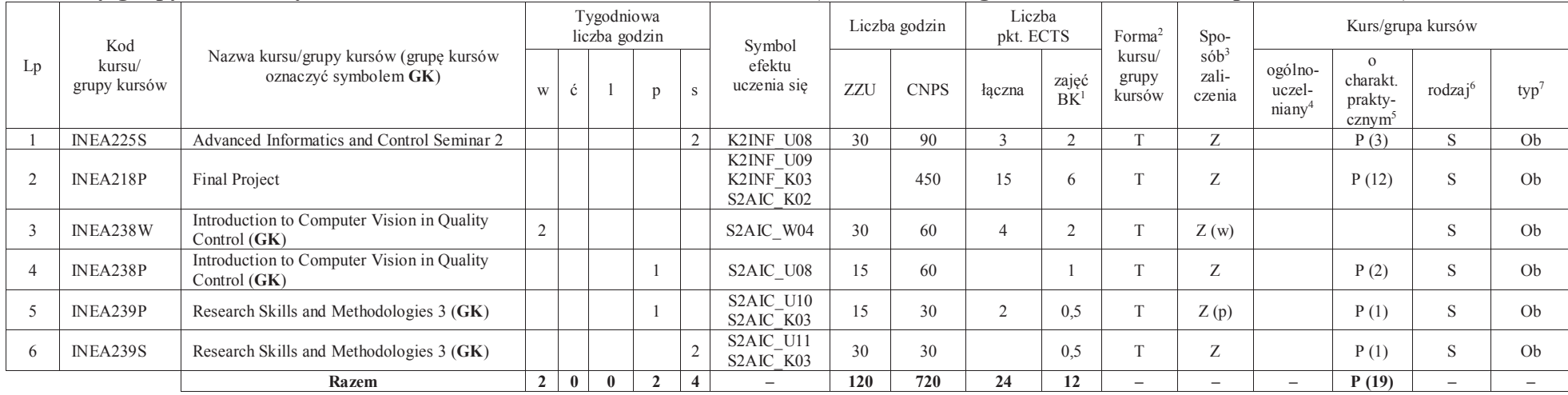

<sup>1</sup>BK –liczba punktów ECTS przypisanych godzinom zajęć wymagających bezpośredniego kontaktu nauczycieli i studentów

 $2$ Tradycyjna – T, zdalna – Z

 ${}^{3}$ Egzamin – E, zaliczenie na ocenę – Z. W grupie kursów po literze E lub Z wpisać w nawiasie formę kursu końcowego (w, c, l, s, p)

 $4$ Kurs/ grupa kursów Ogólnouczelniany – O

<sup>5</sup>Kurs/ grupa kursów Praktyczny – P. W grupie kursów w nawiasie wpisać liczbę punktów ECTS dla kursów o charakterze praktycznym

<sup>6</sup> KO - kształcenia ogólnego, PD – podstawowy, K – kierunkowy, S – specjalnościowy

 $7 W - w$ ybieralny, Ob – obowiązkowy

8

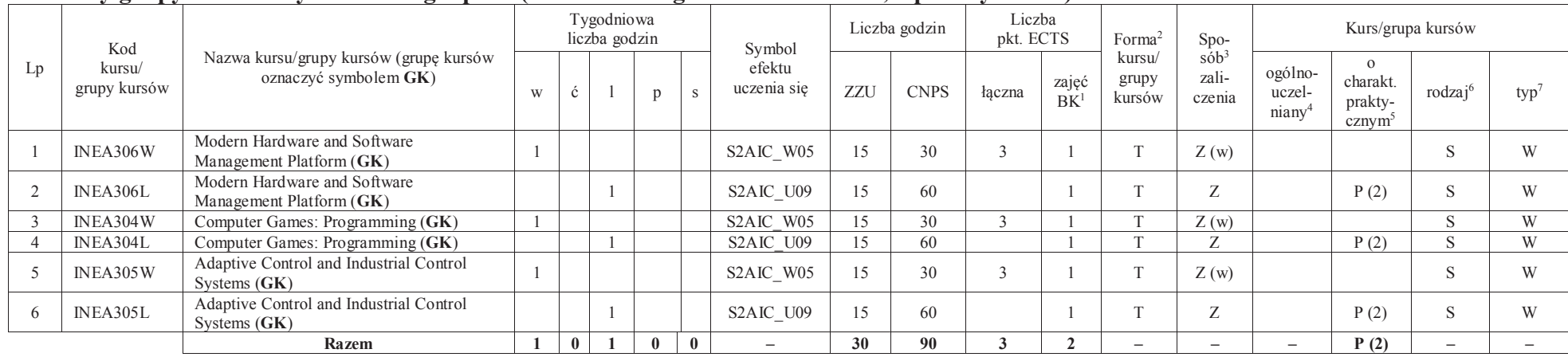

#### **Kursy/grupy kursów wybieralne – grupa C (minimum 30 godzin w semestrze, 3 punkty ECTS)**

#### **Razem w semestrze:**

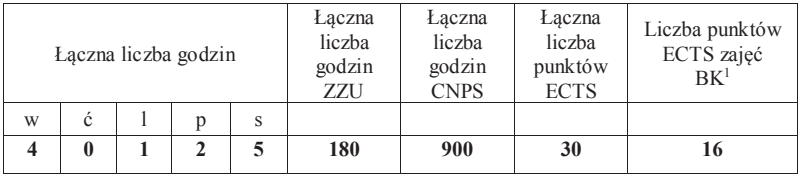

<sup>1</sup>BK –liczba punktów ECTS przypisanych godzinom zajęć wymagających bezpośredniego kontaktu nauczycieli i studentów

 $2$ Tradycyjna – T, zdalna – Z

 ${}^{3}$ Egzamin – E, zaliczenie na ocenę – Z. W grupie kursów po literze E lub Z wpisać w nawiasie formę kursu końcowego (w, c, l, s, p)

<sup>4</sup>Kurs/ grupa kursów Ogólnouczelniany –<sup>O</sup>

<sup>5</sup>Kurs/ grupa kursów Praktyczny – P. W grupie kursów w nawiasie wpisać liczbę punktów ECTS dla kursów o charakterze praktycznym <sup>6</sup> KO - kształcenia ogólnego, PD – podstawowy, K – kierunkowy, S – specjalnościowy

## **2. Zestaw egzaminów w układzie semestralnym**

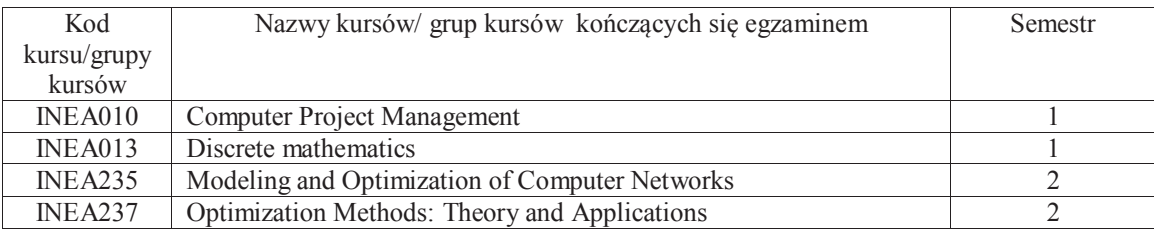

## **3. Liczby dopuszczalnego deficytu punktów ECTS po poszczególnych semestrach**

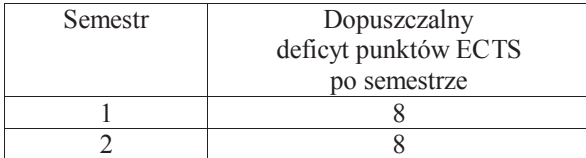

Uwaga: Deficyt liczony jest z uwzględnieniem WSZYSTKICH kursów/grup kursów, również nietechnicznych. Deficyt po semestrze 2 dotyczy TYLKO kursów/grup kursów niezaliczonych w semestrze 1 (wszystkie kursy/grupy kursów z semestru 2 musza być zaliczone).

<sup>1</sup>BK –liczba punktów ECTS przypisanych godzinom zajęć wymagających bezpośredniego kontaktu nauczycieli i studentów

10

 $2$ Tradycyjna – T, zdalna – Z  ${}^{3}$ Egzamin – E, zaliczenie na ocenę – Z. W grupie kursów po literze E lub Z wpisać w nawiasie formę kursu końcowego (w, c, l, s, p)

 $4$ Kurs/ grupa kursów Ogólnouczelniany – O

<sup>5</sup>Kurs/ grupa kursów Praktyczny – P. W grupie kursów w nawiasie wpisać liczbę punktów ECTS dla kursów o charakterze praktycznym

<sup>6</sup> KO - kształcenia ogólnego, PD – podstawowy, K – kierunkowy, S – specjalnościowy

Opinia właściwego organu Samorządu Studenckiego

Data Imię, nazwisko i podpis przedstawiciela studentów

Data Podpis Dziekana

<sup>1</sup>BK –liczba punktów ECTS przypisanych godzinom zajęć wymagających bezpośredniego kontaktu nauczycieli i studentów

................... ................................................................................

................... ................................................................................

 $2$ Tradycyjna – T, zdalna – Z

 ${}^{3}$ Egzamin – E, zaliczenie na ocenę – Z. W grupie kursów po literze E lub Z wpisać w nawiasie formę kursu końcowego (w, c, l, s, p)  $4$ Kurs/ grupa kursów Ogólnouczelniany – O

<sup>5</sup>Kurs/grupa kursów Praktyczny – P. W grupie kursów w nawiasie wpisać liczbę punktów ECTS dla kursów o charakterze praktycznym <sup>6</sup> KO - kształcenia ogólnego, PD – podstawowy, K – kierunkowy, S – specjalnościowy<br><sup>7</sup> W – w

## **Zał. nr 3 do ZW 13/2019**

#### **Zał. nr 2 do Programu studiów**

### **OPIS PROGRAMU STUDIÓW (Informatyka techniczna, Advanced Informatics and Control)**

#### **1. Opis ogólny**

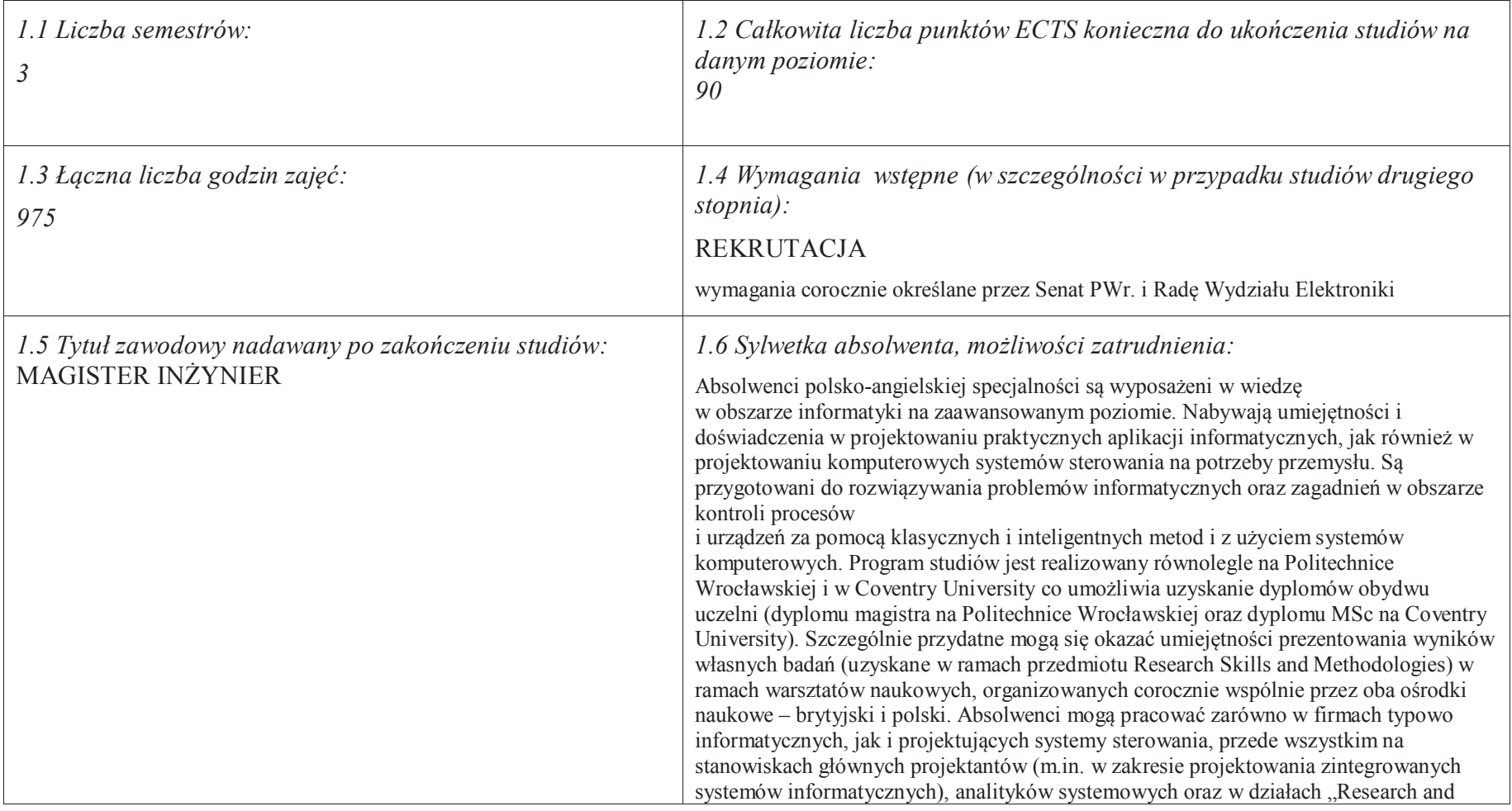

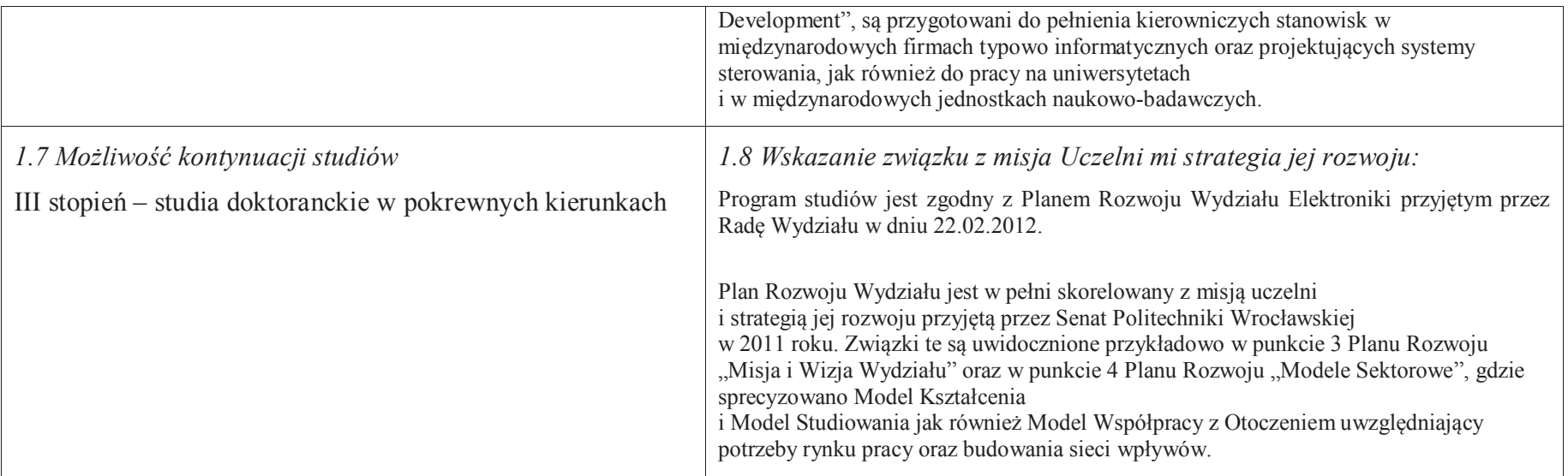

#### **2. Opis szczegółowy**

**2.1 Całkowita liczba efektów uczenia się w programie studiów: W (wiedza) = 13, U (umiejętności) =20, K (kompetencje) = 8, W + U**  $+ K = 41$ 

**2.2 Dla kierunku studiów przyporządkowanego do więcej niż jednej dyscypliny – liczba efektów uczenia się przypisana do dyscypliny:** 

> **D1 (wiodąca) ……… (***liczba ta musi być większa od połowy całkowitej liczby efektów uczenia się )* **D2 ……….. D3 ………..D4 ………..**

**2.3 Dla kierunku studiów przyporządkowanego do więcej niż jednej dyscypliny – procentowy udział liczby punktów ECTS dla każdej z dyscyplin:** 

 **D1 ……….. % punktów ECTS D2 ……….. % punktów ECTS D3 ……….. % punktów ECTSD4 ……….. % punktów ECTS**

**2.4a. Dla kierunku studiów o profilu ogólnoakademickim – liczba punktów ECTS przypisana zajęciom związanym z prowadzoną w Uczelni działalnością naukową w dyscyplinie lub dyscyplinach, do których przyporządkowany jest kierunek studiów (***musi być większa niż 50 % całkowitej liczby punktów ECTS z p. 1.1)* **81** 

**2.4b. Dla kierunku studiów o profilu praktycznym - liczba punktów ECTS przypisana zajęciom kształtującym umiejętności praktyczne (***musi być większa niż 50 % całkowitej liczby punktów ECTS z p. 1.1***)**

#### **2.5 Zwięzła analiza zgodności zakładanych efektów uczenia się z potrzebami rynku pracy**

 Powołanie specjalności AIC było poprzedzone wieloletnią współpracą badawczą i dydaktyczną pomiędzy Coventry University i Politechniką Wrocławską. W przeszłości kilkunastu studentów odbywało część studiów w Anglii (zazwyczaj jednocześnie pracując przy realizacji grantów z angielskiego przemysłu), uzyskując również tam dyplom (często kontynuując studia doktoranckie) i zdobywając doświadczenie praktyczne. Wykładowcy z Anglii z kolei brali udział w procesie dydaktycznym w Polsce na studiach magisterskich i doktoranckich. Zdobyte doświadczenia we współpracy, poznanie potrzeb przemysłu utworzyły bazę, na której został wykreowany program specjalności przygotowany wspólnie przez stronę polską i angielską. Otrzymane na tej specjalności wykształcenie, zapewniając obycie ze specjalistyczną terminologią angielską, powoduje, że absolwenci będą preferowani na rynku pracy w szczególności przez międzynarodowe korporacje, gdzie wymiana informacji w języku angielskim jest podstawą sprawnej komunikacji. Program wychodzi naprzeciw potrzebom rynku ze wspólnego zakresu informatyki oraz automatyki, przykładowo z dziedziny przemysłu motoryzacyjnego, gdzie pożądane są umiejętności prowadzenia badań symulacyjnych na potrzeby analizy własności systemów i projektowania efektywnych systemów sterowania. Program specjalności ukierunkowany jest również na zdobywanie umiejętności samodzielnej i zespołowej pracy naukowo-badawczej, a więc wychodzi naprzeciw potrzebom uniwersytetów w poszukiwaniu zdolnych i kreatywnych kandydatów na studia doktoranckie lub zatrudnienia w ramach asystentury.

**2.6. Łączna liczba punktów ECTS, którą student musi uzyskać na zajęciach wymagających bezpośredniego udziału nauczycieli akademickich lub innych osób prowadzących zajęcia i studentów** (wpisać sumę punktów ECTS dla kursów/ grup kursów oznaczonych kodem  $BK<sup>1</sup>$ ) 51 ECTS

#### **2.7. Łączna liczba punktów ECTS, którą student musi uzyskać w ramach zajęć z zakresu nauk podstawowych**

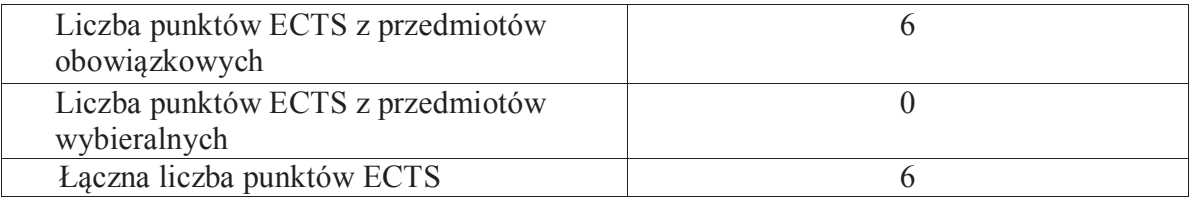

**2.8. Łączna liczba punktów ECTS, którą student musi uzyskać w ramach zajęć o charakterze praktycznym, w tym zajęć laboratoryjnych i projektowych** (wpisać sumę punktów ECTS kursów/grup kursów oznaczonych kodem P)

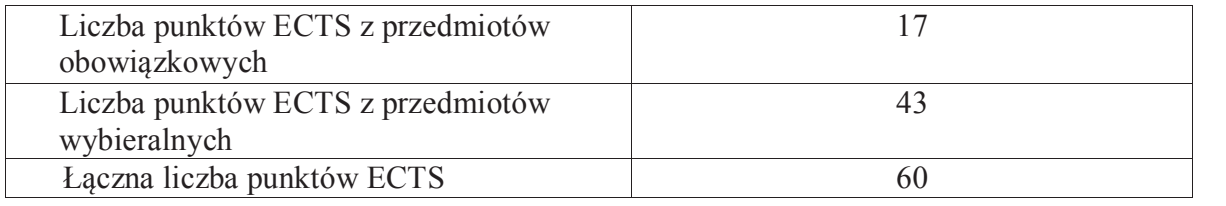

**2.9. Minimalna liczba punktów ECTS , którą student musi uzyskać, realizując bloki kształcenia oferowane na zajęciach ogólnouczelnianych lub na innym kierunku studiów** (wpisać sumę punktów ECTS kursów/grup kursów oznaczonych kodem O) 9 punktów ECTS

**2.10. Łączna liczba punktów ECTS, którą student może uzyskać, realizując bloki wybieralne (min. 30 % całkowitej liczby punktów ECTS) 58 punktów ECTS**

#### **3. Opis procesu prowadzącego do uzyskania efektów uczenia się:**

Realizując program nauczania studenci uczęszczają na zajęcia zorganizowane. Zgodnie z regulaminem studiów wyższych w Politechnice Wrocławskiej student ma obowiązek uczestniczenia w zajęciach. Zajęcia prowadzone są w formach określonych regulaminem studiów, przy czym wykorzystywane są zarówno tradycyjne metody i narzędzia dydaktyczne jak i możliwości oferowane przez uczelnianą platformę e-learningową. Poza godzinami zajęć Prowadzący są dostępni dla studentów w wyznaczonych i ogłoszonych na stronie Wydziału godzinach konsultacji. Ważnym elementem uczenia się jest praca własna studenta, polegająca na przygotowywaniu się do zajęć (na podstawie materiałów udostępnianych przez Prowadzących, jak i zalecanej literatury), studiowaniu literatury, opracowywaniu raportów i sprawozdań, przygotowywaniu się do kolokwiów i egzaminów.

Do każdego efektu uczenia się PRK przyporządkowane są kody kursów obecnych w programie studiów. Zaliczenie tych kursów (tego kursu) oznacza uzyskanie danego efektu. Kursy zaliczane są na podstawie form kontroli nabytej wiedzy, umiejętności i kompetencji społecznych, zdefiniowanych w kartach kursów. Brak osiągnięcia przez studenta efektów uczenia się, przypisanych do kursu skutkuje brakiem zaliczenia kursu i koniecznością powtórnej jego realizacji.

Zaliczenie każdego semestru studiów uwarunkowane jest zdobyciem określonej programem studiów liczby punktów ECTS, co jest jednoznaczne z osiągnięciem większości efektów uczenia się przewidzianych w danym semestrze. Kursy niezaliczone student musi powtórzyć w kolejnych semestrach, osiągając w ten sposób pozostałe efekty uczenia się.

Pozytywne ukończenie studiów możliwe jest po osiągnięciu przez studenta wszystkich efektów uczenia się określonych programem studiów.

Jakość prowadzonych zajęć i osiąganie efektów uczenia się kontrolowane są przez Wydziałowy System Zapewnienia Jakości Kształcenia, obejmujący między innymi procedury tworzenia i modyfikowania programów kształcenia, indywidualizowania programów studiów, realizowania procesu dydaktycznego oraz dyplomowania. Kontrola jakości procesu kształcenia obejmuje ewaluację osiąganych przez studentów efektów uczenia się. Kontrola jakości prowadzonych zajęć wspomagana jest przez hospitacje oraz ankietyzacje, przeprowadzane według ściśle zdefiniowanych wydziałowych procedur.

# **4. Lista bloków zajęć:**

## **4.1. Lista bloków zajęć obowiązkowych:**

## **4.1.1 Lista bloków kształcenia ogólnego**

**4.1.1.1 Blok** *Przedmioty humanistyczno-menedżerskie (min. 5 pkt. ECTS):* 

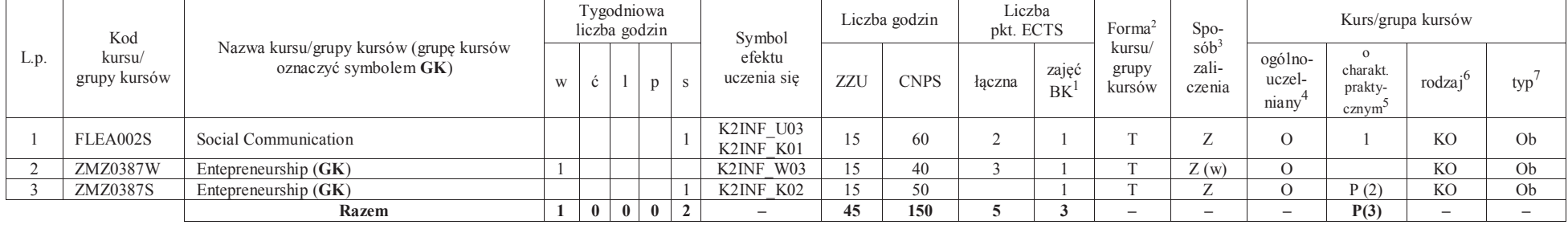

#### **Razem dla bloków kształcenia ogólnego**

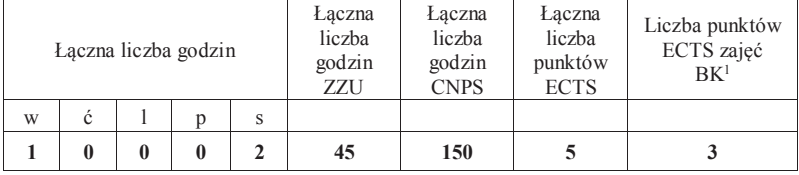

<sup>1</sup>BK –liczba punktów ECTS przypisanych godzinom zajęć wymagających bezpośredniego kontaktu nauczycieli i studentów

 $2$ Tradycyjna – T, zdalna – Z

 <sup>3</sup>Egzamin – E, zaliczenie na ocenę – Z. W grupie kursów po literze E lub Z wpisać w nawiasie formę kursu końcowego (w, c, l, s, p) <sup>4</sup>Kurs/ grupa kursów Ogólnouczelniany – O

<sup>5</sup>Kurs/ grupa kursów Praktyczny – P. W grupie kursów w nawiasie wpisać liczbę punktów ECTS dla kursów o charakterze praktycznym

<sup>6</sup> KO – kształcenia ogólnego, PD – podstawowy, K – kierunkowy, S – specjalnościowy

## **4.1.2 Lista bloków z zakresu nauk podstawowych**

#### **4.1.2.1 Blok** *Matematyka*

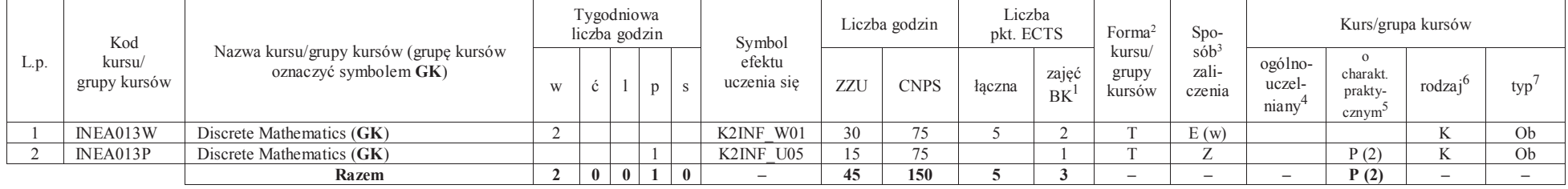

#### **4.1.2.2 Blok** *Fizyka*

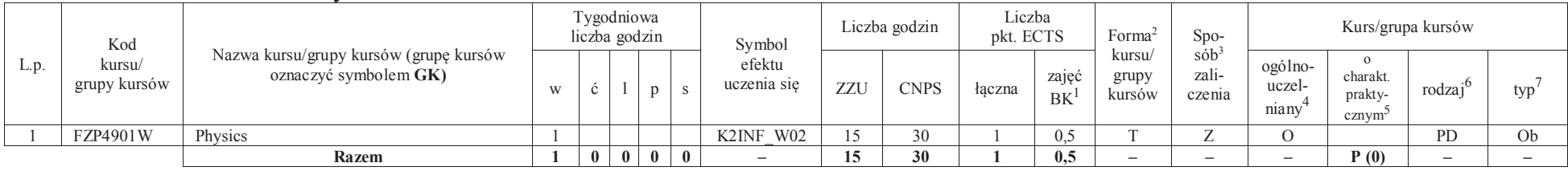

#### **Razem dla bloków z zakresu nauk podstawowych:**

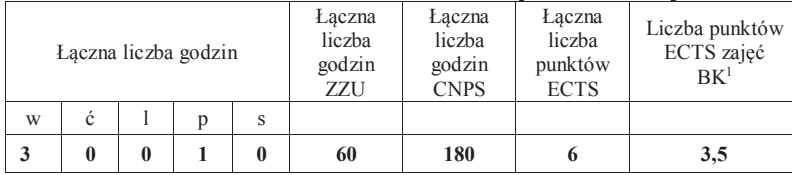

<sup>1</sup>BK – liczba punktów ECTS przypisanych godzinom zajęć wymagających bezpośredniego kontaktu nauczycieli i studentów $2$ Tradycyjna – T, zdalna – Z

 <sup>3</sup>Egzamin – E, zaliczenie na ocenę – Z. W grupie kursów po literze E lub Z w nawiasie wpisać formę kursu końcowego (w, c, l, s, p) $4$ Kurs/ grupa kursów Ogólnouczelniany – O

<sup>5</sup>Kurs/ grupa kursów Praktyczny – P. W grupie kursów w nawiasie wpisać liczbę punktów ECTS dla kursów o charakterze praktycznym

<sup>6</sup>KO - kształcenia ogólnego, PD – podstawowy, K – kierunkowy, S – specjalnościowy

## **4.1.3 Lista bloków kierunkowych**

## **4.1.3.1 Blok** *Przedmioty obowiązkowe kierunkowe*

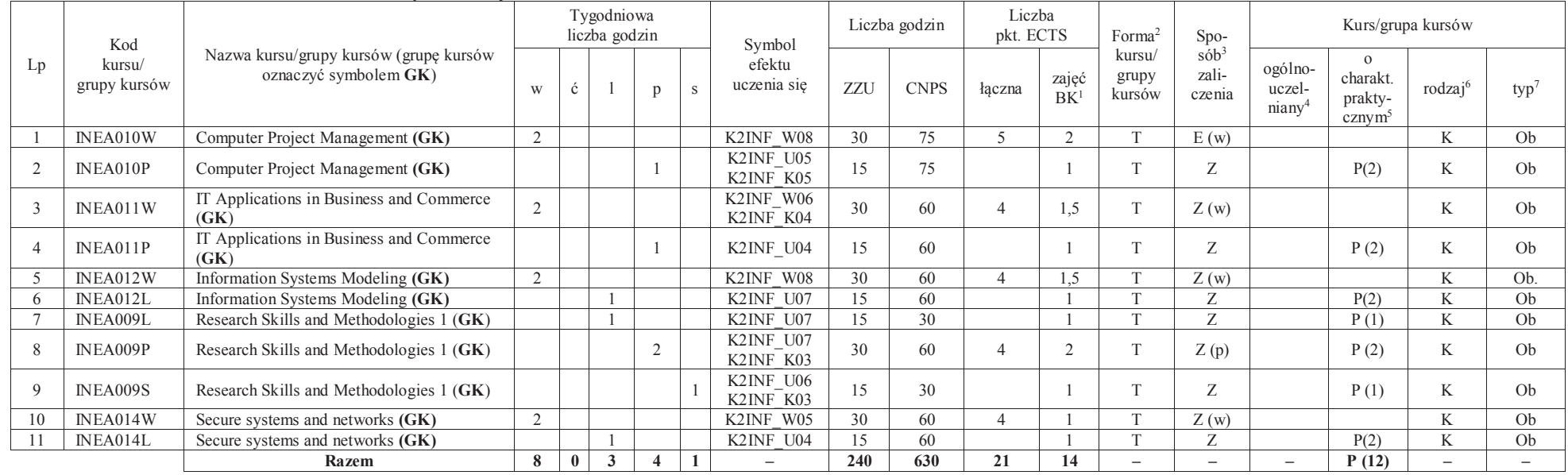

#### **Razem (dla bloków kierunkowych):**

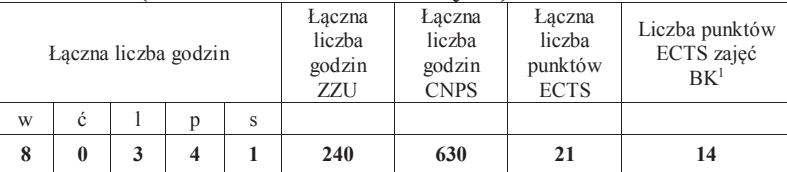

<sup>1</sup>BK – liczba punktów ECTS przypisanych godzinom zajęć wymagających bezpośredniego kontaktu nauczycieli i studentów $2$ Tradycyjna – T, zdalna – Z

 <sup>3</sup>Egzamin – E, zaliczenie na ocenę – Z. W grupie kursów po literze E lub Z w nawiasie wpisać formę kursu końcowego (w, c, l, s, p) $4$ Kurs/ grupa kursów Ogólnouczelniany – O

<sup>5</sup>Kurs/ grupa kursów Praktyczny – P. W grupie kursów w nawiasie wpisać liczbę punktów ECTS dla kursów o charakterze praktycznym

<sup>6</sup>KO - kształcenia ogólnego, PD – podstawowy, K – kierunkowy, S – specjalnościowy

## **4.2 Lista bloków wybieralnych4.2.1 Lista bloków kształcenia ogólnego**

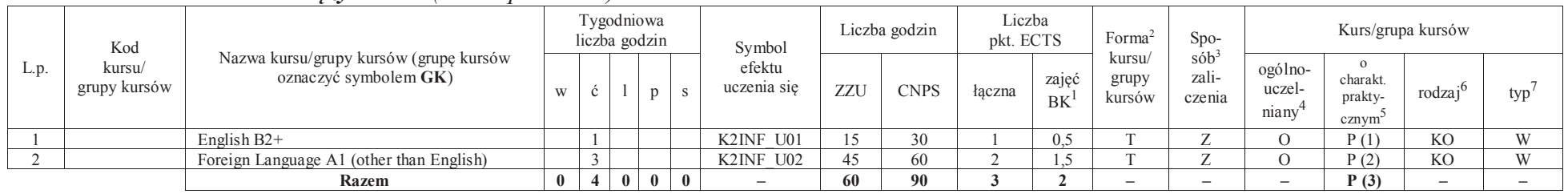

## **4.2.1.1 Blok** *Języki obce (min. 3 pkt ECTS):*

#### **Razem dla bloków kształcenia ogólnego:**

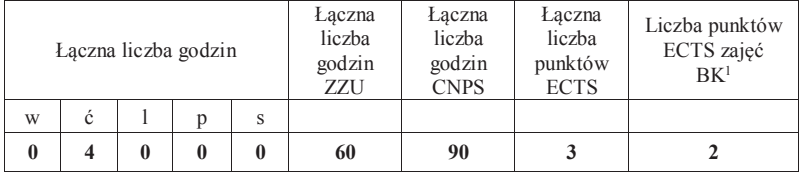

<sup>1</sup>BK – liczba punktów ECTS przypisanych godzinom zajęć wymagających bezpośredniego kontaktu nauczycieli i studentów $2$ Tradycyjna – T, zdalna – Z

 <sup>3</sup>Egzamin – E, zaliczenie na ocenę – Z. W grupie kursów po literze E lub Z w nawiasie wpisać formę kursu końcowego (w, c, l, s, p) $4$ Kurs/ grupa kursów Ogólnouczelniany – O

<sup>5</sup>Kurs/ grupa kursów Praktyczny – P. W grupie kursów w nawiasie wpisać liczbę punktów ECTS dla kursów o charakterze praktycznym

<sup>6</sup>KO - kształcenia ogólnego, PD – podstawowy, K – kierunkowy, S – specjalnościowy

## **4.2.2 Lista bloków kierunkowych**

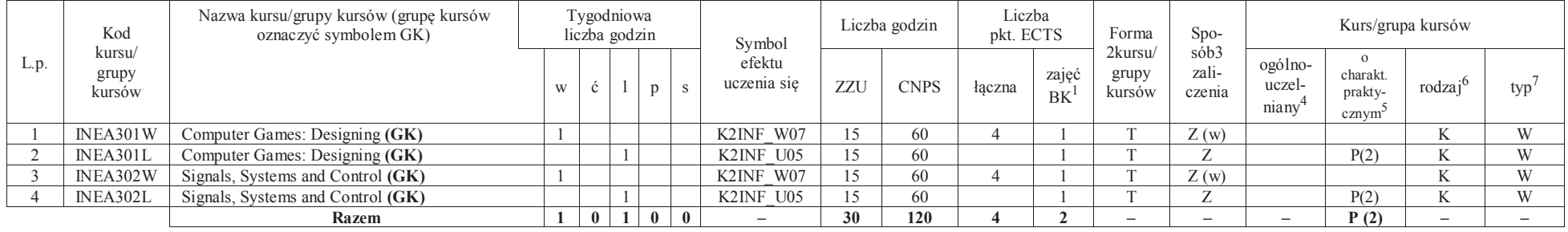

## **4.2.2.1 Blok** *Przedmioty wybieralne – grupa A (min. 4 pkt ECTS):*

#### **Razem dla bloków kierunkowych:**

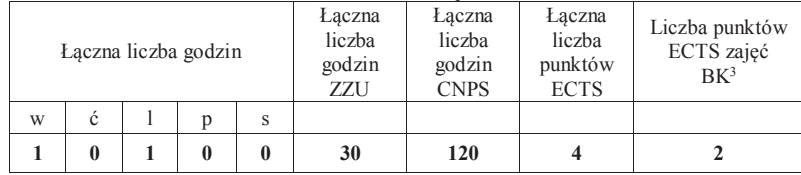

<sup>1</sup>BK – liczba punktów ECTS przypisanych godzinom zajęć wymagających bezpośredniego kontaktu nauczycieli i studentów $2$ Tradycyjna – T, zdalna – Z

 <sup>3</sup>Egzamin – E, zaliczenie na ocenę – Z. W grupie kursów po literze E lub Z w nawiasie wpisać formę kursu końcowego (w, c, l, s, p) $4$ Kurs/ grupa kursów Ogólnouczelniany – O

<sup>5</sup>Kurs/ grupa kursów Praktyczny – P. W grupie kursów w nawiasie wpisać liczbę punktów ECTS dla kursów o charakterze praktycznym

<sup>6</sup>KO - kształcenia ogólnego, PD – podstawowy, K – kierunkowy, S – specjalnościowy

## **4.2.3 Lista bloków specjalnościowych**

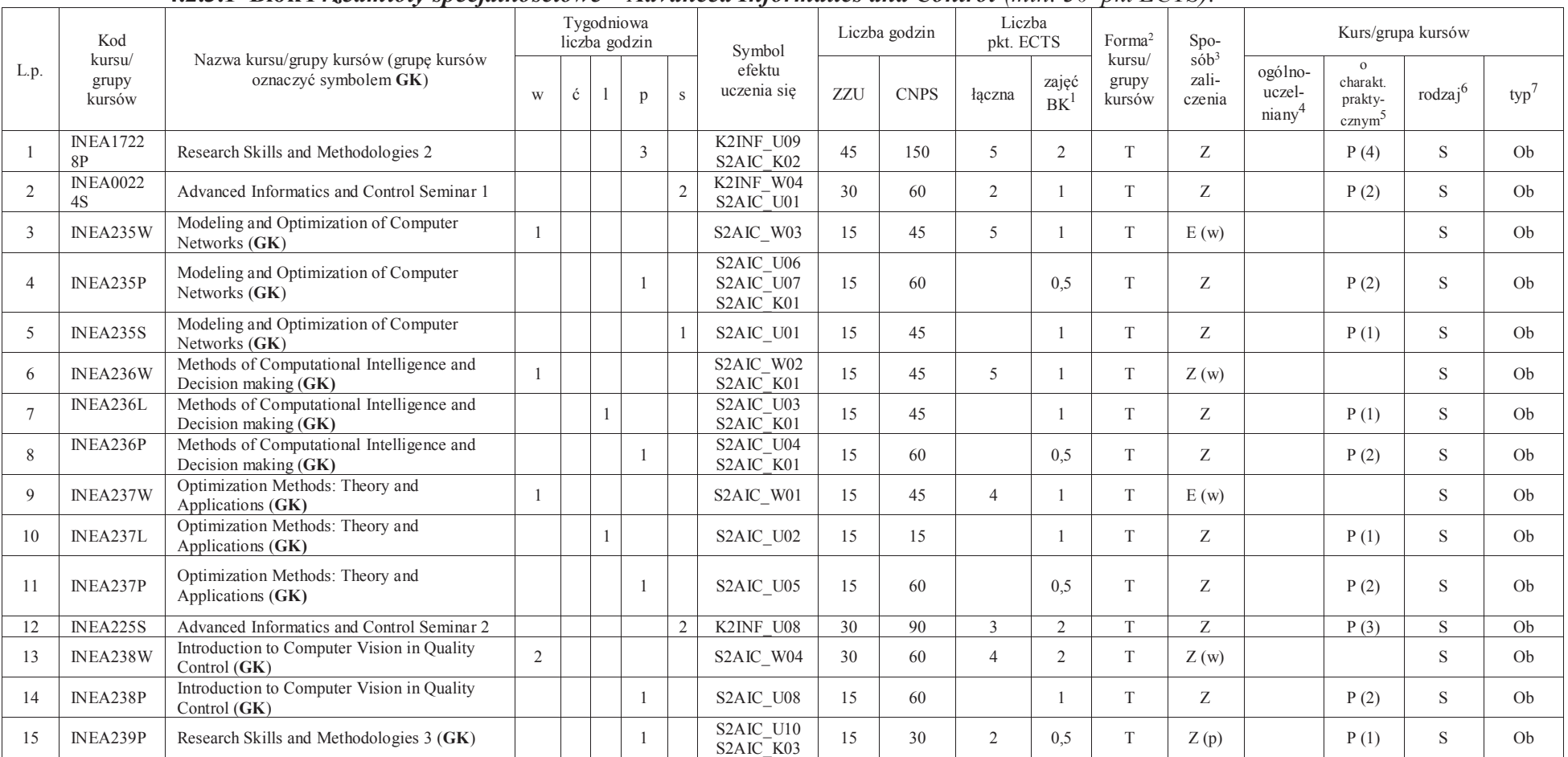

## **4.2.3.1 Blok** *Przedmioty <sup>s</sup>pecjalnościowe – Advanced Informatics and Control (min. 30 pkt ECTS):*

<sup>1</sup>BK – liczba punktów ECTS przypisanych godzinom zajęć wymagających bezpośredniego kontaktu nauczycieli i studentów $2$ Tradycyjna – T, zdalna – Z

11

<sup>3</sup>Egzamin – E, zaliczenie na ocenę – Z. W grupie kursów po literze E lub Z w nawiasie wpisać formę kursu końcowego (w, c, l, s, p)

 $4$ Kurs/ grupa kursów Ogólnouczelniany – O

<sup>5</sup>Kurs/ grupa kursów Praktyczny – P. W grupie kursów w nawiasie wpisać liczbę punktów ECTS dla kursów o charakterze praktycznym

<sup>6</sup>KO - kształcenia ogólnego, PD – podstawowy, K – kierunkowy, S – specjalnościowy

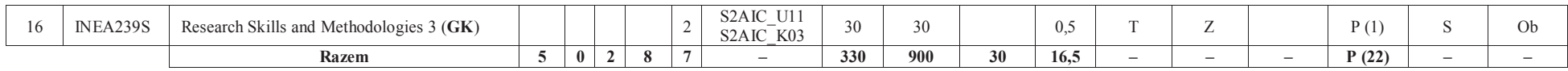

## **4.2.3.2 Blok** *Przedmioty wybieralne – grupa B (min. 3 pkt ECTS):*

| L.p. | Kod                       |                                                                 |   | Tygodniowa<br>liczba godzin |  |  | Symbol                             | Liczba godzin |             | Liczba<br>pkt. ECTS |                    | Forma <sup>2</sup>        | Spo-                                   | Kurs/grupa kursów          |                                                       |        |     |
|------|---------------------------|-----------------------------------------------------------------|---|-----------------------------|--|--|------------------------------------|---------------|-------------|---------------------|--------------------|---------------------------|----------------------------------------|----------------------------|-------------------------------------------------------|--------|-----|
|      | kursu/<br>grupy<br>kursów | Nazwa kursu/grupy kursów (grupę kursów<br>oznaczyć symbolem GK) | W |                             |  |  | efektu<br>uczenia się              | ZZU           | <b>CNPS</b> | łaczna              | zajęć<br><b>BK</b> | kursu/<br>grupy<br>kursów | $s$ ób <sup>3</sup><br>zali-<br>czenia | ogólno-<br>uczel-<br>niany | $\Omega$<br>charakt.<br>prakty-<br>cznym <sup>2</sup> | rodzaj | typ |
|      | INEA303W                  | Information Storage and Management (GK)                         |   |                             |  |  | S <sub>2</sub> AIC W <sub>05</sub> | 15            | 30          |                     |                    |                           | Z(w)                                   |                            |                                                       |        | W   |
|      | INEA303L                  | Information Storage and Management $(GK)$                       |   |                             |  |  | S2AIC U09                          | 15            | 60          |                     |                    |                           | $\mathbf{r}$                           |                            | P(2)                                                  |        | W   |
|      | INEA304W                  | Computer Games: Programming (GK)                                |   |                             |  |  | S <sub>2</sub> AIC W <sub>05</sub> | 15            | 30          |                     |                    |                           | Z(w)                                   |                            |                                                       |        | W   |
|      | INEA304L                  | Computer Games: Programming (GK)                                |   |                             |  |  | S <sub>2</sub> AIC U <sub>09</sub> | 15            | 60          |                     |                    |                           | $\mathbf{r}$                           |                            | P(2)                                                  |        | W   |
|      | INEA305W                  | Adaptive Control and Industrial Control Systems<br>(GK)         |   |                             |  |  | S <sub>2</sub> AIC W <sub>05</sub> | 15            | 30          |                     |                    |                           | Z(w)                                   |                            |                                                       |        | W   |
| h    | INEA305L                  | Adaptive Control and Industrial Control Systems<br>(GK)         |   |                             |  |  | S2AIC U09                          | 15            | 60          |                     |                    | $\sim$                    | $\mathbf{z}$                           |                            | P(2)                                                  |        | W   |
|      |                           | <b>Razem</b>                                                    |   |                             |  |  | $\overline{\phantom{0}}$           | 30            | 90          |                     |                    | -                         | -                                      | $\overline{\phantom{a}}$   | P(2)                                                  | -      | -   |

**4.2.3.3 Blok** *Przedmioty wybieralne – grupa C (min. 3 pkt ECTS):*

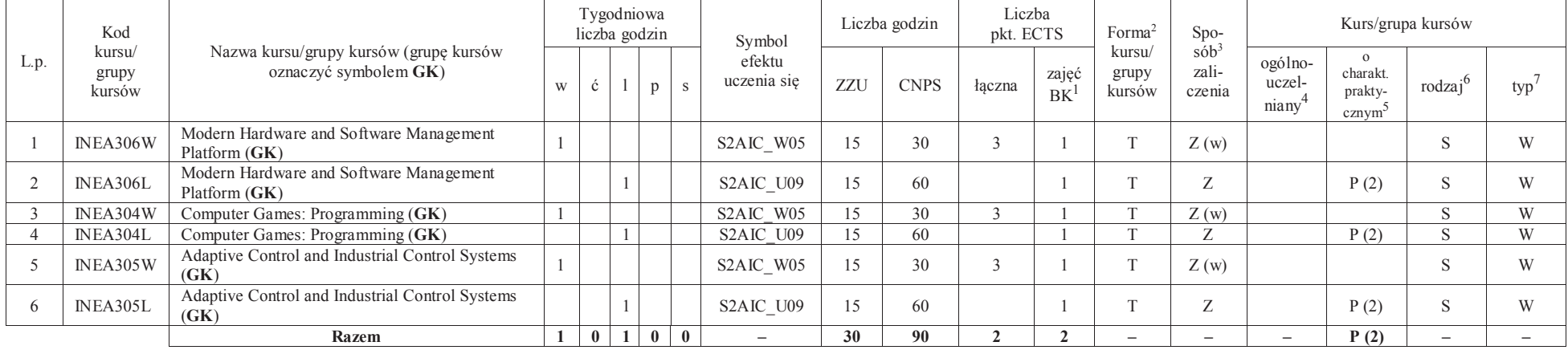

<sup>1</sup>BK – liczba punktów ECTS przypisanych godzinom zajęć wymagających bezpośredniego kontaktu nauczycieli i studentów

12

<sup>2</sup>Tradycyjna – T, zdalna –<sup>Z</sup> <sup>3</sup>Egzamin – E, zaliczenie na ocenę – Z. W grupie kursów po literze E lub Z w nawiasie wpisać formę kursu końcowego (w, c, l, s, p) <sup>4</sup>Kurs/ grupa kursów Ogólnouczelniany –<sup>O</sup>

<sup>5</sup>Kurs/ grupa kursów Praktyczny – P. W grupie kursów w nawiasie wpisać liczbę punktów ECTS dla kursów o charakterze praktycznym<br><sup>6</sup>KO - kształcenia ogólnego, PD – podstawowy, K – kierunkowy, S – specjalnościowy<br><sup>7</sup>W - wyb

#### **Razem dla bloków specjalnościowych:**

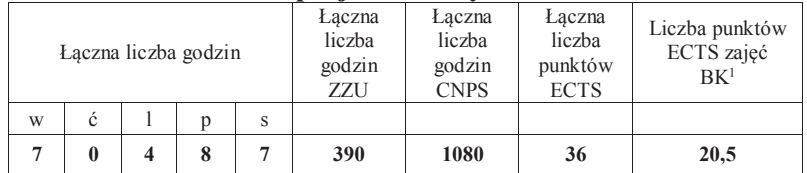

#### **4.3 Blok ,,praca dyplomowa**"

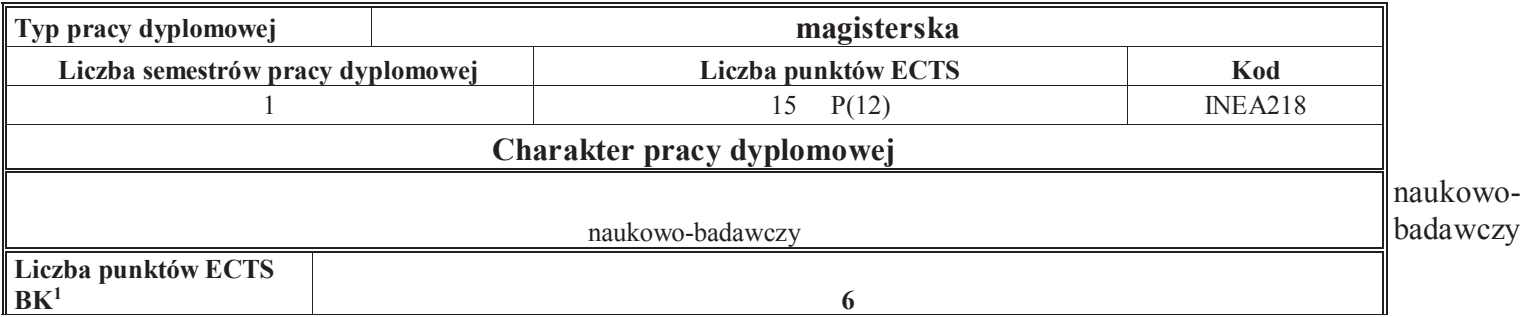

## **5. Sposoby weryfikacji zakładanych efektów uczenia się**

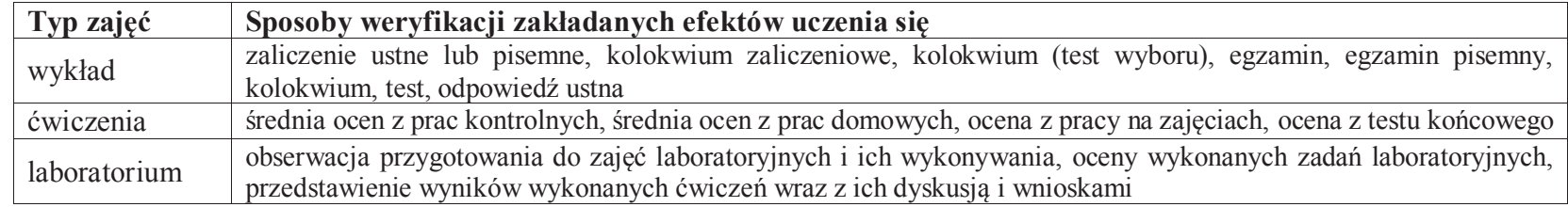

<sup>1</sup>BK – liczba punktów ECTS przypisanych godzinom zajęć wymagających bezpośredniego kontaktu nauczycieli i studentów $2$ Tradycyjna – T, zdalna – Z

<sup>3</sup>Egzamin – E, zaliczenie na ocenę – Z. W grupie kursów po literze E lub Z w nawiasie wpisać formę kursu końcowego (w, c, l, s, p)

 $4$ Kurs/ grupa kursów Ogólnouczelniany – O

<sup>5</sup>Kurs/ grupa kursów Praktyczny – P. W grupie kursów w nawiasie wpisać liczbę punktów ECTS dla kursów o charakterze praktycznym

<sup>6</sup>KO - kształcenia ogólnego, PD – podstawowy, K – kierunkowy, S – specjalnościowy

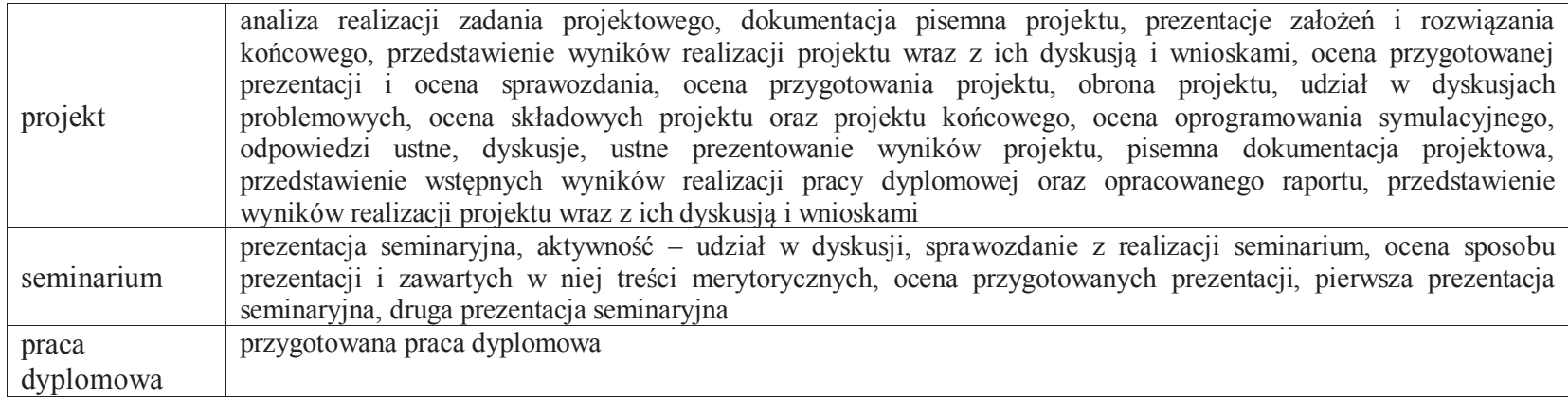

#### **6. Zakres egzaminu dyplomowego**

Załącznik nr 1

**7. Wymagania dotyczące terminu zaliczenia określonych kursów/grup kursów lub wszystkich kursów w poszczególnych blokach** 

Brak wymagań.

**8. Plan studiów (załącznik nr 2 )** 

BK – liczba punktów ECTS przypisanych godzinom zajęć wymagających bezpośredniego kontaktu nauczycieli i studentówTradycyjna – T, zdalna – Z <sup>3</sup>Egzamin – E, zaliczenie na ocenę – Z. W grupie kursów po literze E lub Z w nawiasie wpisać formę kursu końcowego (w, c, l, s, p)Kurs/ grupa kursów Ogólnouczelniany – O <sup>5</sup>Kurs/ grupa kursów Praktyczny – P. W grupie kursów w nawiasie wpisać liczbę punktów ECTS dla kursów o charakterze praktycznymKO - kształcenia ogólnego, PD – podstawowy, K – kierunkowy, S – specjalnościowy W - wybieralny, Ob – obowiązkowy

14

Zaopiniowane przez właściwy organ uchwałodawczy samorządu studenckiego:

................... ................................................................................ Data Imię, nazwisko i podpis przedstawiciela studentów

.................. ................................................................................

.

Data Podpis Dziekana

\*niepotrzebne skreślić

BK – liczba punktów ECTS przypisanych godzinom zajęć wymagających bezpośredniego kontaktu nauczycieli i studentówTradycyjna – T, zdalna –<sup>Z</sup> Egzamin – E, zaliczenie na ocenę – Z. W grupie kursów po literze E lub Z w nawiasie wpisać formę kursu końcowego (w, c, l, s, p) Kurs/ grupa kursów Ogólnouczelniany – O <sup>5</sup>Kurs/ grupa kursów Praktyczny – P. W grupie kursów w nawiasie wpisać liczbę punktów ECTS dla kursów o charakterze praktycznym

<sup>6</sup>KO - kształcenia ogólnego, PD – podstawowy, K – kierunkowy, S – specjalnościowy

**Zał. nr 4 do ZW 13/2019Załącznik nr 2 do Programu studiów**

## **PLAN STUDIÓW**

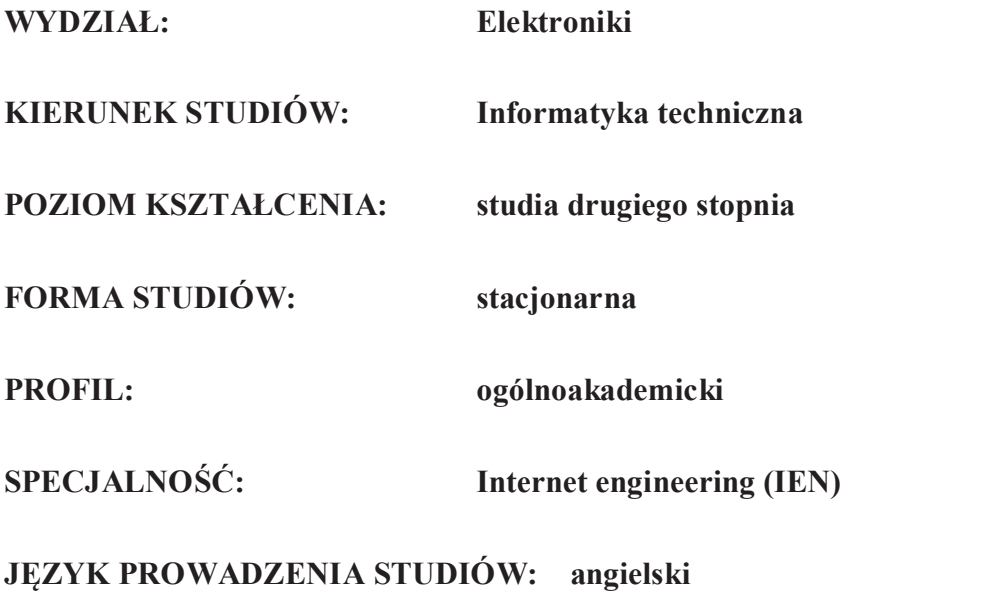

Uchwała Rady Wydziału nr 744/32/2016-2020 z dnia 16 maja 2019 r. Obowiązuje od **01 października 2019 r.**

# **Struktura planu studiów (opcjonalnie)** 1) w układzie punktowym

*(miejsce na zamieszczenie schematu planu studiów)*

2) w układzie godzinowym*(miejsce na zamieszczenie schematu planu studiów)*

## **1. Zestaw kursów i grup kursów obowiązkowych i wybieralnych w układzie semestralnym**

## **Semestr 1**

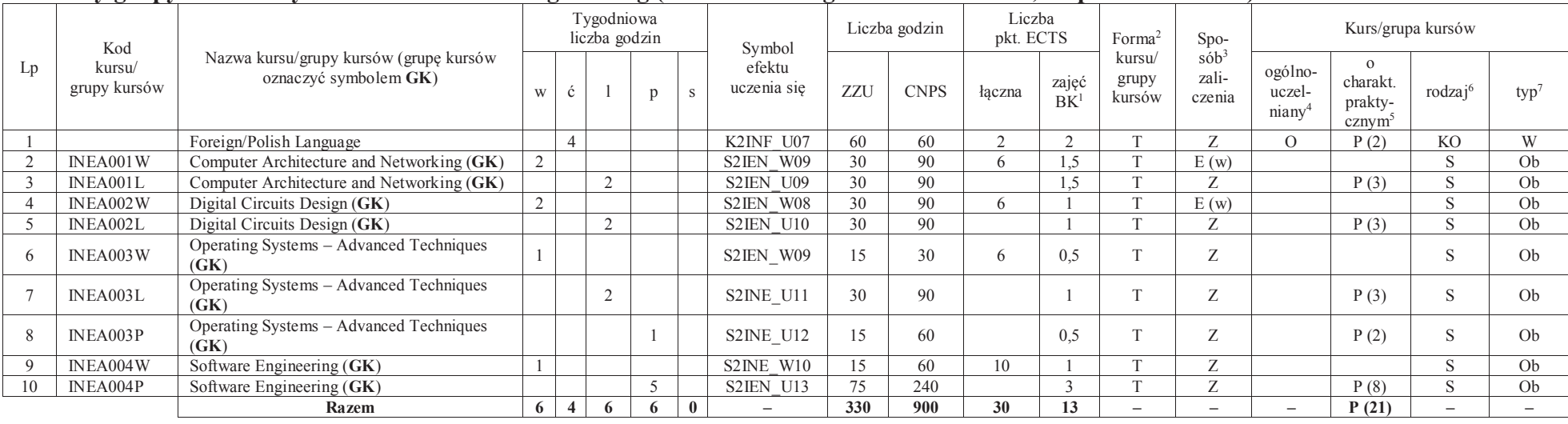

### **Kursy/grupy kursów wybieralne – Internet Engineering (minimum 330 godzin w semestrze, 30 punktów ECTS)**

#### **Razem w semestrze**

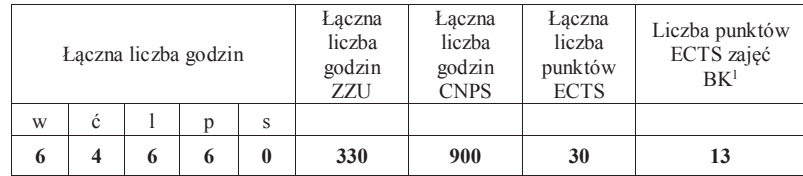

<sup>1</sup>BK –liczba punktów ECTS przypisanych godzinom zajęć wymagających bezpośredniego kontaktu nauczycieli i studentów

 $2$ Tradycyjna – T, zdalna – Z

 ${}^{3}$ Egzamin – E, zaliczenie na ocenę – Z. W grupie kursów po literze E lub Z wpisać w nawiasie formę kursu końcowego (w, c, l, s, p)  $4$ Kurs/ grupa kursów Ogólnouczelniany – O

<sup>5</sup>Kurs/ grupa kursów Praktyczny – P. W grupie kursów w nawiasie wpisać liczbę punktów ECTS dla kursów o charakterze praktycznym

<sup>6</sup> KO - kształcenia ogólnego, PD – podstawowy, K – kierunkowy, S – specjalnościowy

 $7 W - w$ ybieralny, Ob – obowiązkowy

3

### **Semestr 2**

#### **Kursy/grupy kursów obowiązkowe liczba punktów ECTS: <sup>3</sup>** Lp Kod kursu/ grupy kursówNazwa kursu/grupy kursów (grupę kursów oznaczyć symbolem **GK**) Tygodniowa liczba godzin<br>
Symbol efektu uczenia sięLiczba godzin Liczba <br> pkt. ECTS Forma<sup>2</sup> kursu/ grupy kursówSpo $s$ <sub>0</sub> $h^3$ zaliczenia Kurs/grupa kursów w ć $\dot{c}$  1 p s efektu uczenia się ZZU CNPS łączna zajęć grupy zali- ogólno- charakt. prakty- niany<sup>4</sup> prakty- cznym<sup>5</sup> rodzaj<sup>6</sup> typ<sup>7</sup> 1 FZP4901W Physics 1 K2INF\_W02 15 30 1 0,5 T Z O PD Ob 2 FLEA002S Social Communication 1 K2INF\_U03 K2INF\_K01 15 60 2 1 T <sup>Z</sup> <sup>O</sup> 1 KO Ob **Razem** 1 0 0 1 – **30 90 3 1,5 – – – P (1) – –**

#### **Grupy kursów wybieralnych – Internet Engineering (minimum 270 godzin w semestrze, 27 punktów ECTS)**

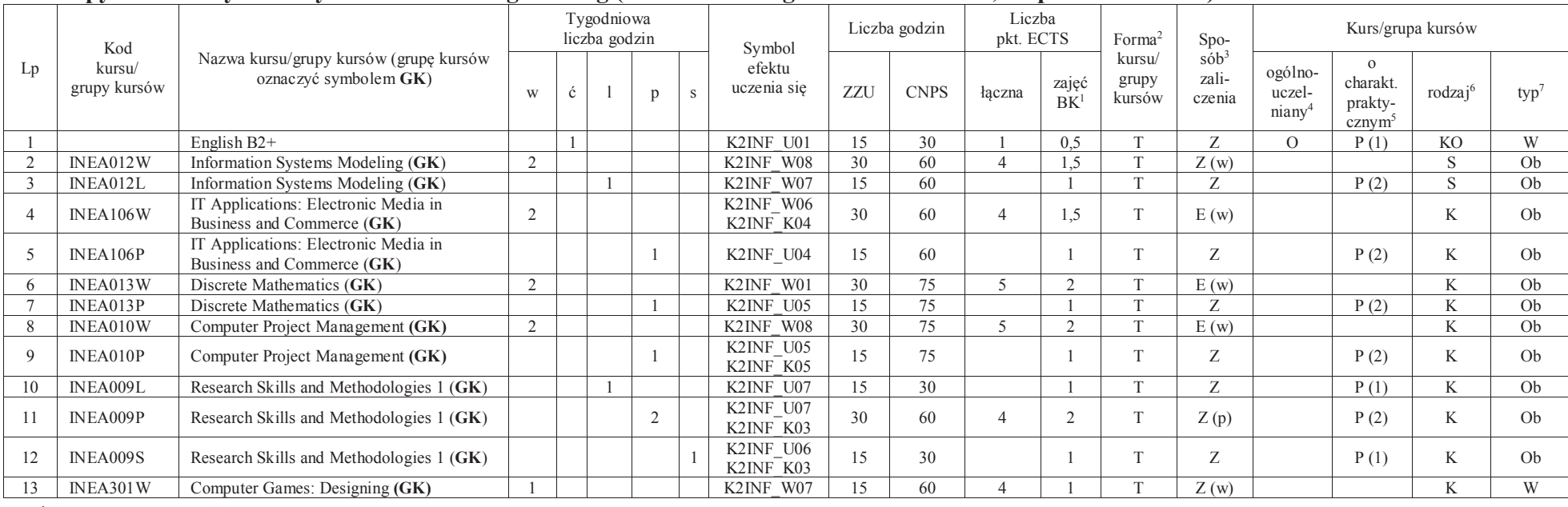

<sup>1</sup>BK –liczba punktów ECTS przypisanych godzinom zajęć wymagających bezpośredniego kontaktu nauczycieli i studentów

4

 $2$ Tradycyjna – T, zdalna – Z

 ${}^{3}$ Egzamin – E, zaliczenie na ocenę – Z. W grupie kursów po literze E lub Z wpisać w nawiasie formę kursu końcowego (w, c, l, s, p)

 $4$ Kurs/ grupa kursów Ogólnouczelniany – O

<sup>5</sup>Kurs/ grupa kursów Praktyczny – P. W grupie kursów w nawiasie wpisać liczbę punktów ECTS dla kursów o charakterze praktycznym

<sup>6</sup> KO - kształcenia ogólnego, PD – podstawowy, K – kierunkowy, S – specjalnościowy

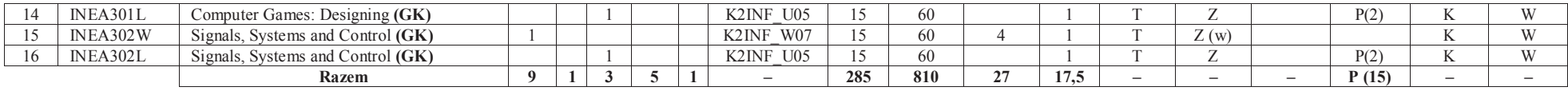

#### **Razem w semestrze**

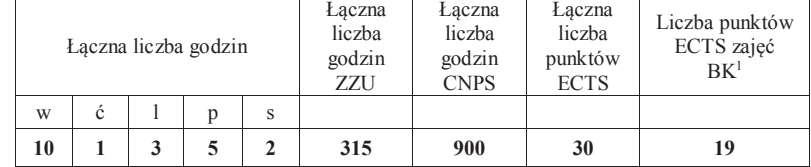

<sup>1</sup>BK –liczba punktów ECTS przypisanych godzinom zajęć wymagających bezpośredniego kontaktu nauczycieli i studentów<br><sup>2</sup>Tradycyjna – T, zdalna – *Z* 

<sup>3</sup>Egzamin – E, zaliczenie na ocenę – Z. W grupie kursów po literze E lub Z wpisać w nawiasie formę kursu końcowego (w, c, l, s, p)<br><sup>4</sup>Kurs/ grupa kursów Ogólnouczelniany – O<br><sup>5</sup>Kurs/ grupa kursów Praktyczny – P. W grupie

## **Semestr 3**

#### **Kursy/grupy kursów obowiązkoweliczba punktów ECTS: 4**

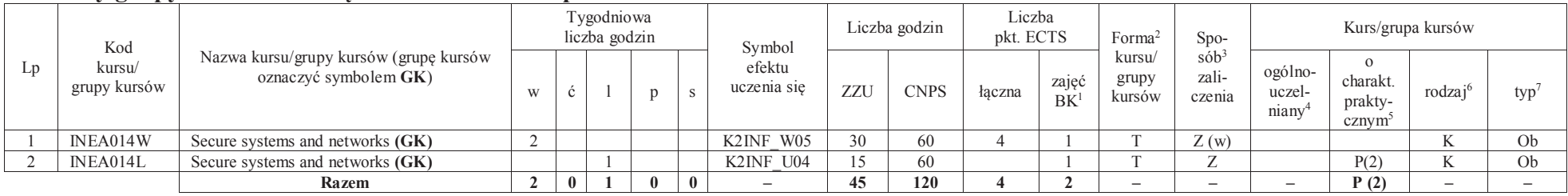

## **Kursy/grupy kursów wybieralne – Internet Engineering (minimum 285 godzin w semestrze, 26 punktów ECTS)**

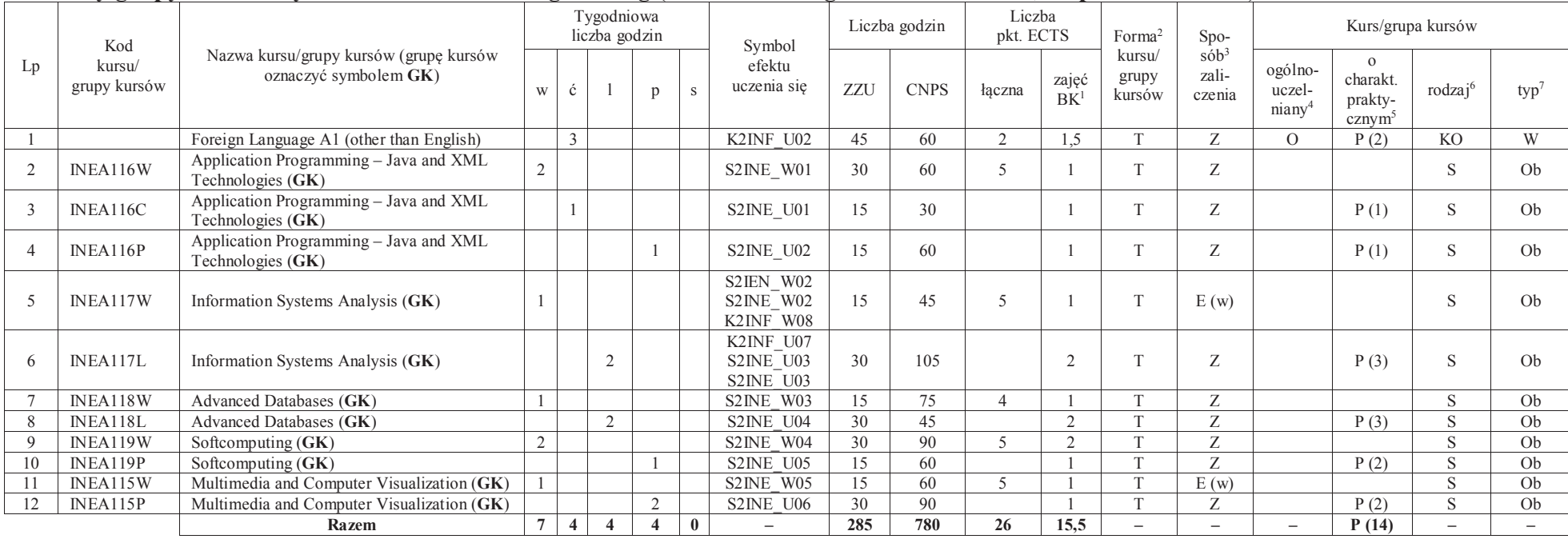

<sup>1</sup>BK –liczba punktów ECTS przypisanych godzinom zajęć wymagających bezpośredniego kontaktu nauczycieli i studentów

 ${}^{2}$ Tradycyjna – T, zdalna – Z

 ${}^{3}$ Egzamin – E, zaliczenie na ocenę – Z. W grupie kursów po literze E lub Z wpisać w nawiasie formę kursu końcowego (w, c, l, s, p)

<sup>4</sup>Kurs/ grupa kursów Ogólnouczelniany – O

<sup>5</sup>Kurs/ grupa kursów Praktyczny – P. W grupie kursów w nawiasie wpisać liczbę punktów ECTS dla kursów o charakterze praktycznym

<sup>6</sup> KO - kształcenia ogólnego, PD – podstawowy, K – kierunkowy, S – specjalnościowy

 $7 W - w$ ybieralny, Ob – obowiązkowy

6

#### **Razem w semestrze**

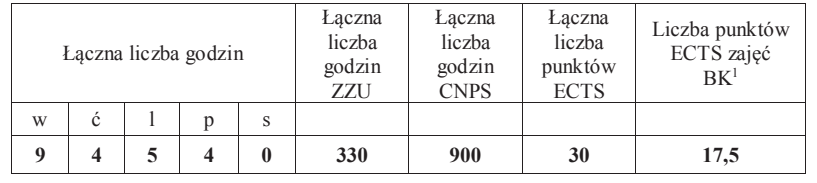

<sup>1</sup>BK –liczba punktów ECTS przypisanych godzinom zajęć wymagających bezpośredniego kontaktu nauczycieli i studentów<br><sup>2</sup>Tradycyjna – T, zdalna – *Z* 

<sup>3</sup>Egzamin – E, zaliczenie na ocenę – Z. W grupie kursów po literze E lub Z wpisać w nawiasie formę kursu końcowego (w, c, l, s, p)<br><sup>4</sup>Kurs/ grupa kursów Ogólnouczelniany – O<br><sup>5</sup>Kurs/ grupa kursów Praktyczny – P. W grupie

## **Semestr 4**

#### **Kursy/grupy kursów obowiązkoweliczba punktów ECTS: 3**

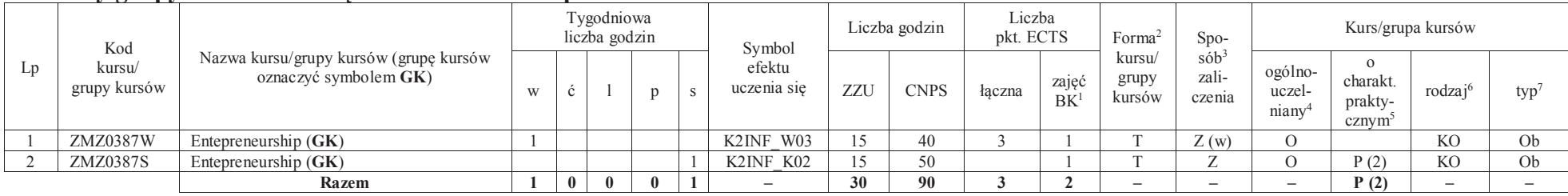

## **Kursy/grupy kursów wybieralne – Internet Engineering (minimum 150 godzin w semestrze, 27 punktów ECTS)**

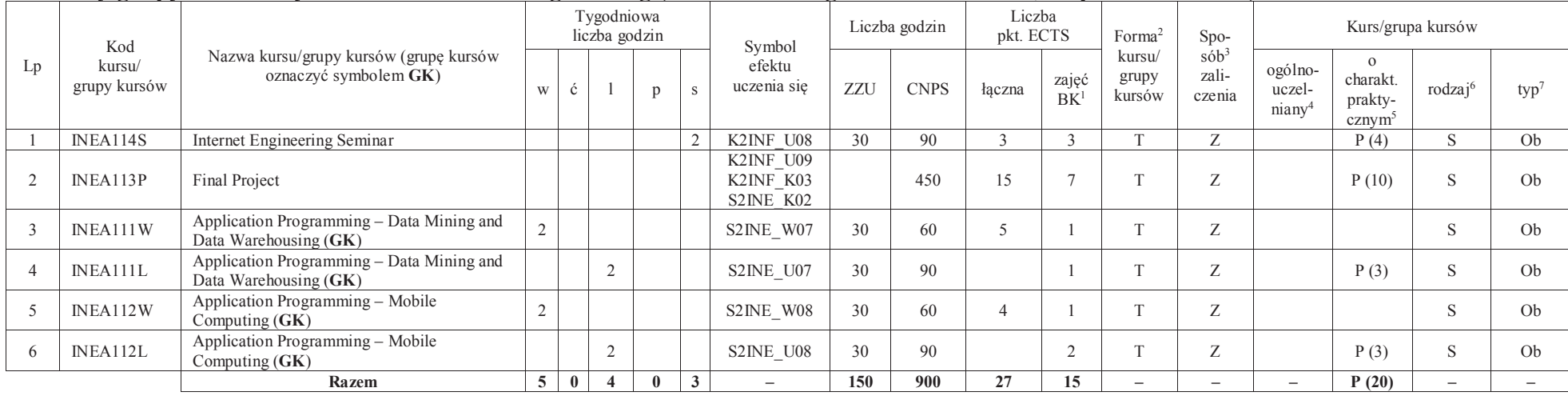

<sup>1</sup>BK –liczba punktów ECTS przypisanych godzinom zajęć wymagających bezpośredniego kontaktu nauczycieli i studentów

 ${}^{2}$ Tradycyjna – T, zdalna – Z

 ${}^{3}$ Egzamin – E, zaliczenie na ocenę – Z. W grupie kursów po literze E lub Z wpisać w nawiasie formę kursu końcowego (w, c, l, s, p)

<sup>4</sup>Kurs/ grupa kursów Ogólnouczelniany – O

<sup>5</sup>Kurs/ grupa kursów Praktyczny – P. W grupie kursów w nawiasie wpisać liczbę punktów ECTS dla kursów o charakterze praktycznym

<sup>6</sup> KO - kształcenia ogólnego, PD – podstawowy, K – kierunkowy, S – specjalnościowy

#### **Razem w semestrze**

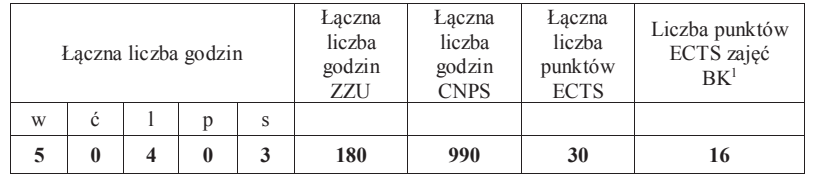

<sup>1</sup>BK –liczba punktów ECTS przypisanych godzinom zajęć wymagających bezpośredniego kontaktu nauczycieli i studentów<br><sup>2</sup>Tradycyjna – T, zdalna – *Z* 

<sup>3</sup>Egzamin – E, zaliczenie na ocenę – Z. W grupie kursów po literze E lub Z wpisać w nawiasie formę kursu końcowego (w, c, l, s, p)<sup>4</sup>Kurs/ grupa kursów Ogólnouczelniany – O

<sup>5</sup>Kurs/grupa kursów Praktyczny – P. W grupie kursów w nawiasie wpisać liczbę punktów ECTS dla kursów o charakterze praktycznym <sup>6</sup> KO - kształcenia ogólnego, PD – podstawowy, K – kierunkowy, S – specjalnościowy<br><sup>7</sup> W – w

## **2. Zestaw egzaminów w układzie semestralnym**

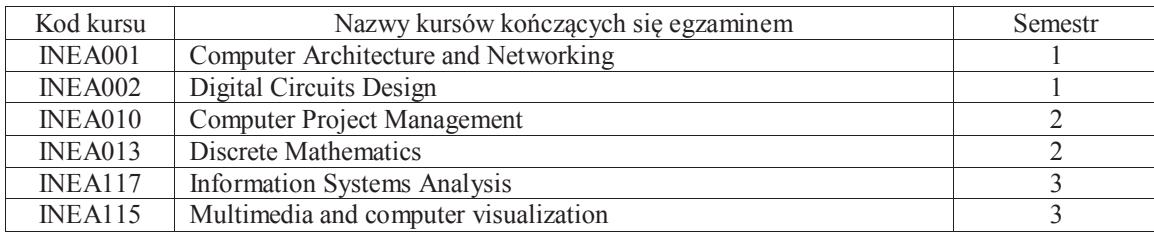

## **3. Liczby dopuszczalnego deficytu punktów ECTS po poszczególnych semestrach**

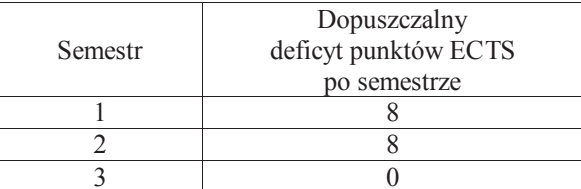

Uwaga: Deficyt liczony jest z uwzględnieniem WSZYSTKICH kursów/grup kursów, również nietechnicznych. Deficyt po semestrze 2 dotyczy TYLKO kursów/grup kursów niezaliczonych w semestrze 1 (wszystkie kursy/grupy kursów z semestru 2 musza być zaliczone).

<sup>1</sup>BK –liczba punktów ECTS przypisanych godzinom zajęć wymagających bezpośredniego kontaktu nauczycieli i studentów

10

 $2$ Tradycyjna – T, zdalna – Z

 $4$ Kurs/ grupa kursów Ogólnouczelniany – O

<sup>5</sup>Kurs/ grupa kursów Praktyczny – P. W grupie kursów w nawiasie wpisać liczbę punktów ECTS dla kursów o charakterze praktycznym

<sup>6</sup> KO - kształcenia ogólnego, PD – podstawowy, K – kierunkowy, S – specjalnościowy

 ${}^{3}$ Egzamin – E, zaliczenie na ocenę – Z. W grupie kursów po literze E lub Z wpisać w nawiasie formę kursu końcowego (w, c, l, s, p)
Opinia właściwego organu Samorządu Studenckiego

Data Imię, nazwisko i podpis przedstawiciela studentów

Data Podpis Dziekana

<sup>1</sup>BK –liczba punktów ECTS przypisanych godzinom zajęć wymagających bezpośredniego kontaktu nauczycieli i studentów

................... ................................................................................

................... ................................................................................

 $2$ Tradycyjna – T, zdalna – Z

 ${}^{3}$ Egzamin – E, zaliczenie na ocenę – Z. W grupie kursów po literze E lub Z wpisać w nawiasie formę kursu końcowego (w, c, l, s, p) <sup>4</sup>Kurs/ grupa kursów Ogólnouczelniany – O

<sup>5</sup>Kurs/ grupa kursów Praktyczny – P. W grupie kursów w nawiasie wpisać liczbę punktów ECTS dla kursów o charakterze praktycznym

<sup>6</sup> KO - kształcenia ogólnego, PD – podstawowy, K – kierunkowy, S – specjalnościowy <sup>7</sup> W – wybieralny, Ob – obowiązkowy

### **Zał. nr 3 do ZW 13/2019**

### **Zał. nr 2 do Programu studiów**

### **OPIS PROGRAMU STUDIÓW (Informatyka techniczna, Internet engineering - 4 semestralne)**

#### **1. Opis ogólny**

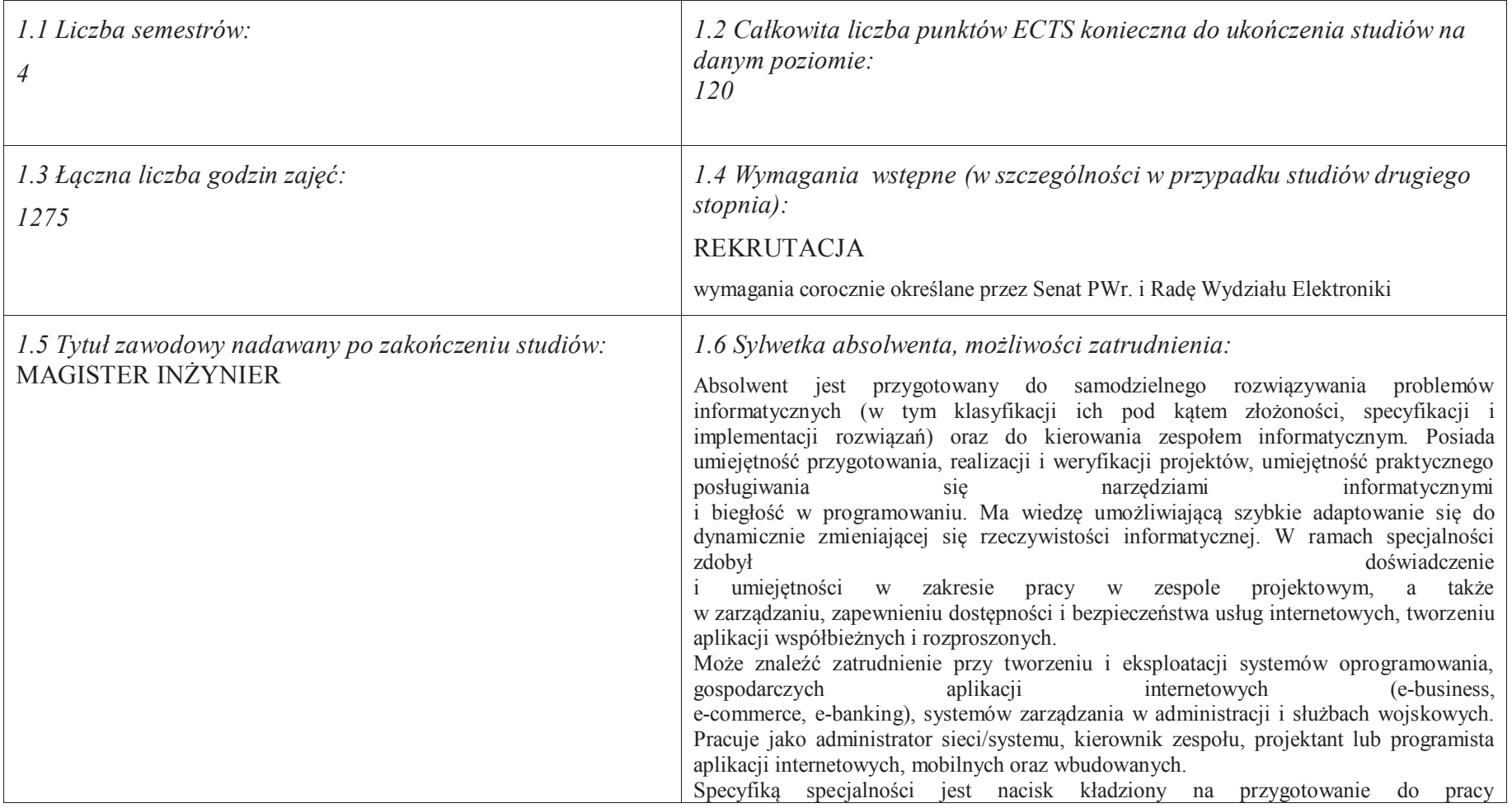

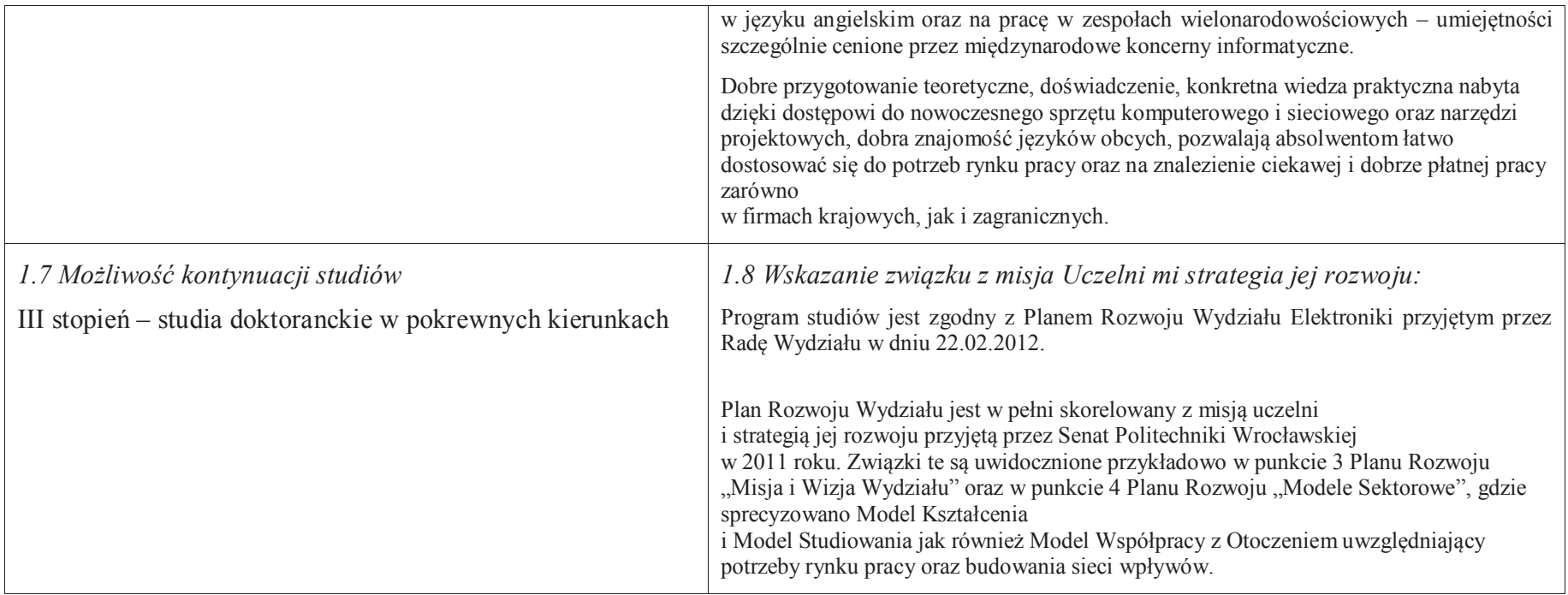

#### **2. Opis szczegółowy**

**2.1 Całkowita liczba efektów uczenia się w programie studiów: W (wiedza) = 19, U (umiejętności) =25, K (kompetencje) = 8, W + U**  $+ K = 52$ 

**2.2 Dla kierunku studiów przyporządkowanego do więcej niż jednej dyscypliny – liczba efektów uczenia się przypisana do dyscypliny:** 

> **D1 (wiodąca) ……… (***liczba ta musi być większa od połowy całkowitej liczby efektów uczenia się )* **D2 ……….. D3 ………..D4 ………..**

**2.3 Dla kierunku studiów przyporządkowanego do więcej niż jednej dyscypliny – procentowy udział liczby punktów ECTS dla każdej z dyscyplin:**

 **D1 ……….. % punktów ECTS D2 ……….. % punktów ECTS D3 ……….. % punktów ECTSD4 ……….. % punktów ECTS**

**2.4a. Dla kierunku studiów o profilu ogólnoakademickim – liczba punktów ECTS przypisana zajęciom związanym z prowadzoną w Uczelni działalnością naukową w dyscyplinie lub dyscyplinach, do których przyporządkowany jest kierunek studiów (***musi być większa niż 50 % całkowitej liczby punktów ECTS z p. 1.2)* **81** 

**2.4b. Dla kierunku studiów o profilu praktycznym - liczba punktów ECTS przypisana zajęciom kształtującym umiejętności praktyczne (***musi być większa niż 50 % całkowitej liczby punktów ECTS z p. 1.2***)**

#### **2.5 Zwięzła analiza zgodności zakładanych efektów uczenia się z potrzebami rynku pracy**

 Zakładane efekty kształcenia są zgodne z potrzebami rynku pracy. Takie stanowisko jest uprawomocnione wynikami analiz potrzeb rynku pracy, zawartych w następujących opracowaniach:

- "Analiza zapotrzebowania gospodarki na absolwentów kierunków kluczowych w kontekście realizacji strategii Europa 2020" wykonana w kwietniu 2012. ·
- · "Prognoza zapotrzebowania gospodarki regionu na siłę robocza w układzie sektorowo-branżowym i kwalifikacyjno-zawodowym w województwie dolnośląskim", w szczególności raport pt. Analiza zapotrzebowania na kadry w branżach uznanych za strategiczne dla dolnośląskiego rynku pracy" w ramach Regionalnej Strategii Innowacji na lata 2011-2020 – opracowanie udostępnione w 2010.
- ·• Raport końcowy "Sytuacja na dolnośląskim rynku pracy – badanie zapotrzebowania na zawody, kwalifikacje i umiejętności" oraz raporty cząstkowe pt. : "Badanie oferty dolnośląskiego rynku edukacji zawodowej" i "Analiza potencjału dolnośląskich Powiatów i Gmin w zakresie rynku pracy i edukacji" – opracowania w ramach projektu pt. "Obserwatorium Dolnośląskiego Rynku Pracy i Edukacji" realizowanego w ramach poddziałania 6.1.2 Programu Operacyjnego Kapitał Ludzki współfinansowanego przez Unię Europejską ze środków Europejskiego Funduszu Społecznego - wykonane w roku 2011.
- Raport pt. "Określenie struktury zawodowej mieszkańców Dolnego Śląska oraz zdefiniowanie i opisanie kierunków rozwoju dolnośląskiego rynku pracy", Ageron  $\bullet$ Polska opracowanie w ramach badań współfinansowanych przez Unię Europejską z Europejskiego Funduszu Społecznego w programie Kapitał Ludzki Poddziałanie 8.1.4.: Przewidywanie Zmiany Gospodarczej – wykonane w roku 2010.
- Raport pt. "Badanie ewaluacyjne ex-ante dotyczące oceny zapotrzebowania gospodarki na absolwentów szkół wyższych kierunków matematycznych, przyrodniczych ·i technicznych" w ramach bazy badań ewaluacyjnych Narodowej Strategii Spójności (NSS) na lata 2007-2013. Wyniki analiz potwierdzają zwiększone zapotrzebowanie na absolwentów kierunku informatyka, uznając informatykę za branżę strategiczną. Zakładane efekty kształcenia pozwolą na nabycie kompetencji pożądanych przez pracodawców, takich jak np. umiejętność zarządzania projektem informatycznym i kierowania zespołem. Pozwolą również na uzyskanie preferowanych przez pracodawców umiejętności praktycznych, co zapewnia zaliczenie bloku kształcenia specjalistycznego w zakresie inżynierii internetowej. Jak potwierdzają w kontaktach bezpośrednich przedstawiciele koncernów międzynarodowych (z IBM, Tieto, Volvo), szczególnie istotne jest doświadczenie w pracy w języku angielskim oraz w zespołach wielonarodowościowych i wielokulturowych nabywane w ramach specjalności prowadzonej w języku angielskim

**2.6. Łączna liczba punktów ECTS, którą student musi uzyskać na zajęciach wymagających bezpośredniego udziału nauczycieli akademickich lub innych osób prowadzących zajęcia i studentów** (wpisać sumę punktów ECTS dla kursów/ grup kursów oznaczonych kodem  $BK<sup>1</sup>$ ) 65,5 ECTS

**2.7. Łączna liczba punktów ECTS, którą student musi uzyskać w ramach zajęć z zakresu nauk podstawowych**

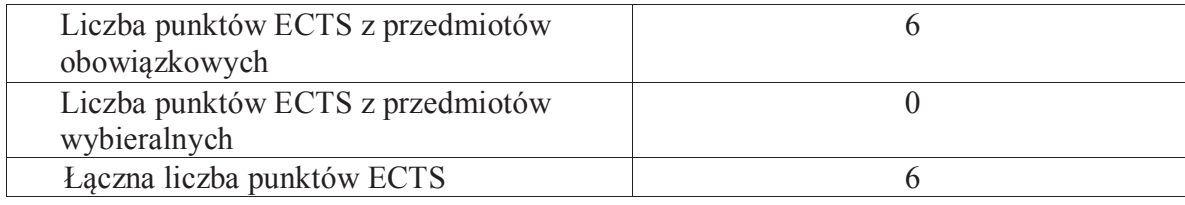

**2.8. Łączna liczba punktów ECTS, którą student musi uzyskać w ramach zajęć o charakterze praktycznym, w tym zajęć laboratoryjnych i projektowych** (wpisać sumę punktów ECTS kursów/grup kursów oznaczonych kodem P)

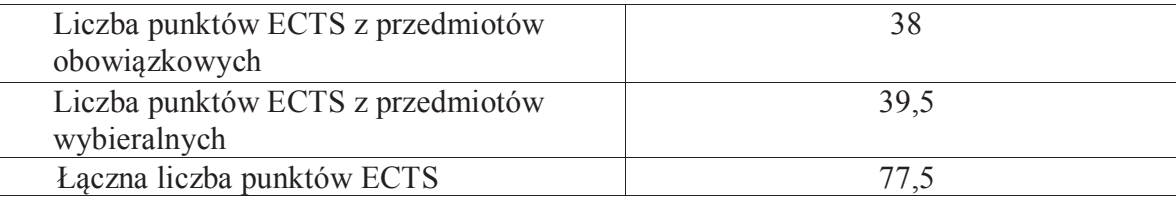

**2.9. Minimalna liczba punktów ECTS , którą student musi uzyskać, realizując bloki kształcenia oferowane na zajęciach ogólnouczelnianych lub na innym kierunku studiów** (wpisać sumę punktów ECTS kursów/grup kursów oznaczonych kodem O) 19 punktów ECTS

**2.10. Łączna liczba punktów ECTS, którą student może uzyskać, realizując bloki wybieralne (min. 30 % całkowitej liczby punktów ECTS) 52 punktów ECTS**

#### **3. Opis procesu prowadzącego do uzyskania efektów uczenia się:**

Realizując program nauczania studenci uczęszczają na zajęcia zorganizowane. Zgodnie z regulaminem studiów wyższych w Politechnice Wrocławskiej student ma obowiązek uczestniczenia w zajęciach. Zajęcia prowadzone są w formach określonych regulaminem studiów, przy czym wykorzystywane są zarówno tradycyjne metody i narzędzia dydaktyczne jak i możliwości oferowane przez uczelnianą platformę e-learningową. Poza godzinami zajęć Prowadzący są dostępni dla studentów w wyznaczonych i ogłoszonych na stronie Wydziału godzinach konsultacji. Ważnym elementem uczenia się jest praca własna studenta, polegająca na przygotowywaniu się do zajęć (na podstawie materiałów udostępnianych przez Prowadzących, jak i zalecanej literatury), studiowaniu literatury, opracowywaniu raportów i sprawozdań, przygotowywaniu się do kolokwiów i egzaminów.

Do każdego efektu uczenia się PRK przyporządkowane są kody kursów obecnych w programie studiów. Zaliczenie tych kursów (tego kursu) oznacza uzyskanie danego efektu. Kursy zaliczane są na podstawie form kontroli nabytej wiedzy, umiejętności i kompetencji społecznych, zdefiniowanych w kartach kursów. Brak osiągnięcia przez studenta efektów uczenia się, przypisanych do kursu skutkuje brakiem zaliczenia kursu i koniecznością powtórnej jego realizacji.

Zaliczenie każdego semestru studiów uwarunkowane jest zdobyciem określonej programem studiów liczby punktów ECTS, co jest jednoznaczne z osiągnięciem większości efektów uczenia się przewidzianych w danym semestrze. Kursy niezaliczone student musi powtórzyć w kolejnych semestrach, osiągając w ten sposób pozostałe efekty uczenia się.

Pozytywne ukończenie studiów możliwe jest po osiągnięciu przez studenta wszystkich efektów uczenia się określonych programem studiów.

Jakość prowadzonych zajęć i osiąganie efektów uczenia się kontrolowane są przez Wydziałowy System Zapewnienia Jakości Kształcenia, obejmujący między innymi procedury tworzenia i modyfikowania programów kształcenia, indywidualizowania programów studiów, realizowania procesu dydaktycznego oraz dyplomowania. Kontrola jakości procesu kształcenia obejmuje ewaluację osiąganych przez studentów efektów uczenia się. Kontrola jakości prowadzonych zajęć wspomagana jest przez hospitacje oraz ankietyzacje, przeprowadzane według ściśle zdefiniowanych wydziałowych procedur.

# **4. Lista bloków zajęć:**

### **4.1. Lista bloków obowiązkowych:**

### **4.1.1 Lista bloków kształcenia ogólnego**

**4.1.1.1 Blok** *Przedmioty humanistyczno-menedżerskie (5 pkt ECTS):* 

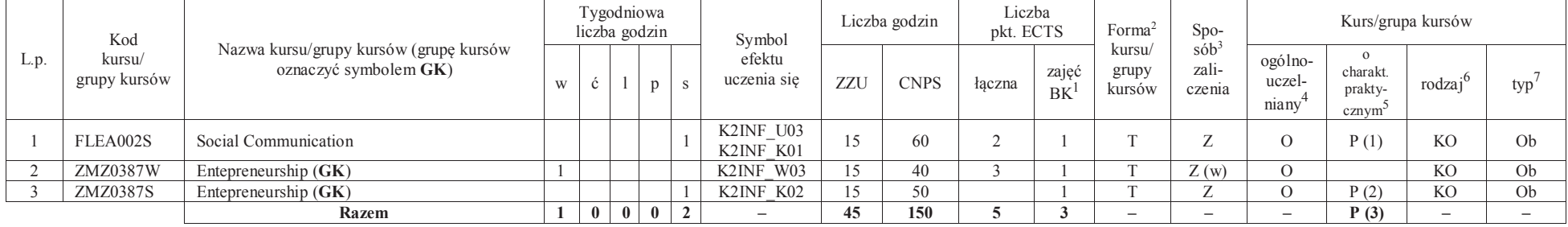

#### **Razem dla bloków kształcenia ogólnego**

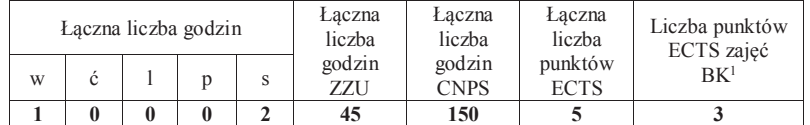

<sup>1</sup>BK –liczba punktów ECTS przypisanych godzinom zajęć wymagających bezpośredniego kontaktu nauczycieli i studentów

 $2$ Tradycyjna – T, zdalna – Z

 ${}^{3}$ Egzamin – E, zaliczenie na ocenę – Z. W grupie kursów po literze E lub Z wpisać w nawiasie formę kursu końcowego (w, c, l, s, p) <sup>4</sup>Kurs/ grupa kursów Ogólnouczelniany – O

<sup>5</sup>Kurs/ grupa kursów Praktyczny – P. W grupie kursów w nawiasie wpisać liczbę punktów ECTS dla kursów o charakterze praktycznym

<sup>6</sup> KO – kształcenia ogólnego, PD – podstawowy, K – kierunkowy, S – specjalnościowy

### **4.1.2 Lista bloków z zakresu nauk podstawowych**

#### **4.1.2.1 Blok** *Matematyka*

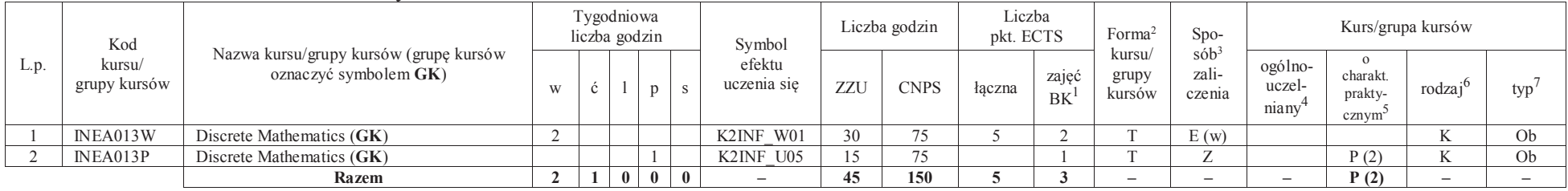

#### **4.1.2.2 Blok** *Fizyka*

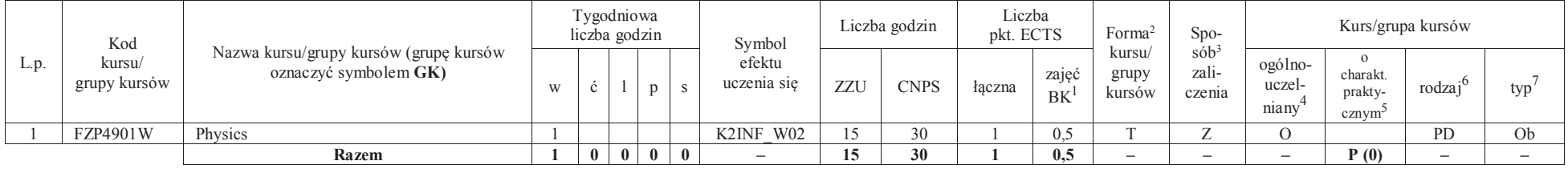

#### **Razem dla bloków z zakresu nauk podstawowych:**

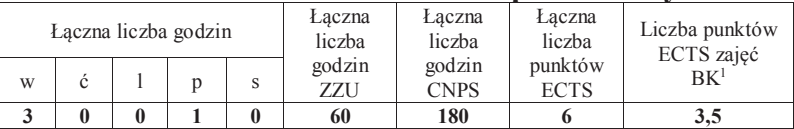

<sup>1</sup>BK – liczba punktów ECTS przypisanych godzinom zajęć wymagających bezpośredniego kontaktu nauczycieli i studentów $2$ Tradycyjna – T, zdalna – Z

 <sup>3</sup>Egzamin – E, zaliczenie na ocenę – Z. W grupie kursów po literze E lub Z w nawiasie wpisać formę kursu końcowego (w, c, l, s, p)<sup>4</sup>Kurs/ grupa kursów Ogólnouczelniany – O

<sup>5</sup>Kurs/ grupa kursów Praktyczny – P. W grupie kursów w nawiasie wpisać liczbę punktów ECTS dla kursów o charakterze praktycznym

<sup>6</sup>KO - kształcenia ogólnego, PD – podstawowy, K – kierunkowy, S – specjalnościowy

<sup>7</sup>W - wybieralny, Ob – obowiązkowy

7

### **4.1.3 Lista bloków kierunkowych**

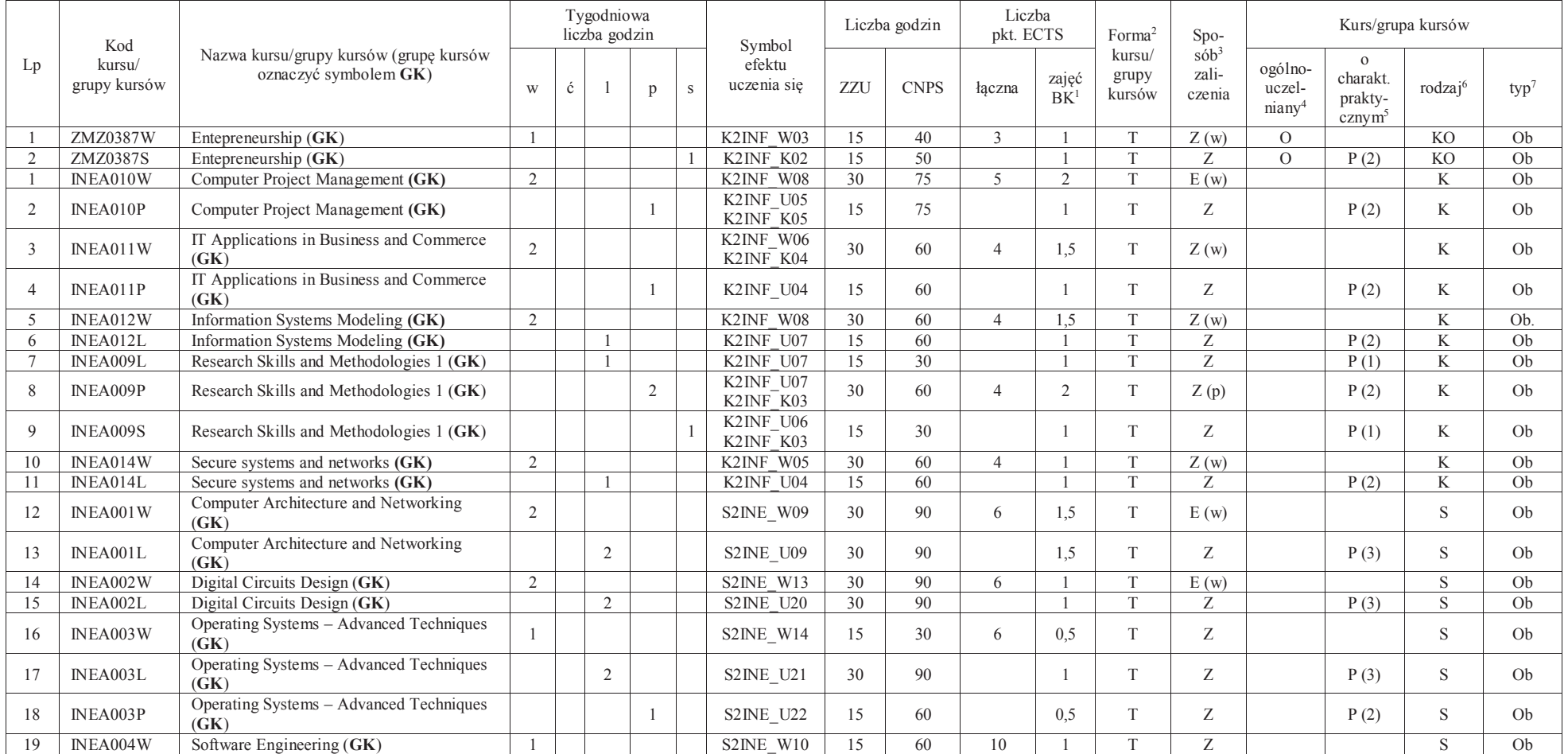

### **4.1.3.1 Blok** *Przedmioty obowiązkowe kierunkowe*

<sup>1</sup>BK – liczba punktów ECTS przypisanych godzinom zajęć wymagających bezpośredniego kontaktu nauczycieli i studentów<sup>2</sup>Tradycyjna – T, zdalna –<sup>Z</sup>

<sup>3</sup>Egzamin – E, zaliczenie na ocenę – Z. W grupie kursów po literze E lub Z w nawiasie wpisać formę kursu końcowego (w, c, l, s, p)

<sup>4</sup>Kurs/ grupa kursów Ogólnouczelniany – O

<sup>5</sup>Kurs/ grupa kursów Praktyczny – P. W grupie kursów w nawiasie wpisać liczbę punktów ECTS dla kursów o charakterze praktycznym

<sup>6</sup>KO - kształcenia ogólnego, PD – podstawowy, K – kierunkowy, S – specjalnościowy

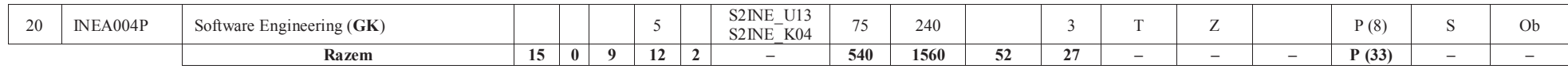

#### **Razem (dla bloków kierunkowych):**

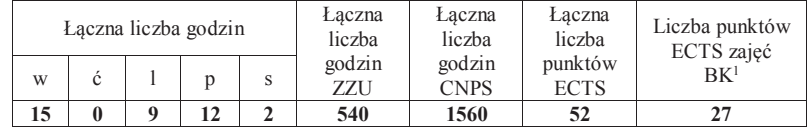

### **4.2 Lista bloków wybieralnych4.2.1 Lista bloków kształcenia ogólnego**

#### **4.2.1.1 Blok** *Języki obce (min. 5 pkt ECTS):*

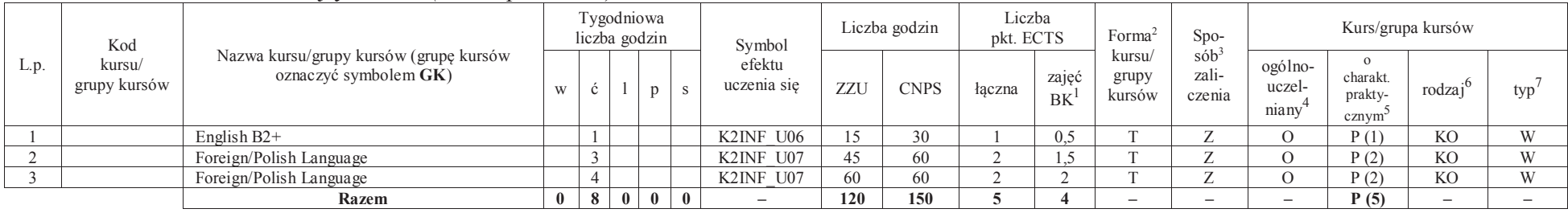

#### **Razem dla bloków kształcenia ogólnego:**

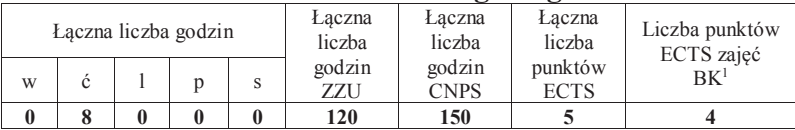

<sup>1</sup>BK – liczba punktów ECTS przypisanych godzinom zajęć wymagających bezpośredniego kontaktu nauczycieli i studentów $2$ Tradycyjna – T, zdalna – Z

 <sup>3</sup>Egzamin – E, zaliczenie na ocenę – Z. W grupie kursów po literze E lub Z w nawiasie wpisać formę kursu końcowego (w, c, l, s, p) $4$ Kurs/ grupa kursów Ogólnouczelniany – O

<sup>5</sup>Kurs/ grupa kursów Praktyczny – P. W grupie kursów w nawiasie wpisać liczbę punktów ECTS dla kursów o charakterze praktycznym

<sup>6</sup>KO - kształcenia ogólnego, PD – podstawowy, K – kierunkowy, S – specjalnościowy

### **4.2.2 Lista bloków specjalnościowych**

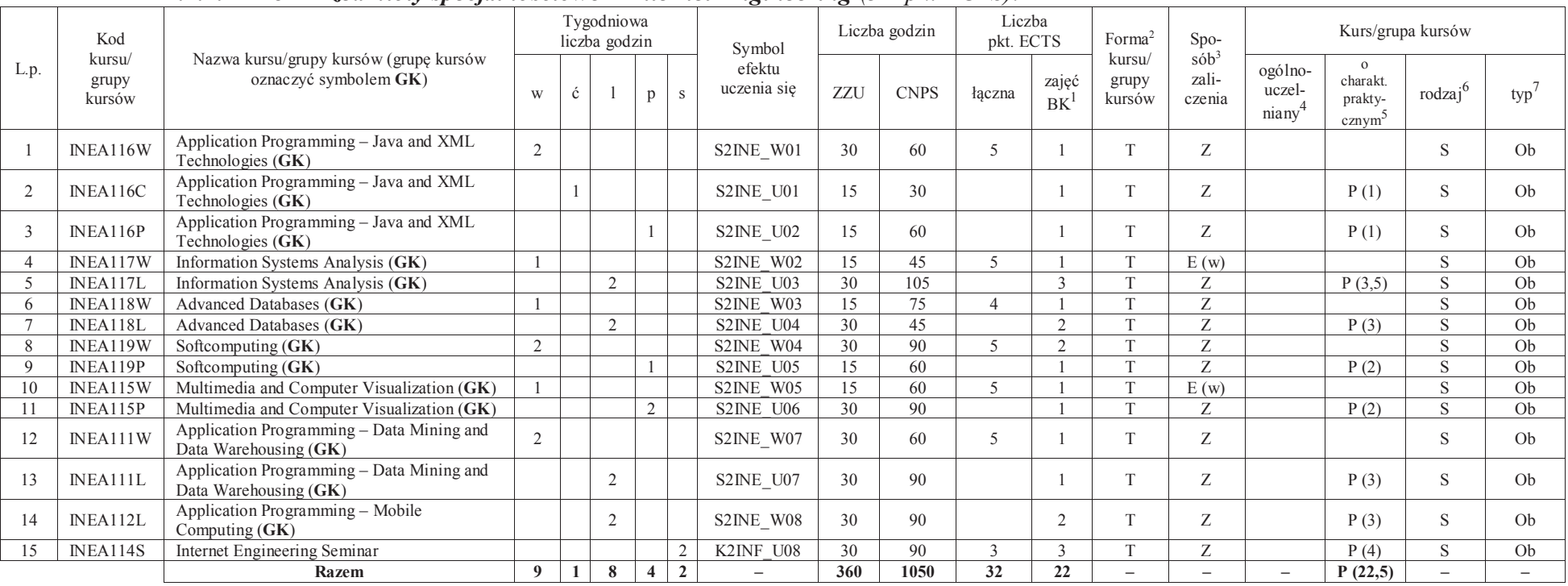

### **4.2.2.1 Blok** *Przedmioty specjalnościowe – Internet Engineering (32 pkt ECTS):*

#### **Razem dla bloków specjalnościowych:**

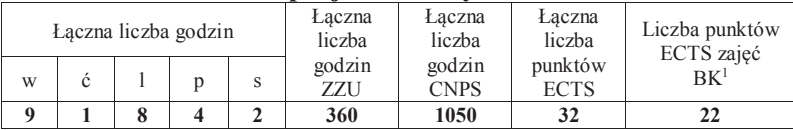

<sup>1</sup>BK – liczba punktów ECTS przypisanych godzinom zajęć wymagających bezpośredniego kontaktu nauczycieli i studentów $2$ Tradycyjna – T, zdalna – Z

 <sup>3</sup>Egzamin – E, zaliczenie na ocenę – Z. W grupie kursów po literze E lub Z w nawiasie wpisać formę kursu końcowego (w, c, l, s, p)<sup>4</sup>Kurs/ grupa kursów Ogólnouczelniany – O

<sup>5</sup>Kurs/ grupa kursów Praktyczny – P. W grupie kursów w nawiasie wpisać liczbę punktów ECTS dla kursów o charakterze praktycznym

<sup>6</sup>KO - kształcenia ogólnego, PD – podstawowy, K – kierunkowy, S – specjalnościowy

<sup>7</sup>W - wybieralny, Ob – obowiązkowy

10

#### **4.3 Blok "praca dyplomowa"**

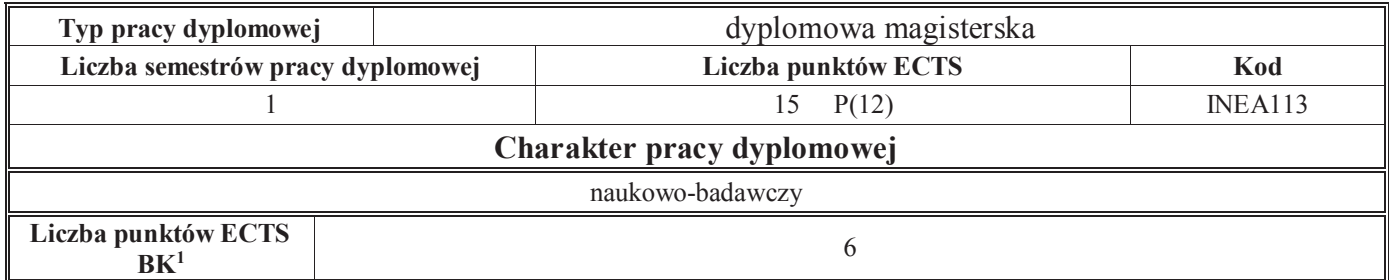

#### **5. Sposoby weryfikacji zakładanych efektów uczenia się**

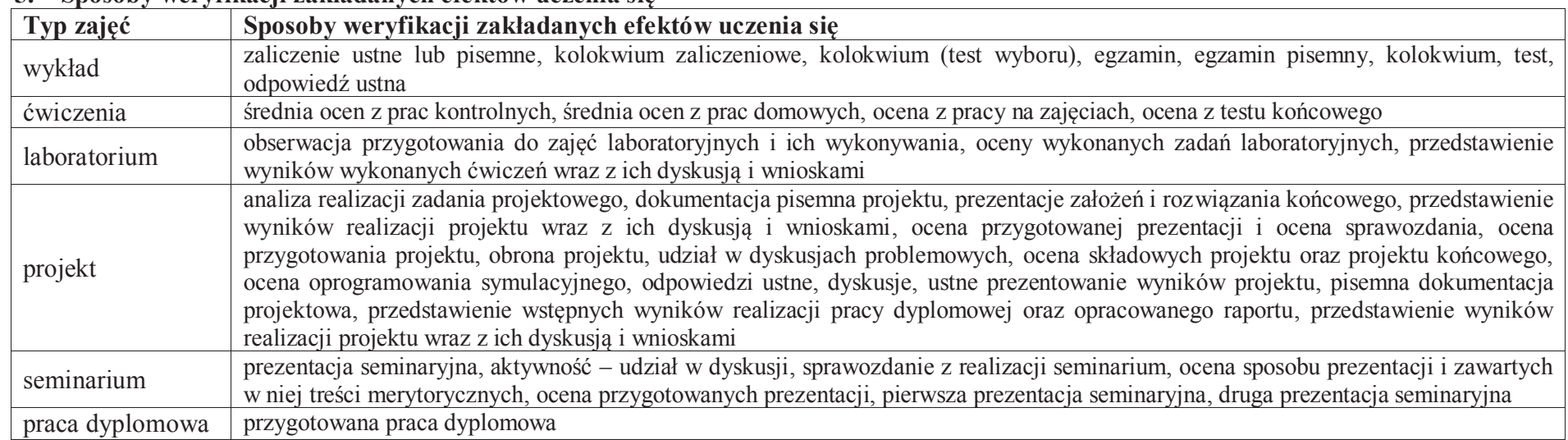

<sup>1</sup>BK – liczba punktów ECTS przypisanych godzinom zajęć wymagających bezpośredniego kontaktu nauczycieli i studentów $2$ Tradycyjna – T, zdalna – Z

11

<sup>3</sup>Egzamin – E, zaliczenie na ocenę – Z. W grupie kursów po literze E lub Z w nawiasie wpisać formę kursu końcowego (w, c, l, s, p)

<sup>4</sup>Kurs/ grupa kursów Ogólnouczelniany – O

<sup>5</sup>Kurs/ grupa kursów Praktyczny – P. W grupie kursów w nawiasie wpisać liczbę punktów ECTS dla kursów o charakterze praktycznym

<sup>6</sup>KO - kształcenia ogólnego, PD – podstawowy, K – kierunkowy, S – specjalnościowy

### **6. Zakres egzaminu dyplomowego**

załącznik nr 1

**7. Wymagania dotyczące terminu zaliczenia określonych kursów/grup kursów lub wszystkich kursów w poszczególnych blokach** 

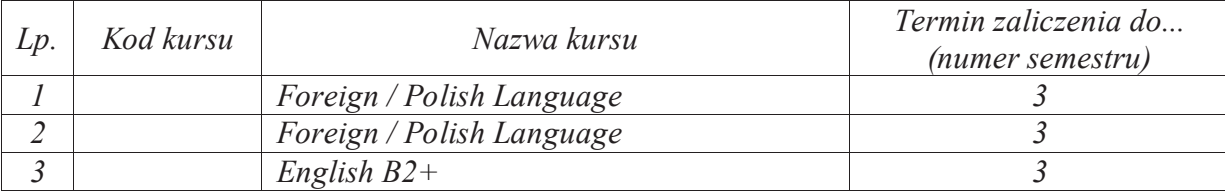

**8. Plan studiów (załącznik nr 2 )** 

<sup>1</sup>BK – liczba punktów ECTS przypisanych godzinom zajęć wymagających bezpośredniego kontaktu nauczycieli i studentów $2$ Tradycyjna – T, zdalna – Z <sup>3</sup>Egzamin – E, zaliczenie na ocenę – Z. W grupie kursów po literze E lub Z w nawiasie wpisać formę kursu końcowego (w, c, l, s, p) $4$ Kurs/ grupa kursów Ogólnouczelniany – O <sup>5</sup>Kurs/ grupa kursów Praktyczny – P. W grupie kursów w nawiasie wpisać liczbę punktów ECTS dla kursów o charakterze praktycznym

<sup>6</sup>KO - kształcenia ogólnego, PD – podstawowy, K – kierunkowy, S – specjalnościowy

Zaopiniowane przez wydziałowy organ uchwałodawczy samorządu studenckiego:

................... ................................................................................

................... ................................................................................

Data Imię, nazwisko i podpis przedstawiciela studentów

Data Podpis dziekana

<sup>1</sup>BK – liczba punktów ECTS przypisanych godzinom zajęć wymagających bezpośredniego kontaktu nauczycieli i studentów<sup>2</sup>Tradycyjna – T, zdalna –<sup>Z</sup> <sup>3</sup>Egzamin – E, zaliczenie na ocenę – Z. W grupie kursów po literze E lub Z w nawiasie wpisać formę kursu końcowego (w, c, l, s, p) <sup>4</sup>Kurs/ grupa kursów Ogólnouczelniany – O

<sup>5</sup>Kurs/ grupa kursów Praktyczny – P. W grupie kursów w nawiasie wpisać liczbę punktów ECTS dla kursów o charakterze praktycznym<br><sup>6</sup>KO - kształcenia ogólnego, PD – podstawowy, K – kierunkowy, S – specjalnościowy<br><sup>7</sup>W - wyb

**Zał. nr 4 do ZW 13/2019Załącznik nr 2 do Programu studiów**

# **PLAN STUDIÓW**

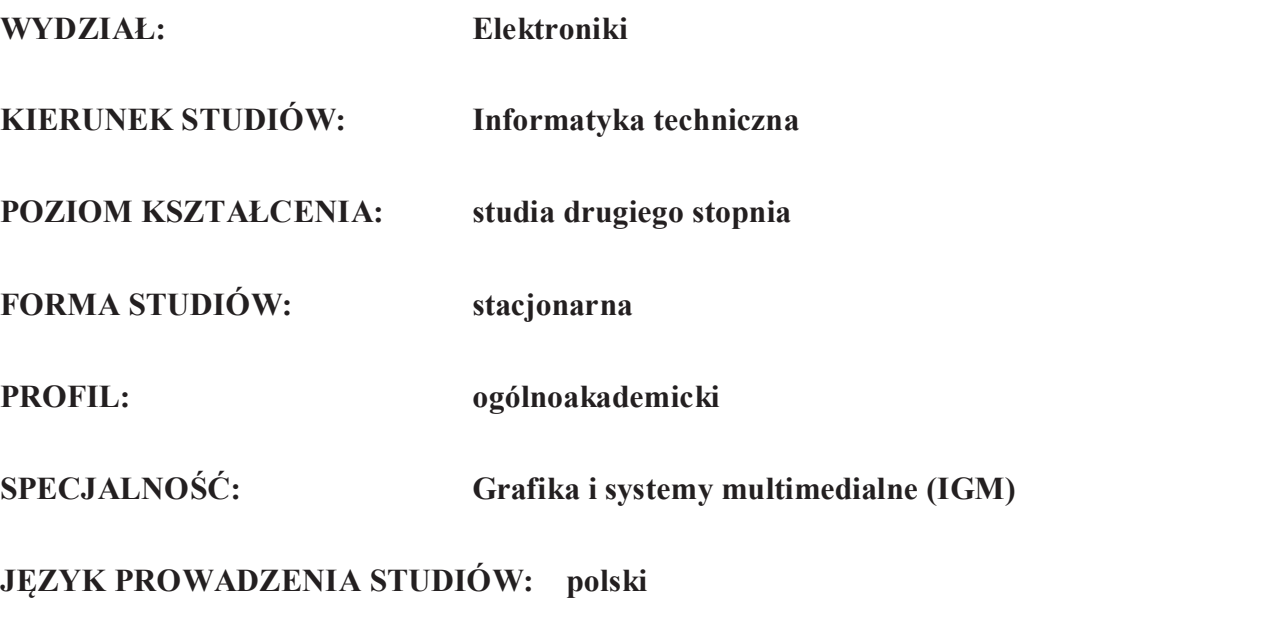

Uchwała Rady Wydziału nr 744/32/2016-2020 z dnia 16 maja 2019 r. Obowiązuje od **01 października 2019 r.**

**Struktura planu studiów (opcjonalnie)** 1) w układzie punktowym*(miejsce na zamieszczenie schematu planu studiów)*

2) w układzie godzinowym

*(miejsce na zamieszczenie schematu planu studiów)*

### **1. Zestaw kursów / grup kursów obowiązkowych i wybieralnych w układzie semestralnym**

### **Semestr 1**

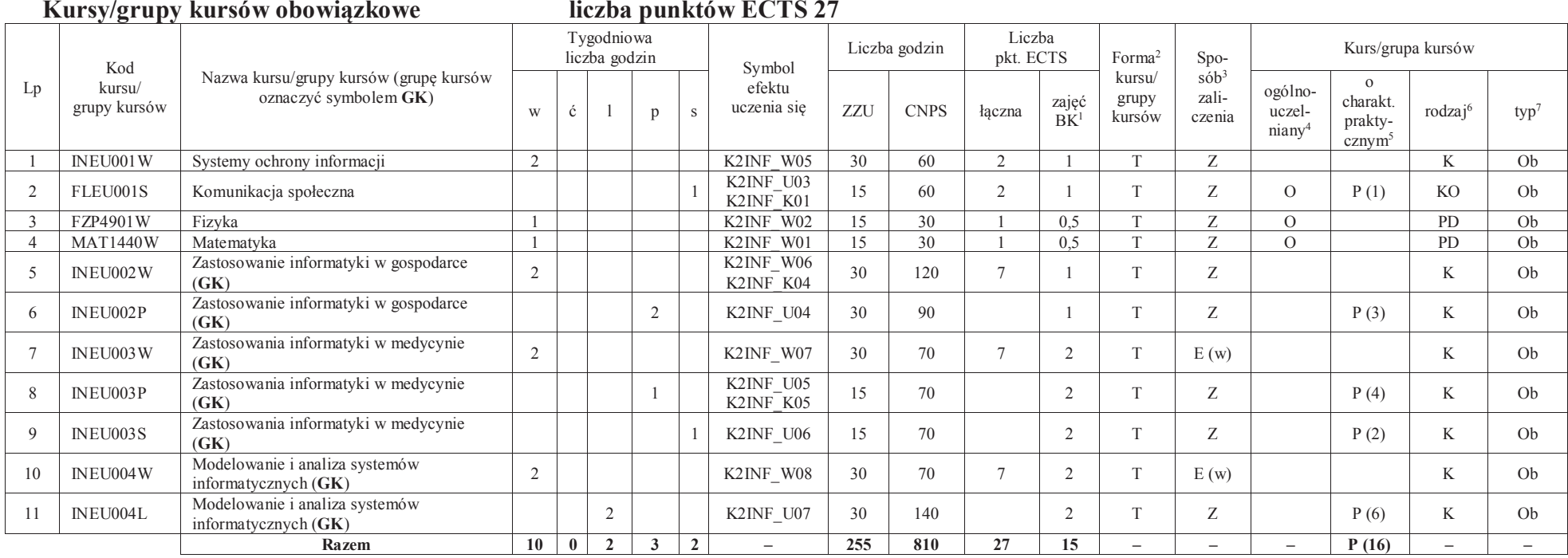

<sup>1</sup>BK –liczba punktów ECTS przypisanych godzinom zajęć wymagających bezpośredniego kontaktu nauczycieli i studentów

 $2$ Tradycyjna – T, zdalna – Z

 $3Egzamin - E$ , zaliczenie na ocenę – Z. W grupie kursów po literze E lub Z wpisać w nawiasie formę kursu końcowego (w, c, l, s, p)

<sup>4</sup>Kurs/ grupa kursów Ogólnouczelniany – O

<sup>5</sup>Kurs/ grupa kursów Praktyczny – P. W grupie kursów w nawiasie wpisać liczbę punktów ECTS dla kursów o charakterze praktycznym

<sup>6</sup> KO - kształcenia ogólnego, PD – podstawowy, K – kierunkowy, S – specjalnościowy

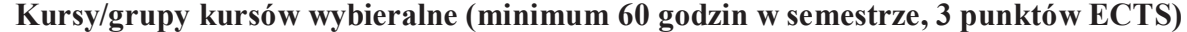

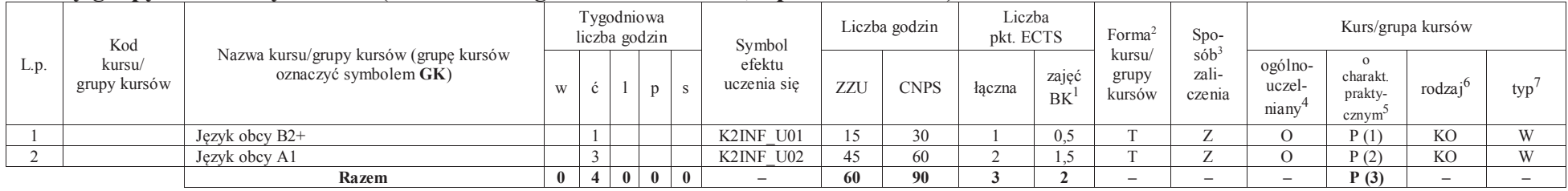

#### **Razem w semestrze**

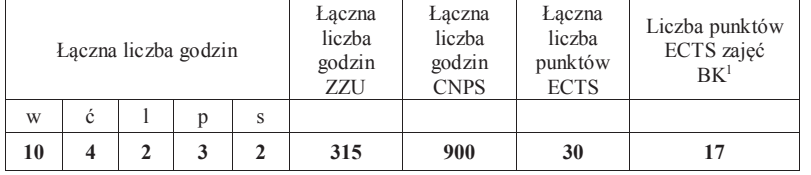

<sup>1</sup>BK –liczba punktów ECTS przypisanych godzinom zajęć wymagających bezpośredniego kontaktu nauczycieli i studentów<br><sup>2</sup>Tradycyjna – T, zdalna – *Z* 

 ${}^{3}$ Egzamin – E, zaliczenie na ocenę – Z. W grupie kursów po literze E lub Z wpisać w nawiasie formę kursu końcowego (w, c, l, s, p) <sup>4</sup>Kurs/ grupa kursów Ogólnouczelniany – O

<sup>5</sup>Kurs/grupa kursów Praktyczny – P. W grupie kursów w nawiasie wpisać liczbę punktów ECTS dla kursów o charakterze praktycznym <sup>6</sup> KO - kształcenia ogólnego, PD – podstawowy, K – kierunkowy, S – specjalnościowy<br><sup>7</sup> W – w

### **Semestr 2**

#### **Kursy/grupy kursów wybieralne - Grafika i systemy multimedialne (minimum 330 godzin w semestrze, 30 punktów ECTS)**

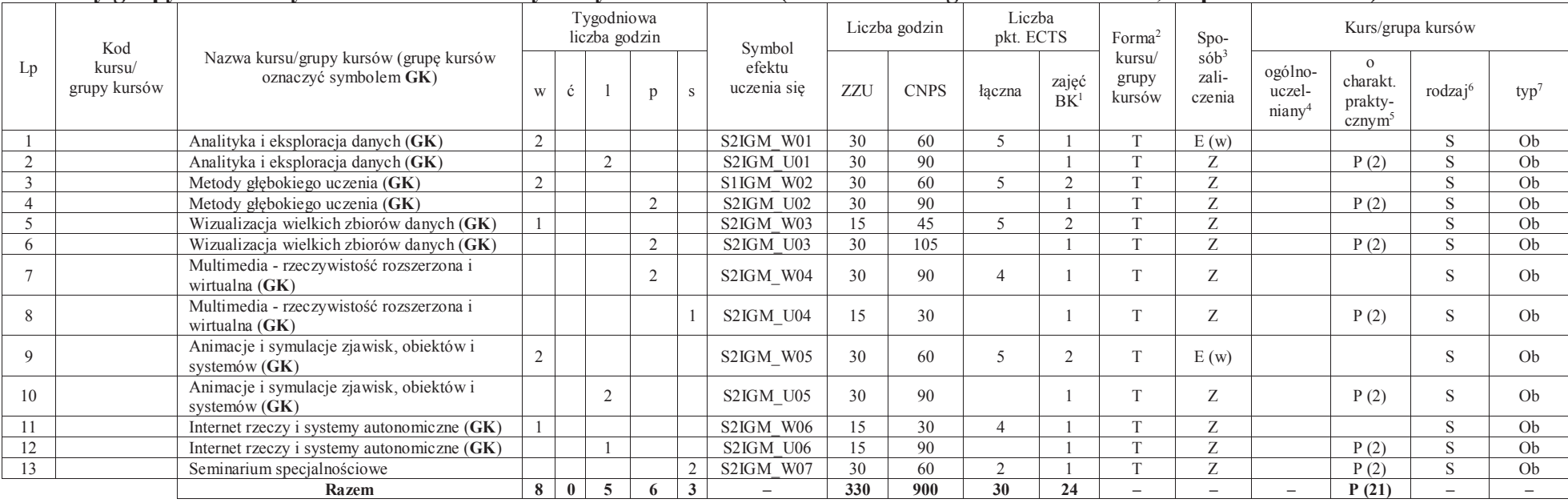

#### **Razem w semestrze:**

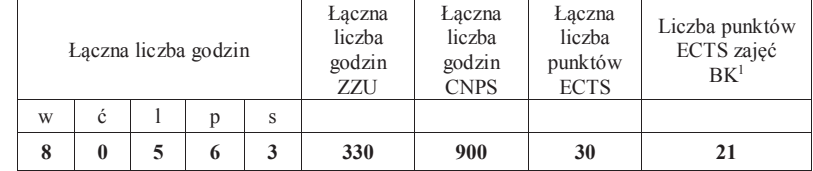

<sup>1</sup>BK –liczba punktów ECTS przypisanych godzinom zajęć wymagających bezpośredniego kontaktu nauczycieli i studentów

 $2$ Tradycyjna – T, zdalna – Z

 $3Egzamin - E$ , zaliczenie na ocenę – Z. W grupie kursów po literze E lub Z wpisać w nawiasie formę kursu końcowego (w, c, l, s, p) <sup>4</sup>Kurs/ grupa kursów Ogólnouczelniany – O

<sup>5</sup>Kurs/ grupa kursów Praktyczny – P. W grupie kursów w nawiasie wpisać liczbę punktów ECTS dla kursów o charakterze praktycznym

<sup>6</sup> KO - kształcenia ogólnego, PD – podstawowy, K – kierunkowy, S – specjalnościowy

### **Semestr 3**

#### **Kursy/grupy kursów obowiązkoweliczba punktów ECTS: 3**

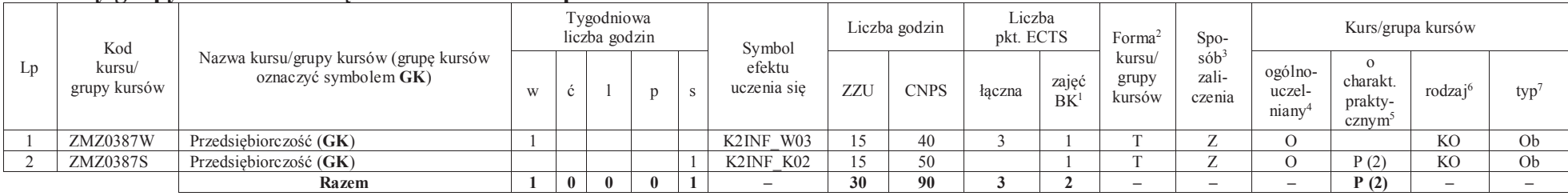

#### **Kursy/grupy kursów wybieralne - Grafika i systemy multimedialne (minimum 150 godzin w semestrze, 27 punktów ECTS)**

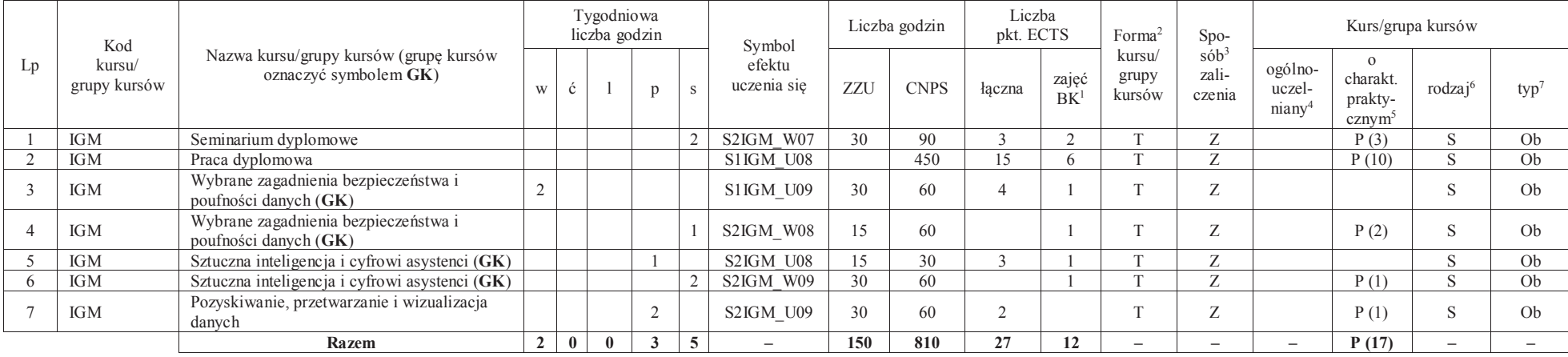

#### **Razem w semestrze:**

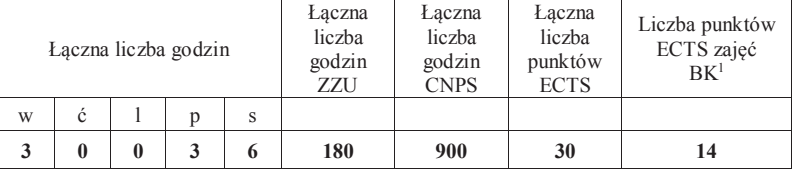

<sup>1</sup>BK –liczba punktów ECTS przypisanych godzinom zajęć wymagających bezpośredniego kontaktu nauczycieli i studentów $2$ Tradycyjna – T, zdalna – Z

 $3Egzamin - E$ , zaliczenie na ocenę – Z. W grupie kursów po literze E lub Z wpisać w nawiasie formę kursu końcowego (w, c, l, s, p)  $4$ Kurs/ grupa kursów Ogólnouczelniany – O

<sup>5</sup>Kurs/ grupa kursów Praktyczny – P. W grupie kursów w nawiasie wpisać liczbę punktów ECTS dla kursów o charakterze praktycznym

<sup>6</sup> KO - kształcenia ogólnego, PD – podstawowy, K – kierunkowy, S – specjalnościowy

 $7 W - w$ ybieralny, Ob – obowiązkowy

6

### **2. Zestaw egzaminów w układzie semestralnym**

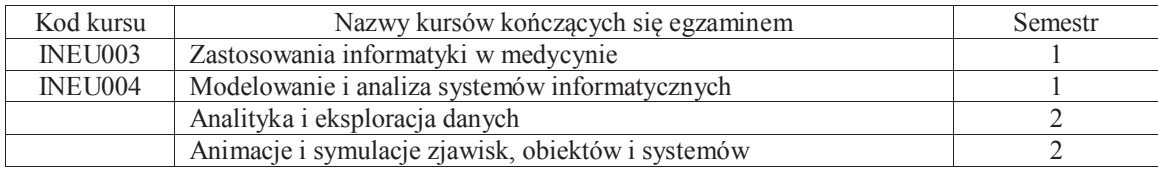

**3. Liczby dopuszczalnego deficytu punktów ECTS po poszczególnych semestrach** 

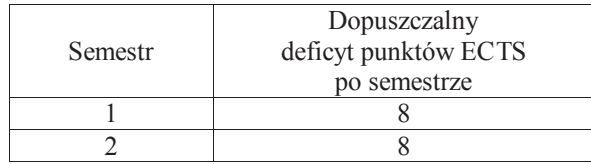

Uwaga: Deficyt liczony jest z uwzględnieniem WSZYSTKICH kursów/grup kursów, również nietechnicznych. Deficyt po semestrze 2

dotyczy TYLKO kursów/grup kursów niezaliczonych w semestrze 1 (wszystkie kursy/grupy kursów z semestru 2 muszą być zaliczone).

<sup>1</sup>BK –liczba punktów ECTS przypisanych godzinom zajęć wymagających bezpośredniego kontaktu nauczycieli i studentów

 $2$ Tradycyjna – T, zdalna – Z

 $3Egzamin - E$ , zaliczenie na ocenę – Z. W grupie kursów po literze E lub Z wpisać w nawiasie formę kursu końcowego (w, c, l, s, p)

 $4$ Kurs/ grupa kursów Ogólnouczelniany – O

<sup>5</sup>Kurs/ grupa kursów Praktyczny – P. W grupie kursów w nawiasie wpisać liczbę punktów ECTS dla kursów o charakterze praktycznym

<sup>6</sup> KO - kształcenia ogólnego, PD – podstawowy, K – kierunkowy, S – specjalnościowy

Opinia wydziałowego organu uchwałodawczego samorządu studenckiego

................... ................................................................................

................... ................................................................................

Data Imię, nazwisko i podpis przedstawiciela studentów

Data Podpis Dziekana

<sup>1</sup>BK –liczba punktów ECTS przypisanych godzinom zajęć wymagających bezpośredniego kontaktu nauczycieli i studentów

 $2$ Tradycyjna – T, zdalna – Z

 $3Egzamin - E$ , zaliczenie na ocenę – Z. W grupie kursów po literze E lub Z wpisać w nawiasie formę kursu końcowego (w, c, l, s, p) <sup>4</sup>Kurs/ grupa kursów Ogólnouczelniany – O

<sup>5</sup>Kurs/ grupa kursów Praktyczny – P. W grupie kursów w nawiasie wpisać liczbę punktów ECTS dla kursów o charakterze praktycznym

<sup>6</sup> KO - kształcenia ogólnego, PD – podstawowy, K – kierunkowy, S – specjalnościowy <sup>7</sup> W – wybieralny, Ob – obowiązkowy

### **Zał. nr 3 do ZW 13/2019**

### **Zał. nr 2 do Programu studiów**

### **OPIS PROGRAMU STUDIÓW (Informatyka techniczna, Grafika i systemy multimedialne)**

#### **1. Opis ogólny**

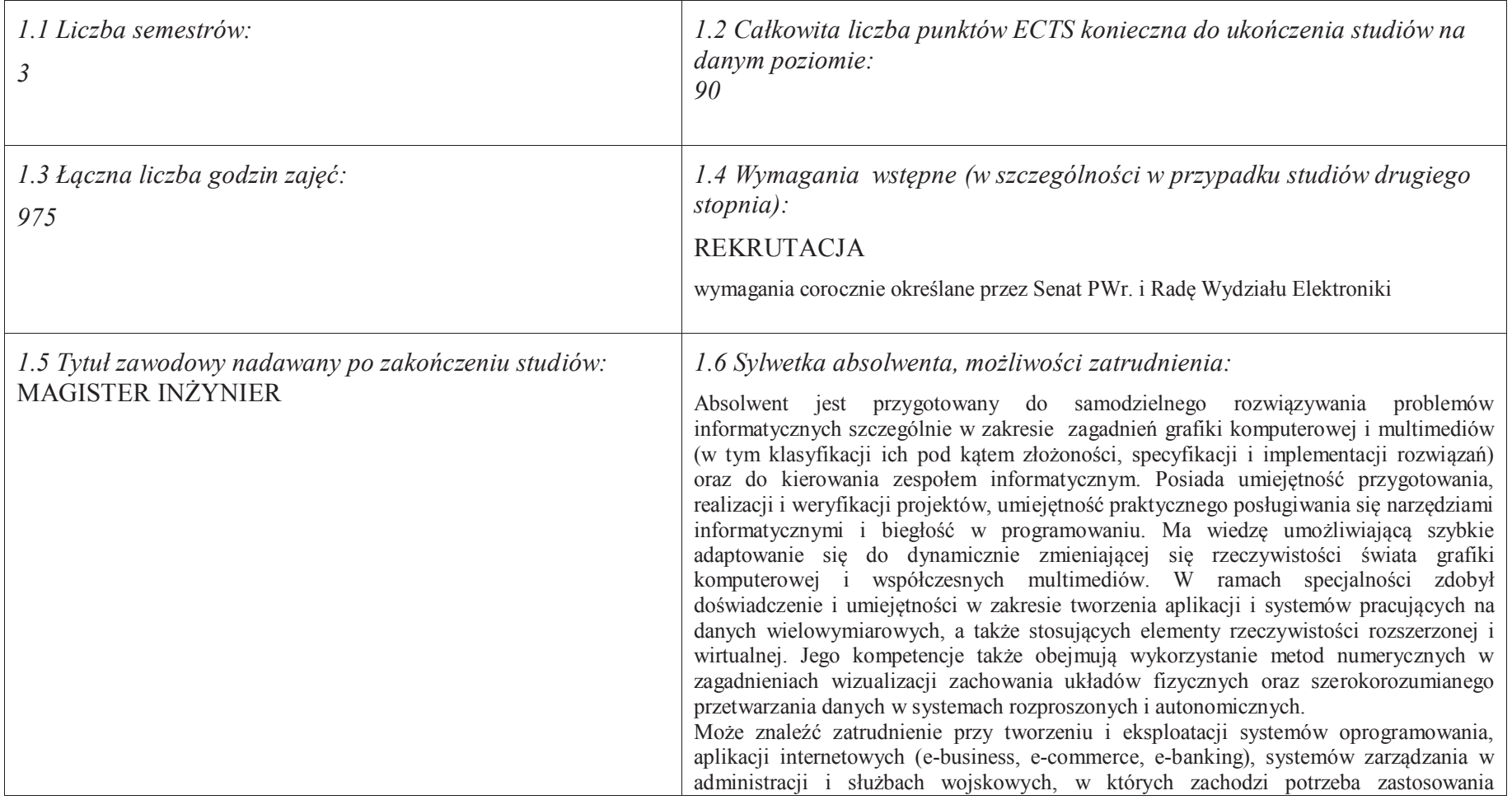

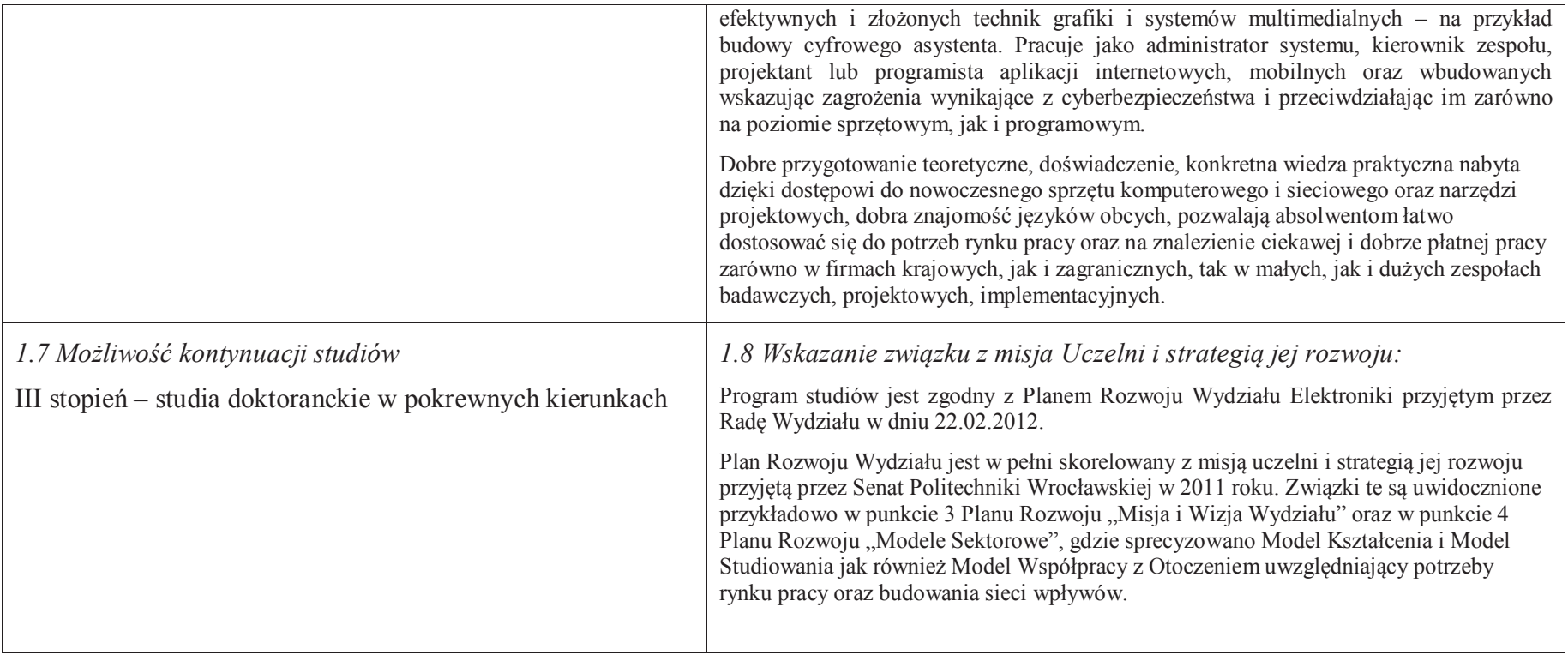

#### **2. Opis szczegółowy**

 **2.1 Całkowita liczba efektów uczenia się w programie studiów: W (wiedza) = 17, U (umiejętności) =17, K (kompetencje) = 3, W + U + K = 37** 

 **2.2 Dla kierunku studiów przyporządkowanego do więcej niż jednej dyscypliny – liczba efektów uczenia się przypisana do dyscypliny:** 

> **D1 (wiodąca) ……… (***liczba ta musi być większa od połowy całkowitej liczby efektów uczenia się )* **D2 ……….. D3 ………..D4 ………..**

**2.3 Dla kierunku studiów przyporządkowanego do więcej niż jednej dyscypliny – procentowy udział liczby punktów ECTS dla każdej z dyscyplin:**

- **D1 ……….. % punktów ECTS**
- **D2 ……….. % punktów ECTS**
- **D3 ……….. % punktów ECTS**
- **D4 ……….. % punktów ECTS**

 **2.4a. Dla kierunku studiów o profilu ogólnoakademickim – liczba punktów ECTS przypisana zajęciom związanym z prowadzoną w Uczelni działalnością naukową w dyscyplinie lub dyscyplinach, do których przyporządkowany jest kierunek studiów (***musi być większa niż 50 % całkowitej liczby punktów ECTS z p. 1.2)* **80** 

### **2.4b. Dla kierunku studiów o profilu praktycznym - liczba punktów ECTS przypisana zajęciom kształtującym umiejętności**

**praktyczne (***musi być większa niż 50 % całkowitej liczby punktów ECTS z p. 1.2***)**

#### **2.5 Zwięzła analiza zgodności zakładanych efektów uczenia się z potrzebami rynku pracy**

 Zakładane efekty kształcenia są zgodne z potrzebami rynku pracy. Takie stanowisko jest uprawomocnione wynikami analiz potrzeb rynku pracy, zawartych w następujących opracowaniach:

- "Analiza zapotrzebowania gospodarki na absolwentów kierunków kluczowych w kontekście realizacji strategii Europa 2020" wykonana w kwietniu 2012. ·
- · "Prognoza zapotrzebowania gospodarki regionu na siłę robocza w układzie sektorowo-branżowym i kwalifikacyjno-zawodowym w województwie dolnośląskim", w szczególności raport pt. Analiza zapotrzebowania na kadry w branżach uznanych za strategiczne dla dolnośląskiego rynku pracy" w ramach Regionalnej Strategii Innowacji na lata 2011-2020 – opracowanie udostępnione w 2010.
- ·• Raport końcowy "Sytuacja na dolnośląskim rynku pracy – badanie zapotrzebowania na zawody, kwalifikacje i umiejętności" oraz raporty cząstkowe pt. : "Badanie oferty dolnośląskiego rynku edukacji zawodowej" i "Analiza potencjału dolnośląskich Powiatów i Gmin w zakresie rynku pracy i edukacji" – opracowania w ramach projektu pt. "Obserwatorium Dolnośląskiego Rynku Pracy i Edukacji" realizowanego w ramach poddziałania 6.1.2 Programu Operacyjnego Kapitał Ludzki współfinansowanego przez Unię Europejską ze środków Europejskiego Funduszu Społecznego - wykonane w roku 2011.
- · Raport pt. "Określenie struktury zawodowej mieszkańców Dolnego Śląska oraz zdefiniowanie i opisanie kierunków rozwoju dolnośląskiego rynku pracy", Ageron Polska opracowanie w ramach badań współfinansowanych przez Unię Europejską z Europejskiego Funduszu Społecznego w programie Kapitał Ludzki Poddziałanie 8.1.4.: Przewidywanie Zmiany Gospodarczej – wykonane w roku 2010.
- · Raport pt. "Badanie ewaluacyjne ex-ante dotyczące oceny zapotrzebowania gospodarki na absolwentów szkół wyższych kierunków matematycznych, przyrodniczych i technicznych" w ramach bazy badań ewaluacyjnych Narodowej Strategii Spójności (NSS) na lata 2007-2013.
- 1. Wyniki analiz potwierdzają zwiększone zapotrzebowanie na absolwentów kierunku informatyka, uznając informatykę za branżę strategiczną. Zakładane efekty kształcenia pozwolą na nabycie kompetencji pożądanych przez pracodawców, takich jak np. umiejętność zarządzania projektem informatycznym i kierowania zespołem. Pozwolą również na uzyskanie preferowanych przez pracodawców umiejętności praktycznych, co zapewnia zaliczenie bloku kształcenia specjalistycznego w zakresie inżynierii internetowej.

**2.6. Łączna liczba punktów ECTS, którą student musi uzyskać na zajęciach wymagających bezpośredniego udziału nauczycieli akademickich lub innych osób prowadzących zajęcia i studentów** (wpisać sumę punktów ECTS dla kursów/ grup kursów oznaczonych kodem  $BK<sup>1</sup>$ ) 57 ECTS

### **2.7. Łączna liczba punktów ECTS, którą student musi uzyskać w ramach zajęć z zakresu nauk podstawowych**

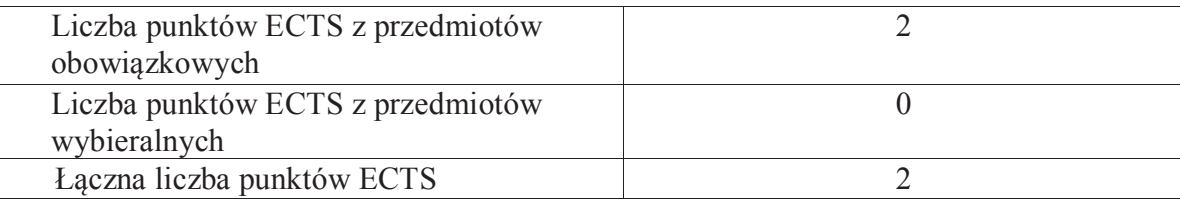

**2.8. Łączna liczba punktów ECTS, którą student musi uzyskać w ramach zajęć o charakterze praktycznym, w tym zajęć laboratoryjnych i projektowych** (wpisać sumę punktów ECTS kursów/grup kursów oznaczonych kodem P)

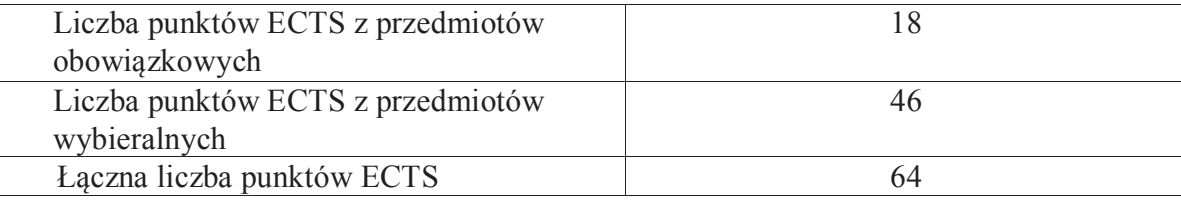

**2.9. Minimalna liczba punktów ECTS , którą student musi uzyskać, realizując bloki kształcenia oferowane na zajęciach ogólnouczelnianych lub na innym kierunku studiów** (wpisać sumę punktów ECTS kursów/grup kursów oznaczonych kodem O) 10 punktów ECTS

**2.10. Łączna liczba punktów ECTS, którą student może uzyskać, realizując bloki wybieralne (min. 30 % całkowitej liczby punktów ECTS) 60 punktów ECTS**

#### **3. Opis procesu prowadzącego do uzyskania efektów uczenia się:**

Realizując program nauczania studenci uczęszczają na zajęcia zorganizowane. Zgodnie z regulaminem studiów wyższych w Politechnice Wrocławskiej student ma obowiązek uczestniczenia w zajęciach. Zajęcia prowadzone są w formach określonych regulaminem studiów, przy czym wykorzystywane są zarówno tradycyjne metody i narzędzia dydaktyczne jak i możliwości oferowane przez uczelnianą platformę e-learningową. Poza godzinami zajęć Prowadzący są dostępni dla studentów w wyznaczonych i ogłoszonych na stronie Wydziału godzinach konsultacji. Ważnym elementem uczenia się jest praca własna studenta, polegająca na przygotowywaniu się do zajęć (na podstawie materiałów udostępnianych przez Prowadzących, jak i zalecanej literatury), studiowaniu literatury, opracowywaniu raportów i sprawozdań, przygotowywaniu się do kolokwiów i egzaminów.

Do każdego efektu uczenia się PRK przyporządkowane są kody kursów obecnych w programie studiów. Zaliczenie tych kursów (tego kursu) oznacza uzyskanie danego efektu. Kursy zaliczane są na podstawie form kontroli nabytej wiedzy, umiejętności i kompetencji społecznych, zdefiniowanych w kartach kursów. Brak osiągnięcia przez studenta efektów uczenia się, przypisanych do kursu skutkuje brakiem zaliczenia kursu i koniecznością powtórnej jego realizacji.

Zaliczenie każdego semestru studiów uwarunkowane jest zdobyciem określonej programem studiów liczby punktów ECTS, co jest jednoznaczne z osiągnięciem większości efektów uczenia się przewidzianych w danym semestrze. Kursy niezaliczone student musi powtórzyć w kolejnych semestrach, osiągając w ten sposób pozostałe efekty uczenia się.

Pozytywne ukończenie studiów możliwe jest po osiągnięciu przez studenta wszystkich efektów uczenia się określonych programem studiów.

Jakość prowadzonych zajęć i osiąganie efektów uczenia się kontrolowane są przez Wydziałowy System Zapewnienia Jakości Kształcenia, obejmujący między innymi procedury tworzenia i modyfikowania programów kształcenia, indywidualizowania programów studiów, realizowania procesu dydaktycznego oraz dyplomowania. Kontrola jakości procesu kształcenia obejmuje ewaluację osiąganych przez studentów efektów uczenia się. Kontrola jakości prowadzonych zajęć wspomagana jest przez hospitacje oraz ankietyzacje, przeprowadzane według ściśle zdefiniowanych wydziałowych procedur.

# **4. Lista bloków zajęć:**

### **4.1. Lista bloków obowiązkowych:**

### **4.1.1 Lista bloków kształcenia ogólnego**

**4.1.1.1 Blok** *Przedmioty humanistyczno-menedżerskie (5 pkt ECTS):* 

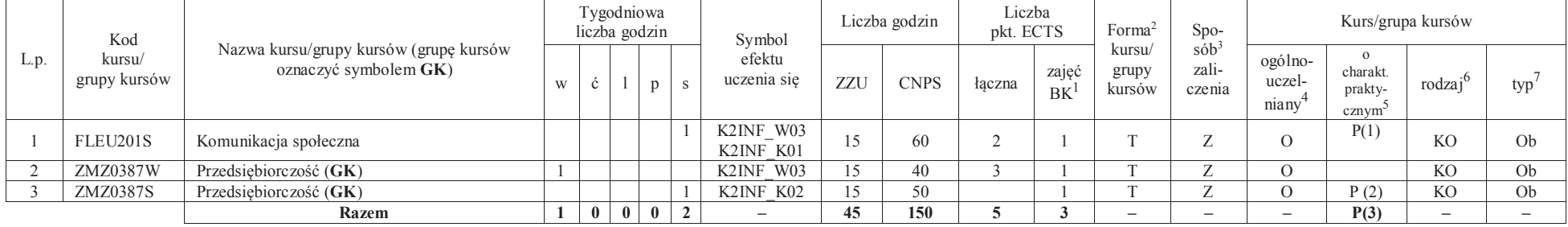

#### **Razem dla bloków kształcenia ogólnego**

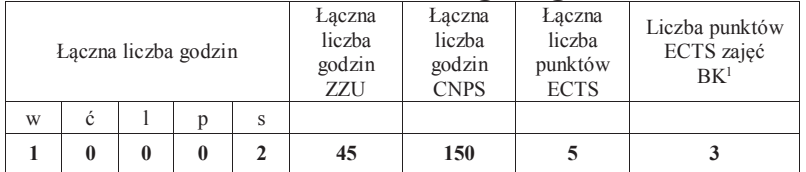

<sup>1</sup>BK –liczba punktów ECTS przypisanych godzinom zajęć wymagających bezpośredniego kontaktu nauczycieli i studentów

 $2$ Tradycyjna – T, zdalna – Z

 ${}^{3}$ Egzamin – E, zaliczenie na ocenę – Z. W grupie kursów po literze E lub Z wpisać w nawiasie formę kursu końcowego (w, c, l, s, p) <sup>4</sup>Kurs/ grupa kursów Ogólnouczelniany – O

<sup>5</sup>Kurs/ grupa kursów Praktyczny – P. W grupie kursów w nawiasie wpisać liczbę punktów ECTS dla kursów o charakterze praktycznym

<sup>6</sup> KO – kształcenia ogólnego, PD – podstawowy, K – kierunkowy, S – specjalnościowy

### **4.1.2 Lista bloków z zakresu nauk podstawowych**

#### **4.1.2.1 Blok** *Matematyka*

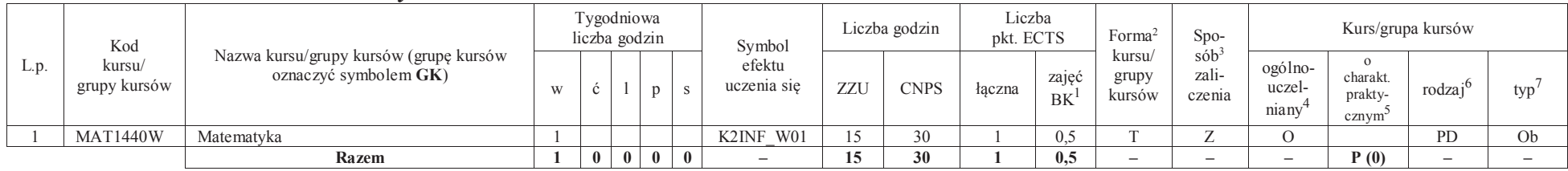

#### **4.1.2.2 Blok** *Fizyka*

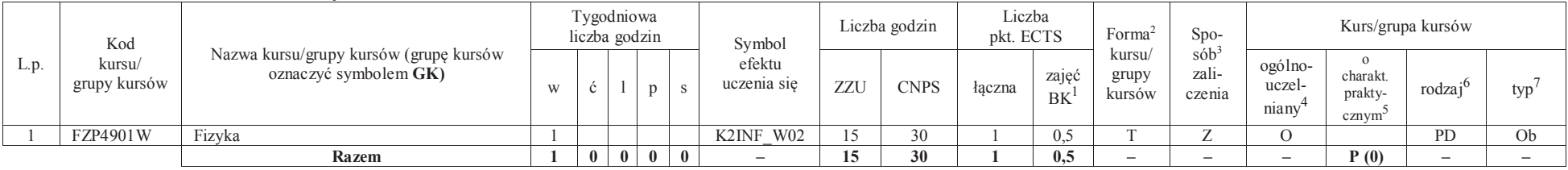

#### **Razem dla bloków z zakresu nauk podstawowych:**

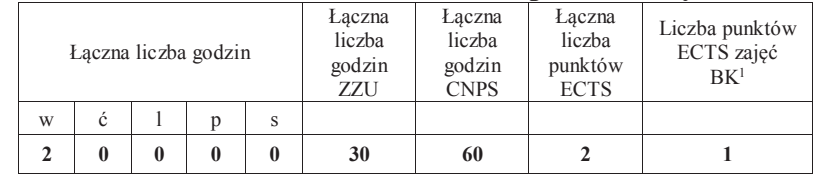

<sup>1</sup>BK – liczba punktów ECTS przypisanych godzinom zajęć wymagających bezpośredniego kontaktu nauczycieli i studentów $2$ Tradycyjna – T, zdalna – Z

 <sup>3</sup>Egzamin – E, zaliczenie na ocenę – Z. W grupie kursów po literze E lub Z w nawiasie wpisać formę kursu końcowego (w, c, l, s, p)<sup>4</sup>Kurs/ grupa kursów Ogólnouczelniany – O

<sup>5</sup>Kurs/ grupa kursów Praktyczny – P. W grupie kursów w nawiasie wpisać liczbę punktów ECTS dla kursów o charakterze praktycznym

<sup>6</sup>KO - kształcenia ogólnego, PD – podstawowy, K – kierunkowy, S – specjalnościowy

<sup>7</sup>W - wybieralny, Ob – obowiązkowy

7

### **4.1.3 Lista bloków kierunkowych**

### **4.1.3.1 Blok** *Przedmioty obowiązkowe kierunkowe*

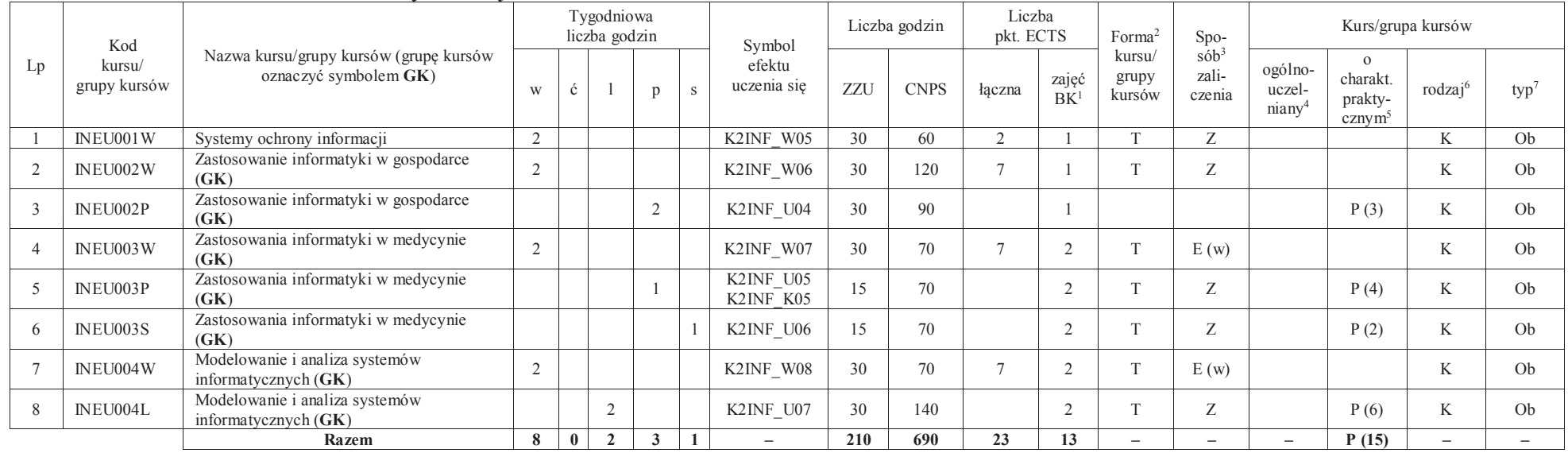

#### **Razem (dla bloków kierunkowych):**

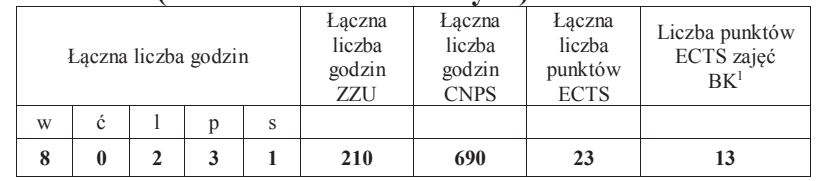

<sup>1</sup>BK – liczba punktów ECTS przypisanych godzinom zajęć wymagających bezpośredniego kontaktu nauczycieli i studentów $2$ Tradycyjna – T, zdalna – Z

 <sup>3</sup>Egzamin – E, zaliczenie na ocenę – Z. W grupie kursów po literze E lub Z w nawiasie wpisać formę kursu końcowego (w, c, l, s, p)<sup>4</sup>Kurs/ grupa kursów Ogólnouczelniany – O

<sup>5</sup>Kurs/ grupa kursów Praktyczny – P. W grupie kursów w nawiasie wpisać liczbę punktów ECTS dla kursów o charakterze praktycznym

<sup>6</sup>KO - kształcenia ogólnego, PD – podstawowy, K – kierunkowy, S – specjalnościowy

<sup>7</sup>W - wybieralny, Ob – obowiązkowy

8

### **4.2 Lista bloków wybieralnych4.2.1 Lista bloków kształcenia ogólnego**

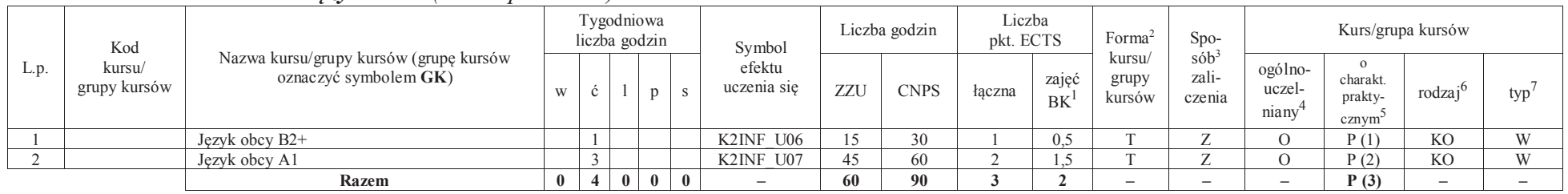

#### **4.2.1.1 Blok** *Języki obce (min. 3 pkt ECTS):*

#### **Razem dla bloków kształcenia ogólnego:**

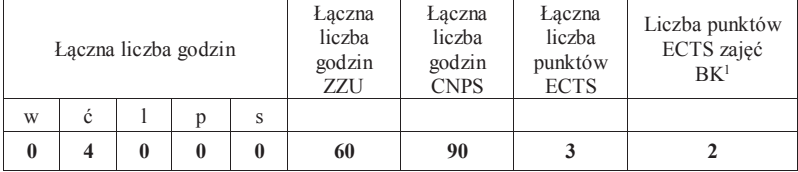

<sup>1</sup>BK – liczba punktów ECTS przypisanych godzinom zajęć wymagających bezpośredniego kontaktu nauczycieli i studentów $2$ Tradycyjna – T, zdalna – Z

 <sup>3</sup>Egzamin – E, zaliczenie na ocenę – Z. W grupie kursów po literze E lub Z w nawiasie wpisać formę kursu końcowego (w, c, l, s, p)<sup>4</sup>Kurs/ grupa kursów Ogólnouczelniany – O

<sup>5</sup>Kurs/ grupa kursów Praktyczny – P. W grupie kursów w nawiasie wpisać liczbę punktów ECTS dla kursów o charakterze praktycznym

<sup>6</sup>KO - kształcenia ogólnego, PD – podstawowy, K – kierunkowy, S – specjalnościowy

## **4.2.2 Lista bloków specjalnościowych**

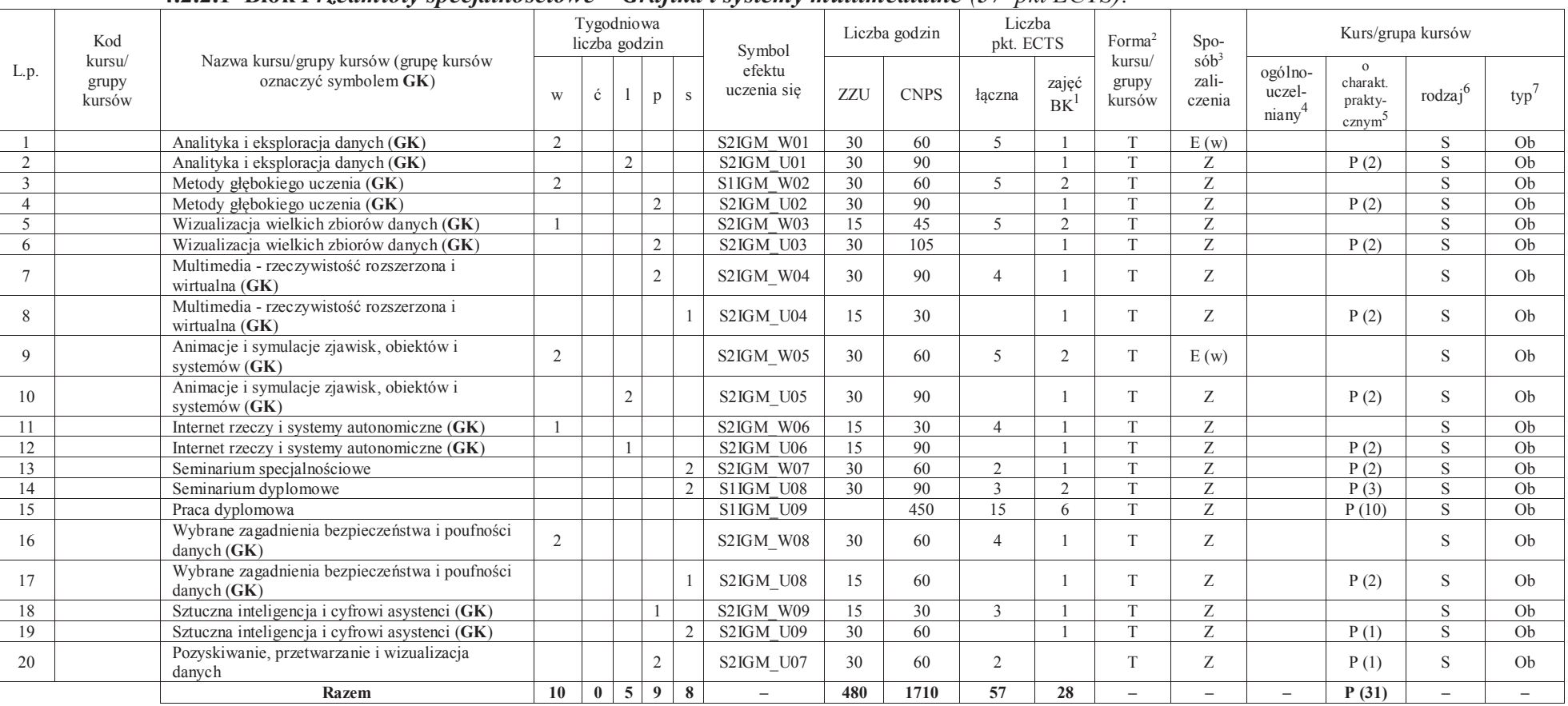

 **4.2.2.1 Blok** *Przedmioty <sup>s</sup>pecjalnościowe – Grafika i systemy multimedialne (57 pkt ECTS):*

<sup>1</sup>BK – liczba punktów ECTS przypisanych godzinom zajęć wymagających bezpośredniego kontaktu nauczycieli i studentów $2$ Tradycyjna – T, zdalna – Z

10

 <sup>3</sup>Egzamin – E, zaliczenie na ocenę – Z. W grupie kursów po literze E lub Z w nawiasie wpisać formę kursu końcowego (w, c, l, s, p)<sup>4</sup>Kurs/ grupa kursów Ogólnouczelniany – O

<sup>5</sup>Kurs/ grupa kursów Praktyczny – P. W grupie kursów w nawiasie wpisać liczbę punktów ECTS dla kursów o charakterze praktycznym

<sup>6</sup>KO - kształcenia ogólnego, PD – podstawowy, K – kierunkowy, S – specjalnościowy

#### **Razem dla bloków specjalnościowych:**

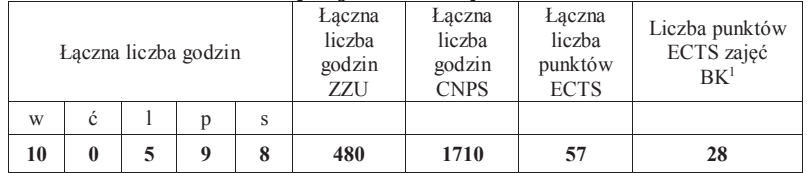

#### **4.3 Blok "praca dyplomowa"**

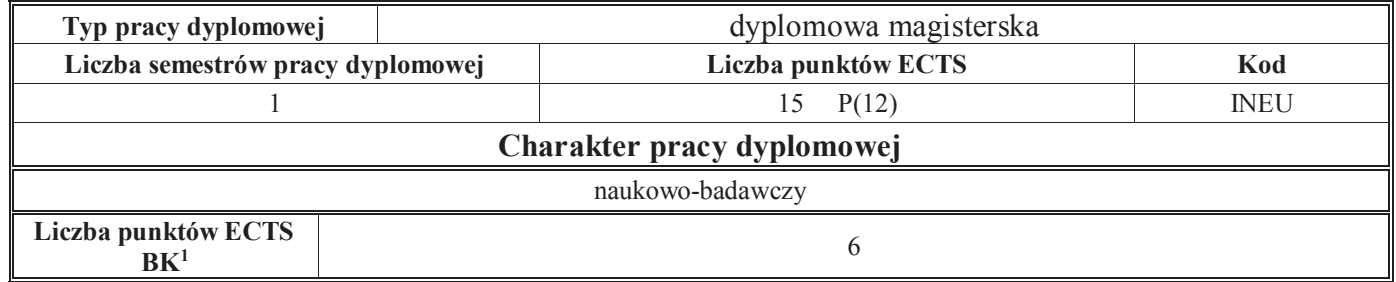

#### **5. Sposoby weryfikacji zakładanych efektów uczenia się**

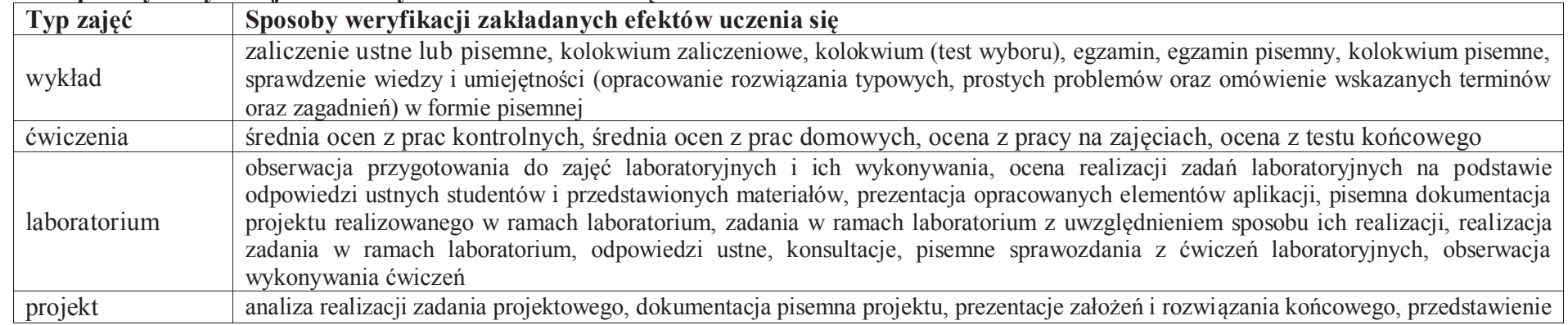

11

<sup>1</sup>BK – liczba punktów ECTS przypisanych godzinom zajęć wymagających bezpośredniego kontaktu nauczycieli i studentów $2$ Tradycyjna – T, zdalna – Z

<sup>3</sup>Egzamin – E, zaliczenie na ocenę – Z. W grupie kursów po literze E lub Z w nawiasie wpisać formę kursu końcowego (w, c, l, s, p)

<sup>4</sup>Kurs/ grupa kursów Ogólnouczelniany – O

<sup>5</sup>Kurs/ grupa kursów Praktyczny – P. W grupie kursów w nawiasie wpisać liczbę punktów ECTS dla kursów o charakterze praktycznym

<sup>6</sup>KO - kształcenia ogólnego, PD – podstawowy, K – kierunkowy, S – specjalnościowy

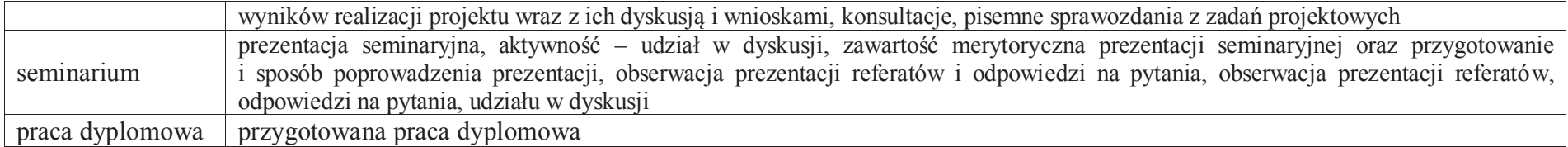

#### **6. Zakres egzaminu dyplomowego**

załącznik nr 1

**7. Wymagania dotyczące terminu zaliczenia określonych kursów/grup kursów lub wszystkich kursów w poszczególnych blokach** 

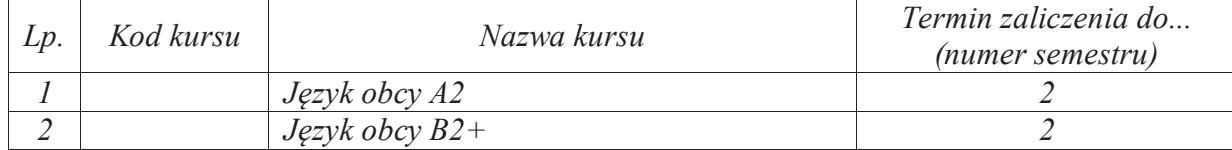

#### **8. Plan studiów (załącznik nr 2)**

<sup>1</sup>BK – liczba punktów ECTS przypisanych godzinom zajęć wymagających bezpośredniego kontaktu nauczycieli i studentów $2$ Tradycyjna – T, zdalna – Z

 <sup>3</sup>Egzamin – E, zaliczenie na ocenę – Z. W grupie kursów po literze E lub Z w nawiasie wpisać formę kursu końcowego (w, c, l, s, p)<sup>4</sup>Kurs/ grupa kursów Ogólnouczelniany – O

<sup>5</sup>Kurs/ grupa kursów Praktyczny – P. W grupie kursów w nawiasie wpisać liczbę punktów ECTS dla kursów o charakterze praktycznym

<sup>6</sup>KO - kształcenia ogólnego, PD – podstawowy, K – kierunkowy, S – specjalnościowy

Zaopiniowane przez wydziałowy organ uchwałodawczy samorządu studenckiego:

................... ................................................................................

................... ................................................................................

Data Imię, nazwisko i podpis przedstawiciela studentów

Data Podpis dziekana

<sup>1</sup>BK – liczba punktów ECTS przypisanych godzinom zajęć wymagających bezpośredniego kontaktu nauczycieli i studentów <sup>2</sup>Tradycyjna – T, zdalna –<sup>Z</sup> <sup>3</sup>Egzamin – E, zaliczenie na ocenę – Z. W grupie kursów po literze E lub Z w nawiasie wpisać formę kursu końcowego (w, c, l, s, p) <sup>4</sup>Kurs/ grupa kursów Ogólnouczelniany – O

<sup>5</sup>Kurs/ grupa kursów Praktyczny – P. W grupie kursów w nawiasie wpisać liczbę punktów ECTS dla kursów o charakterze praktycznym<br><sup>6</sup>KO - kształcenia ogólnego, PD – podstawowy, K – kierunkowy, S – specjalnościowy

**Zał. nr 4 do ZW 13/2019 Załącznik nr 2 do Programu studiów**

# **PLAN STUDIÓW**

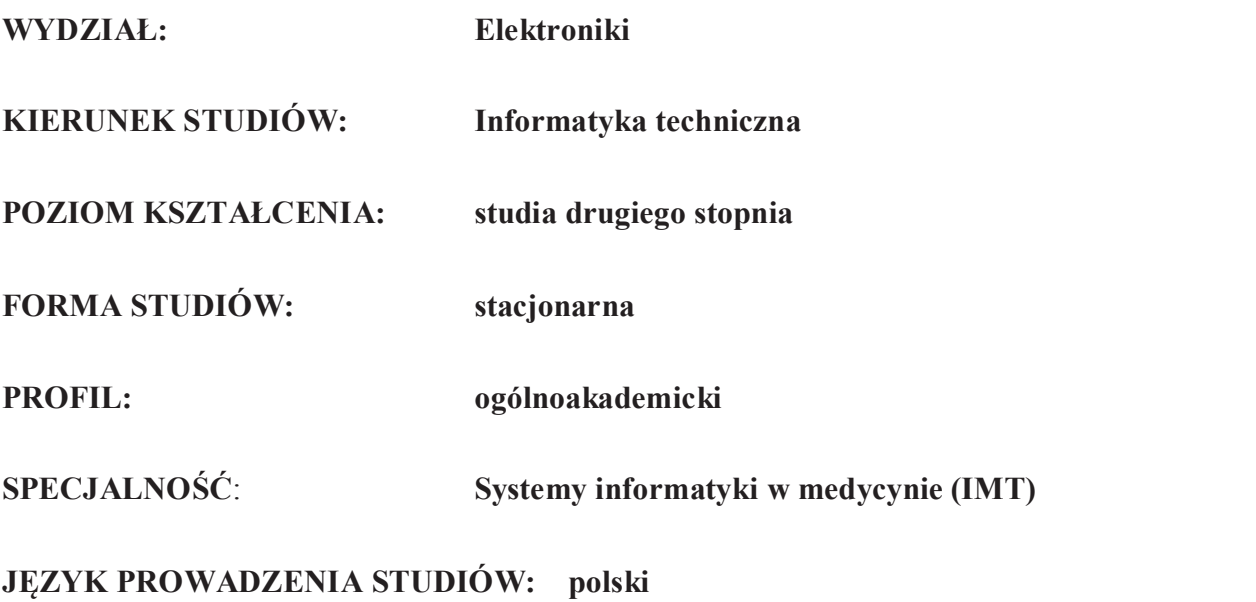

Uchwała Rady Wydziału nr 744/32/2016-2020 z dnia 16 maja 2019 r. Obowiązuje od **01 października 2019 r.**
# **Struktura planu studiów (opcjonalnie)** 1) w układzie punktowym

*(miejsce na zamieszczenie schematu planu studiów)*

2) w układzie godzinowym*(miejsce na zamieszczenie schematu planu studiów)*

# **1. Zestaw kursów / grup kursów obowiązkowych i wybieralnych w układzie semestralnym**

# **Semestr 1**

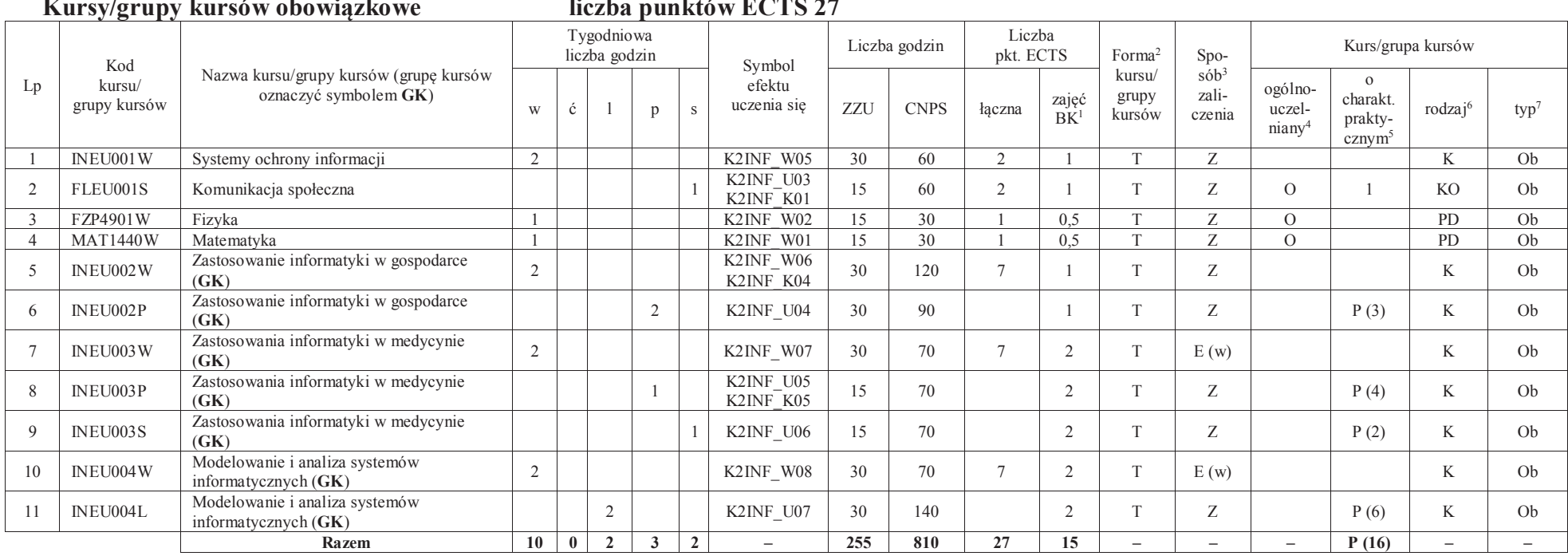

**Kursy/grupy kursów obowiązkowe liczba punktów ECTS 27** 

<sup>1</sup>BK –liczba punktów ECTS przypisanych godzinom zajęć wymagających bezpośredniego kontaktu nauczycieli i studentów

 $2$ Tradycyjna – T, zdalna – Z

 ${}^{3}$ Egzamin – E, zaliczenie na ocenę – Z. W grupie kursów po literze E lub Z wpisać w nawiasie formę kursu końcowego (w, c, l, s, p)

<sup>4</sup>Kurs/ grupa kursów Ogólnouczelniany – O

<sup>5</sup>Kurs/ grupa kursów Praktyczny – P. W grupie kursów w nawiasie wpisać liczbę punktów ECTS dla kursów o charakterze praktycznym

<sup>6</sup> KO - kształcenia ogólnego, PD – podstawowy, K – kierunkowy, S – specjalnościowy

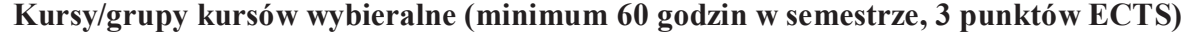

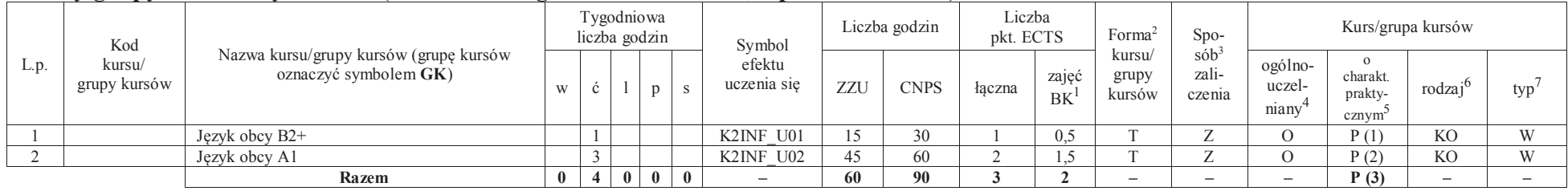

#### **Razem w semestrze**

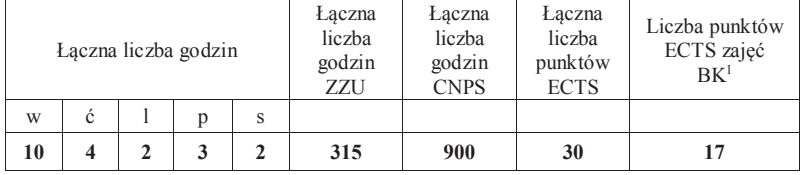

<sup>1</sup>BK –liczba punktów ECTS przypisanych godzinom zajęć wymagających bezpośredniego kontaktu nauczycieli i studentów<br><sup>2</sup>Tradycyjna – T, zdalna – *Z* 

<sup>3</sup>Egzamin – E, zaliczenie na ocenę – Z. W grupie kursów po literze E lub Z wpisać w nawiasie formę kursu końcowego (w, c, l, s, p)<sup>4</sup>Kurs/ grupa kursów Ogólnouczelniany – O

<sup>5</sup>Kurs/grupa kursów Praktyczny – P. W grupie kursów w nawiasie wpisać liczbę punktów ECTS dla kursów o charakterze praktycznym <sup>6</sup> KO - kształcenia ogólnego, PD – podstawowy, K – kierunkowy, S – specjalnościowy<br><sup>7</sup> W – w

# **Semestr 2**

#### **Kursy/grupy kursów wybieralne - Systemy informatyki w medycynie (minimum 330 godzin w semestrze, 30 punktów ECTS)**

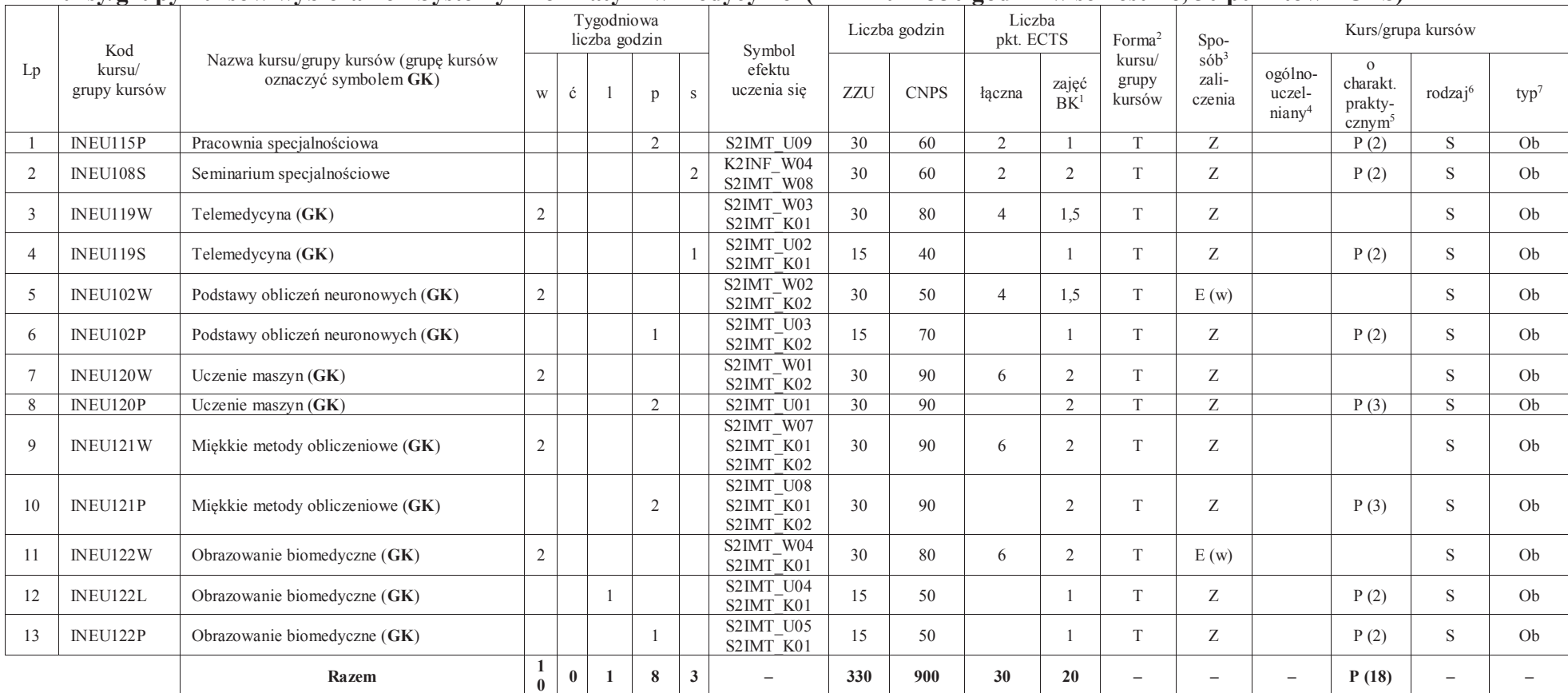

<sup>1</sup>BK –liczba punktów ECTS przypisanych godzinom zajęć wymagających bezpośredniego kontaktu nauczycieli i studentów

 $2$ Tradycyjna – T, zdalna – Z

 ${}^{3}$ Egzamin – E, zaliczenie na ocenę – Z. W grupie kursów po literze E lub Z wpisać w nawiasie formę kursu końcowego (w, c, l, s, p)

<sup>4</sup>Kurs/ grupa kursów Ogólnouczelniany – O

<sup>5</sup>Kurs/ grupa kursów Praktyczny – P. W grupie kursów w nawiasie wpisać liczbę punktów ECTS dla kursów o charakterze praktycznym

<sup>6</sup> KO - kształcenia ogólnego, PD – podstawowy, K – kierunkowy, S – specjalnościowy

#### **Razem w semestrze:**

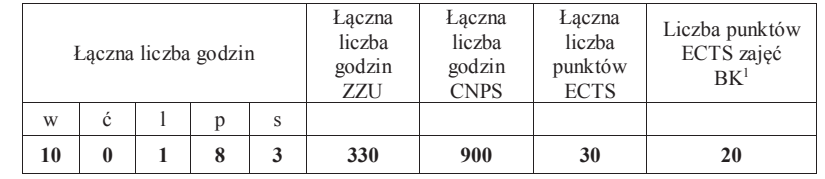

# **Semestr 3**

#### **Kursy/grupy kursów obowiązkowe**

#### **liczba punktów ECTS <sup>3</sup>**

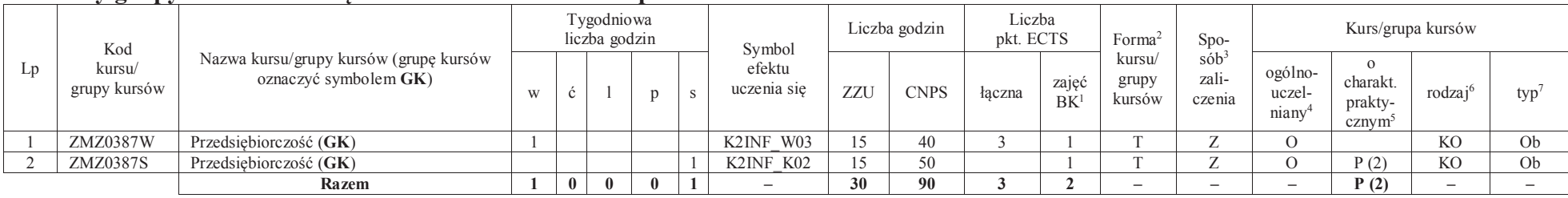

#### **Kursy/grupy kursów wybieralne - Systemy informatyki w medycynie (minimum 150 godzin w semestrze, 27 punktów ECTS)**

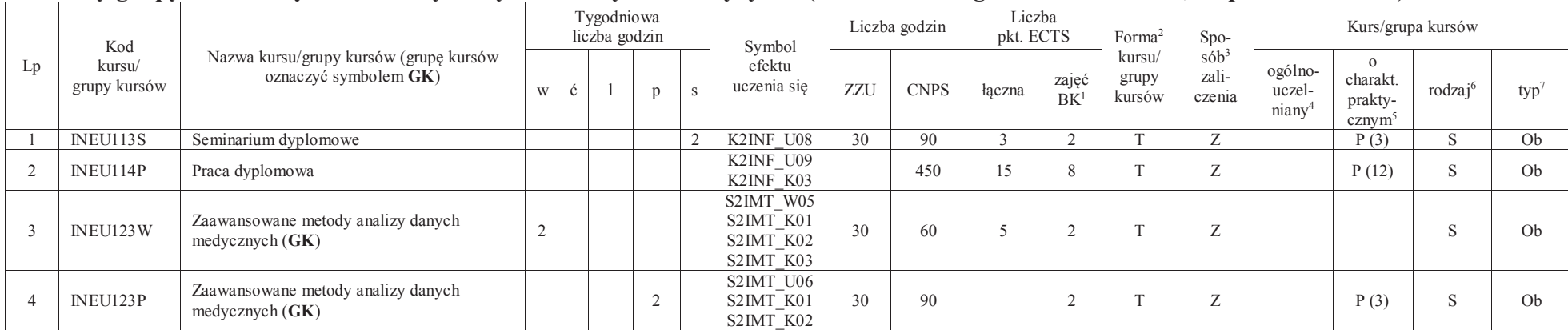

<sup>1</sup>BK –liczba punktów ECTS przypisanych godzinom zajęć wymagających bezpośredniego kontaktu nauczycieli i studentów

 $2$ Tradycyjna – T, zdalna – Z

 $4$ Kurs/ grupa kursów Ogólnouczelniany – O

<sup>5</sup>Kurs/ grupa kursów Praktyczny – P. W grupie kursów w nawiasie wpisać liczbę punktów ECTS dla kursów o charakterze praktycznym

<sup>6</sup> KO - kształcenia ogólnego, PD – podstawowy, K – kierunkowy, S – specjalnościowy

 $7 W - w$ ybieralny, Ob – obowiązkowy

6

 ${}^{3}$ Egzamin – E, zaliczenie na ocenę – Z. W grupie kursów po literze E lub Z wpisać w nawiasie formę kursu końcowego (w, c, l, s, p)

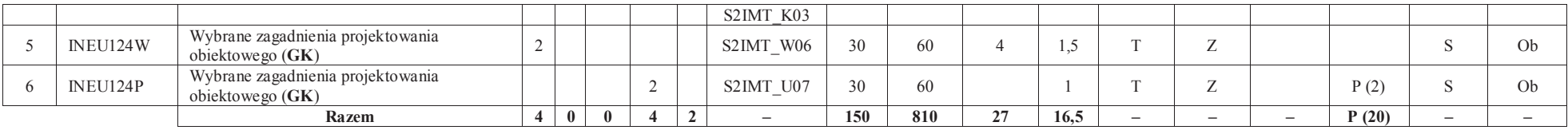

#### **Razem w semestrze:**

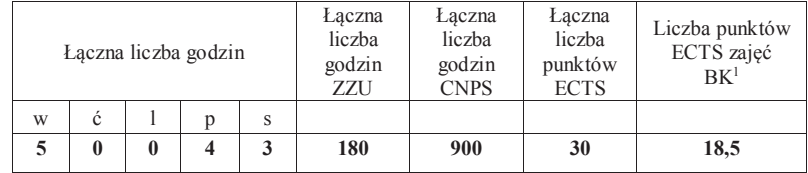

<sup>1</sup>BK –liczba punktów ECTS przypisanych godzinom zajęć wymagających bezpośredniego kontaktu nauczycieli i studentów<br><sup>2</sup>Tradycyjna – T, zdalna – *Z* 

<sup>3</sup>Egzamin – E, zaliczenie na ocenę – Z. W grupie kursów po literze E lub Z wpisać w nawiasie formę kursu końcowego (w, c, l, s, p)<br><sup>4</sup>Kurs/ grupa kursów Ogólnouczelniany – O<br><sup>5</sup>Kurs/ grupa kursów Praktyczny – P. W grupie

# **2. Zestaw egzaminów w układzie semestralnym**

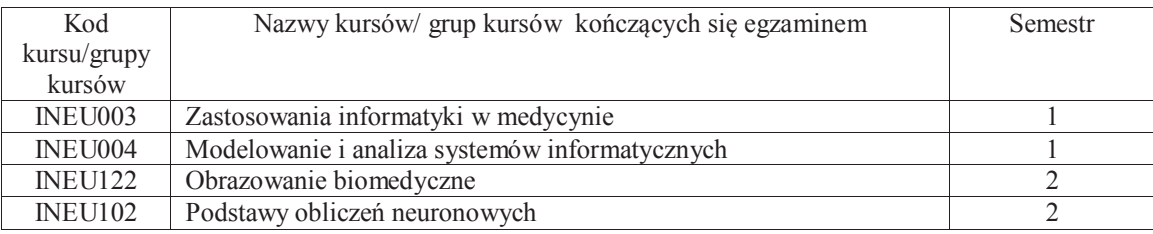

# **3. Liczby dopuszczalnego deficytu punktów ECTS po poszczególnych semestrach**

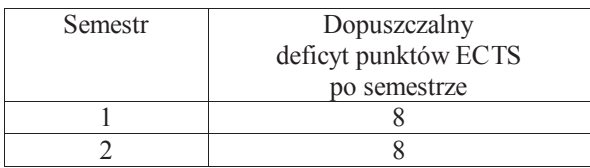

Uwaga: Deficyt liczony jest z uwzględnieniem WSZYSTKICH kursów/grup kursów, również nietechnicznych. Deficyt po semestrze 2

dotyczy TYLKO kursów/grup kursów niezaliczonych w semestrze 1 (wszystkie kursy/grupy kursów z semestru 2 musza być zaliczone).

<sup>1</sup>BK –liczba punktów ECTS przypisanych godzinom zajęć wymagających bezpośredniego kontaktu nauczycieli i studentów

<sup>2</sup>Tradycyjna – T, zdalna –  $\overline{Z}$ 

 ${}^{3}$ Egzamin – E, zaliczenie na ocenę – Z. W grupie kursów po literze E lub Z wpisać w nawiasie formę kursu końcowego (w, c, l, s, p)

 $4$ Kurs/ grupa kursów Ogólnouczelniany – O

<sup>5</sup>Kurs/ grupa kursów Praktyczny – P. W grupie kursów w nawiasie wpisać liczbę punktów ECTS dla kursów o charakterze praktycznym

<sup>6</sup> KO - kształcenia ogólnego, PD – podstawowy, K – kierunkowy, S – specjalnościowy

Opinia właściwego organu Samorządu Studenckiego

................... ................................................................................ Data Imię, nazwisko i podpis przedstawiciela studentów................... ................................................................................ Data Podpis Dziekana

<sup>1</sup>BK –liczba punktów ECTS przypisanych godzinom zajęć wymagających bezpośredniego kontaktu nauczycieli i studentów

 $2$ Tradycyjna – T, zdalna – Z

 ${}^{3}$ Egzamin – E, zaliczenie na ocenę – Z. W grupie kursów po literze E lub Z wpisać w nawiasie formę kursu końcowego (w, c, l, s, p) <sup>4</sup>Kurs/ grupa kursów Ogólnouczelniany – O

<sup>5</sup>Kurs/grupa kursów Praktyczny – P. W grupie kursów w nawiasie wpisać liczbę punktów ECTS dla kursów o charakterze praktycznym <sup>6</sup> KO - kształcenia ogólnego, PD – podstawowy, K – kierunkowy, S – specjalnościowy<br><sup>7</sup> W – w

# **Zał. nr 3 do ZW 13/2019**

# **Zał. nr 2 do Programu studiów**

# **OPIS PROGRAMU STUDIÓW (Informatyka techniczna, Systemy informatyki w medycynie)**

#### **1. Opis ogólny**

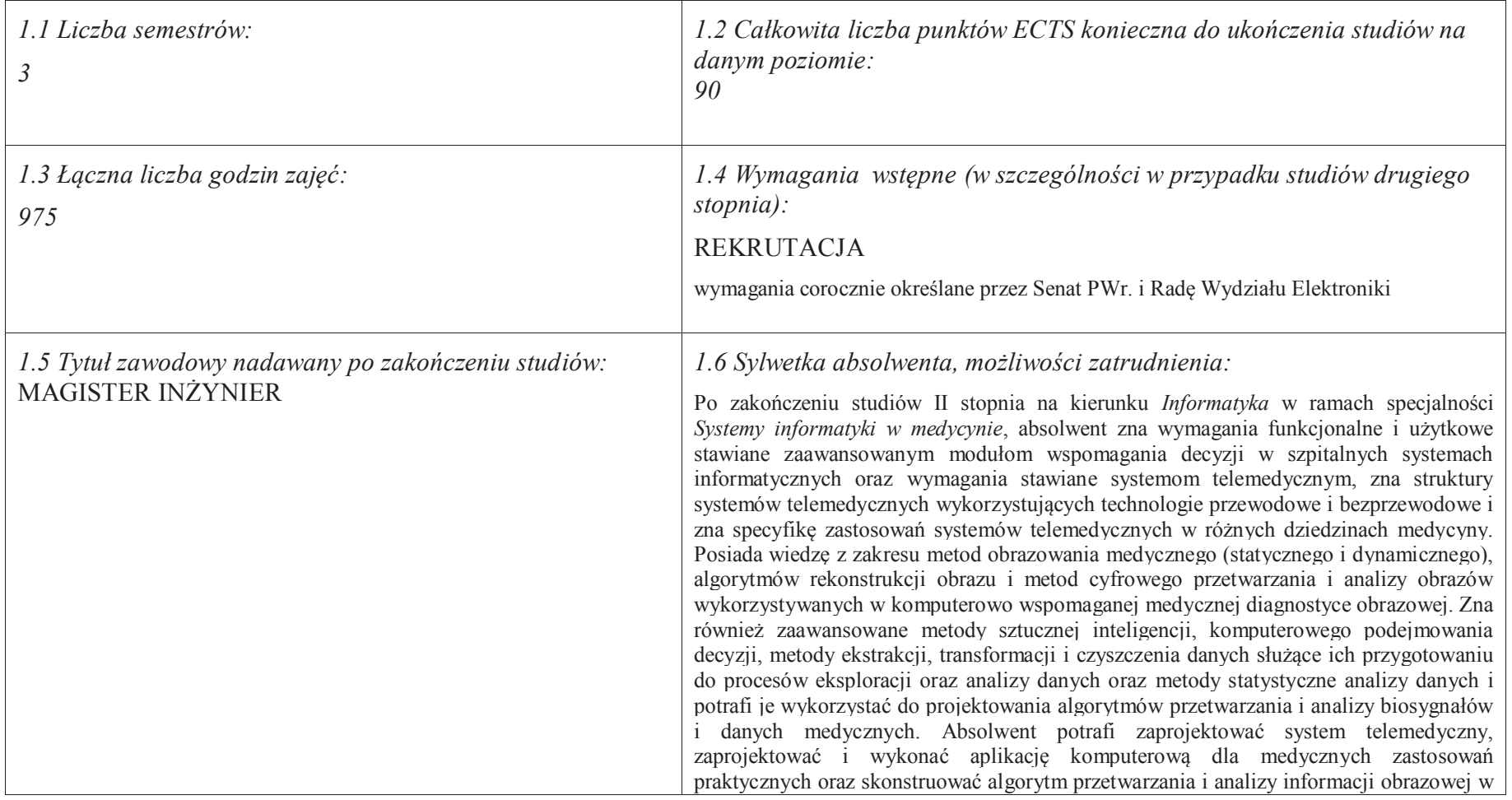

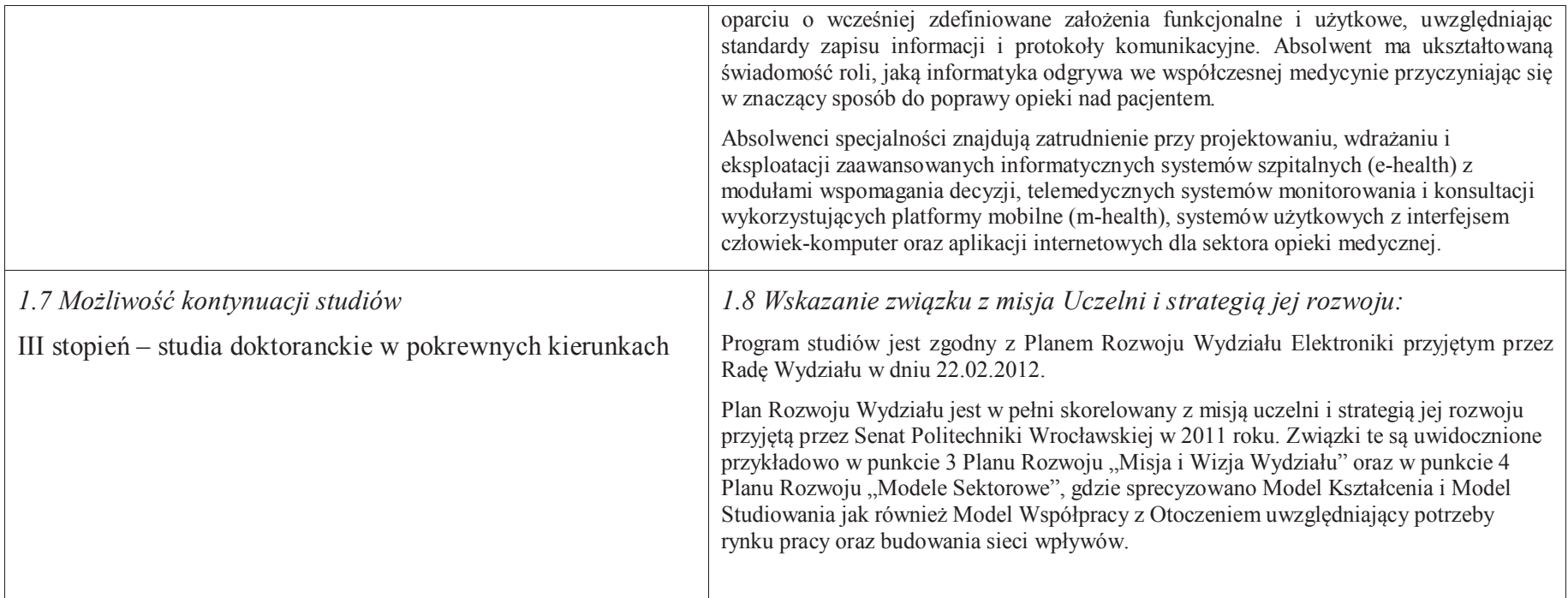

#### **2. Opis szczegółowy**

**2.1 Całkowita liczba efektów uczenia się w programie studiów: W (wiedza) = 16, U (umiejętności) =18, K (kompetencje) = 8, W + U**  $+ K = 42$ 

**2.2 Dla kierunku studiów przyporządkowanego do więcej niż jednej dyscypliny – liczba efektów uczenia się przypisana do dyscypliny:** 

> **D1 (wiodąca) ……… (***liczba ta musi być większa od połowy całkowitej liczby efektów uczenia się )* **D2 ……….. D3 ………..D4 ………..**

**2.3 Dla kierunku studiów przyporządkowanego do więcej niż jednej dyscypliny – procentowy udział liczby punktów ECTS dla każdej z dyscyplin:** 

 **D1 ……….. % punktów ECTS D2 ……….. % punktów ECTS D3 ……….. % punktów ECTSD4 ……….. % punktów ECTS**

**2.4a. Dla kierunku studiów o profilu ogólnoakademickim – liczba punktów ECTS przypisana zajęciom związanym z prowadzoną w Uczelni działalnością naukową w dyscyplinie lub dyscyplinach, do których przyporządkowany jest kierunek studiów (***musi być większa niż 50 % całkowitej liczby punktów ECTS z p. 1.1)* **80** 

**2.4b. Dla kierunku studiów o profilu praktycznym - liczba punktów ECTS przypisana zajęciom kształtującym umiejętności praktyczne (***musi być większa niż 50 % całkowitej liczby punktów ECTS z p. 1.1***)**

### **2.5 Zwięzła analiza zgodności zakładanych efektów uczenia się z potrzebami rynku pracy**

Zgodność przyjętych efektów uczenia się na I stopniu specjalności IMT z potrzebami rynku pracy wynika z następujących okoliczności:

- 1. Wdrażanie ogólnokrajowej platformy P1 *Elektroniczna platforma gromadzenia, analizy i udostępniania zasobów cyfrowych o zdarzeniach medycznych* powoduje zapotrzebowanie na pracowników posiadających wiedzę i umiejętności w zakresie projektowania i wdrażania szpitalnych systemów informatycznych (architektura, technologie projektowania i implementacji, standardy wymiany danych, zasady bezpieczeństwa)
- 2. Starzenie się społeczeństwa, wzrastająca liczba osób niepełnosprawnych oraz oszczędności budżetowe w sektorze opieki medycznej powodują zapotrzebowanie na pracowników posiadających wiedzę i umiejętności w zakresie projektowania, wdrażania i eksploatacji systemów mobilnych usług telemedycznych (m-zdrowie) oraz systemów wsparcia osób niepełnosprawnych z wykorzystaniem interfejsów człowiek-maszyna
- 3. Rozwój szpitalnych systemów informatycznych oraz doskonalenie technik diagnostyki medycznej (w szczególności diagnostyki obrazowej) powoduje zapo<sup>t</sup>rzebowanie na pracowników posiadających wiedzę i umiejętności w zakresie zaawansowanych algorytmów przetwarzania i analizy danych, sygnałów i obrazów medycznych
- 4. Wzrost świadomości zdrowotnej społeczeństwa oraz troski o własne zdrowie powoduje zapotrzebowanie na pracowników posiadających wiedzę i umiejętności w zakresie projektowania, wdrażania i eksploatacji autonomicznych systemów diagnostycznych oraz aplikacji internetowych świadczących usługi prozdrowotne.

**2.6. Łączna liczba punktów ECTS, którą student musi uzyskać na zajęciach wymagających bezpośredniego udziału nauczycieli akademickich lub innych osób prowadzących zajęcia i studentów** (wpisać sumę punktów ECTS dla kursów/ grup kursów oznaczonych kodem  $BK<sup>1</sup>$ ) 53,5 ECTS

## **2.7. Łączna liczba punktów ECTS, którą student musi uzyskać w ramach zajęć z zakresu nauk podstawowych**

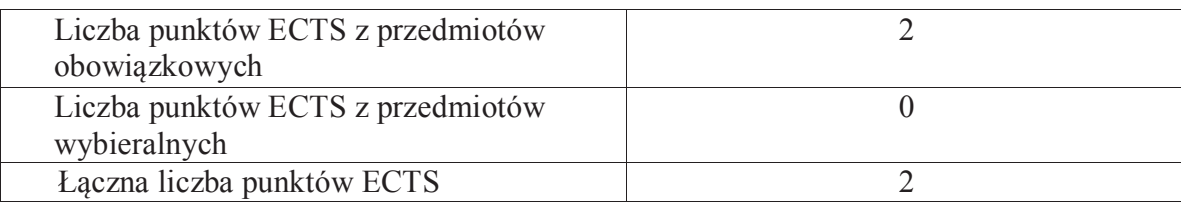

**2.8. Łączna liczba punktów ECTS, którą student musi uzyskać w ramach zajęć o charakterze praktycznym, w tym zajęć laboratoryjnych i projektowych** (wpisać sumę punktów ECTS kursów/grup kursów oznaczonych kodem P)

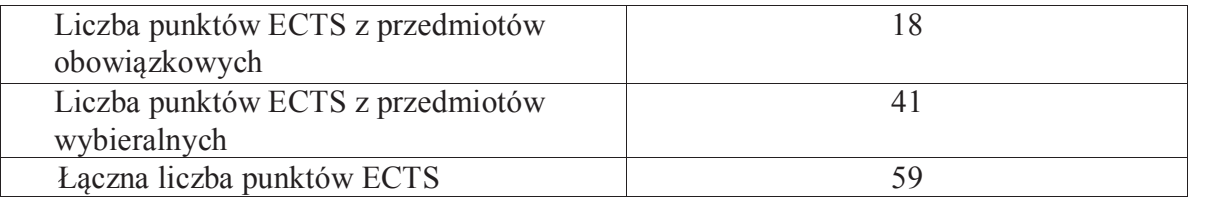

**2.9. Minimalna liczba punktów ECTS , którą student musi uzyskać, realizując bloki kształcenia oferowane na zajęciach ogólnouczelnianych lub na innym kierunku studiów** (wpisać sumę punktów ECTS kursów/grup kursów oznaczonych kodem O) 10 punktów ECTS

**2.10. Łączna liczba punktów ECTS, którą student może uzyskać, realizując bloki wybieralne (min. 30 % całkowitej liczby punktów ECTS) 60 punktów ECTS**

## **3. Opis procesu prowadzącego do uzyskania efektów uczenia się:**

Realizując program nauczania studenci uczęszczają na zajęcia zorganizowane. Zgodnie z regulaminem studiów wyższych w Politechnice Wrocławskiej student ma obowiązek uczestniczenia w zajęciach. Zajęcia prowadzone są w formach określonych regulaminem studiów, przy czym wykorzystywane są zarówno tradycyjne metody i narzędzia dydaktyczne jak i możliwości oferowane przez uczelnianą platformę e-learningową. Poza godzinami zajęć Prowadzący są dostępni dla studentów w wyznaczonych i ogłoszonych na stronie Wydziału godzinach konsultacji. Ważnym elementem uczenia się jest praca własna studenta, polegająca na przygotowywaniu się do zajęć (na podstawie materiałów udostępnianych przez Prowadzących, jak i zalecanej literatury), studiowaniu literatury, opracowywaniu raportów i sprawozdań, przygotowywaniu się do kolokwiów i egzaminów.

Do każdego efektu uczenia się PRK przyporządkowane są kody kursów obecnych w programie studiów. Zaliczenie tych kursów (tego kursu) oznacza uzyskanie danego efektu. Kursy zaliczane są na podstawie form kontroli nabytej wiedzy, umiejętności i kompetencji społecznych, zdefiniowanych w kartach kursów. Brak osiągnięcia przez studenta efektów uczenia się, przypisanych do kursu skutkuje brakiem zaliczenia kursu i koniecznością powtórnej jego realizacji.

Zaliczenie każdego semestru studiów uwarunkowane jest zdobyciem określonej programem studiów liczby punktów ECTS, co jest jednoznaczne z osiągnięciem większości efektów uczenia się przewidzianych w danym semestrze. Kursy niezaliczone student musi pow<sup>t</sup>órzyć w kolejnych semestrach, osiągając w ten sposób pozostałe efekty uczenia się.

Pozytywne ukończenie studiów możliwe jest po osiągnięciu przez studenta wszystkich efektów uczenia się określonych programem studiów.

Jakość prowadzonych zajęć i osiąganie efektów uczenia się kontrolowane są przez Wydziałowy System Zapewnienia Jakości Kształcenia, obejmujący między innymi procedury tworzenia i modyfikowania programów kształcenia, indywidualizowania programów studiów, realizowania procesu dydaktycznego oraz dyplomowania. Kontrola jakości procesu kształcenia obejmuje ewaluację osiąganych przez studentów efektów uczenia się. Kontrola jakości prowadzonych zajęć wspomagana jest przez hospitacje oraz ankietyzacje, przeprowadzane według ściśle zdefiniowanych wydziałowych procedur.

# **4. Lista bloków zajęć:**

# **4.1. Lista bloków zajęć obowiązkowych:**

# **4.1.1 Lista bloków kształcenia ogólnego**

**4.1.1.1 Blok** *Przedmioty humanistyczno-menedżerskie (min. 5 pkt. ECTS):* 

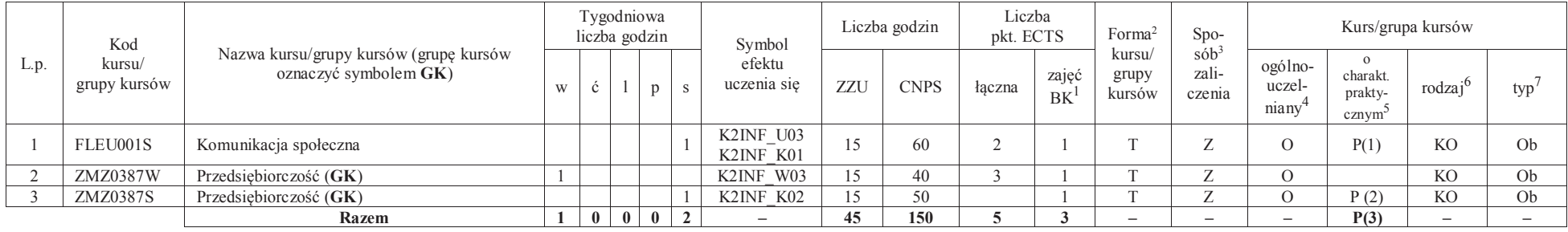

#### **Razem dla bloków kształcenia ogólnego**

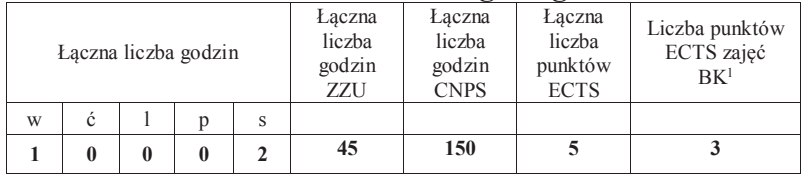

<sup>1</sup>BK –liczba punktów ECTS przypisanych godzinom zajęć wymagających bezpośredniego kontaktu nauczycieli i studentów

 $2$ Tradycyjna – T, zdalna – Z

 ${}^{3}$ Egzamin – E, zaliczenie na ocenę – Z. W grupie kursów po literze E lub Z wpisać w nawiasie formę kursu końcowego (w, c, l, s, p) <sup>4</sup>Kurs/ grupa kursów Ogólnouczelniany – O

<sup>5</sup>Kurs/ grupa kursów Praktyczny – P. W grupie kursów w nawiasie wpisać liczbę punktów ECTS dla kursów o charakterze praktycznym

<sup>6</sup> KO – kształcenia ogólnego, PD – podstawowy, K – kierunkowy, S – specjalnościowy

# **4.1.2 Lista bloków z zakresu nauk podstawowych**

#### **4.1.2.1 Blok** *Matematyka*

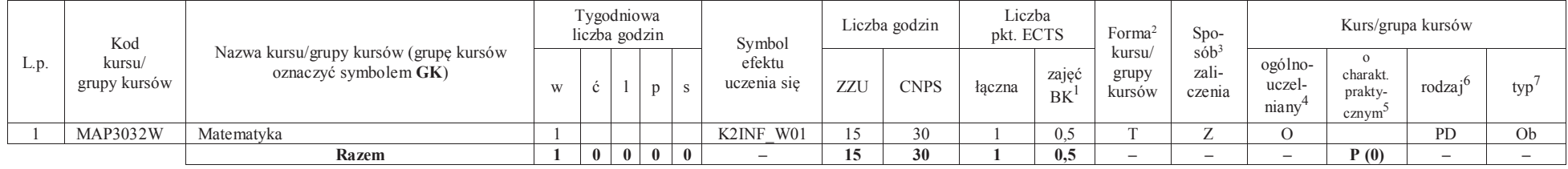

#### **4.1.2.2 Blok** *Fizyka*

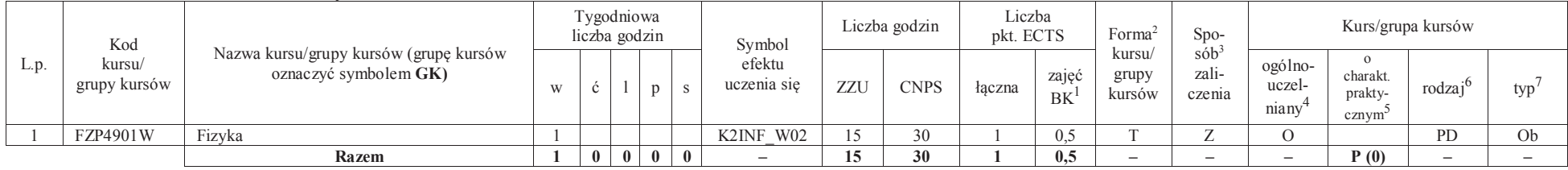

#### **Razem dla bloków z zakresu nauk podstawowych:**

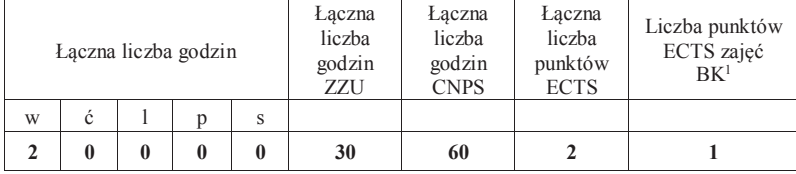

<sup>1</sup>BK – liczba punktów ECTS przypisanych godzinom zajęć wymagających bezpośredniego kontaktu nauczycieli i studentów $2$ Tradycyjna – T, zdalna – Z

 <sup>3</sup>Egzamin – E, zaliczenie na ocenę – Z. W grupie kursów po literze E lub Z w nawiasie wpisać formę kursu końcowego (w, c, l, s, p)<sup>4</sup>Kurs/ grupa kursów Ogólnouczelniany – O

<sup>5</sup>Kurs/ grupa kursów Praktyczny – P. W grupie kursów w nawiasie wpisać liczbę punktów ECTS dla kursów o charakterze praktycznym

<sup>6</sup>KO - kształcenia ogólnego, PD – podstawowy, K – kierunkowy, S – specjalnościowy

# **4.1.3 Lista bloków kierunkowych**

# **4.1.3.1 Blok** *Przedmioty obowiązkowe kierunkowe*

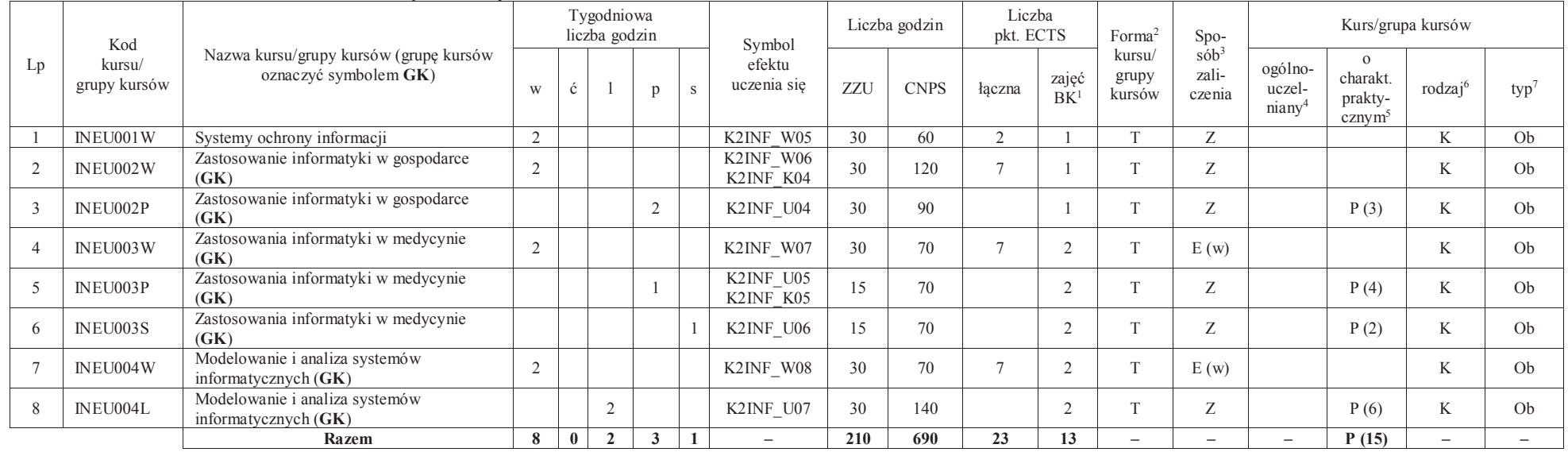

#### **Razem (dla bloków kierunkowych):**

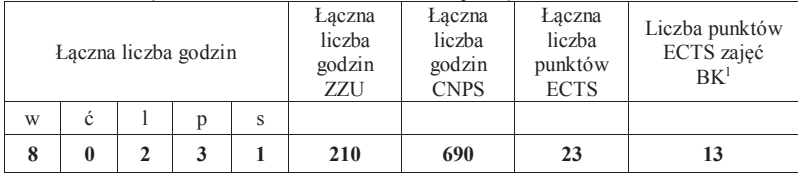

<sup>1</sup>BK – liczba punktów ECTS przypisanych godzinom zajęć wymagających bezpośredniego kontaktu nauczycieli i studentów $2$ Tradycyjna – T, zdalna – Z

 <sup>3</sup>Egzamin – E, zaliczenie na ocenę – Z. W grupie kursów po literze E lub Z w nawiasie wpisać formę kursu końcowego (w, c, l, s, p)<sup>4</sup>Kurs/ grupa kursów Ogólnouczelniany – O

<sup>5</sup>Kurs/ grupa kursów Praktyczny – P. W grupie kursów w nawiasie wpisać liczbę punktów ECTS dla kursów o charakterze praktycznym

<sup>6</sup>KO - kształcenia ogólnego, PD – podstawowy, K – kierunkowy, S – specjalnościowy

# **4.2 Lista bloków wybieralnych4.2.1 Lista bloków kształcenia ogólnego**

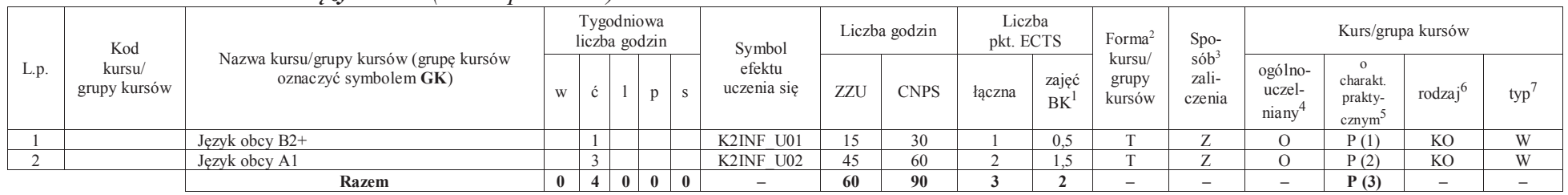

### **4.2.1.1 Blok** *Języki obce (min. 3 pkt ECTS):*

#### **Razem dla bloków kształcenia ogólnego:**

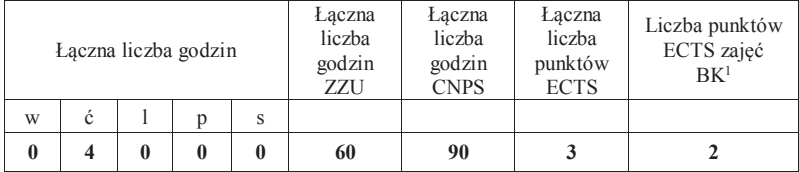

<sup>1</sup>BK – liczba punktów ECTS przypisanych godzinom zajęć wymagających bezpośredniego kontaktu nauczycieli i studentów $2$ Tradycyjna – T, zdalna – Z

 <sup>3</sup>Egzamin – E, zaliczenie na ocenę – Z. W grupie kursów po literze E lub Z w nawiasie wpisać formę kursu końcowego (w, c, l, s, p)<sup>4</sup>Kurs/ grupa kursów Ogólnouczelniany – O

<sup>5</sup>Kurs/ grupa kursów Praktyczny – P. W grupie kursów w nawiasie wpisać liczbę punktów ECTS dla kursów o charakterze praktycznym

<sup>6</sup>KO - kształcenia ogólnego, PD – podstawowy, K – kierunkowy, S – specjalnościowy

# **4.2.2 Lista bloków specjalnościowych**

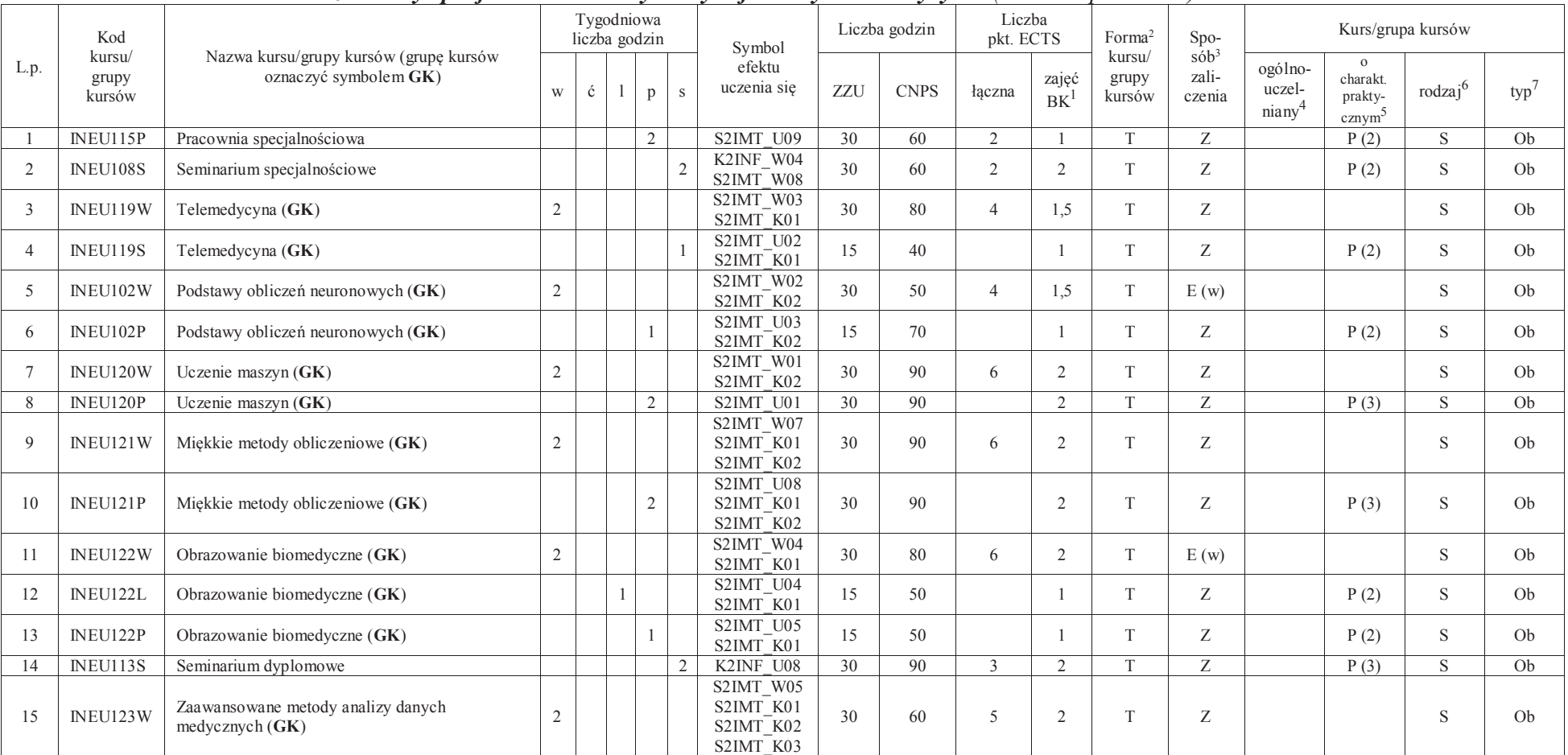

# **4.2.4.1 Blok** *Przedmioty <sup>s</sup>pecjalnościowe – Systemy informatyki w medycynie (min. 42 pkt ECTS):*

<sup>1</sup>BK – liczba punktów ECTS przypisanych godzinom zajęć wymagających bezpośredniego kontaktu nauczycieli i studentów $2$ Tradycyjna – T, zdalna – Z

10

<sup>3</sup>Egzamin – E, zaliczenie na ocenę – Z. W grupie kursów po literze E lub Z w nawiasie wpisać formę kursu końcowego (w, c, l, s, p)

<sup>4</sup>Kurs/ grupa kursów Ogólnouczelniany – O

<sup>5</sup>Kurs/ grupa kursów Praktyczny – P. W grupie kursów w nawiasie wpisać liczbę punktów ECTS dla kursów o charakterze praktycznym

<sup>6</sup>KO - kształcenia ogólnego, PD – podstawowy, K – kierunkowy, S – specjalnościowy

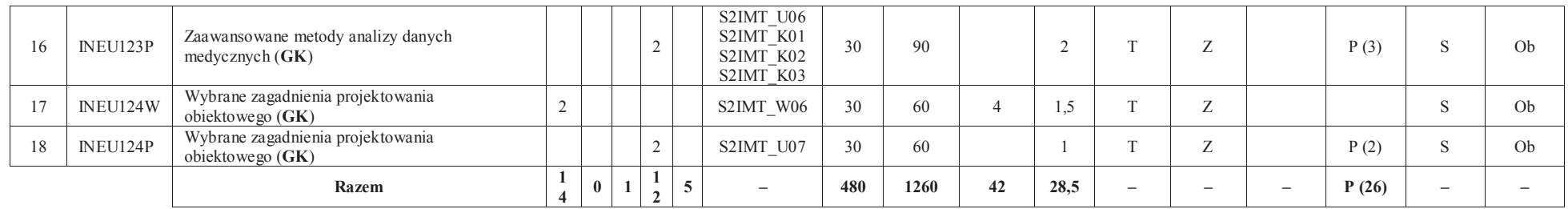

#### **Razem dla bloków specjalnościowych:**

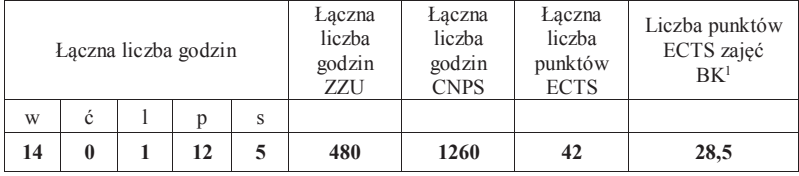

#### **4.3 Blok "praca dyplomowa" (o ile jest przewidywana na studiach pierwszego stopnia)**

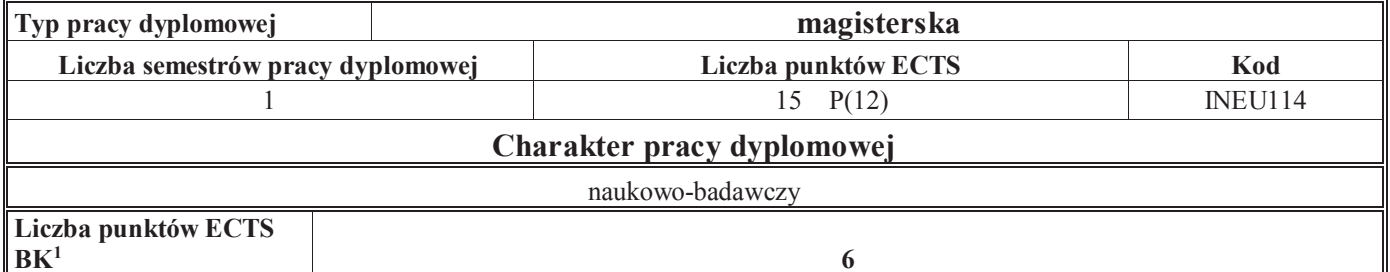

<sup>1</sup>BK – liczba punktów ECTS przypisanych godzinom zajęć wymagających bezpośredniego kontaktu nauczycieli i studentów

 <sup>2</sup>Tradycyjna – T, zdalna –<sup>Z</sup> <sup>3</sup>Egzamin – E, zaliczenie na ocenę – Z. W grupie kursów po literze E lub Z w nawiasie wpisać formę kursu końcowego (w, c, l, s, p)  $4$ Kurs/ grupa kursów Ogólnouczelniany – O

<sup>5</sup>Kurs/ grupa kursów Praktyczny – P. W grupie kursów w nawiasie wpisać liczbę punktów ECTS dla kursów o charakterze praktycznym<br><sup>6</sup>KO - kształcenia ogólnego, PD – podstawowy, K – kierunkowy, S – specjalnościowy<br><sup>7</sup>W - wyb

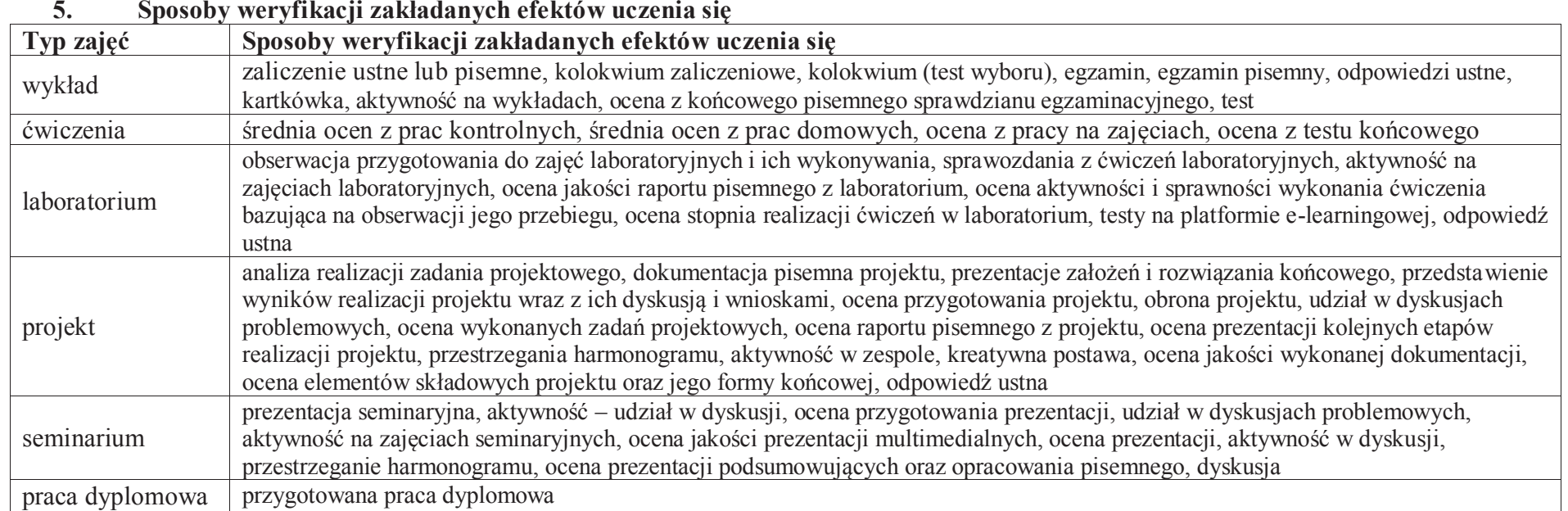

#### **6. Zakres egzaminu dyplomowego**

Załącznik nr 1

**7. Wymagania dotyczące terminu zaliczenia określonych kursów/grup kursów lub wszystkich kursów w poszczególnych blokach** 

Brak wymagań

# **8. Plan studiów (załącznik nr 2 )**

<sup>1</sup>BK – liczba punktów ECTS przypisanych godzinom zajęć wymagających bezpośredniego kontaktu nauczycieli i studentów $2$ Tradycyjna – T, zdalna – Z <sup>3</sup>Egzamin – E, zaliczenie na ocenę – Z. W grupie kursów po literze E lub Z w nawiasie wpisać formę kursu końcowego (w, c, l, s, p)<sup>4</sup>Kurs/ grupa kursów Ogólnouczelniany – O <sup>5</sup>Kurs/ grupa kursów Praktyczny – P. W grupie kursów w nawiasie wpisać liczbę punktów ECTS dla kursów o charakterze praktycznym

<sup>6</sup>KO - kształcenia ogólnego, PD – podstawowy, K – kierunkowy, S – specjalnościowy

<sup>7</sup>W - wybieralny, Ob – obowiązkowy

12

Zaopiniowane przez właściwy organ uchwałodawczy samorządu studenckiego:

................... ................................................................................ Data Imię, nazwisko i podpis przedstawiciela studentów

................... ................................................................................ Data Podpis Dziekana

\*niepotrzebne skreślić

BK – liczba punktów ECTS przypisanych godzinom zajęć wymagających bezpośredniego kontaktu nauczycieli i studentówTradycyjna – T, zdalna –<sup>Z</sup> Egzamin – E, zaliczenie na ocenę – Z. W grupie kursów po literze E lub Z w nawiasie wpisać formę kursu końcowego (w, c, l, s, p) Kurs/ grupa kursów Ogólnouczelniany – O <sup>5</sup>Kurs/ grupa kursów Praktyczny – P. W grupie kursów w nawiasie wpisać liczbę punktów ECTS dla kursów o charakterze praktycznym

<sup>6</sup>KO - kształcenia ogólnego, PD – podstawowy, K – kierunkowy, S – specjalnościowy

**Zał. nr 4 do ZW 13/2019Załącznik nr 2 do Programu studiów**

# **PLAN STUDIÓW**

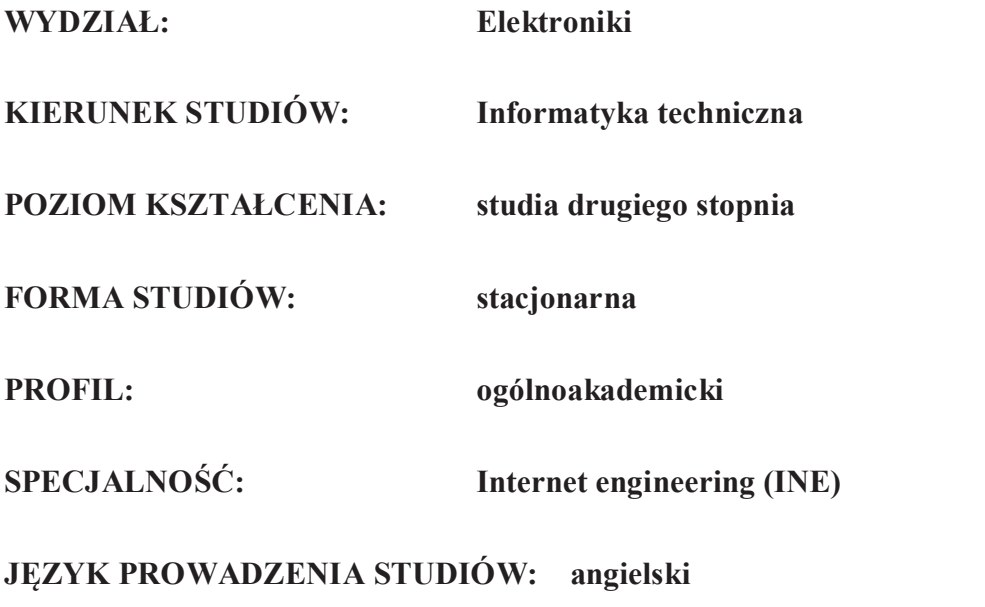

Uchwała Rady Wydziału nr 744/32/2016-2020 z dnia 16 maja 2019 r. Obowiązuje od **01 października 2019 r.**

**Struktura planu studiów (opcjonalnie)** 1) w układzie punktowym*(miejsce na zamieszczenie schematu planu studiów)*

2) w układzie godzinowym

*(miejsce na zamieszczenie schematu planu studiów)*

# **1. Zestaw kursów / grup kursów obowiązkowych i wybieralnych w układzie semestralnym**

# **Semestr 1**

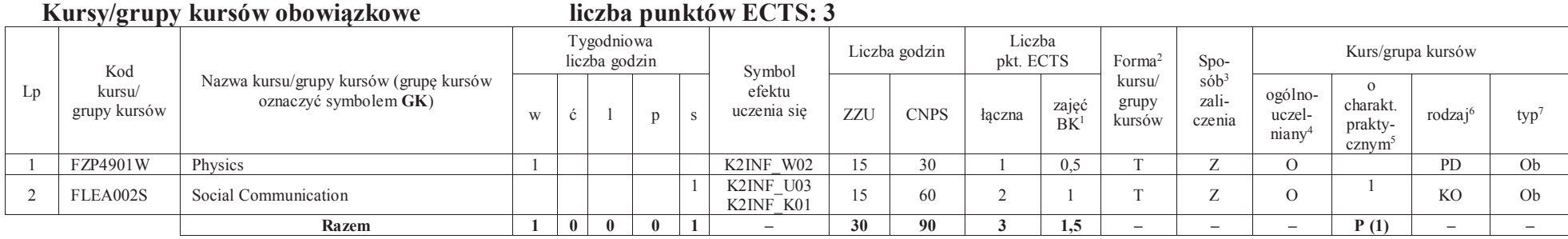

#### **Grupy kursów wybieralnych – Internet Engineering (minimum 270 godzin w semestrze, 27 punktów ECTS)**

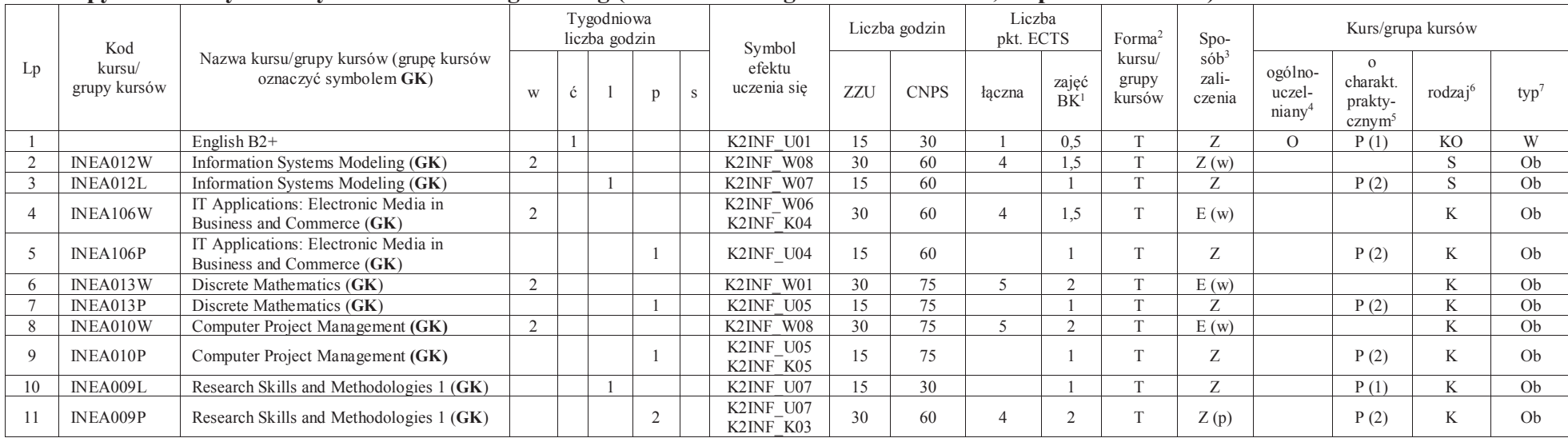

<sup>1</sup>BK –liczba punktów ECTS przypisanych godzinom zajęć wymagających bezpośredniego kontaktu nauczycieli i studentów

3

 $2$ Tradycyjna – T, zdalna – Z

 ${}^{3}$ Egzamin – E, zaliczenie na ocenę – Z. W grupie kursów po literze E lub Z wpisać w nawiasie formę kursu końcowego (w, c, l, s, p)

 $4$ Kurs/ grupa kursów Ogólnouczelniany – O

<sup>5</sup>Kurs/ grupa kursów Praktyczny – P. W grupie kursów w nawiasie wpisać liczbę punktów ECTS dla kursów o charakterze praktycznym

<sup>6</sup> KO - kształcenia ogólnego, PD – podstawowy, K – kierunkowy, S – specjalnościowy

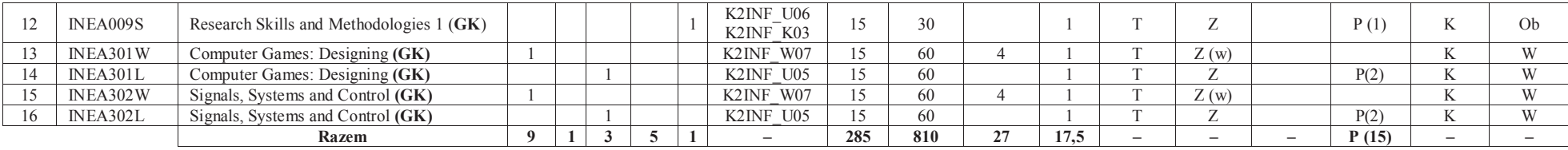

#### **Razem w semestrze**

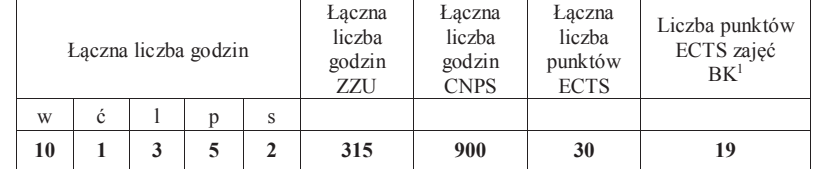

<sup>1</sup>BK –liczba punktów ECTS przypisanych godzinom zajęć wymagających bezpośredniego kontaktu nauczycieli i studentów<br><sup>2</sup>Tradycyjna – T, zdalna – *Z* 

<sup>3</sup>Egzamin – E, zaliczenie na ocenę – Z. W grupie kursów po literze E lub Z wpisać w nawiasie formę kursu końcowego (w, c, l, s, p)

<sup>4</sup>Kurs/ grupa kursów Ogólnouczelniany – O<br><sup>5</sup>Kurs/ grupa kursów Praktyczny – P. W grupie kursów w nawiasie wpisać liczbę punktów ECTS dla kursów o charakterze praktycznym<br><sup>6</sup> KO - kształcenia ogólnego, PD – podstawowy, K

# **Semestr 2**

#### **Kursy/grupy kursów obowiązkoweliczba punktów ECTS: 4**

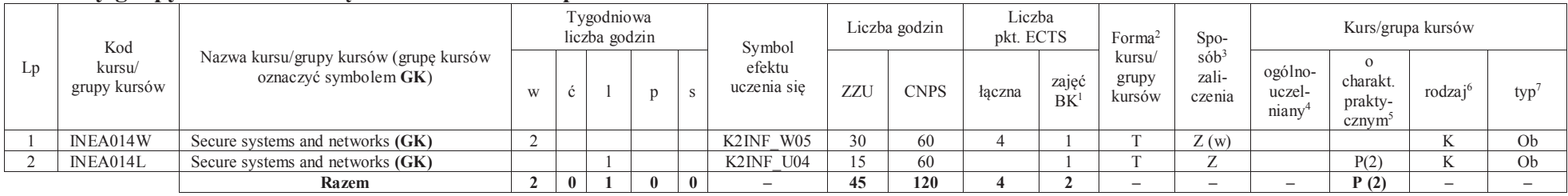

# **Kursy/grupy kursów wybieralne – Internet Engineering (minimum 285 godzin w semestrze, 26 punktów ECTS)**

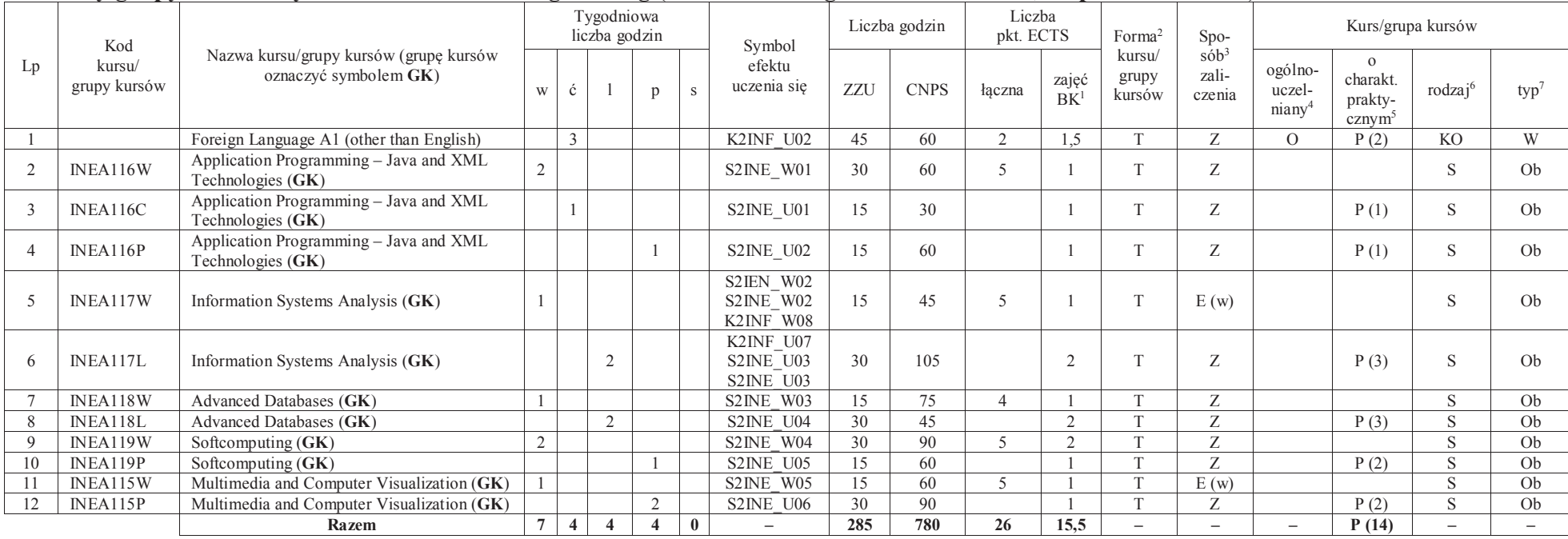

<sup>1</sup>BK –liczba punktów ECTS przypisanych godzinom zajęć wymagających bezpośredniego kontaktu nauczycieli i studentów

5

 $2$ Tradycyjna – T, zdalna – Z

 ${}^{3}$ Egzamin – E, zaliczenie na ocenę – Z. W grupie kursów po literze E lub Z wpisać w nawiasie formę kursu końcowego (w, c, l, s, p)

<sup>4</sup>Kurs/ grupa kursów Ogólnouczelniany – O

<sup>5</sup>Kurs/ grupa kursów Praktyczny – P. W grupie kursów w nawiasie wpisać liczbę punktów ECTS dla kursów o charakterze praktycznym

<sup>6</sup> KO - kształcenia ogólnego, PD – podstawowy, K – kierunkowy, S – specjalnościowy

#### **Razem w semestrze**

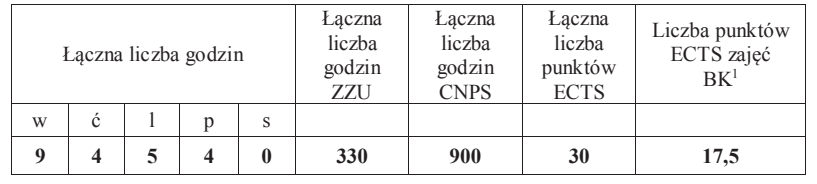

<sup>1</sup>BK –liczba punktów ECTS przypisanych godzinom zajęć wymagających bezpośredniego kontaktu nauczycieli i studentów<br><sup>2</sup>Tradycyjna – T, zdalna – *Z* 

<sup>3</sup>Egzamin – E, zaliczenie na ocenę – Z. W grupie kursów po literze E lub Z wpisać w nawiasie formę kursu końcowego (w, c, l, s, p)<sup>4</sup>Kurs/ grupa kursów Ogólnouczelniany – O

<sup>5</sup>Kurs/grupa kursów Praktyczny – P. W grupie kursów w nawiasie wpisać liczbę punktów ECTS dla kursów o charakterze praktycznym <sup>6</sup> KO - kształcenia ogólnego, PD – podstawowy, K – kierunkowy, S – specjalnościowy<br><sup>7</sup> W – w

# **Semestr 3**

#### **Kursy/grupy kursów obowiązkoweliczba punktów ECTS: 3**

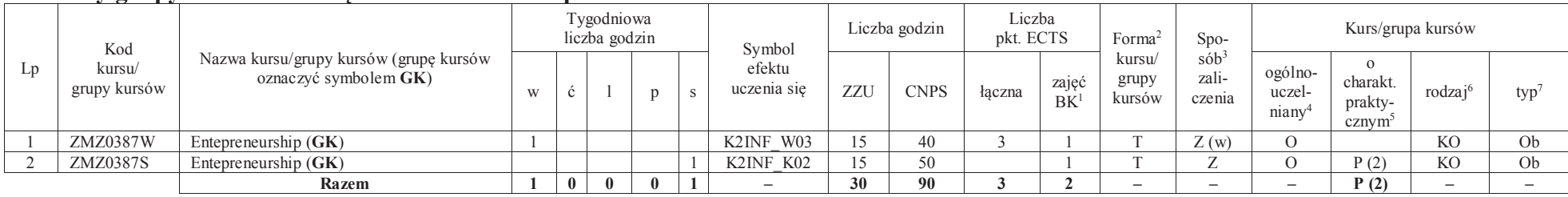

# **Kursy/grupy kursów wybieralne – Internet Engineering (minimum 150 godzin w semestrze, 27 punktów ECTS)**

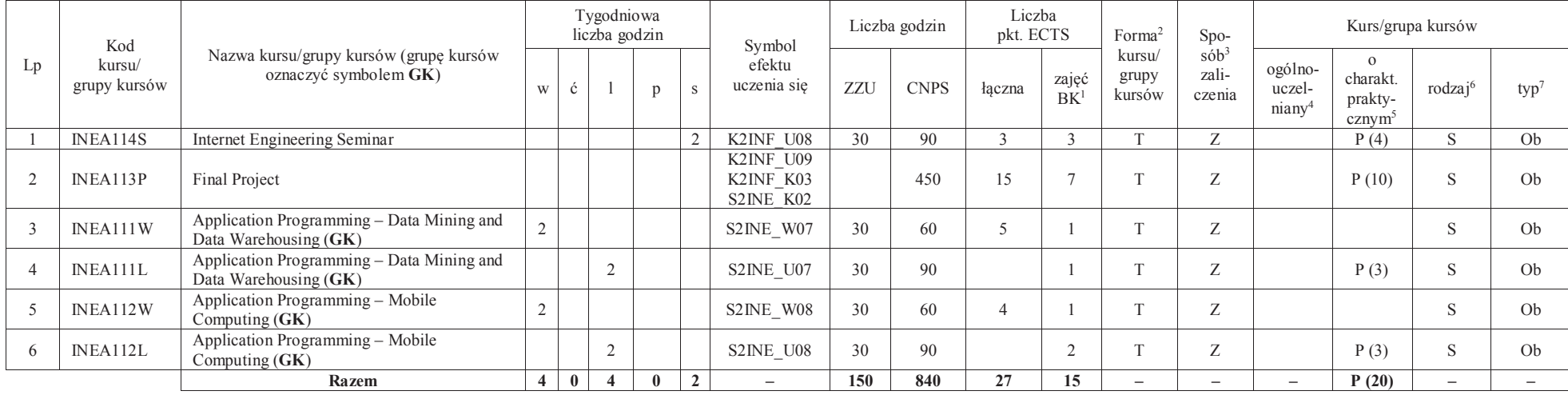

<sup>1</sup>BK –liczba punktów ECTS przypisanych godzinom zajęć wymagających bezpośredniego kontaktu nauczycieli i studentów

 $2$ Tradycyjna – T, zdalna – Z

 ${}^{3}$ Egzamin – E, zaliczenie na ocenę – Z. W grupie kursów po literze E lub Z wpisać w nawiasie formę kursu końcowego (w, c, l, s, p)

<sup>4</sup>Kurs/ grupa kursów Ogólnouczelniany – O

<sup>5</sup>Kurs/ grupa kursów Praktyczny – P. W grupie kursów w nawiasie wpisać liczbę punktów ECTS dla kursów o charakterze praktycznym

<sup>6</sup> KO - kształcenia ogólnego, PD – podstawowy, K – kierunkowy, S – specjalnościowy

#### **Razem w semestrze**

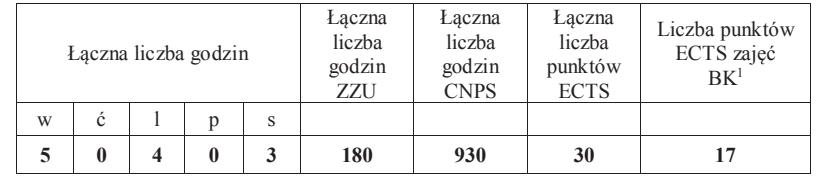

# **2. Zestaw egzaminów w układzie semestralnym**

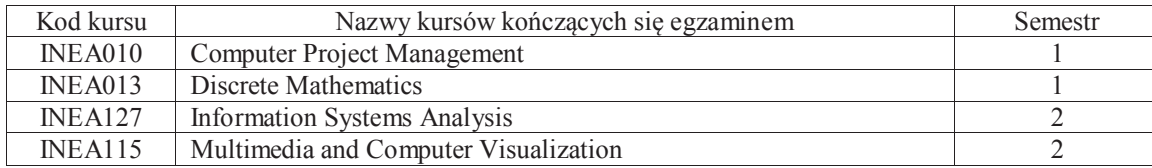

# **3. Liczby dopuszczalnego deficytu punktów ECTS po poszczególnych semestrach**

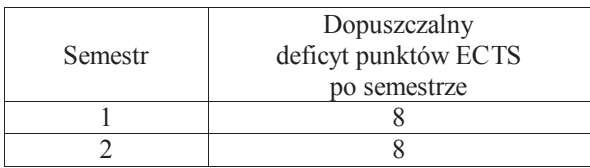

Uwaga: Deficyt liczony jest z uwzględnieniem WSZYSTKICH kursów/grup kursów, również nietechnicznych. Deficyt po semestrze 2 dotyczy TYLKO kursów/grup kursów niezaliczonych w semestrze 1 (wszystkie kursy/grupy kursów z semestru 2 musza być zaliczone).

<sup>1</sup>BK –liczba punktów ECTS przypisanych godzinom zajęć wymagających bezpośredniego kontaktu nauczycieli i studentów

 $2$ Tradycyjna – T, zdalna – Z

 $4$ Kurs/ grupa kursów Ogólnouczelniany – O

<sup>5</sup>Kurs/ grupa kursów Praktyczny – P. W grupie kursów w nawiasie wpisać liczbę punktów ECTS dla kursów o charakterze praktycznym

<sup>6</sup> KO - kształcenia ogólnego, PD – podstawowy, K – kierunkowy, S – specjalnościowy

 $7 W - w$ ybieralny, Ob – obowiązkowy

8

 ${}^{3}$ Egzamin – E, zaliczenie na ocenę – Z. W grupie kursów po literze E lub Z wpisać w nawiasie formę kursu końcowego (w, c, l, s, p)

Opinia właściwego organu Samorządu Studenckiego

Data Imię, nazwisko i podpis przedstawiciela studentów

Data Podpis Dziekana

<sup>1</sup>BK –liczba punktów ECTS przypisanych godzinom zajęć wymagających bezpośredniego kontaktu nauczycieli i studentów

................... ................................................................................

................... ................................................................................

 $2$ Tradycyjna – T, zdalna – Z

 ${}^{3}$ Egzamin – E, zaliczenie na ocenę – Z. W grupie kursów po literze E lub Z wpisać w nawiasie formę kursu końcowego (w, c, l, s, p) <sup>4</sup>Kurs/ grupa kursów Ogólnouczelniany – O

<sup>5</sup>Kurs/ grupa kursów Praktyczny – P. W grupie kursów w nawiasie wpisać liczbę punktów ECTS dla kursów o charakterze praktycznym

<sup>6</sup> KO - kształcenia ogólnego, PD – podstawowy, K – kierunkowy, S – specjalnościowy <sup>7</sup> W – wybieralny, Ob – obowiązkowy

# **Zał. nr 3 do ZW 13/2019**

## **Zał. nr 2 do Programu studiów**

# **OPIS PROGRAMU STUDIÓW (Informatyka techniczna, Internet engineering - 3 semestralne)**

#### **1. Opis ogólny**

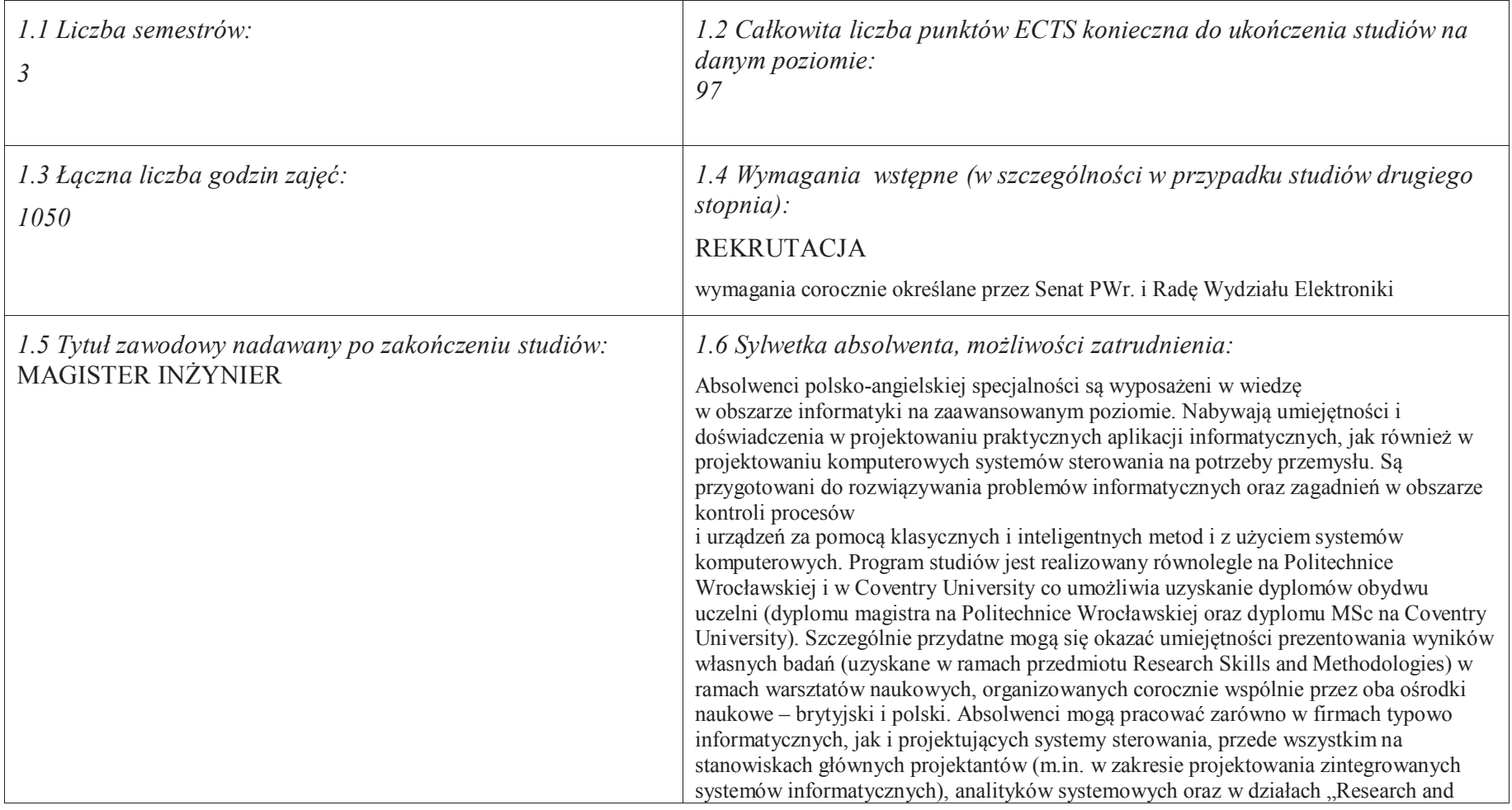

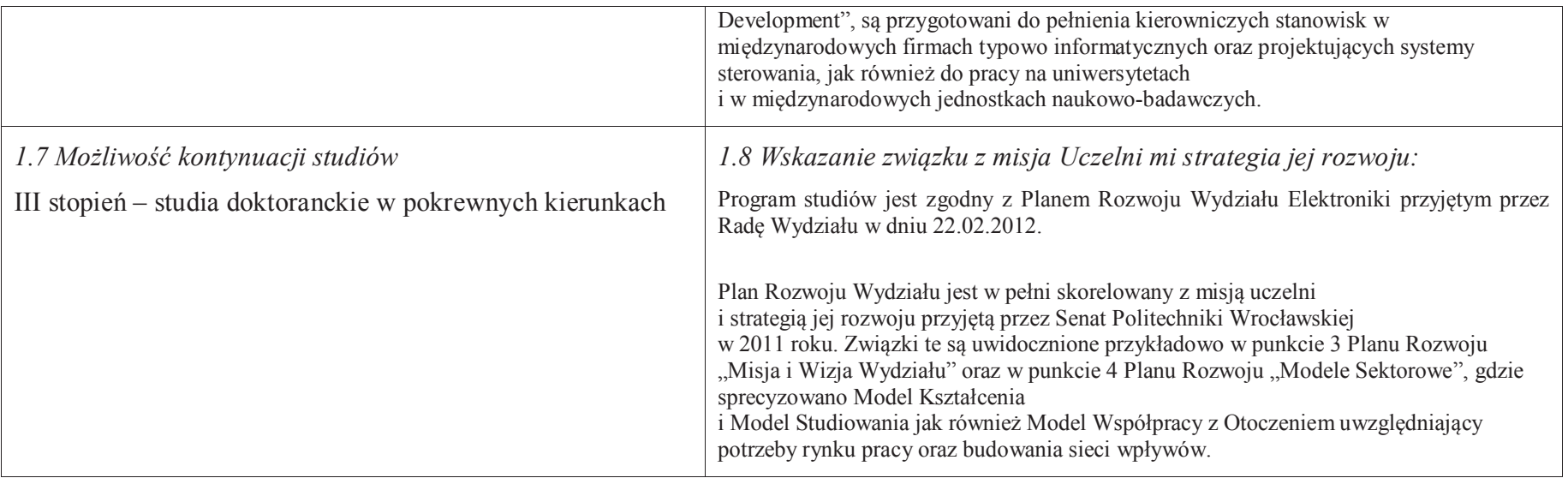

#### **2. Opis szczegółowy**

 **2.1 Całkowita liczba efektów uczenia się w programie studiów: W (wiedza) = 19, U (umiejętności) =25, K (kompetencje) = 6, W + U**  $+ K = 51$ 

 **2.2 Dla kierunku studiów przyporządkowanego do więcej niż jednej dyscypliny – liczba efektów uczenia się przypisana do dyscypliny:** 

> **D1 (wiodąca) ……… (***liczba ta musi być większa od połowy całkowitej liczby efektów uczenia się )* **D2 ……….. D3 ………..D4 ………..**

 **2.3 Dla kierunku studiów przyporządkowanego do więcej niż jednej dyscypliny – procentowy udział liczby punktów ECTS dla każdej z dyscyplin:**

**D1 ……….. % punktów ECTS** 

**D2 ……….. % punktów ECTS**

**D3 ……….. % punktów ECTS**

**D4 ……….. % punktów ECTS**

**2.4a. Dla kierunku studiów o profilu ogólnoakademickim – liczba punktów ECTS przypisana zajęciom związanym z prowadzoną w Uczelni działalnością naukową w dyscyplinie lub dyscyplinach, do których przyporządkowany jest kierunek studiów (***musi być większa niż 50 % całkowitej liczby punktów ECTS z p. 1.2)* **81** 

### **2.4b. Dla kierunku studiów o profilu praktycznym - liczba punktów ECTS przypisana zajęciom kształtującym umiejętności**

**praktyczne (***musi być większa niż 50 % całkowitej liczby punktów ECTS z p. 1.2***)**

#### **2.5 Zwięzła analiza zgodności zakładanych efektów uczenia się z potrzebami rynku pracy**

 Zakładane efekty kształcenia są zgodne z potrzebami rynku pracy. Takie stanowisko jest uprawomocnione wynikami analiz potrzeb rynku pracy, zawartych w następujących opracowaniach:

- "Analiza zapotrzebowania gospodarki na absolwentów kierunków kluczowych w kontekście realizacji strategii Europa 2020" wykonana w kwietniu 2012. ·
- · "Prognoza zapotrzebowania gospodarki regionu na siłę robocza w układzie sektorowo-branżowym i kwalifikacyjno-zawodowym w województwie dolnośląskim", w szczególności raport pt. Analiza zapotrzebowania na kadry w branżach uznanych za strategiczne dla dolnośląskiego rynku pracy" w ramach Regionalnej Strategii Innowacji na lata 2011-2020 – opracowanie udostępnione w 2010.
- ·Raport końcowy "Sytuacja na dolnośląskim rynku pracy – badanie zapotrzebowania na zawody, kwalifikacje i umiejętności" oraz raporty cząstkowe pt. : "Badanie oferty dolnośląskiego rynku edukacji zawodowej" i "Analiza potencjału dolnośląskich Powiatów i Gmin w zakresie rynku pracy i edukacji" – opracowania w ramach projektu pt. "Obserwatorium Dolnośląskiego Rynku Pracy i Edukacji" realizowanego w ramach poddziałania 6.1.2 Programu Operacyjnego Kapitał Ludzki współfinansowanego przez Unię Europejską ze środków Europejskiego Funduszu Społecznego - wykonane w roku 2011.
- Raport pt. "Określenie struktury zawodowej mieszkańców Dolnego Śląska oraz zdefiniowanie i opisanie kierunków rozwoju dolnośląskiego rynku pracy", Ageron ·Polska opracowanie w ramach badań współfinansowanych przez Unię Europejską z Europejskiego Funduszu Społecznego w programie Kapitał Ludzki Poddziałanie 8.1.4.: Przewidywanie Zmiany Gospodarczej – wykonane w roku 2010.
- Raport pt. "Badanie ewaluacyjne ex-ante dotyczące oceny zapotrzebowania gospodarki na absolwentów szkół wyższych kierunków matematycznych, przyrodniczych ·i technicznych" w ramach bazy badań ewaluacyjnych Narodowej Strategii Spójności (NSS) na lata 2007-2013. Wyniki analiz potwierdzają zwiększone zapotrzebowanie na absolwentów kierunku informatyka, uznając informatykę za branżę strategiczną. Zakładane efekty kształcenia pozwolą na nabycie kompetencji pożądanych przez pracodawców, takich jak np. umiejętność zarządzania projektem informatycznym i kierowania zespołem. Pozwolą również na uzyskanie preferowanych przez pracodawców umiejętności praktycznych, co zapewnia zaliczenie bloku kształcenia specjalistycznego w zakresie inżynierii internetowej. Jak potwierdzają w kontaktach bezpośrednich przedstawiciele koncernów międzynarodowych (z IBM, Tieto, Volvo), szczególnie istotne jest doświadczenie w pracy w języku angielskim oraz w zespołach wielonarodowościowych i wielokulturowych nabywane w ramach specjalności prowadzonej w języku angielskim.

#### **2.6. Łączna liczba punktów ECTS, którą student musi uzyskać na zajęciach wymagających bezpośredniego udziału nauczycieli akademickich lub innych osób prowadzących zajęcia i studentów** (wpisać sumę punktów ECTS dla kursów/ grup kursów oznaczonych kodem  $BK<sup>1</sup>$ ) 57,5 ECTS

## **2.7. Łączna liczba punktów ECTS, którą student musi uzyskać w ramach zajęć z zakresu nauk podstawowych**

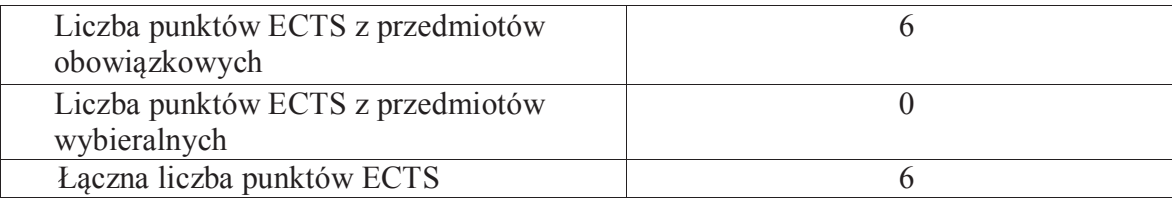

**2.8. Łączna liczba punktów ECTS, którą student musi uzyskać w ramach zajęć o charakterze praktycznym, w tym zajęć laboratoryjnych i projektowych** (wpisać sumę punktów ECTS kursów/grup kursów oznaczonych kodem P)

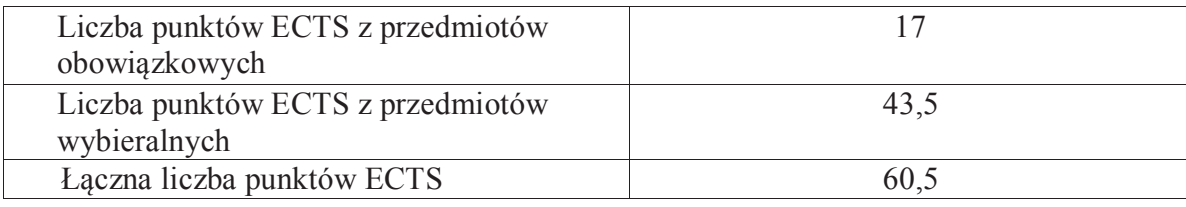

**2.9. Minimalna liczba punktów ECTS , którą student musi uzyskać, realizując bloki kształcenia oferowane na zajęciach ogólnouczelnianych lub na innym kierunku studiów** (wpisać sumę punktów ECTS kursów/grup kursów oznaczonych kodem O) 9 punktów ECTS

**2.10. Łączna liczba punktów ECTS, którą student może uzyskać, realizując bloki wybieralne (min. 30 % całkowitej liczby punktów ECTS) 65 punktów ECTS**

### **3. Opis procesu prowadzącego do uzyskania efektów uczenia się:**

Realizując program nauczania studenci uczęszczają na zajęcia zorganizowane. Zgodnie z regulaminem studiów wyższych w Politechnice Wrocławskiej student ma obowiązek uczestniczenia w zajęciach. Zajęcia prowadzone są w formach określonych regulaminem studiów, przy czym wykorzystywane są zarówno tradycyjne metody i narzędzia dydaktyczne jak i możliwości oferowane przez uczelnianą platformę e-learningową. Poza godzinami zajęć Prowadzący są dostępni dla studentów w wyznaczonych i ogłoszonych na stronie Wydziału godzinach konsultacji. Ważnym elementem uczenia się jest praca własna studenta, polegająca na przygotowywaniu się do zajęć (na podstawie materiałów udostępnianych przez Prowadzących, jak i zalecanej literatury), studiowaniu literatury, opracowywaniu raportów i sprawozdań, przygotowywaniu się do kolokwiów i egzaminów.

Do każdego efektu uczenia się PRK przyporządkowane są kody kursów obecnych w programie studiów. Zaliczenie tych kursów (tego kursu) oznacza uzyskanie danego efektu. Kursy zaliczane są na podstawie form kontroli nabytej wiedzy, umiejętności i kompetencji społecznych, zdefiniowanych w kartach kursów. Brak osiągnięcia przez studenta efektów uczenia się, przypisanych do kursu skutkuje brakiem zaliczenia kursu i koniecznością powtórnej jego realizacji.

Zaliczenie każdego semestru studiów uwarunkowane jest zdobyciem określonej programem studiów liczby punktów ECTS, co jest jednoznaczne z osiągnięciem większości efektów uczenia się przewidzianych w danym semestrze. Kursy niezaliczone student musi powtórzyć w kolejnych semestrach, osiągając w ten sposób pozostałe efekty uczenia się.

Pozytywne ukończenie studiów możliwe jest po osiągnięciu przez studenta wszystkich efektów uczenia się określonych programem studiów.

Jakość prowadzonych zajęć i osiąganie efektów uczenia się kontrolowane są przez Wydziałowy System Zapewnienia Jakości Kształcenia, obejmujący między innymi procedury tworzenia i modyfikowania programów kształcenia, indywidualizowania programów studiów, realizowania procesu dydaktycznego oraz dyplomowania. Kontrola jakości procesu kształcenia obejmuje ewaluację osiąganych przez studentów efektów uczenia się. Kontrola jakości prowadzonych zajęć wspomagana jest przez hospitacje oraz ankietyzacje, przeprowadzane według ściśle zdefiniowanych wydziałowych procedur.

# **4. Lista bloków zajęć:**

# **4.1. Lista bloków obowiązkowych:**

# **4.1.1 Lista bloków kształcenia ogólnego**

**4.1.1.1 Blok** *Przedmioty humanistyczno-menedżerskie (5 pkt ECTS):* 

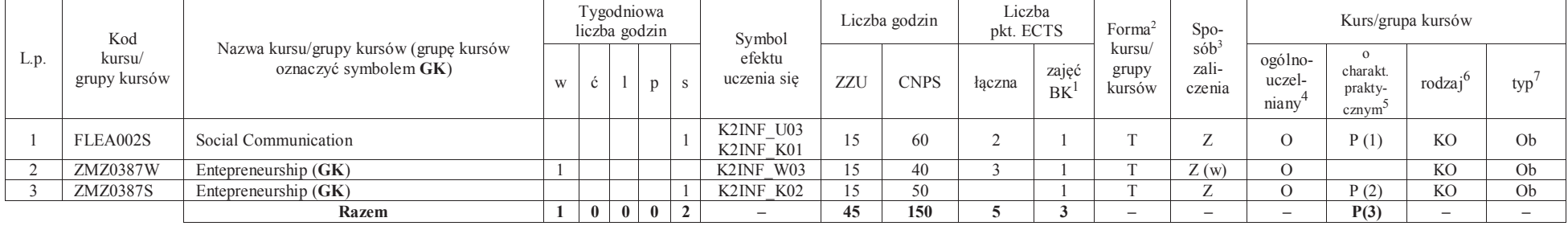

#### **Razem dla bloków kształcenia ogólnego**

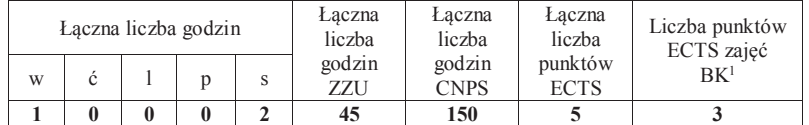

<sup>1</sup>BK –liczba punktów ECTS przypisanych godzinom zajęć wymagających bezpośredniego kontaktu nauczycieli i studentów

 $2$ Tradycyjna – T, zdalna – Z

 ${}^{3}$ Egzamin – E, zaliczenie na ocenę – Z. W grupie kursów po literze E lub Z wpisać w nawiasie formę kursu końcowego (w, c, l, s, p) <sup>4</sup>Kurs/ grupa kursów Ogólnouczelniany – O

<sup>5</sup>Kurs/ grupa kursów Praktyczny – P. W grupie kursów w nawiasie wpisać liczbę punktów ECTS dla kursów o charakterze praktycznym

<sup>6</sup> KO – kształcenia ogólnego, PD – podstawowy, K – kierunkowy, S – specjalnościowy
## **4.1.2 Lista bloków z zakresu nauk podstawowych**

## **4.1.2.1 Blok** *Matematyka*

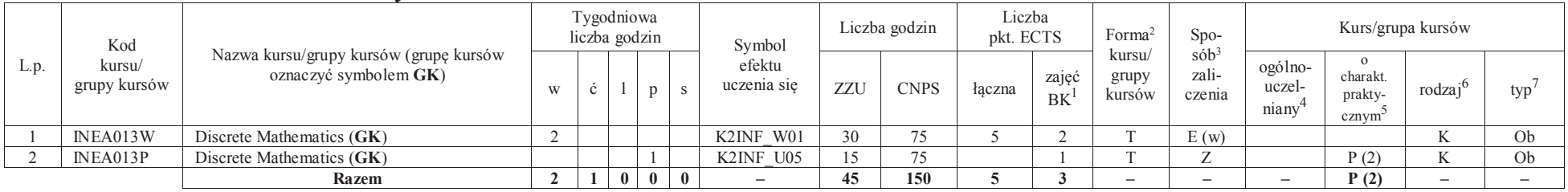

## **4.1.2.2 Blok** *Fizyka*

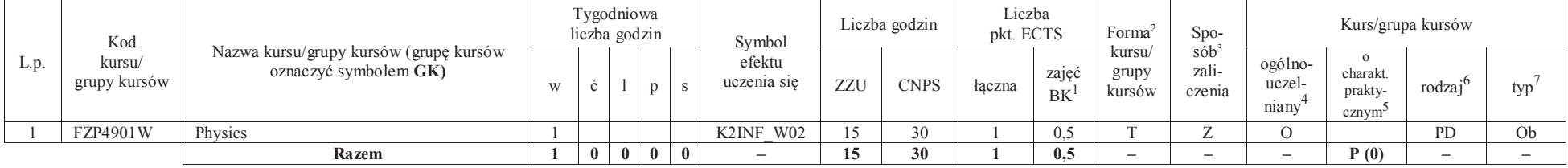

## **Razem dla bloków z zakresu nauk podstawowych:**

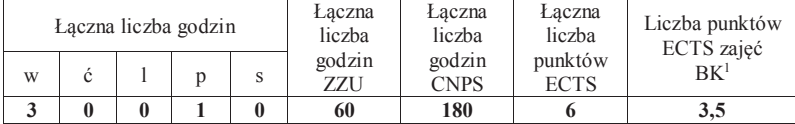

<sup>1</sup>BK – liczba punktów ECTS przypisanych godzinom zajęć wymagających bezpośredniego kontaktu nauczycieli i studentów $2$ Tradycyjna – T, zdalna – Z

 <sup>3</sup>Egzamin – E, zaliczenie na ocenę – Z. W grupie kursów po literze E lub Z w nawiasie wpisać formę kursu końcowego (w, c, l, s, p)<sup>4</sup>Kurs/ grupa kursów Ogólnouczelniany – O

<sup>5</sup>Kurs/ grupa kursów Praktyczny – P. W grupie kursów w nawiasie wpisać liczbę punktów ECTS dla kursów o charakterze praktycznym

<sup>6</sup>KO - kształcenia ogólnego, PD – podstawowy, K – kierunkowy, S – specjalnościowy

## **4.1.3 Lista bloków kierunkowych**

# **4.1.3.1 Blok** *Przedmioty obowiązkowe kierunkowe*

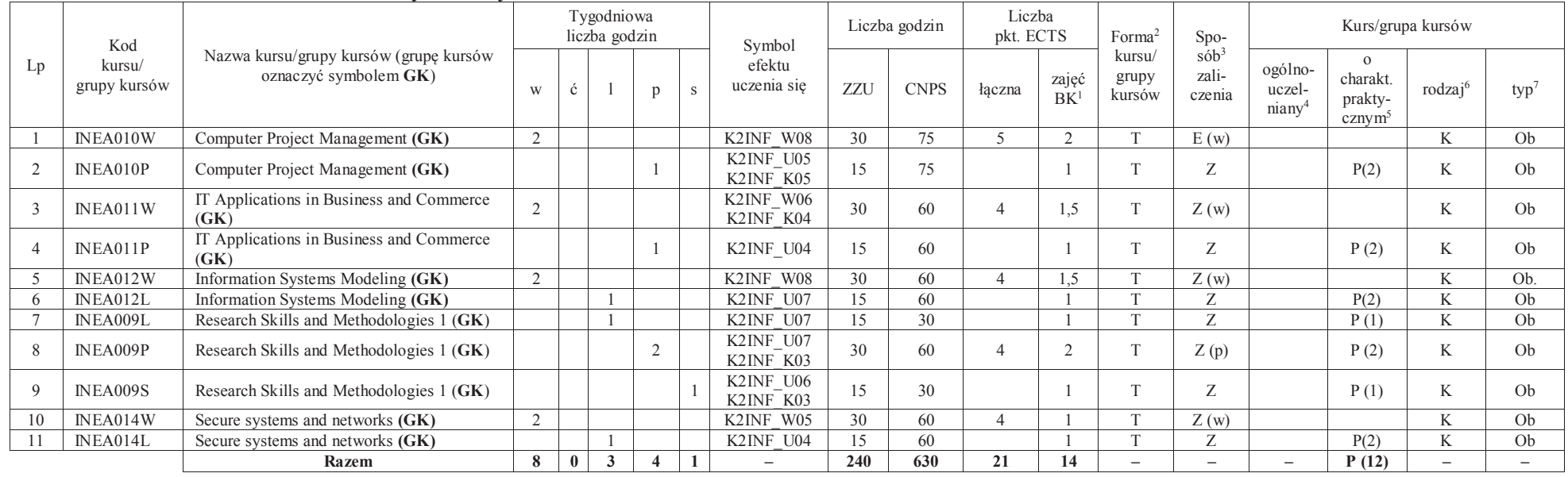

## **Razem (dla bloków kierunkowych):**

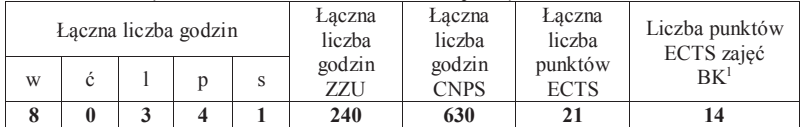

<sup>1</sup>BK – liczba punktów ECTS przypisanych godzinom zajęć wymagających bezpośredniego kontaktu nauczycieli i studentów<sup>2</sup>Tradycyjna – T, zdalna –<sup>Z</sup>

<sup>3</sup>Egzamin – E, zaliczenie na ocenę – Z. W grupie kursów po literze E lub Z w nawiasie wpisać formę kursu końcowego (w, c, l, s, p) <sup>4</sup>Kurs/ grupa kursów Ogólnouczelniany – O

<sup>5</sup>Kurs/ grupa kursów Praktyczny – P. W grupie kursów w nawiasie wpisać liczbę punktów ECTS dla kursów o charakterze praktycznym

<sup>6</sup>KO - kształcenia ogólnego, PD – podstawowy, K – kierunkowy, S – specjalnościowy

# **4.2 Lista bloków wybieralnych4.2.1 Lista bloków kształcenia ogólnego**

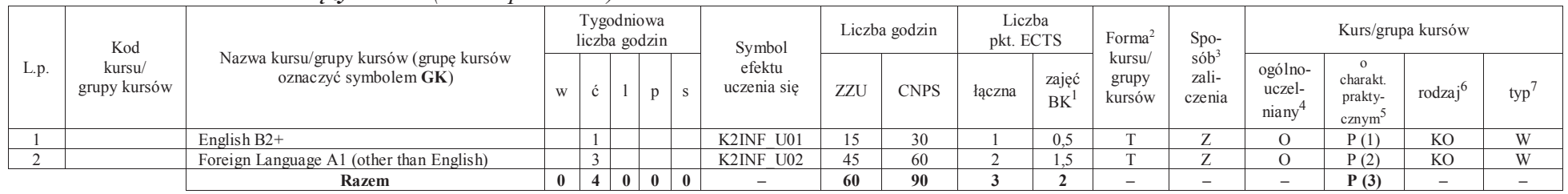

) 1 K2INF\_U05 15 60 1 T Z P(2) K W

1 K2INF\_W07 15 60 4 1 T Z (w) K W

1 K2INF\_U05 15 60 1 T Z P(2) K W

## **4.2.1.1 Blok** *Języki obce (min. 3 pkt ECTS):*

## **Razem dla bloków kształcenia ogólnego:**

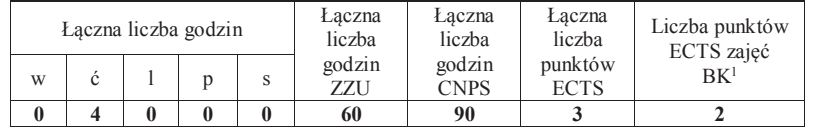

## **4.2.2 Lista bloków kierunkowych**

| 4.2.2.1 BIOK Przeamioty wybieralne – grupa A (4 pKt EUIS). |                                  |                                                                 |  |                             |  |  |                       |               |             |                     |                    |                            |                         |                            |                                                       |                     |      |
|------------------------------------------------------------|----------------------------------|-----------------------------------------------------------------|--|-----------------------------|--|--|-----------------------|---------------|-------------|---------------------|--------------------|----------------------------|-------------------------|----------------------------|-------------------------------------------------------|---------------------|------|
| L.p.                                                       | Kod<br>kursu/<br>grupy<br>kursów | Nazwa kursu/grupy kursów (grupę kursów<br>oznaczyć symbolem GK) |  | Tygodniowa<br>liczba godzin |  |  | Symbol                | Liczba godzin |             | Liczba<br>pkt. ECTS |                    | Forma                      | $Spo-$                  | Kurs/grupa kursów          |                                                       |                     |      |
|                                                            |                                  |                                                                 |  |                             |  |  | efektu<br>uczenia się | <b>ZZU</b>    | <b>CNPS</b> | łaczna              | zajeć<br><b>BK</b> | 2kursu/<br>grupy<br>kursów | sób3<br>zali-<br>czenia | ogólno-<br>uczel-<br>niany | $\Omega$<br>charakt.<br>prakty-<br>cznym <sup>-</sup> | rodzaj <sup>o</sup> | typ' |
|                                                            | INEA301W                         | Computer Games: Designing (GK)                                  |  |                             |  |  | K2INF W07             | 15            | 60          |                     |                    |                            | Z(w)                    |                            |                                                       | n.                  | W    |
|                                                            | INEA301L                         | Computer Games: Designing (GK)                                  |  |                             |  |  | K2INF U05             |               | 60          |                     |                    |                            |                         |                            | P(2)                                                  |                     | W    |

**4.2.2.1 Blok** *Przedmioty* $\vec{A}$  (*A*<sub>p</sub><sub>n</sub>) $\vec{b}$  +  $\vec{E}$ CTS):

<sup>1</sup>BK – liczba punktów ECTS przypisanych godzinom zajęć wymagających bezpośredniego kontaktu nauczycieli i studentów $2$ Tradycyjna – T, zdalna – Z

<sup>3</sup>Egzamin – E, zaliczenie na ocenę – Z. W grupie kursów po literze E lub Z w nawiasie wpisać formę kursu końcowego (w, c, l, s, p)

<sup>4</sup>Kurs/ grupa kursów Ogólnouczelniany – O

3 INEA302W Signals, Systems and Control **(GK)**

4 INEA302L Signals, Systems and Control **(GK)**

<sup>5</sup>Kurs/ grupa kursów Praktyczny – P. W grupie kursów w nawiasie wpisać liczbę punktów ECTS dla kursów o charakterze praktycznym

<sup>6</sup>KO - kształcenia ogólnego, PD – podstawowy, K – kierunkowy, S – specjalnościowy

<sup>7</sup>W - wybieralny, Ob – obowiązkowy

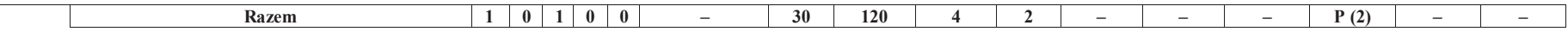

#### **Razem dla bloków kierunkowych:**

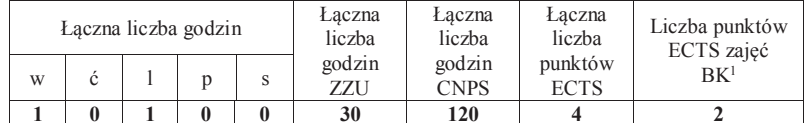

## **4.2.3 Lista bloków specjalnościowych**

## **4.2.2.1 Blok** *Przedmioty <sup>s</sup>pecjalnościowe – Internet Engineering (43 pkt ECTS):*

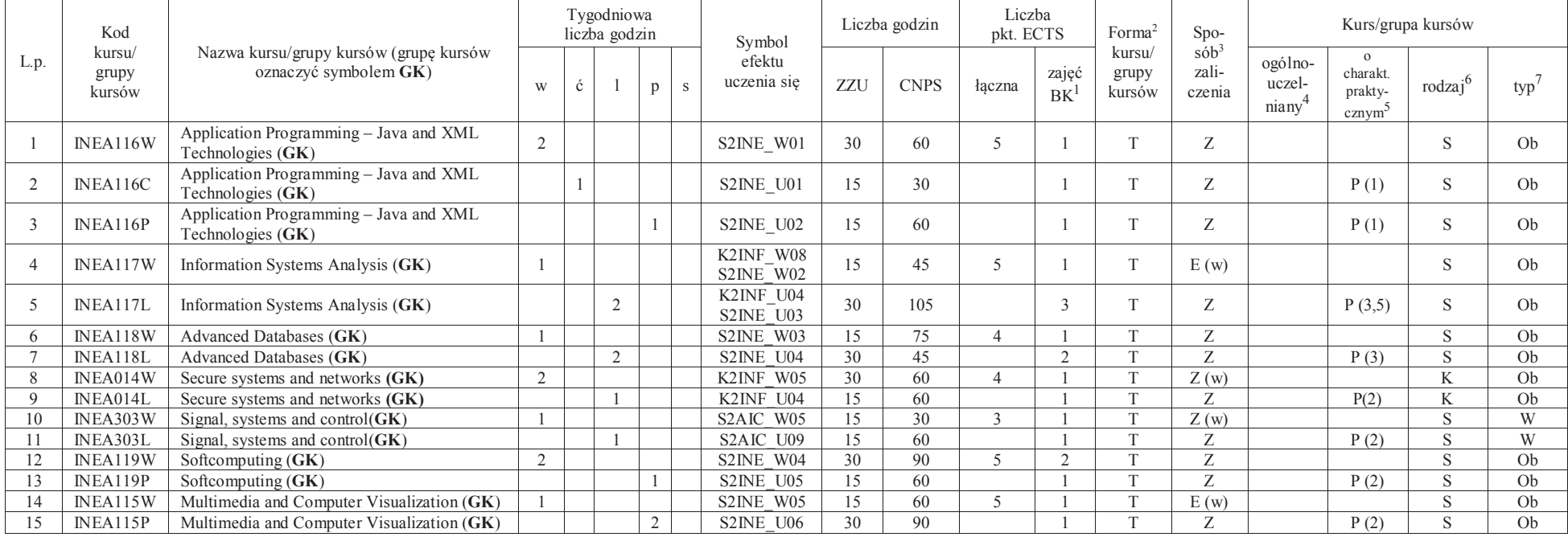

<sup>1</sup>BK – liczba punktów ECTS przypisanych godzinom zajęć wymagających bezpośredniego kontaktu nauczycieli i studentów $2$ Tradycyjna – T, zdalna – Z

<sup>3</sup>Egzamin – E, zaliczenie na ocenę – Z. W grupie kursów po literze E lub Z w nawiasie wpisać formę kursu końcowego (w, c, l, s, p)

<sup>4</sup>Kurs/ grupa kursów Ogólnouczelniany – O

<sup>5</sup>Kurs/ grupa kursów Praktyczny – P. W grupie kursów w nawiasie wpisać liczbę punktów ECTS dla kursów o charakterze praktycznym

<sup>6</sup>KO - kształcenia ogólnego, PD – podstawowy, K – kierunkowy, S – specjalnościowy

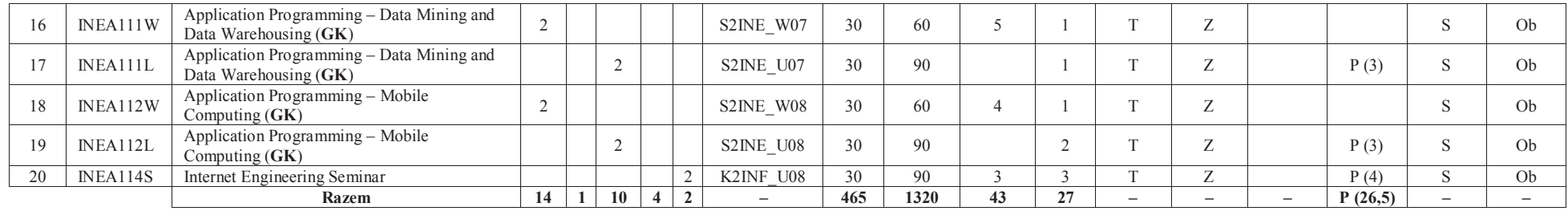

## **Razem dla bloków specjalnościowych:**

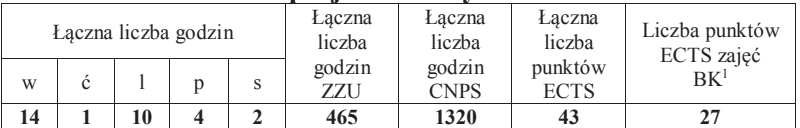

## **4.3 Blok praca dyplomowa**

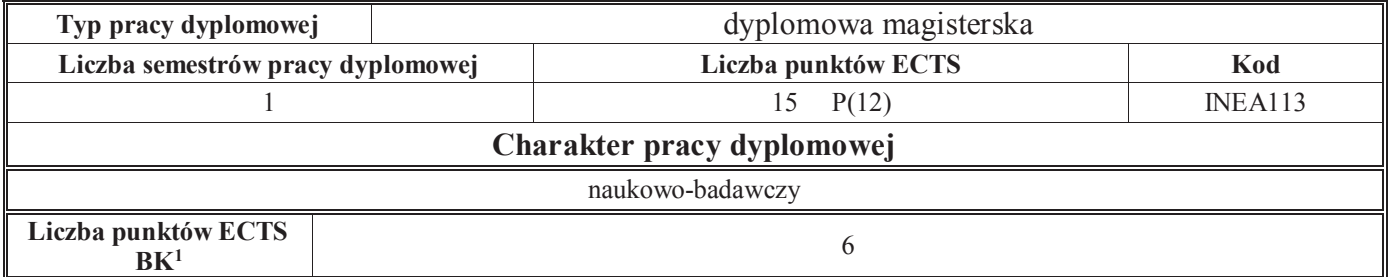

<sup>1</sup>BK – liczba punktów ECTS przypisanych godzinom zajęć wymagających bezpośredniego kontaktu nauczycieli i studentów

<sup>2</sup>Tradycyjna – T, zdalna –<sup>Z</sup> <sup>3</sup>Egzamin – E, zaliczenie na ocenę – Z. W grupie kursów po literze E lub Z w nawiasie wpisać formę kursu końcowego (w, c, l, s, p) <sup>4</sup>Kurs/ grupa kursów Ogólnouczelniany – O

<sup>5</sup>Kurs/ grupa kursów Praktyczny – P. W grupie kursów w nawiasie wpisać liczbę punktów ECTS dla kursów o charakterze praktycznym<br><sup>6</sup>KO - kształcenia ogólnego, PD – podstawowy, K – kierunkowy, S – specjalnościowy<br><sup>7</sup>W - wyb

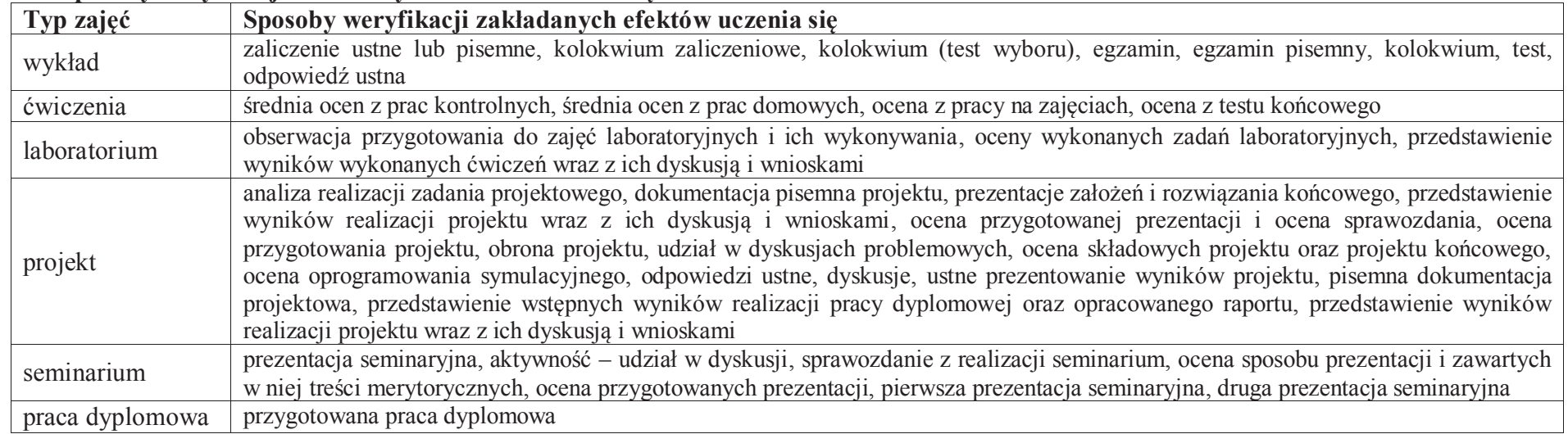

## **5. Sposoby weryfikacji zakładanych efektów uczenia się**

## **6. Zakres egzaminu dyplomowego**

załącznik nr 1

# **7. Wymagania dotyczące terminu zaliczenia określonych kursów/grup kursów lub wszystkich kursów w poszczególnych blokach**

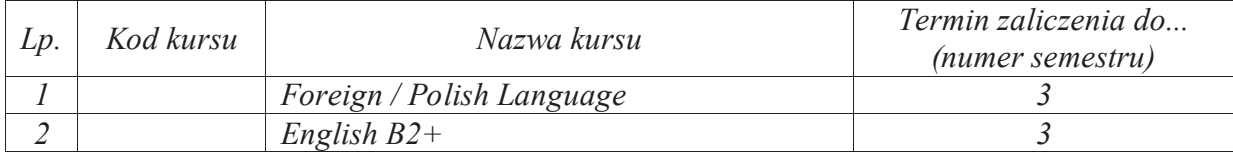

## **8. Plan studiów (załącznik nr 2 )**

<sup>1</sup>BK – liczba punktów ECTS przypisanych godzinom zajęć wymagających bezpośredniego kontaktu nauczycieli i studentów $2$ Tradycyjna – T, zdalna – Z

 <sup>3</sup>Egzamin – E, zaliczenie na ocenę – Z. W grupie kursów po literze E lub Z w nawiasie wpisać formę kursu końcowego (w, c, l, s, p)<sup>4</sup>Kurs/ grupa kursów Ogólnouczelniany – O

<sup>5</sup>Kurs/ grupa kursów Praktyczny – P. W grupie kursów w nawiasie wpisać liczbę punktów ECTS dla kursów o charakterze praktycznym

<sup>6</sup>KO - kształcenia ogólnego, PD – podstawowy, K – kierunkowy, S – specjalnościowy

Zaopiniowane przez wydziałowy organ uchwałodawczy samorządu studenckiego:

................... ................................................................................

................... ................................................................................

Data Imię, nazwisko i podpis przedstawiciela studentów

Data Podpis dziekana

<sup>1</sup>BK – liczba punktów ECTS przypisanych godzinom zajęć wymagających bezpośredniego kontaktu nauczycieli i studentów<sup>2</sup>Tradycyjna – T, zdalna –<sup>Z</sup> <sup>3</sup>Egzamin – E, zaliczenie na ocenę – Z. W grupie kursów po literze E lub Z w nawiasie wpisać formę kursu końcowego (w, c, l, s, p) <sup>4</sup>Kurs/ grupa kursów Ogólnouczelniany – O

<sup>5</sup>Kurs/ grupa kursów Praktyczny – P. W grupie kursów w nawiasie wpisać liczbę punktów ECTS dla kursów o charakterze praktycznym<br><sup>6</sup>KO - kształcenia ogólnego, PD – podstawowy, K – kierunkowy, S – specjalnościowy<br><sup>7</sup>W - wyb

**Zał. nr 4 do ZW 13/2019Załącznik nr 2 do Programu studiów**

# **PLAN STUDIÓW**

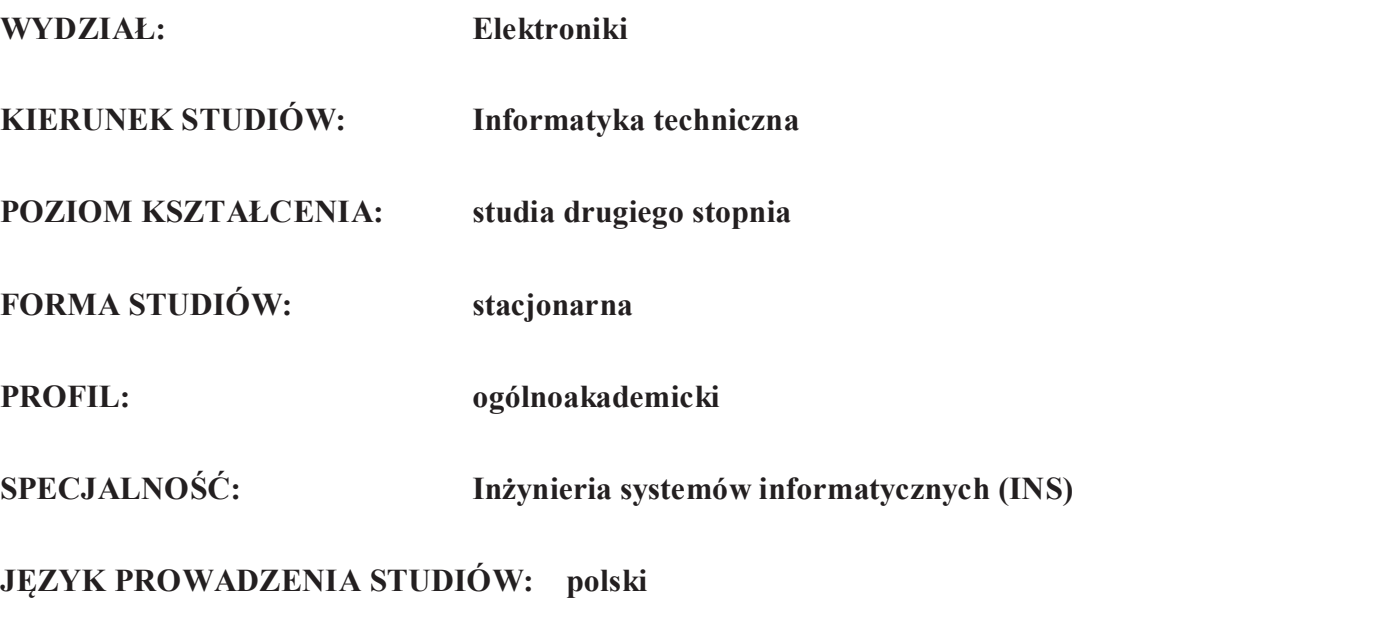

Uchwała Rady Wydziału nr 744/32/2016-2020 z dnia 16 maja 2019 r. Obowiązuje od **01 października 2019 r.**

## **Struktura planu studiów (opcjonalnie)**

1) w układzie punktowym *(miejsce na zamieszczenie schematu planu studiów)*

2) w układzie godzinowym*(miejsce na zamieszczenie schematu planu studiów)*

## **1. Zestaw kursów / grup kursów obowiązkowych i wybieralnych w układzie semestralnym**

## **Semestr 1**

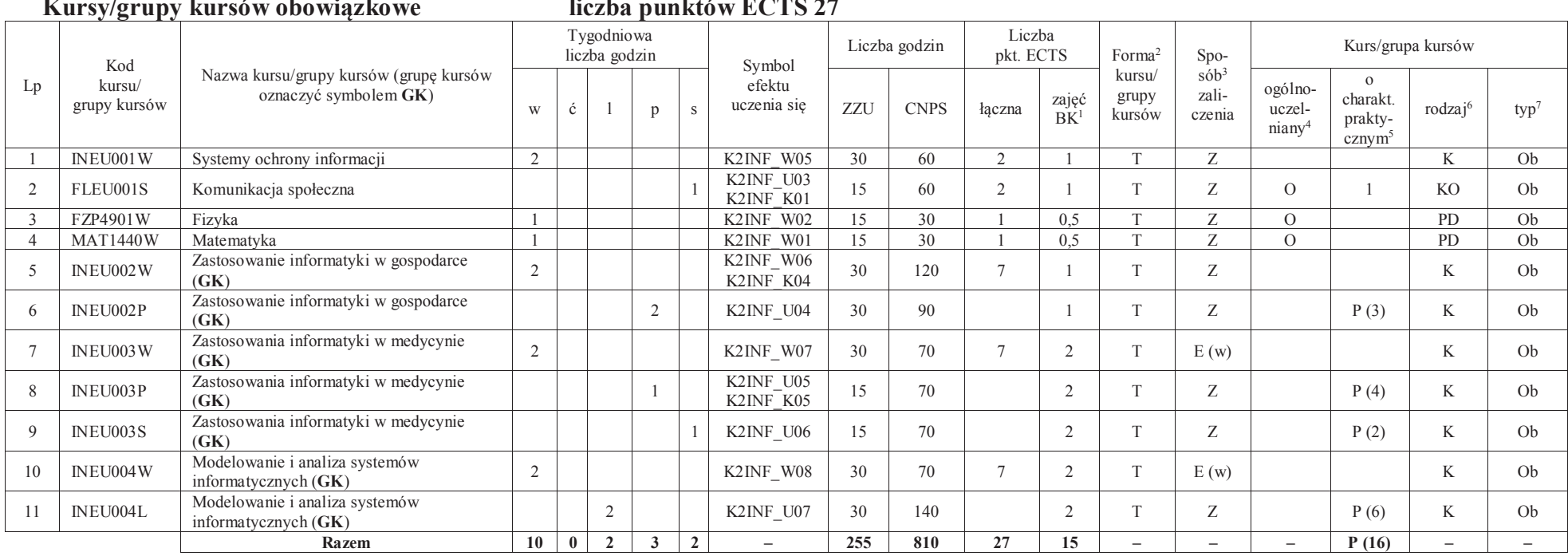

**Kursy/grupy kursów obowiązkowe liczba punktów ECTS 27**

<sup>1</sup>BK –liczba punktów ECTS przypisanych godzinom zajęć wymagających bezpośredniego kontaktu nauczycieli i studentów

 $2$ Tradycyjna – T, zdalna – Z

 ${}^{3}$ Egzamin – E, zaliczenie na ocenę – Z. W grupie kursów po literze E lub Z wpisać w nawiasie formę kursu końcowego (w, c, l, s, p)

<sup>4</sup>Kurs/ grupa kursów Ogólnouczelniany – O

<sup>5</sup>Kurs/ grupa kursów Praktyczny – P. W grupie kursów w nawiasie wpisać liczbę punktów ECTS dla kursów o charakterze praktycznym

<sup>6</sup> KO - kształcenia ogólnego, PD – podstawowy, K – kierunkowy, S – specjalnościowy

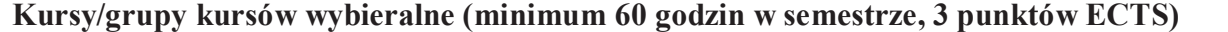

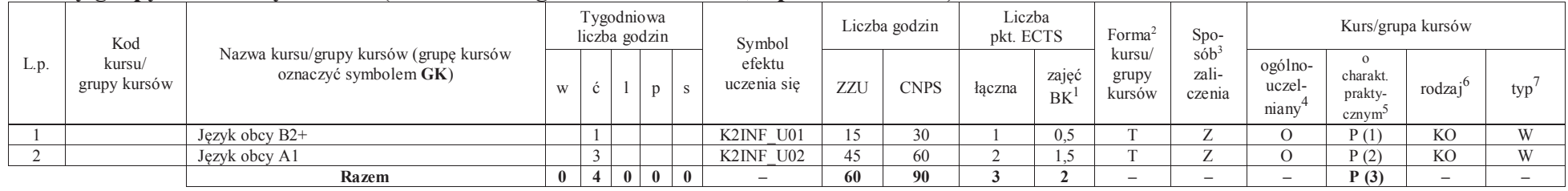

## **Razem w semestrze**

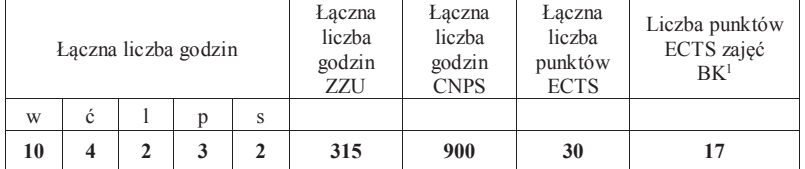

<sup>1</sup>BK –liczba punktów ECTS przypisanych godzinom zajęć wymagających bezpośredniego kontaktu nauczycieli i studentów<br><sup>2</sup>Tradycyjna – T, zdalna – *Z* 

 ${}^{3}$ Egzamin – E, zaliczenie na ocenę – Z. W grupie kursów po literze E lub Z wpisać w nawiasie formę kursu końcowego (w, c, l, s, p) <sup>4</sup>Kurs/ grupa kursów Ogólnouczelniany – O

<sup>5</sup>Kurs/grupa kursów Praktyczny – P. W grupie kursów w nawiasie wpisać liczbę punktów ECTS dla kursów o charakterze praktycznym <sup>6</sup> KO - kształcenia ogólnego, PD – podstawowy, K – kierunkowy, S – specjalnościowy<br><sup>7</sup> W – w

## **Semestr 2**

## **Kursy/grupy kursów wybieralne - Inżynieria systemów informatycznych (minimum 330 godzin w semestrze, 30 punktów ECTS)**

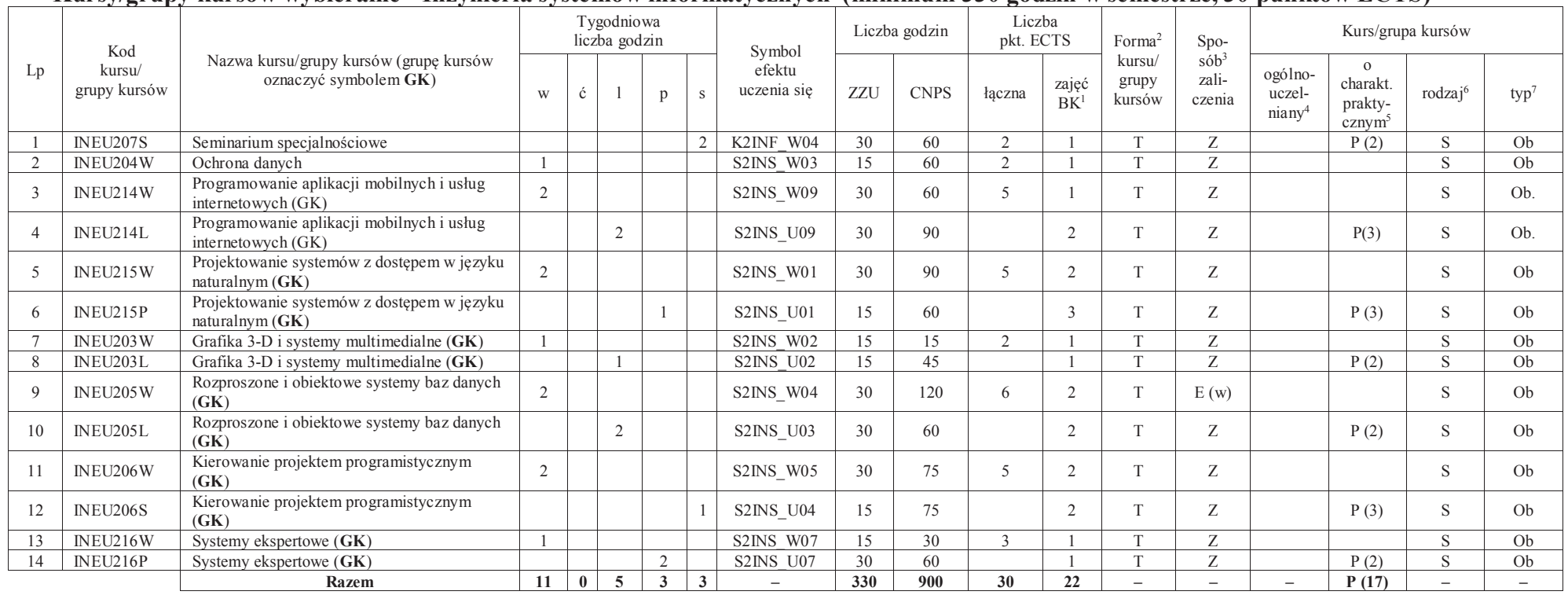

<sup>1</sup>BK –liczba punktów ECTS przypisanych godzinom zajęć wymagających bezpośredniego kontaktu nauczycieli i studentów

 $2$ Tradycyjna – T, zdalna – Z

 ${}^{3}$ Egzamin – E, zaliczenie na ocenę – Z. W grupie kursów po literze E lub Z wpisać w nawiasie formę kursu końcowego (w, c, l, s, p)

<sup>4</sup>Kurs/ grupa kursów Ogólnouczelniany – O

<sup>5</sup>Kurs/ grupa kursów Praktyczny – P. W grupie kursów w nawiasie wpisać liczbę punktów ECTS dla kursów o charakterze praktycznym

<sup>6</sup> KO - kształcenia ogólnego, PD – podstawowy, K – kierunkowy, S – specjalnościowy

## **Razem w semestrze:**

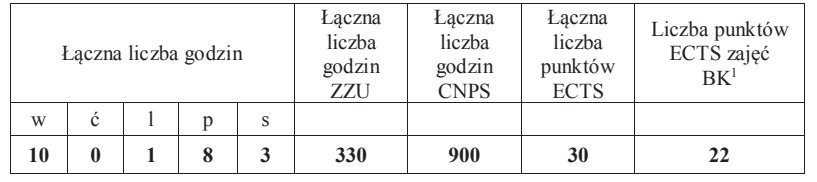

<sup>1</sup>BK –liczba punktów ECTS przypisanych godzinom zajęć wymagających bezpośredniego kontaktu nauczycieli i studentów<br><sup>2</sup>Tradycyjna – T, zdalna – *Z* 

 ${}^{3}$ Egzamin – E, zaliczenie na ocenę – Z. W grupie kursów po literze E lub Z wpisać w nawiasie formę kursu końcowego (w, c, l, s, p) <sup>4</sup>Kurs/ grupa kursów Ogólnouczelniany – O

<sup>5</sup>Kurs/grupa kursów Praktyczny – P. W grupie kursów w nawiasie wpisać liczbę punktów ECTS dla kursów o charakterze praktycznym <sup>6</sup> KO - kształcenia ogólnego, PD – podstawowy, K – kierunkowy, S – specjalnościowy<br><sup>7</sup> W – w

## **Semestr 3**

#### **Kursy/grupy kursów obowiązkowe liczba punktów ECTS 3**Lp Kod kursu/ grupy kursówNazwa kursu/grupy kursów (grupę kursów oznaczyć symbolem **GK**) Tygodniowa liczba godzin Symbol efektu uczenia sięLiczba godzin Liczba <sub>pkt. ECTS</sub> Forma<sup>2</sup> kursu/ grupy kursówSpo $s^{\hat{0}b^3}$ zaliczenia Kurs/grupa kursów w ć $\zeta$  p s  $\zeta$  uczenia się zzu CNPS łączna zajęć grupy zali- ogólno- uczel- charakt. prakty- prakty- rodzaj<sup>6</sup> typ<sup>7</sup> 1 ZMZ0387W Przedsiębiorczość (**GK**) 1 K2INF\_W03 15 40 3 1 T Z O KO Ob Ob 2 ZMZ0387S Przedsiębiorczość (**GK**) 1 K2INF\_K02 15 50 1 T Z O P (2) KO Ob **Razem** 1 0 0 1 – **30 90 3 2 – – – P (2) – –**

# **Kursy/grupy kursów wybieralne - Inżynieria systemów informatycznych (minimum 150 godzin w semestrze, 27 punktów ECTS)**

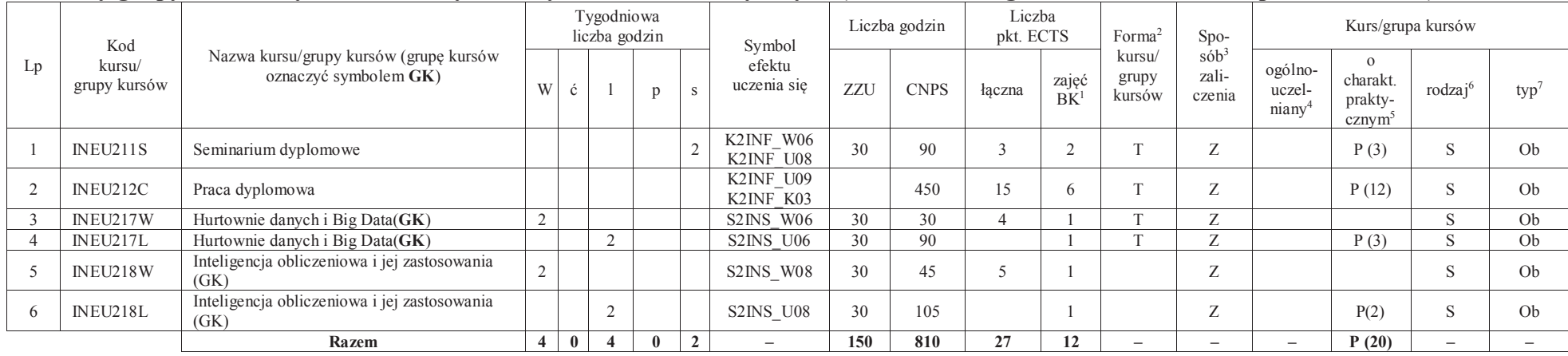

<sup>1</sup>BK –liczba punktów ECTS przypisanych godzinom zajęć wymagających bezpośredniego kontaktu nauczycieli i studentów

 $2$ Tradycyjna – T, zdalna – Z

 ${}^{3}$ Egzamin – E, zaliczenie na ocenę – Z. W grupie kursów po literze E lub Z wpisać w nawiasie formę kursu końcowego (w, c, l, s, p)

 $4$ Kurs/ grupa kursów Ogólnouczelniany – O

<sup>5</sup>Kurs/ grupa kursów Praktyczny – P. W grupie kursów w nawiasie wpisać liczbę punktów ECTS dla kursów o charakterze praktycznym

<sup>6</sup> KO - kształcenia ogólnego, PD – podstawowy, K – kierunkowy, S – specjalnościowy

## **Razem w semestrze**

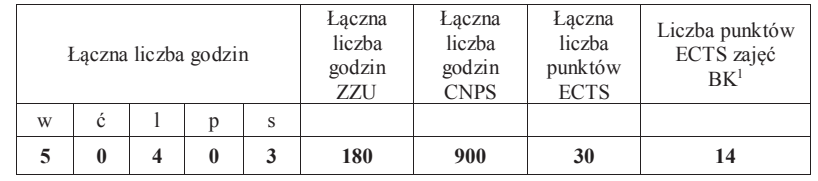

## **2. Zestaw egzaminów w układzie semestralnym**

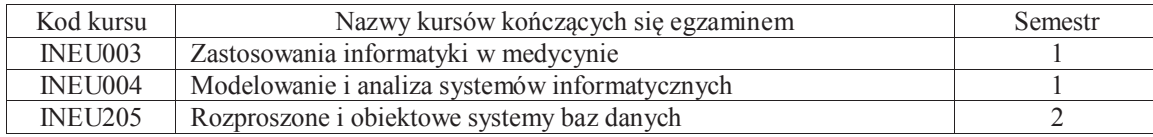

## **3. Liczby dopuszczalnego deficytu punktów ECTS po poszczególnych semestrach**

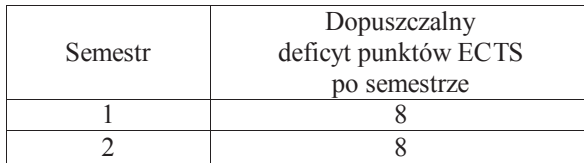

Uwaga: Deficyt liczony jest z uwzględnieniem WSZYSTKICH kursów/grup kursów, również nietechnicznych. Deficyt po semestrze 2

dotyczy TYLKO kursów/grup kursów niezaliczonych w semestrze 1 (wszystkie kursy/grupy kursów z semestru 2 muszą być zaliczone).

 $4$ Kurs/ grupa kursów Ogólnouczelniany – O

<sup>5</sup>Kurs/ grupa kursów Praktyczny – P. W grupie kursów w nawiasie wpisać liczbę punktów ECTS dla kursów o charakterze praktycznym

<sup>6</sup> KO - kształcenia ogólnego, PD – podstawowy, K – kierunkowy, S – specjalnościowy

<sup>1</sup>BK –liczba punktów ECTS przypisanych godzinom zajęć wymagających bezpośredniego kontaktu nauczycieli i studentów

 $2$ Tradycyjna – T, zdalna – Z

 ${}^{3}$ Egzamin – E, zaliczenie na ocenę – Z. W grupie kursów po literze E lub Z wpisać w nawiasie formę kursu końcowego (w, c, l, s, p)

Opinia wydziałowego organu uchwałodawczego samorządu studenckiego

................... ................................................................................

................... ................................................................................

Data Imię, nazwisko i podpis przedstawiciela studentów

Data Podpis Dziekana

<sup>1</sup>BK –liczba punktów ECTS przypisanych godzinom zajęć wymagających bezpośredniego kontaktu nauczycieli i studentów

 $2$ Tradycyjna – T, zdalna – Z

 ${}^{3}$ Egzamin – E, zaliczenie na ocenę – Z. W grupie kursów po literze E lub Z wpisać w nawiasie formę kursu końcowego (w, c, l, s, p) <sup>4</sup>Kurs/ grupa kursów Ogólnouczelniany – O

<sup>5</sup>Kurs/ grupa kursów Praktyczny – P. W grupie kursów w nawiasie wpisać liczbę punktów ECTS dla kursów o charakterze praktycznym

<sup>6</sup> KO - kształcenia ogólnego, PD – podstawowy, K – kierunkowy, S – specjalnościowy <sup>7</sup> W – wybieralny, Ob – obowiązkowy

#### **Zał. nr 3 do ZW 13/2019**

#### **Zał. nr 2 do Programu studiów**

## **OPIS PROGRAMU STUDIÓW (Informatyka techniczna, Inżynieria systemów informatycznych)**

#### **1. Opis ogólny**

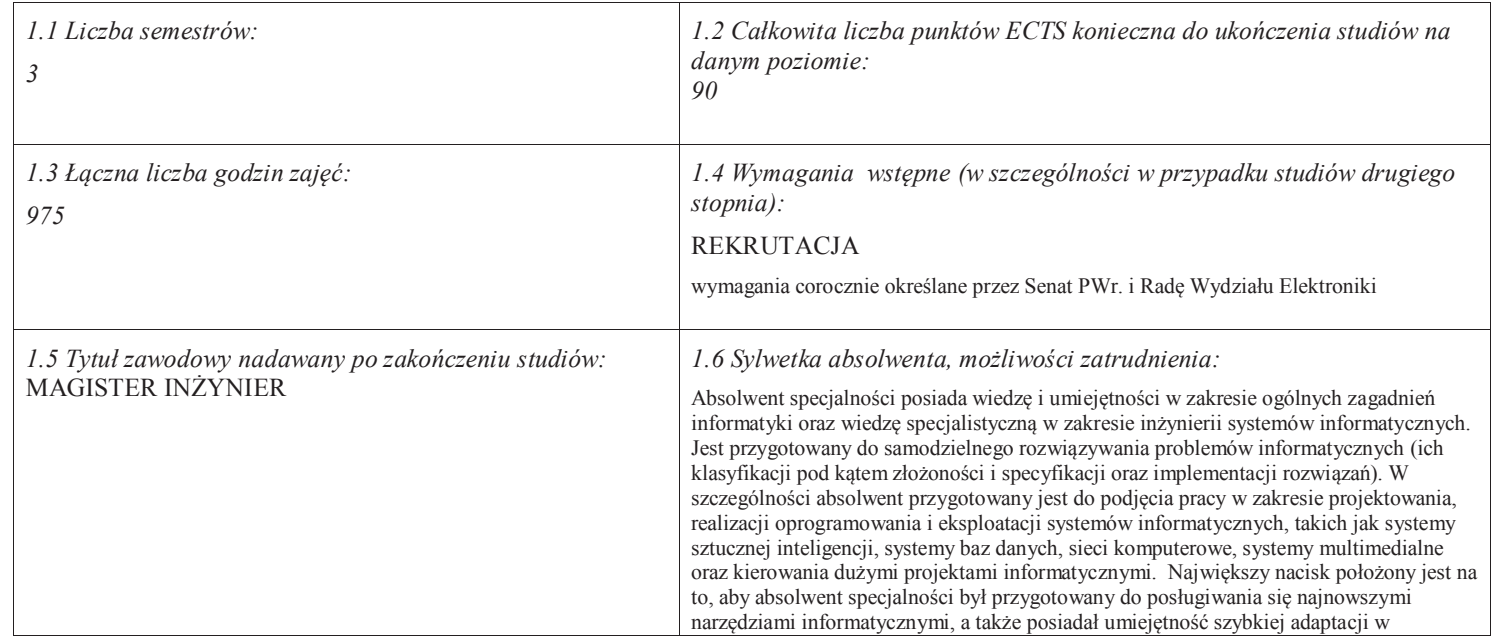

<sup>1</sup>BK –liczba punktów ECTS przypisanych godzinom zajęć wymagających bezpośredniego kontaktu nauczycieli i studentów<br><sup>2</sup>Fradycyjna – T, zalalaa – Z<br><sup>3</sup>Egzamin – E, zaliczenie na ocenę – Z. W grupie kursów po literze E lub Z

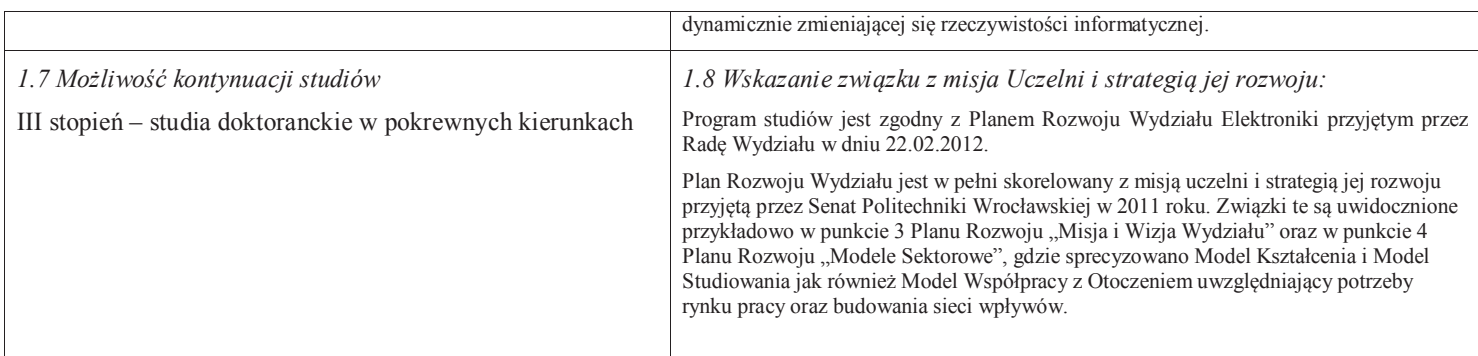

#### **2. Opis szczegółowy**

 **2.1 Całkowita liczba efektów uczenia się w programie studiów: W (wiedza) = 18, U (umiejętności) =15, K (kompetencje) = 4, W + U + K = 37** 

 **2.2 Dla kierunku studiów przyporządkowanego do więcej niż jednej dyscypliny – liczba efektów uczenia się przypisana do dyscypliny:** 

**D1 (wiodąca) ……… (***liczba ta musi być większa od połowy całkowitej liczby efektów uczenia się )*

**D2 ………..**

**D3 ………..**

**D4 ………..**

 **2.3 Dla kierunku studiów przyporządkowanego do więcej niż jednej dyscypliny – procentowy udział liczby punktów ECTS dla każdej z dyscyplin:**

2

 **D1 ……….. % punktów ECTS D2 ……….. % punktów ECTSD3 ……….. % punktów ECTS**

<sup>1</sup>BK – liczba punktów ECTS przypisanych godzinom zajęć wymagających bezpośredniego kontaktu nauczycieli i studentów $2$ Tradycyjna – T, zdalna – Z

<sup>3</sup>Egzamin – E, zaliczenie na ocenę – Z. W grupie kursów po literze E lub Z w nawiasie wpisać formę kursu końcowego (w, c, l, s, p)

4Kurs/ grupa kursów Ogólnouczelniany – O

<sup>5</sup>Kurs/ grupa kursów Praktyczny – P. W grupie kursów w nawiasie wpisać liczbę punktów ECTS dla kursów o charakterze praktycznym

<sup>6</sup>KO - kształcenia ogólnego, PD – podstawowy, K – kierunkowy, S – specjalnościowy

**D4 ……….. % punktów ECTS**

 **2.4a. Dla kierunku studiów o profilu ogólnoakademickim – liczba punktów ECTS przypisana zajęciom związanym z prowadzoną w Uczelni działalnością naukową w dyscyplinie lub dyscyplinach, do których przyporządkowany jest kierunek studiów (***musi być większa niż 50 % całkowitej liczby punktów ECTS z p. 1.2)* **80** 

 **2.4b. Dla kierunku studiów o profilu praktycznym - liczba punktów ECTS przypisana zajęciom kształtującym umiejętności praktyczne (***musi być większa niż 50 % całkowitej liczby punktów ECTS z p. 1.2***)**

#### **2.5 Zwięzła analiza zgodności zakładanych efektów uczenia się z potrzebami rynku pracy**

 1. Wiedza, umiejętności i kompetencje absolwenta specjalności INS są w pełni zgodne z oczekiwaniami pracodawców oferujących zatrudnienie w sektorze technologii informatycznych. Absolwent ma wiedzę i umiejętności ogólną z zakresu informatyki, a także wiedzę, umiejętności i kompetencje specjalistyczne w zakresie inżynierii oprogramowania – potrafi posługiwać się najnowszymi narzędziami informatycznymi, biegle posługuje się zarówno językami modelowania (np. UML), jak i nowoczesnymi językami programowania i platformami programistycznymi (C++, Java, .NET), zna oraz umie projektować i zarządzać sieciami komputerowymi, umie rozwiązywać trudne zagadnienia informatyczne przy użyciu nowoczesnych technik z zakresu sztucznej inteligencji, potrafi zarządzać projektami informatycznymi, zna

 i umie oprogramować systemy grafiki komputerowej czasu rzeczywistego. Zgodność efektów kształcenia jest zgodna z oczekiwaniami zarówno w zakresie lokalnego rynku pracy (absolwenci bez problemu znajdują zatrudnienie w takich firmach działających na rynku lokalnym, jak VOLVO, NSN, Teta, InsERT, Sente, Techland), jak i rynkiem ogólnokrajowym, czy wręcz światowym (wielu absolwentów znajduje zatrudnienie w międzynarodowych korporacjach poza granicami kraju, takich jak Microsoft, czy IBM).

**2.6. Łączna liczba punktów ECTS, którą student musi uzyskać na zajęciach wymagających bezpośredniego udziału nauczycieli akademickich lub innych osób prowadzących zajęcia i studentów** (wpisać sumę punktów ECTS dla kursów/ grup kursów oznaczonych kodem  $BK<sup>1</sup>$ ) 53 ECTS

#### **2.7. Łączna liczba punktów ECTS, którą student musi uzyskać w ramach zajęć z zakresu nauk podstawowych**

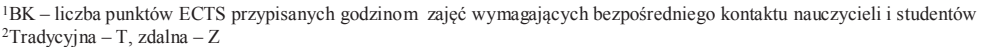

<sup>3</sup>Egzamin – E, zaliczenie na ocenę – Z. W grupie kursów po literze E lub Z w nawiasie wpisać formę kursu końcowego (w, c, l, s, p)

4Kurs/ grupa kursów Ogólnouczelniany – O

<sup>5</sup>Kurs/ grupa kursów Praktyczny – P. W grupie kursów w nawiasie wpisać liczbę punktów ECTS dla kursów o charakterze praktycznym

<sup>6</sup>KO - kształcenia ogólnego, PD – podstawowy, K – kierunkowy, S – specjalnościowy

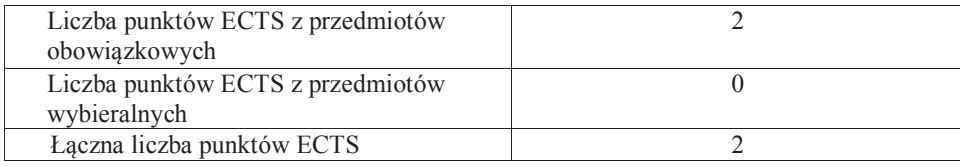

**2.8. Łączna liczba punktów ECTS, którą student musi uzyskać w ramach zajęć o charakterze praktycznym, w tym zajęć laboratoryjnych i projektowych** (wpisać sumę punktów ECTS kursów/grup kursów oznaczonych kodem P)

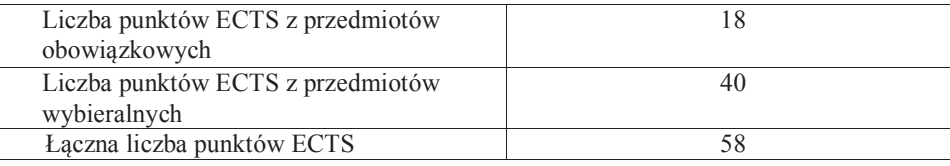

**2.9. Minimalna liczba punktów ECTS , którą student musi uzyskać, realizując bloki kształcenia oferowane na zajęciach ogólnouczelnianych lub na innym kierunku studiów** (wpisać sumę punktów ECTS kursów/grup kursów oznaczonych kodem O) 10 punktów ECTS

**2.10. Łączna liczba punktów ECTS, którą student może uzyskać, realizując bloki wybieralne (min. 30 % całkowitej liczby punktów ECTS) 60 punktów ECTS**

#### **3. Opis procesu prowadzącego do uzyskania efektów uczenia się:**

<sup>1</sup>BK – liczba punktów ECTS przypisanych godzinom zajęć wymagających bezpośredniego kontaktu nauczycieli i studentówRealizując program nauczania studenci uczęszczają na zajęcia zorganizowane. Zgodnie z regulaminem studiów wyższych w Politechnice Wrocławskiej student ma obowiązek uczestniczenia w zajęciach. Zajęcia prowadzone są w formach określonych regulaminem studiów, przy czym wykorzystywane są zarówno tradycyjne metody i narzędzia dydaktyczne jak i możliwości oferowane przez uczelnianą platformę e-learningową. Poza godzinami zajęć Prowadzący są dostępni dla studentów w wyznaczonych i ogłoszonych na stronie Wydziału godzinach konsultacji. Ważnym elementem uczenia się jest praca własna studenta, polegająca na przygotowywaniu się

<sup>6</sup>KO - kształcenia ogólnego, PD – podstawowy, K – kierunkowy, S – specjalnościowy

<sup>4</sup> 

 $2$ Tradycyjna – T, zdalna – Z <sup>3</sup>Egzamin – E, zaliczenie na ocenę – Z. W grupie kursów po literze E lub Z w nawiasie wpisać formę kursu końcowego (w, c, l, s, p)

<sup>4</sup>Kurs/ grupa kursów Ogólnouczelniany – O

<sup>5</sup>Kurs/ grupa kursów Praktyczny – P. W grupie kursów w nawiasie wpisać liczbę punktów ECTS dla kursów o charakterze praktycznym

do zajęć (na podstawie materiałów udostępnianych przez Prowadzących, jak i zalecanej literatury), studiowaniu literatury, opr acowywaniu raportów i sprawozdań, przygotowywaniu się do kolokwiów i egzaminów.

Do każdego efektu uczenia się PRK przyporządkowane są kody kursów obecnych w programie studiów. Zaliczenie tych kursów (tego kursu) oznacza uzyskanie danego efektu. Kursy zaliczane są na podstawie form kontroli nabytej wiedzy, umiejętności i kompetencji społecznych, zdefiniowanych w kartach kursów. Brak osiągnięcia przez studenta efektów uczenia się, przypisanych do kursu skutkuje brakiem zaliczenia kursu i koniecznością powtórnej jego realizacji.

Zaliczenie każdego semestru studiów uwarunkowane jest zdobyciem określonej programem studiów liczby punktów ECTS, co jest jednoznaczne z osiągnięciem większości efektów uczenia się przewidzianych w danym semestrze. Kursy niezaliczone student musi powtórzyć w kolejnych semestrach, osiągając w ten sposób pozostałe efekty uczenia się.

Pozytywne ukończenie studiów możliwe jest po osiągnięciu przez studenta wszystkich efektów uczenia się określonych programem studiów.

Jakość prowadzonych zajęć i osiąganie efektów uczenia się kontrolowane są przez Wydziałowy System Zapewnienia Jakości Kształcenia, obejmujący między innymi procedury tworzenia i modyfikowania programów kształcenia, indywidualizowania programów studiów, realizowania procesu dydaktycznego oraz dyplomowania. Kontrola jakości procesu kształcenia obejmuje ewaluację osiąganych przez studentów efektów uczenia się. Kontrola jakości prowadzonych zajęć wspomagana jest przez hospitacje oraz ankietyzacje, przeprowadzane według ściśle zdefiniowanych wydziałowych procedur.

<sup>1</sup>BK – liczba punktów ECTS przypisanych godzinom zajęć wymagających bezpośredniego kontaktu nauczycieli i studentów $2$ Tradycyjna – T, zdalna – Z

 <sup>3</sup>Egzamin – E, zaliczenie na ocenę – Z. W grupie kursów po literze E lub Z w nawiasie wpisać formę kursu końcowego (w, c, l, s, p)4Kurs/ grupa kursów Ogólnouczelniany – O

<sup>5</sup>Kurs/ grupa kursów Praktyczny – P. W grupie kursów w nawiasie wpisać liczbę punktów ECTS dla kursów o charakterze praktycznym

<sup>6</sup>KO - kształcenia ogólnego, PD – podstawowy, K – kierunkowy, S – specjalnościowy

# **4. Lista bloków zajęć:**

## **4.1. Lista bloków obowiązkowych:**

## **4.1.1 Lista bloków kształcenia ogólnego**

**4.1.1.1 Blok** *Przedmioty humanistyczno-menedżerskie (5 pkt ECTS):* 

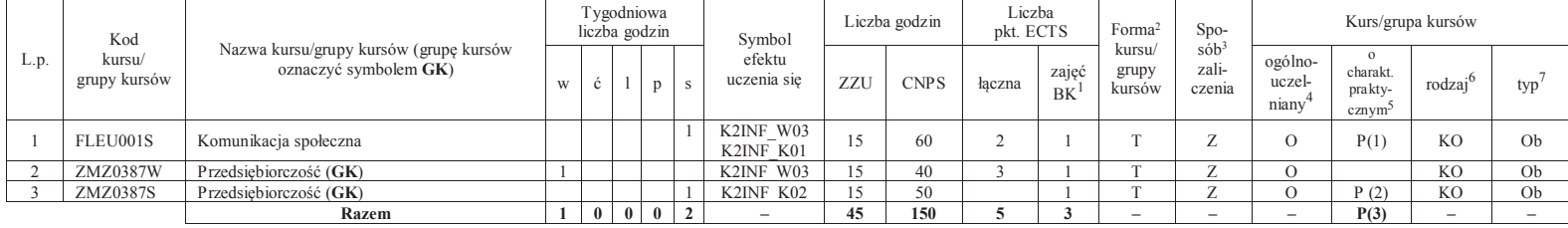

#### **Razem dla bloków kształcenia ogólnego**

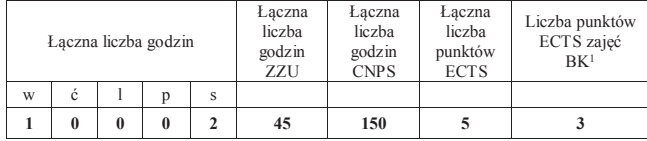

<sup>1</sup>BK – liczba punktów ECTS przypisanych godzinom zajęć wymagających bezpośredniego kontaktu nauczycieli i studentów $2$ Tradycyjna – T, zdalna – Z

 <sup>3</sup>Egzamin – E, zaliczenie na ocenę – Z. W grupie kursów po literze E lub Z w nawiasie wpisać formę kursu końcowego (w, c, l, s, p)4Kurs/ grupa kursów Ogólnouczelniany – O

<sup>5</sup>Kurs/ grupa kursów Praktyczny – P. W grupie kursów w nawiasie wpisać liczbę punktów ECTS dla kursów o charakterze praktycznym <sup>6</sup>KO - kształcenia ogólnego, PD – podstawowy, K – kierunkowy, S – specjalnościowy

## **4.1.2 Lista bloków z zakresu nauk podstawowych**

#### **4.1.2.1 Blok** *Matematyka*

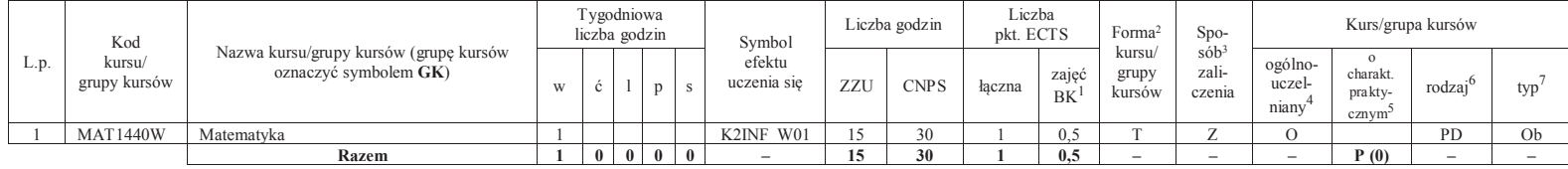

#### **4.1.2.2 Blok** *Fizyka*

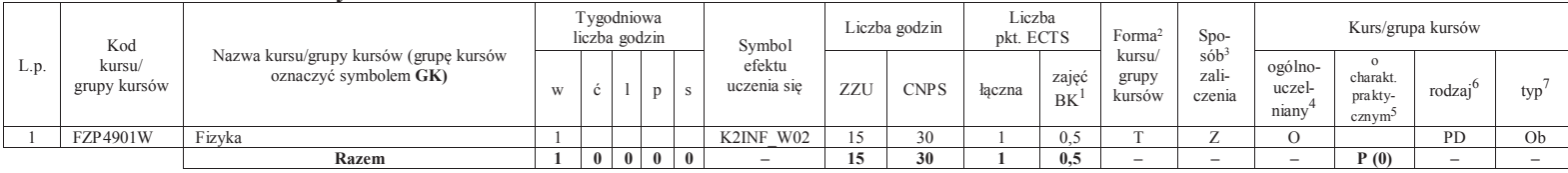

#### **Razem dla bloków z zakresu nauk podstawowych:**

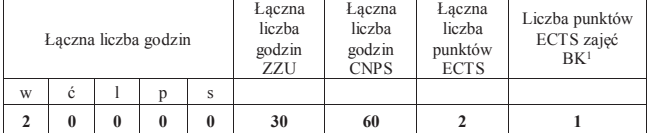

<sup>1</sup>BK – liczba punktów ECTS przypisanych godzinom zajęć wymagających bezpośredniego kontaktu nauczycieli i studentów $2$ Tradycyjna – T, zdalna – Z

<sup>3</sup>Egzamin – E, zaliczenie na ocenę – Z. W grupie kursów po literze E lub Z w nawiasie wpisać formę kursu końcowego (w, c, l, s, p) 4Kurs/ grupa kursów Ogólnouczelniany – O

<sup>5</sup>Kurs/ grupa kursów Praktyczny – P. W grupie kursów w nawiasie wpisać liczbę punktów ECTS dla kursów o charakterze praktycznym <sup>6</sup>KO - kształcenia ogólnego, PD – podstawowy, K – kierunkowy, S – specjalnościowy

<sup>7</sup>W - wybieralny, Ob – obowiązkowy

#### 7

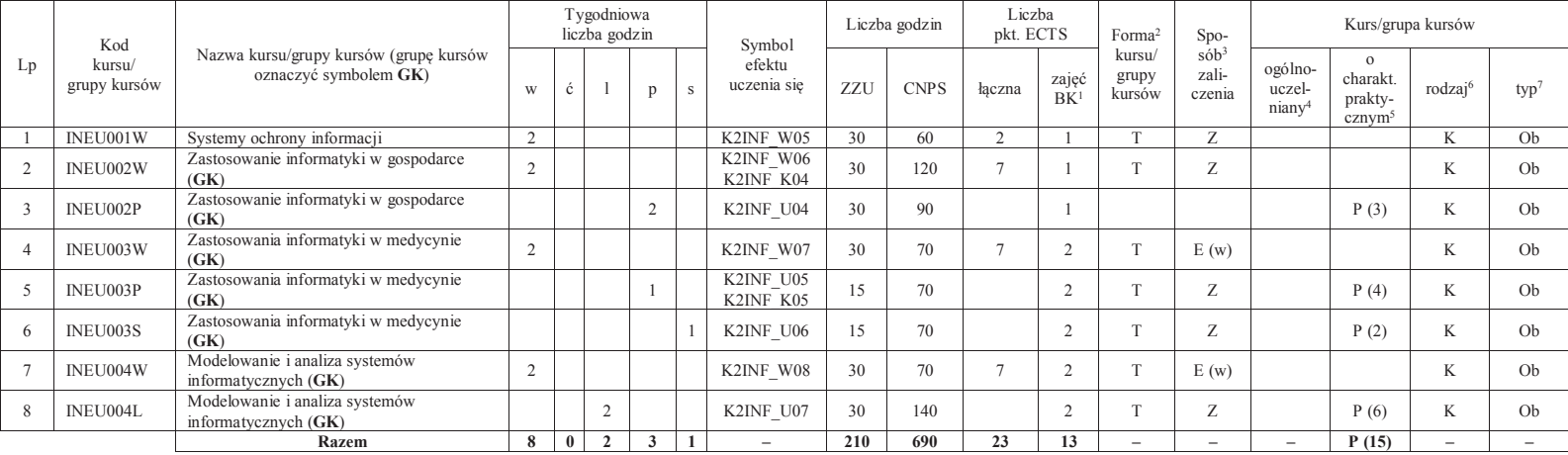

## **4.1.3 Lista bloków kierunkowych 4.1.3.1 Blok** *Przedmioty obowiązkowe kierunkowe*

#### **Razem (dla bloków kierunkowych):**

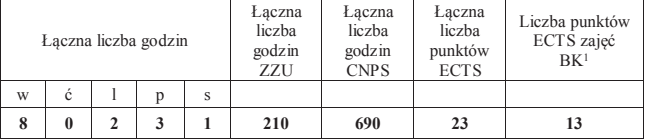

<sup>1</sup>BK – liczba punktów ECTS przypisanych godzinom zajęć wymagających bezpośredniego kontaktu nauczycieli i studentów $2$ Tradycyjna – T, zdalna – Z

– i radycyjna – 1, zdalna – Z<br><sup>3</sup>Egzamin – E, zaliczenie na ocenę – Z. W grupie kursów po literze E lub Z w nawiasie wpisać formę kursu końcowego (w, c, l, s, p)<br><sup>4</sup>Kurs/ grupa kursów Ogólnouczelniany – O<br><sup>3</sup>Kurs/ grupa ku

8

## **4.2 Lista bloków wybieralnych4.2.1 Lista bloków kształcenia ogólnego**

### **4.2.1.1 Blok** *Języki obce (min. 3 pkt ECTS):*

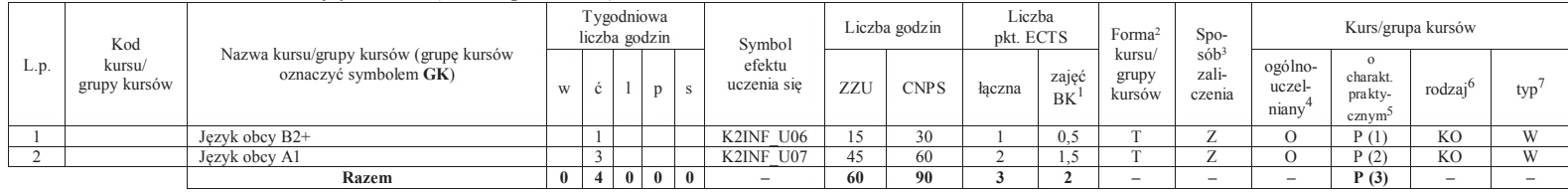

#### **Razem dla bloków kształcenia ogólnego:**

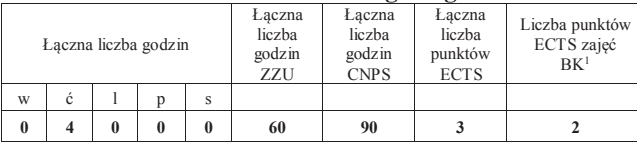

<sup>1</sup>BK – liczba punktów ECTS przypisanych godzinom zajęć wymagających bezpośredniego kontaktu nauczycieli i studentów $2$ Tradycyjna – T, zdalna – Z

 <sup>3</sup>Egzamin – E, zaliczenie na ocenę – Z. W grupie kursów po literze E lub Z w nawiasie wpisać formę kursu końcowego (w, c, l, s, p)4Kurs/ grupa kursów Ogólnouczelniany – O

<sup>5</sup>Kurs/ grupa kursów Praktyczny – P. W grupie kursów w nawiasie wpisać liczbę punktów ECTS dla kursów o charakterze praktycznym <sup>6</sup>KO - kształcenia ogólnego, PD – podstawowy, K – kierunkowy, S – specjalnościowy

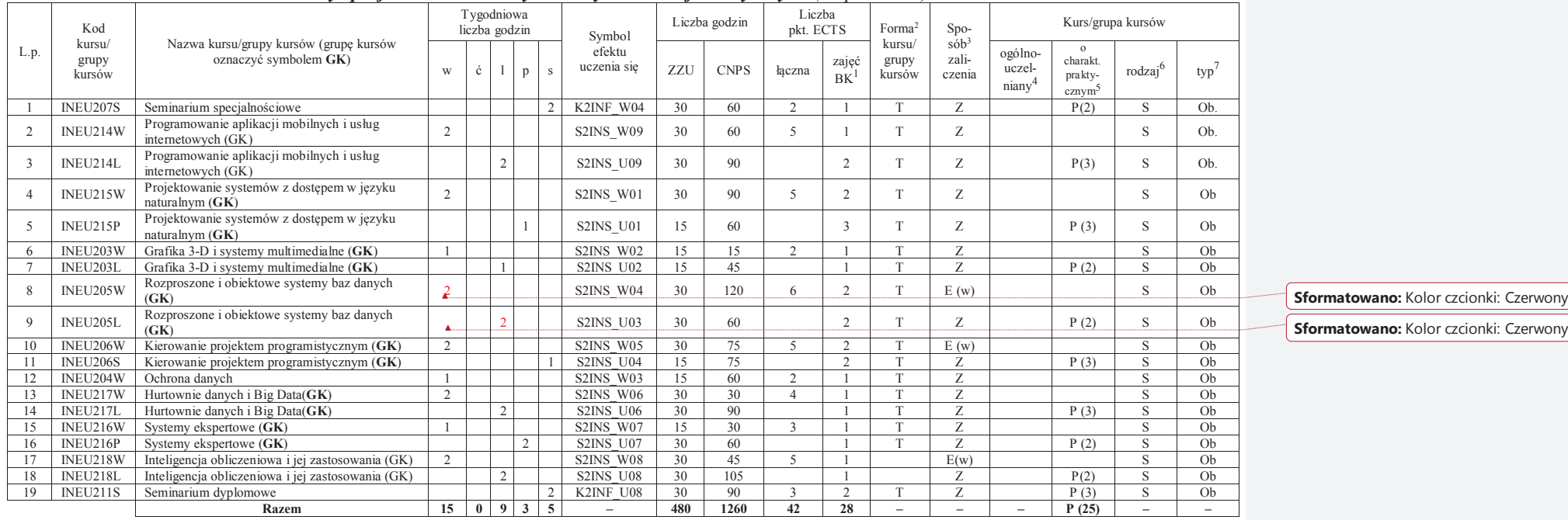

## **4.2.2 Lista bloków specjalnościowych**

 **4.2.2.1 Blok** *Przedmioty specjalnościowe – Inżynieria systemów informatycznych (42 pkt ECTS):*

<sup>1</sup>BK – liczba punktów ECTS przypisanych godzinom zajęć wymagających bezpośredniego kontaktu nauczycieli i studentów $2$ Tradycyjna – T, zdalna – Z

 <sup>3</sup>Egzamin – E, zaliczenie na ocenę – Z. W grupie kursów po literze E lub Z w nawiasie wpisać formę kursu końcowego (w, c, l, s, p)4Kurs/ grupa kursów Ogólnouczelniany – O

<sup>5</sup>Kurs/ grupa kursów Praktyczny – P. W grupie kursów w nawiasie wpisać liczbę punktów ECTS dla kursów o charakterze praktycznym <sup>6</sup>KO - kształcenia ogólnego, PD – podstawowy, K – kierunkowy, S – specjalnościowy

<sup>7</sup>W - wybieralny, Ob – obowiązkowy

10

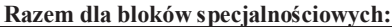

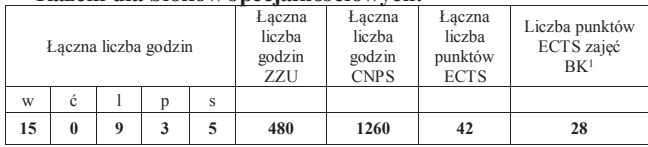

#### **4.3 Blok "praca dyplomowa"**

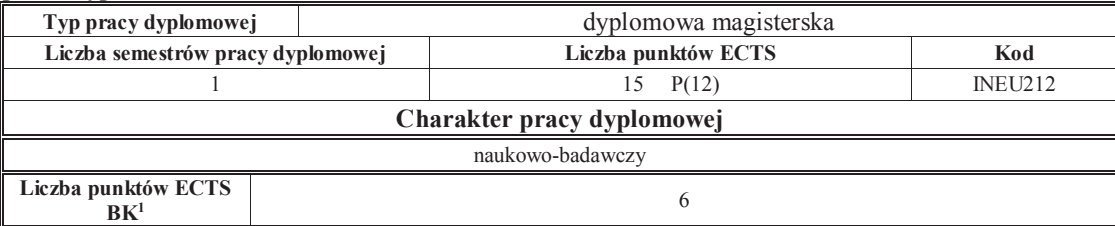

#### **5. Sposoby weryfikacji zakładanych efektów uczenia się**

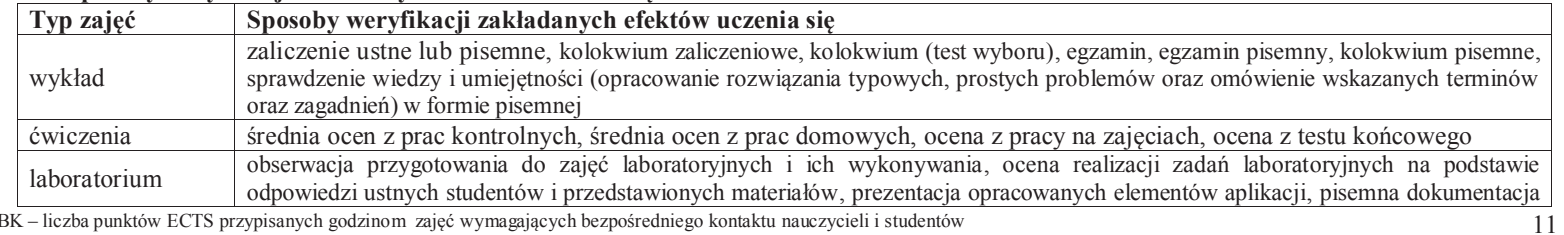

<sup>1</sup>BK – liczba punktów ECTS przypisanych godzinom zajęć wymagających bezpośredniego kontaktu nauczycieli i studentów $2$ Tradycyjna – T, zdalna – Z

– i radycyjna – 1, zdalna – Z<br><sup>3</sup>Egzamin – E, zaliczenie na ocenę – Z. W grupie kursów po literze E lub Z w nawiasie wpisać formę kursu końcowego (w, c, l, s, p)<br><sup>4</sup>Kurs/ grupa kursów Ogólnouczelniany – O<br><sup>3</sup>Kurs/ grupa ku

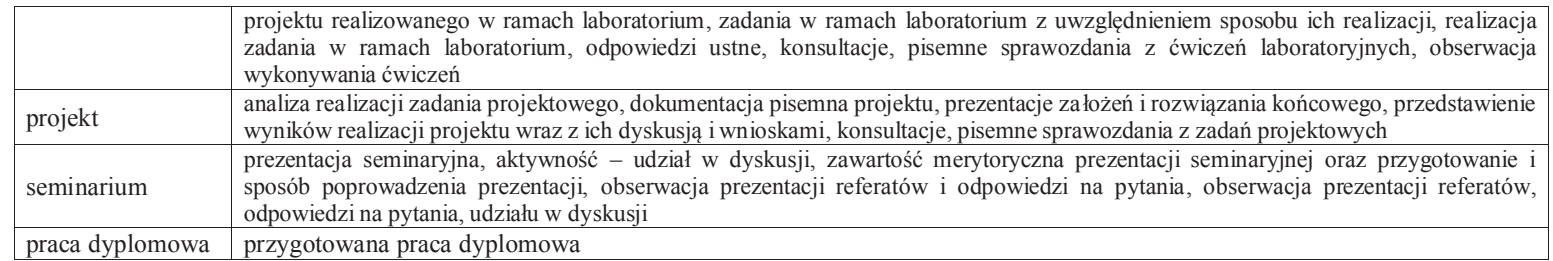

## **6. Zakres egzaminu dyplomowego**

załącznik nr 1

## **7. Wymagania dotyczące terminu zaliczenia określonych kursów/grup kursów lub wszystkich kursów w poszczególnych blokach**

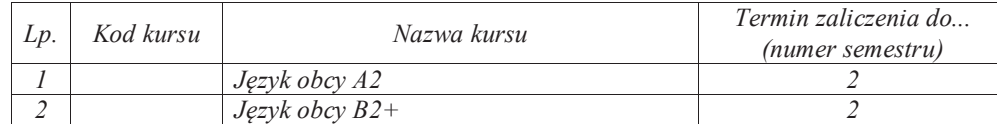

## **8. Plan studiów (załącznik nr 2)**

<sup>1</sup>BK – liczba punktów ECTS przypisanych godzinom zajęć wymagających bezpośredniego kontaktu nauczycieli i studentów $2$ Tradycyjna – T, zdalna – Z

 <sup>3</sup>Egzamin – E, zaliczenie na ocenę – Z. W grupie kursów po literze E lub Z w nawiasie wpisać formę kursu końcowego (w, c, l, s, p)4Kurs/ grupa kursów Ogólnouczelniany – O

<sup>5</sup>Kurs/ grupa kursów Praktyczny – P. W grupie kursów w nawiasie wpisać liczbę punktów ECTS dla kursów o charakterze praktycznym <sup>6</sup>KO - kształcenia ogólnego, PD – podstawowy, K – kierunkowy, S – specjalnościowy

Zaopiniowane przez wydziałowy organ uchwałodawczy samorządu studenckiego:

................... ................................................................................

................... ................................................................................

Data Imię, nazwisko i podpis przedstawiciela studentów

Data Podpis dziekana

<sup>1</sup>BK – liczba punktów ECTS przypisanych godzinom zajęć wymagających bezpośredniego kontaktu nauczycieli i studentów $2$ Tradycyjna – T, zdalna – Z

<sup>3</sup>Egzamin – E, zaliczenie na ocenę – Z. W grupie kursów po literze E lub Z w nawiasie wpisać formę kursu końcowego (w, c, l, s, p) 4Kurs/ grupa kursów Ogólnouczelniany – O

<sup>5</sup>Kurs/ grupa kursów Praktyczny – P. W grupie kursów w nawiasie wpisać liczbę punktów ECTS dla kursów o charakterze praktycznym<br><sup>6</sup>KO - kształcenia ogólnego, PD – podstawowy, K – kierunkowy, S – specjalnościowy<br><sup>7</sup>W - wyb

13

## **Zał. nr 4 do ZW 13/2019Załącznik nr 2 do Programu studiów**

# **PLAN STUDIÓW**

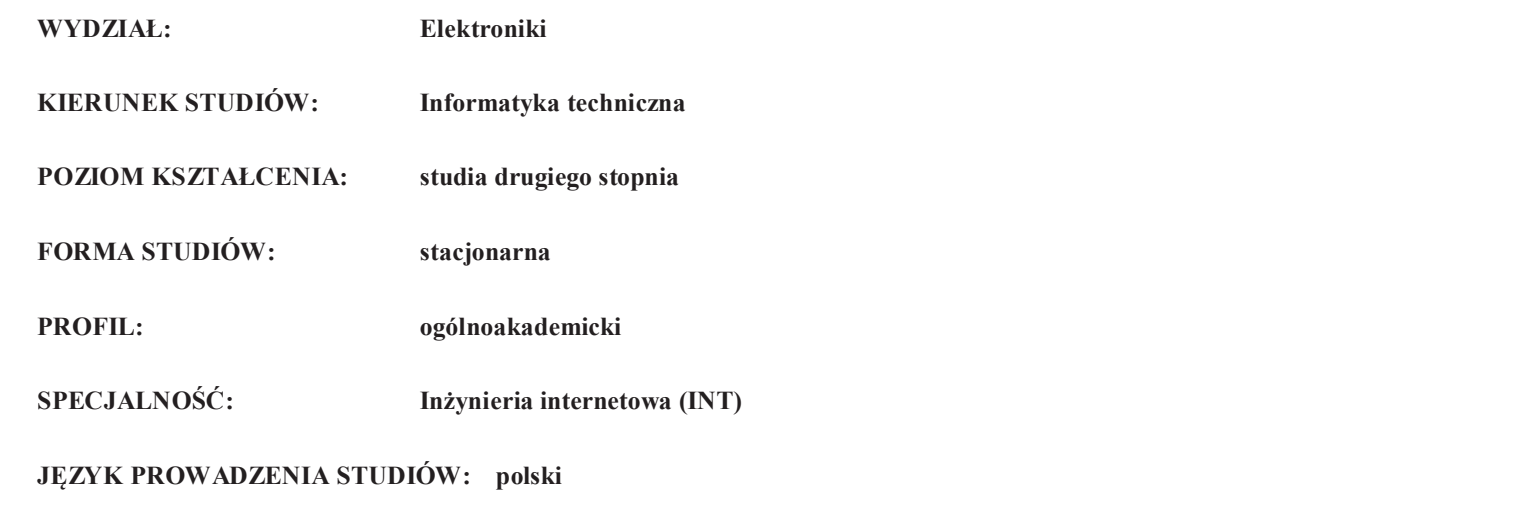

Uchwała Rady Wydziału nr 744/32/2016-2020 z dnia 16 maja 2019 r. Obowiązuje od **01 października 2019 r.**

**Struktura planu studiów (opcjonalnie)** 1) w układzie punktowym *(miejsce na zamieszczenie schematu planu studiów)*

2) w układzie godzinowym *(miejsce na zamieszczenie schematu planu studiów)*

## **1. Zestaw kursów / grup kursów obowiązkowych i wybieralnych w układzie semestralnym**

## **Semestr 1**

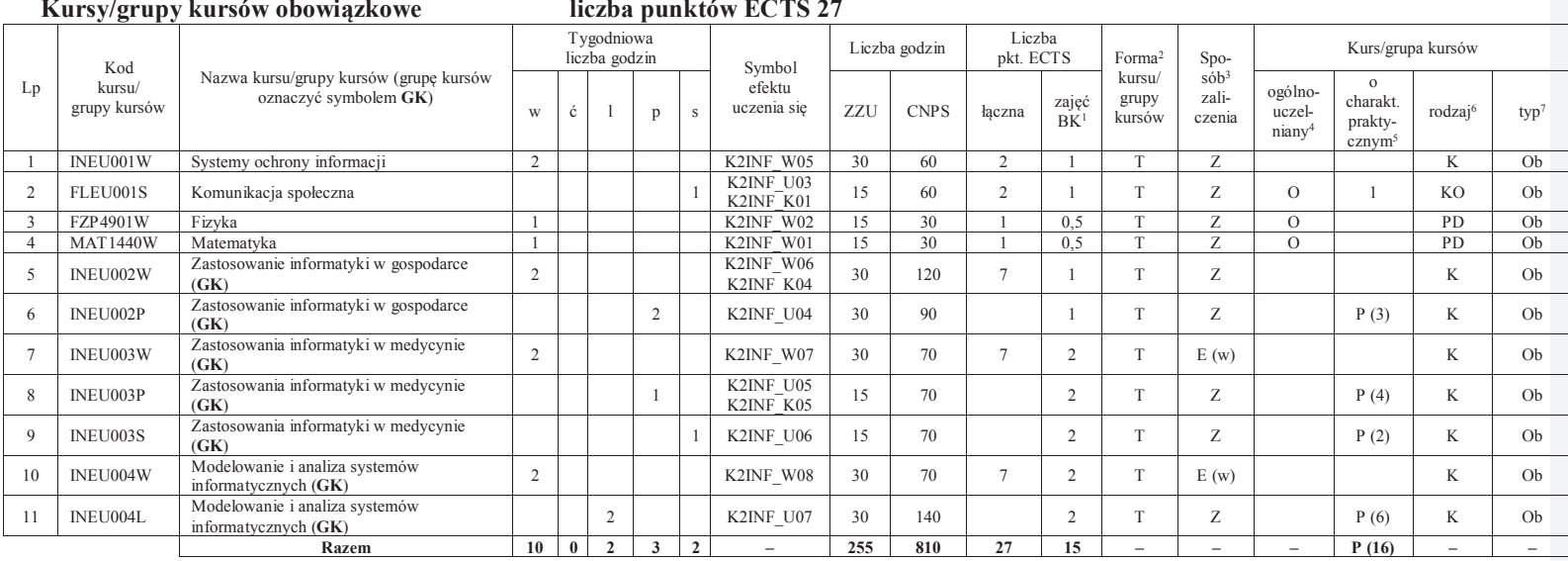

<sup>1</sup>BK –liczba punktów ECTS przypisanych godzinom zajęć wymagających bezpośredniego kontaktu nauczycieli i studentów $2$ Tradycyjna – T, zdalna – Z

 <sup>3</sup>Egzamin – E, zaliczenie na ocenę – Z. W grupie kursów po literze E lub Z wpisać w nawiasie formę kursu końcowego (w, c, l, s, p)4Kurs/ grupa kursów Ogólnouczelniany – O

<sup>5</sup>Kurs/ grupa kursów Praktyczny – P. W grupie kursów w nawiasie wpisać liczbę punktów ECTS dla kursów o charakterze praktycznym<br><sup>6</sup> KO - kształcenia ogólnego, PD – podstawowy, K – kierunkowy, S – specjalnościowy<br><sup>7</sup> W – w

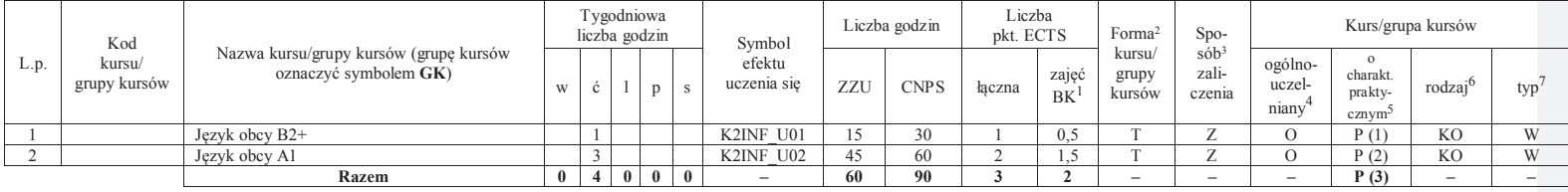

#### **Kursy/grupy kursów wybieralne (minimum 60 godzin w semestrze, 3 punktów ECTS)**

#### **Razem w semestrze**

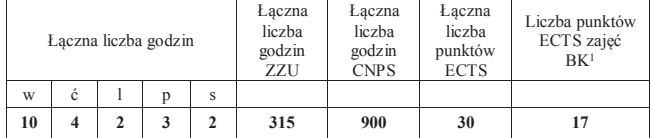

<sup>1</sup>BK –liczba punktów ECTS przypisanych godzinom zajęć wymagających bezpośredniego kontaktu nauczycieli i studentów<br><sup>2</sup>Tradycyjna – T, zdalna – Z<br><sup>3</sup>Egzamin – E, zaliczenie na ocenę – Z. W grupie kursów po literze E lub Z

<sup>5</sup>Kurs/ grupa kursów Praktyczny – P. W grupie kursów w nawiasie wpisać liczbę punktów ECTS dla kursów o charakterze praktycznym<br><sup>6</sup> KO - kształcenia ogólnego, PD – podstawowy, K – kierunkowy, S – specjalnościowy<br><sup>7</sup> W – w

4

## **Semestr 2**

#### **Kursy/grupy kursów wybieralne - Inżynieria internetowa (minimum 315 godzin w semestrze, 30 punktów ECTS)**

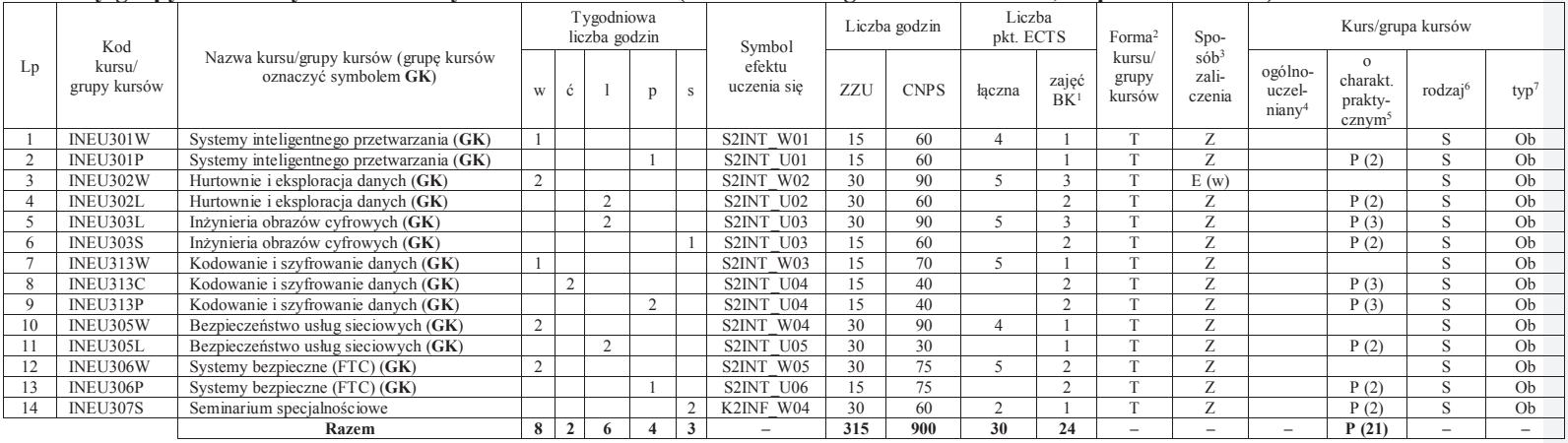

#### **Razem w semestrze:**

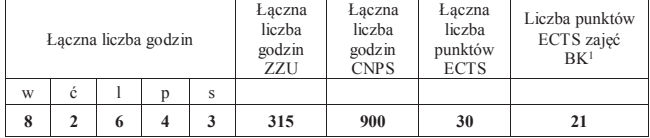

<sup>1</sup>BK –liczba punktów ECTS przypisanych godzinom zajęć wymagających bezpośredniego kontaktu nauczycieli i studentów $2$ Tradycyjna – T, zdalna – Z

<sup>3</sup>Egzamin – E, zaliczenie na ocenę – Z. W grupie kursów po literze E lub Z wpisać w nawiasie formę kursu końcowego (w, c, l, s, p) 4Kurs/ grupa kursów Ogólnouczelniany – O

<sup>5</sup>Kurs/ grupa kursów Praktyczny – P. W grupie kursów w nawiasie wpisać liczbę punktów ECTS dla kursów o charakterze praktycznym<br><sup>6</sup> KO - kształcenia ogólnego, PD – podstawowy, K – kierunkowy, S – specjalnościowy<br><sup>7</sup> W – w

## **Semestr 3**

## **Grupy kursów obowiązkowych liczba punktów ECTS: 3**

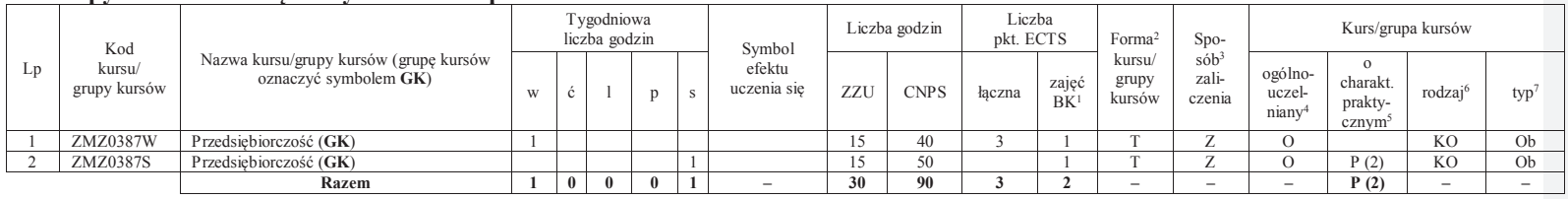

#### **Kursy/grupy kursów wybieralne - Inżynieria internetowa (minimum 150 godzin w semestrze, 27 punktów ECTS)**

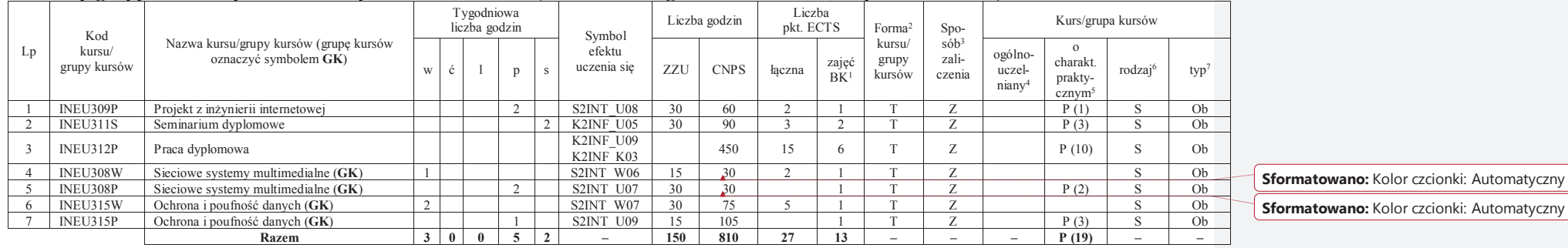

#### **Razem w semestrze:**

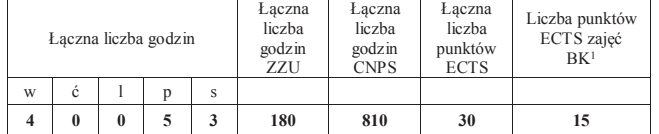

<sup>1</sup>BK –liczba punktów ECTS przypisanych godzinom zajęć wymagających bezpośredniego kontaktu nauczycieli i studentów $2$ Tradycyjna – T, zdalna – Z

 <sup>3</sup>Egzamin – E, zaliczenie na ocenę – Z. W grupie kursów po literze E lub Z wpisać w nawiasie formę kursu końcowego (w, c, l, s, p)4Kurs/ grupa kursów Ogólnouczelniany – O

<sup>5</sup>Kurs/ grupa kursów Praktyczny – P. W grupie kursów w nawiasie wpisać liczbę punktów ECTS dla kursów o charakterze praktycznym<br><sup>6</sup> KO - kształcenia ogólnego, PD – podstawowy, K – kierunkowy, S – specjalnościowy<br><sup>7</sup> W – w

6

## **2. Zestaw egzaminów w układzie semestralnym**

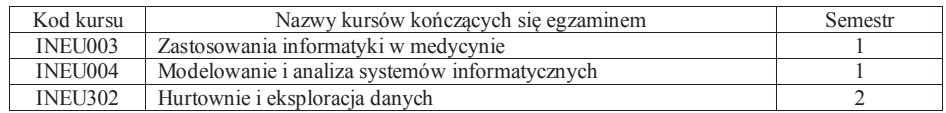

#### **3. Liczby dopuszczalnego deficytu punktów ECTS po poszczególnych semestrach**

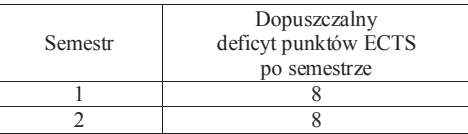

Uwaga: Deficyt liczony jest z uwzględnieniem WSZYSTKICH kursów/grup kursów, również nietechnicznych. Deficyt po semestrze 2 dotyczy TYLKO kursów/grup kursów niezaliczonych w semestrze 1 (wszystkie kursy/grupy kursów z semestru 2 muszą być zaliczone).

BK –liczba punktów ECTS przypisanych godzinom zajęć wymagających bezpośredniego kontaktu nauczycieli i studentówTradycyjna – T, zdalna – Z <sup>3</sup>Egzamin – E, zaliczenie na ocenę – Z. W grupie kursów po literze E lub Z wpisać w nawiasie formę kursu końcowego (w, c, l, s, p)Kurs/ grupa kursów Ogólnouczelniany – O <sup>5</sup>Kurs/ grupa kursów Praktyczny – P. W grupie kursów w nawiasie wpisać liczbę punktów ECTS dla kursów o charakterze praktycznym KO - kształcenia ogólnego, PD – podstawowy, K – kierunkowy, S – specjalnościowy W – wybieralny, Ob – obowiązkowy

7
Opinia wydziałowego organu uchwałodawczego samorządu studenckiego

................... ................................................................................

Data Imię, nazwisko i podpis przedstawiciela studentów

................... ................................................................................

Data Podpis Dziekana

<sup>1</sup>BK –liczba punktów ECTS przypisanych godzinom zajęć wymagających bezpośredniego kontaktu nauczycieli i studentów<br><sup>2</sup>Tradycyjna – T, zdalna – Z<br><sup>3</sup>Egzamin – E, zaliczenie na ocenę – Z. W grupie kursów po literze E lub Z <sup>5</sup>Kurs/ grupa kursów Praktyczny – P. W grupie kursów w nawiasie wpisać liczbę punktów ECTS dla kursów o charakterze praktycznym<br><sup>6</sup> KO - kształcenia ogólnego, PD – podstawowy, K – kierunkowy, S – specjalnościowy<br><sup>7</sup> W – w

## **Zał. nr 3 do ZW 13/2019**

## **Zał. nr 2 do Programu studiów**

## **OPIS PROGRAMU STUDIÓW (Informatyka techniczna, Inżynieria internetowa)**

#### **1. Opis ogólny**

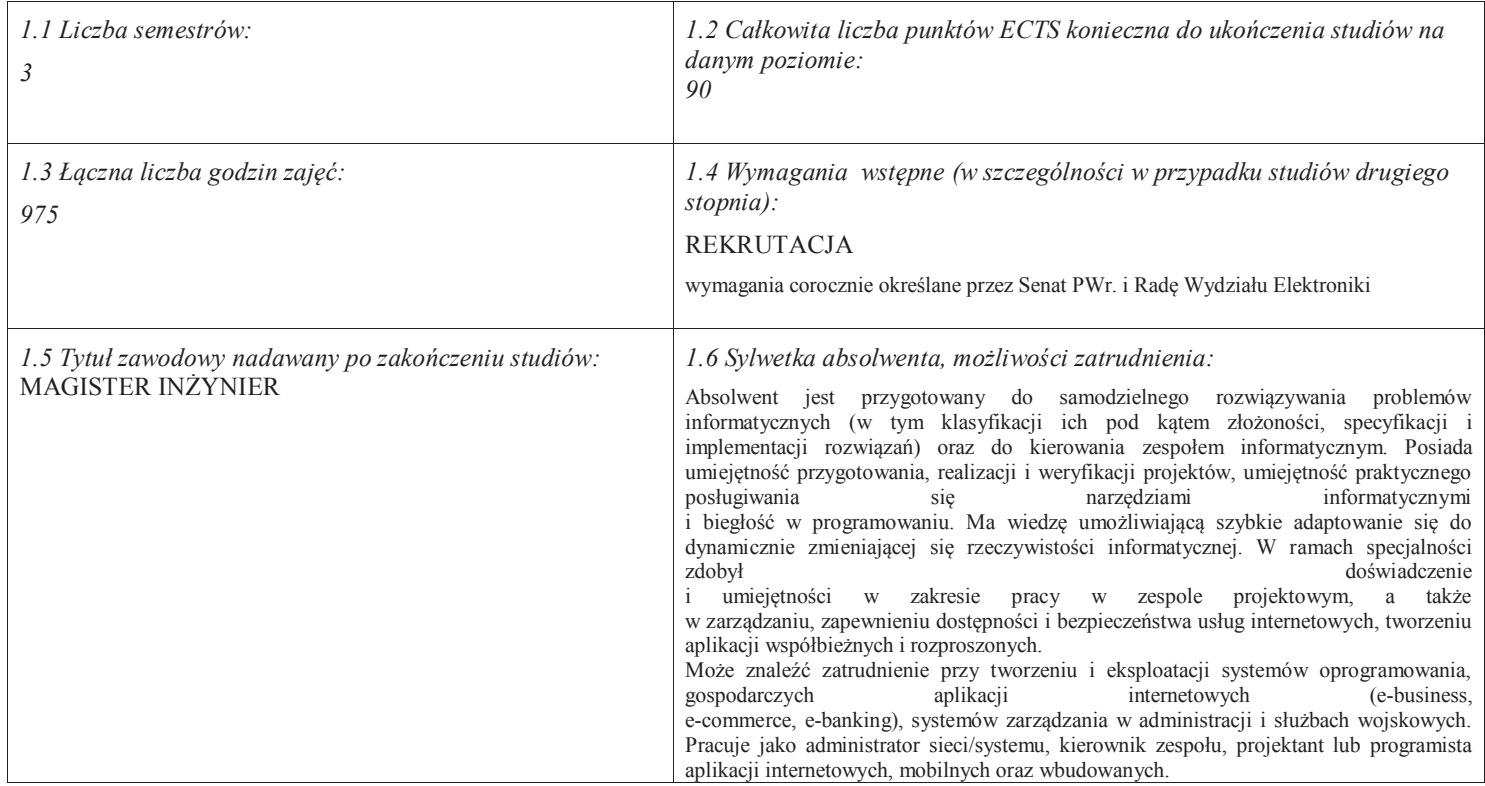

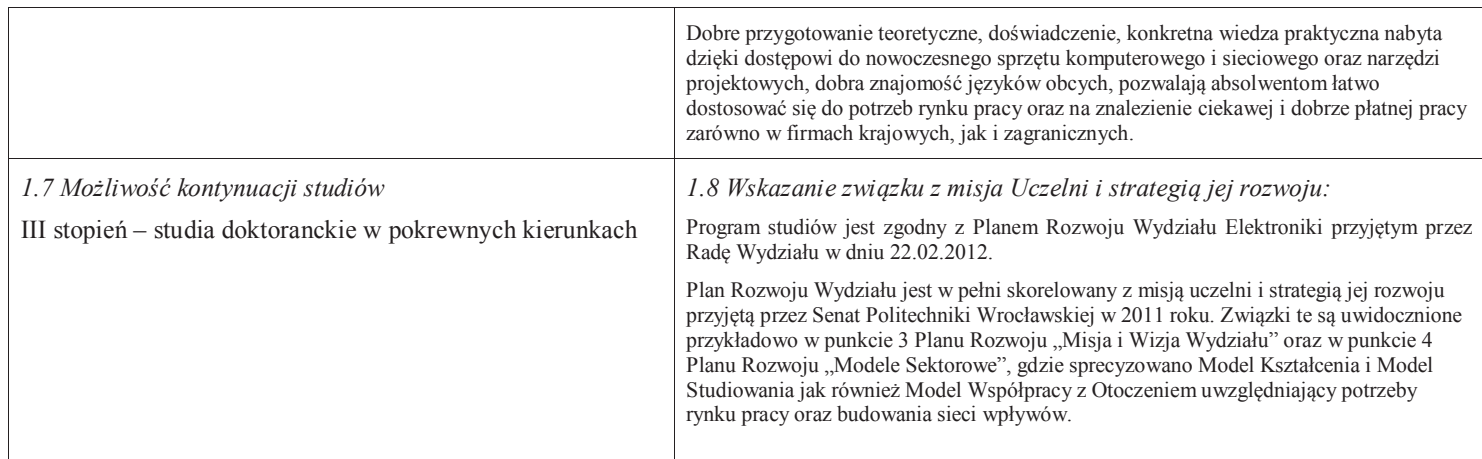

**2. Opis szczegółowy**

 **2.1 Całkowita liczba efektów uczenia się w programie studiów: W (wiedza) = 16, U (umiejętności) =18, K (kompetencje) = 3, W + U + K = 37** 

 **2.2 Dla kierunku studiów przyporządkowanego do więcej niż jednej dyscypliny – liczba efektów uczenia się przypisana do dyscypliny:** 

**D2 ………..**

 **D3 ………..D4 ………..**

 **2.3 Dla kierunku studiów przyporządkowanego do więcej niż jednej dyscypliny – procentowy udział liczby punktów ECTS dla każdej z dyscyplin:**

**D1 ……….. % punktów ECTS** 

 **D2 ……….. % punktów ECTSD3 ……….. % punktów ECTS**

**D1 (wiodąca) ……… (***liczba ta musi być większa od połowy całkowitej liczby efektów uczenia się )*

**D4 ……….. % punktów ECTS**

 **2.4a. Dla kierunku studiów o profilu ogólnoakademickim – liczba punktów ECTS przypisana zajęciom związanym z prowadzoną w Uczelni działalnością naukową w dyscyplinie lub dyscyplinach, do których przyporządkowany jest kierunek studiów (***musi być większa niż 50 % całkowitej liczby punktów ECTS z p. 1.2)* **80** 

 **2.4b. Dla kierunku studiów o profilu praktycznym - liczba punktów ECTS przypisana zajęciom kształtującym umiejętności praktyczne (***musi być większa niż 50 % całkowitej liczby punktów ECTS z p. 1.2***)**

#### **2.5 Zwięzła analiza zgodności zakładanych efektów uczenia się z potrzebami rynku pracy**

 Zakładane efekty kształcenia są zgodne z potrzebami rynku pracy. Takie stanowisko jest uprawomocnione wynikami analiz potrzeb rynku pracy, zawartych w następujących opracowaniach:

- "Analiza zapotrzebowania gospodarki na absolwentów kierunków kluczowych w kontekście realizacji strategii Europa 2020" wykonana w kwietniu 2012. ·
- · "Prognoza zapotrzebowania gospodarki regionu na siłę robocza w układzie sektorowo-branżowym i kwalifikacyjno-zawodowym w województwie dolnośląskim", w szczególności raport pt. Analiza zapotrzebowania na kadry w branżach uznanych za strategiczne dla dolnośląskiego rynku pracy" w ramach Regionalnej Strategii Innowacji na lata 2011-2020 – opracowanie udostępnione w 2010.
- · Raport końcowy "Sytuacja na dolnośląskim rynku pracy badanie zapotrzebowania na zawody, kwalifikacje i umiejętności" oraz raporty cząstkowe pt. : "Badanie oferty dolnośląskiego rynku edukacji zawodowej" i "Analiza potencjału dolnośląskich Powiatów i Gmin w zakresie rynku pracy i edukacji" – opracowania w ramach projektu pt. "Obserwatorium Dolnośląskiego Rynku Pracy i Edukacji" realizowanego w ramach poddziałania 6.1.2 Programu Operacyjnego Kapitał Ludzki współfinansowanego przez Unię Europejską ze środków Europejskiego Funduszu Społecznego - wykonane w roku 2011.
- Raport pt. "Określenie struktury zawodowej mieszkańców Dolnego Śląska oraz zdefiniowanie i opisanie kierunków rozwoju dolnośląskiego rynku pracy", Ageron ·Polska opracowanie w ramach badań współfinansowanych przez Unię Europejską z Europejskiego Funduszu Społecznego w programie Kapitał Ludzki Poddziałanie 8.1.4.: Przewidywanie Zmiany Gospodarczej – wykonane w roku 2010.
- · Raport pt. "Badanie ewaluacyjne ex-ante dotyczące oceny zapotrzebowania gospodarki na absolwentów szkół wyższych kierunków matematycznych, przyrodniczych i technicznych" w ramach bazy badań ewaluacyjnych Narodowej Strategii Spójności (NSS) na lata 2007-2013.
- 1. Wyniki analiz potwierdzają zwiększone zapotrzebowanie na absolwentów kierunku informatyka, uznając informatykę za branżę strategiczną. Zakładane efekty kształcenia pozwolą na nabycie kompetencji pożądanych przez pracodawców, takich jak np. umiejętność zarządzania projektem informatycznym i kierowania zespołem. Pozwolą również na uzyskanie preferowanych przez pracodawców umiejętności praktycznych, co zapewnia zaliczenie bloku kształcenia specjalistycznego w zakresie inżynierii internetowej.

#### **2.6. Łączna liczba punktów ECTS, którą student musi uzyskać na zajęciach wymagających bezpośredniego udziału nauczycieli akademickich lub innych osób prowadzących zajęcia i studentów** (wpisać sumę punktów ECTS dla kursów/ grup kursów oznaczonych kodem  $BK<sup>1</sup>$ ) 56 ECTS

#### **2.7. Łączna liczba punktów ECTS, którą student musi uzyskać w ramach zajęć z zakresu nauk podstawowych**

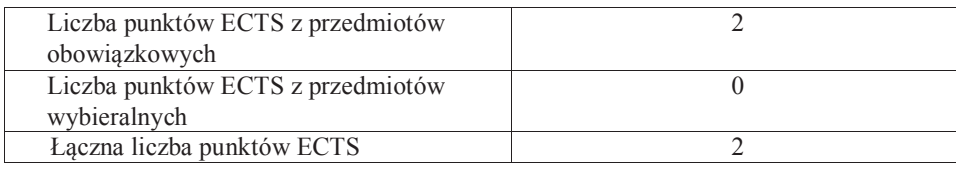

#### **2.8. Łączna liczba punktów ECTS, którą student musi uzyskać w ramach zajęć o charakterze praktycznym, w tym zajęć laboratoryjnych i projektowych** (wpisać sumę punktów ECTS kursów/grup kursów oznaczonych kodem P)

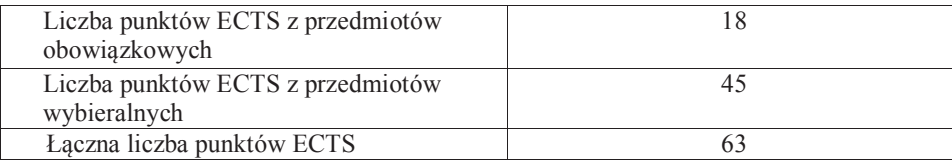

#### **2.9. Minimalna liczba punktów ECTS , którą student musi uzyskać, realizując bloki kształcenia oferowane na zajęciach ogólnouczelnianych lub na innym kierunku studiów** (wpisać sumę punktów ECTS kursów/grup kursów oznaczonych kodem O) 10 punktów ECTS

#### **2.10. Łączna liczba punktów ECTS, którą student może uzyskać, realizując bloki wybieralne (min. 30 % całkowitej liczby punktów ECTS) 60 punktów ECTS**

#### **3. Opis procesu prowadzącego do uzyskania efektów uczenia się:**

Realizując program nauczania studenci uczęszczają na zajęcia zorganizowane. Zgodnie z regulaminem studiów wyższych w Politechnice Wrocławskiej student ma obowiązek uczestniczenia w zajęciach. Zajęcia prowadzone są w formach określonych regulaminem studiów, przy czym wykorzystywane są zarówno tradycyjne metody i narzędzia dydaktyczne jak i możliwości oferowane przez uczelnianą platformę e-learningową. Poza godzinami zajęć Prowadzący są dostępni dla studentów w wyznaczonych i ogłoszonych na stronie Wydziału godzinach konsultacji. Ważnym elementem uczenia się jest praca własna studenta, polegająca na przygotowywaniu się do zajęć (na podstawie materiałów udostępnianych przez Prowadzących, jak i zalecanej literatury), studiowaniu literatury, opracowywaniu raportów i sprawozdań, przygotowywaniu się do kolokwiów i egzaminów.

Do każdego efektu uczenia się PRK przyporządkowane są kody kursów obecnych w programie studiów. Zaliczenie tych kursów (tego kursu) oznacza uzyskanie danego efektu. Kursy zaliczane są na podstawie form kontroli nabytej wiedzy, umiejętności i kompetencji społecznych, zdefiniowanych w kartach kursów. Brak osiągnięcia przez studenta efektów uczenia się, przypisanych do kursu skutkuje brakiem zaliczenia kursu i koniecznością powtórnej jego realizacji.

Zaliczenie każdego semestru studiów uwarunkowane jest zdobyciem określonej programem studiów liczby punktów ECTS, co jest jednoznaczne z osiągnięciem większości efektów uczenia się przewidzianych w danym semestrze. Kursy niezaliczone student musi powtórzyć w kolejnych semestrach, osiągając w ten sposób pozostałe efekty uczenia się.

Pozytywne ukończenie studiów możliwe jest po osiągnięciu przez studenta wszystkich efektów uczenia się określonych programem studiów.

Jakość prowadzonych zajęć i osiąganie efektów uczenia się kontrolowane są przez Wydziałowy System Zapewnienia Jakości Kształcenia, obejmujący między innymi procedury tworzenia i modyfikowania programów kształcenia, indywidualizowania programów studiów, realizowania procesu dydaktycznego oraz dyplomowania. Kontrola jakości procesu kształcenia obejmuje ewaluację osiąganych przez studentów efektów uczenia się. Kontrola jakości prowadzonych zajęć wspomagana jest przez hospitacje oraz ankietyzacje, przeprowadzane według ściśle zdefiniowanych wydziałowych procedur.

# **4. Lista bloków zajęć:**

## **4.1. Lista bloków obowiązkowych:**

#### **4.1.1 Lista bloków kształcenia ogólnego**

**4.1.1.1 Blok** *Przedmioty humanistyczno-menedżerskie (5 pkt ECTS):* 

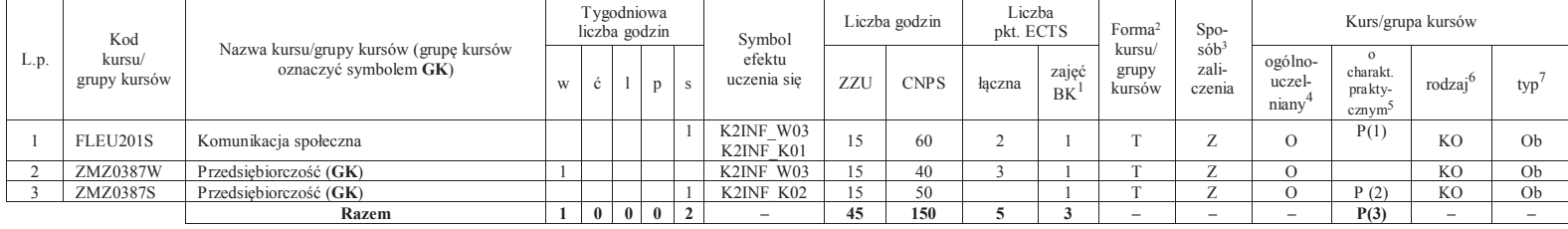

#### **Razem dla bloków kształcenia ogólnego**

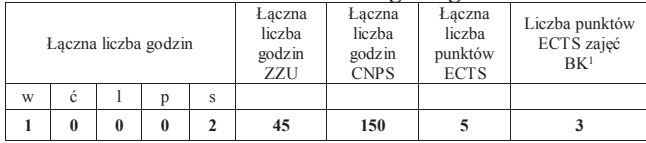

<sup>1</sup>BK –liczba punktów ECTS przypisanych godzinom zajęć wymagających bezpośredniego kontaktu nauczycieli i studentów $2$ Tradycyjna – T, zdalna – Z

<sup>3</sup>Egzamin – E, zaliczenie na ocenę – Z. W grupie kursów po literze E lub Z wpisać w nawiasie formę kursu końcowego (w, c, l, s, p)

<sup>4</sup>Kurs/ grupa kursów Ogólnouczelniany – O<br><sup>5</sup>Kurs/ grupa kursów Praktyczny – P. W grupie kursów w nawiasie wpisać liczbę punktów ECTS dla kursów o charakterze praktycznym<br><sup>6</sup> KO – kształcenia ogólnego, PD – podstawowy, K

## **4.1.2 Lista bloków z zakresu nauk podstawowych**

#### **4.1.2.1 Blok** *Matematyka*

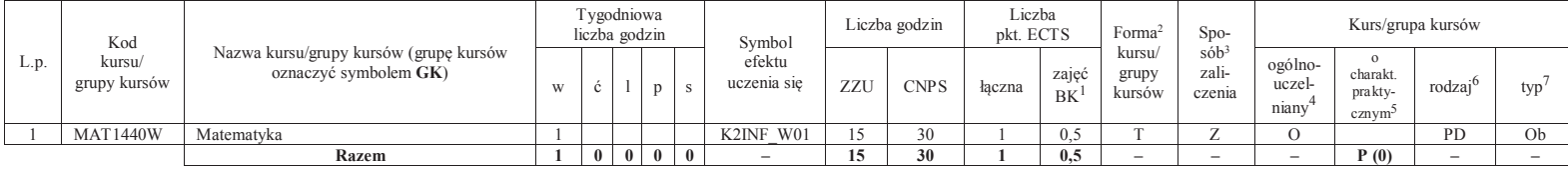

#### **4.1.2.2 Blok** *Fizyka*

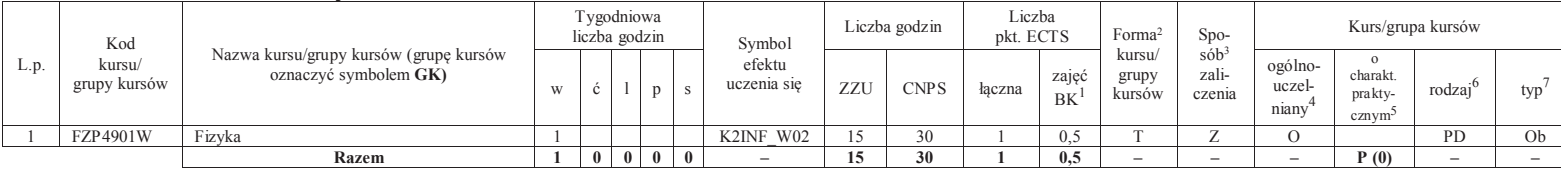

#### **Razem dla bloków z zakresu nauk podstawowych:**

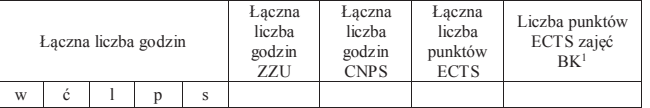

<sup>1</sup>BK – liczba punktów ECTS przypisanych godzinom zajęć wymagających bezpośredniego kontaktu nauczycieli i studentów $2$ Tradycyjna – T, zdalna – Z

<sup>3</sup>Egzamin – E, zaliczenie na ocenę – Z. W grupie kursów po literze E lub Z w nawiasie wpisać formę kursu końcowego (w, c, l, s, p) 4Kurs/ grupa kursów Ogólnouczelniany – O

<sup>5</sup>Kurs/ grupa kursów Praktyczny – P. W grupie kursów w nawiasie wpisać liczbę punktów ECTS dla kursów o charakterze praktycznym <sup>6</sup>KO - kształcenia ogólnego, PD – podstawowy, K – kierunkowy, S – specjalnościowy

<sup>7</sup>W - wybieralny, Ob – obowiązkowy

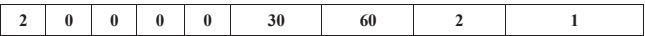

# **4.1.3 Lista bloków kierunkowych 4.1.3.1 Blok** *Przedmioty obowiązkowe kierunkowe*

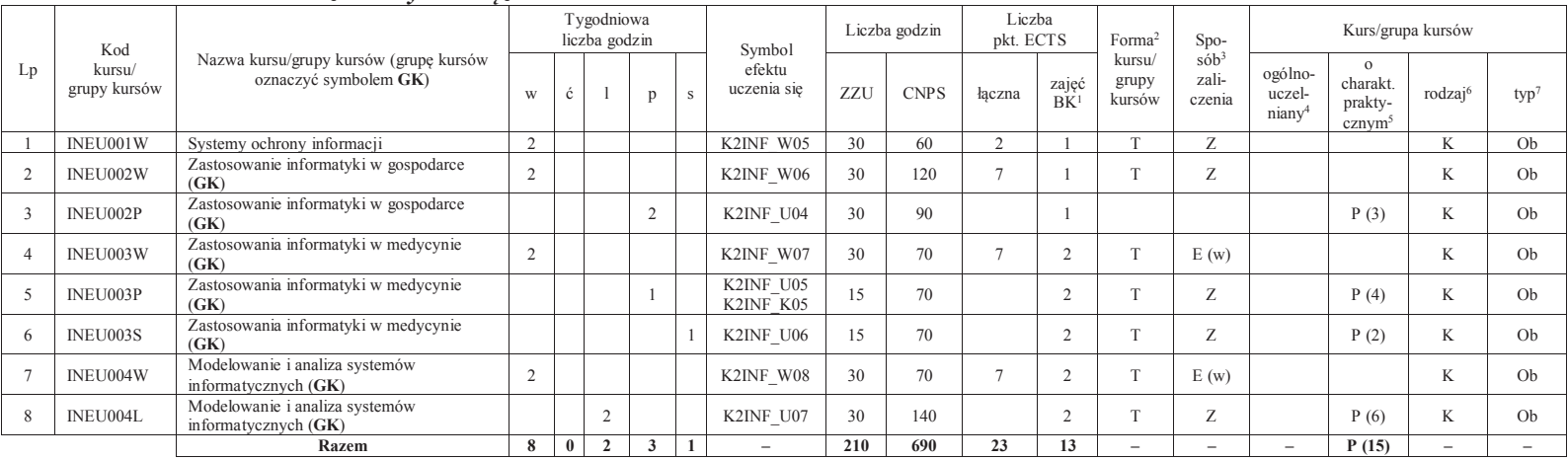

#### **Razem (dla bloków kierunkowych):**

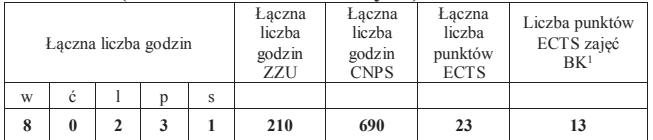

<sup>1</sup>BK – liczba punktów ECTS przypisanych godzinom zajęć wymagających bezpośredniego kontaktu nauczycieli i studentów $2$ Tradycyjna – T, zdalna – Z

– i radycyjna – 1, zdalna – Z<br><sup>3</sup>Egzamin – E, zaliczenie na ocenę – Z. W grupie kursów po literze E lub Z w nawiasie wpisać formę kursu końcowego (w, c, l, s, p)<br><sup>4</sup>Kurs/ grupa kursów Ogólnouczelniany – O<br><sup>3</sup>Kurs/ grupa ku

## **4.2 Lista bloków wybieralnych 4.2.1 Lista bloków kształcenia ogólnego**

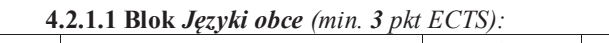

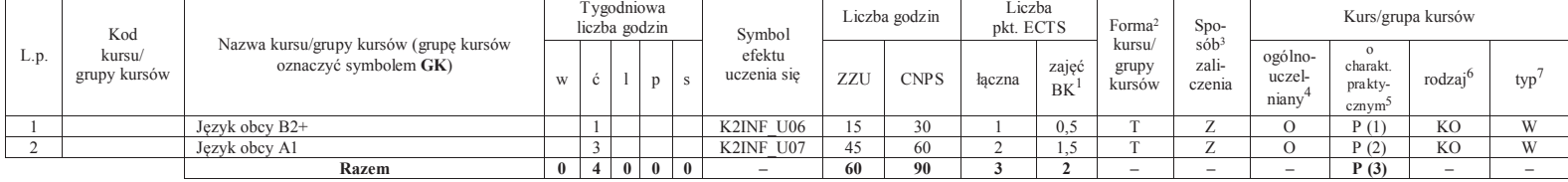

#### **Razem dla bloków kształcenia ogólnego:**

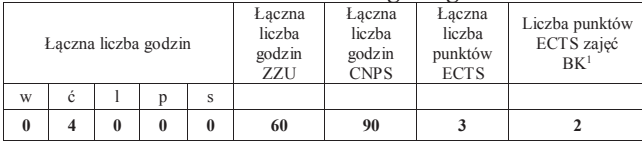

<sup>1</sup>BK – liczba punktów ECTS przypisanych godzinom zajęć wymagających bezpośredniego kontaktu nauczycieli i studentów $2$ Tradycyjna – T, zdalna – Z

 <sup>3</sup>Egzamin – E, zaliczenie na ocenę – Z. W grupie kursów po literze E lub Z w nawiasie wpisać formę kursu końcowego (w, c, l, s, p)4Kurs/ grupa kursów Ogólnouczelniany – O

<sup>5</sup>Kurs/ grupa kursów Praktyczny – P. W grupie kursów w nawiasie wpisać liczbę punktów ECTS dla kursów o charakterze praktycznym <sup>6</sup>KO - kształcenia ogólnego, PD – podstawowy, K – kierunkowy, S – specjalnościowy

## **4.2.2 Lista bloków specjalnościowych**

#### **4.2.2.1 Blok** *Przedmioty <sup>s</sup>pecjalnościowe – Inżynieria internetowa (42 pkt ECTS):*

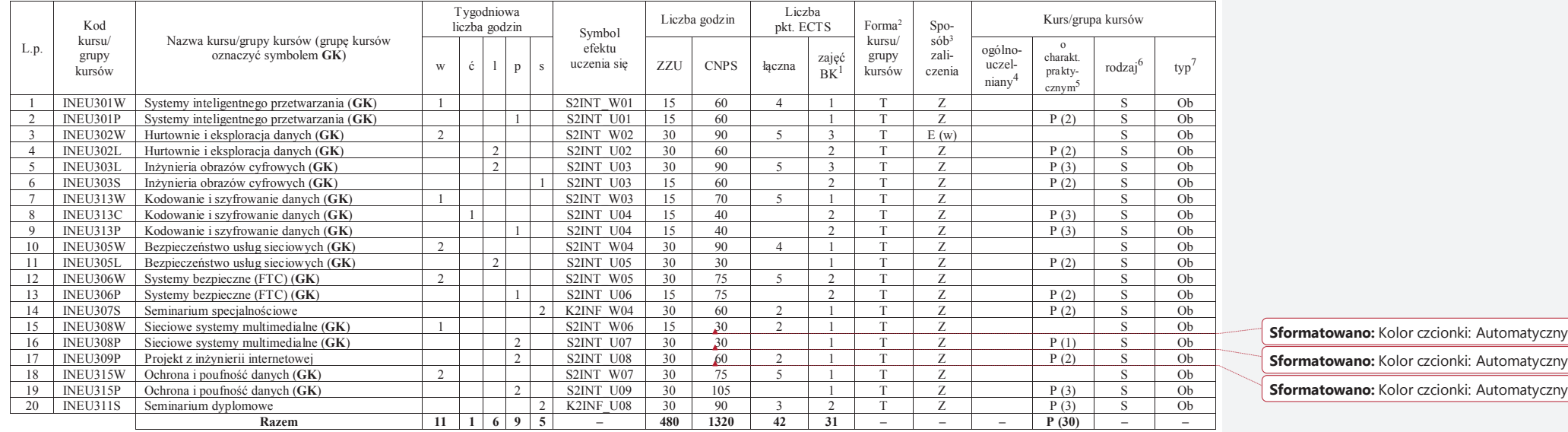

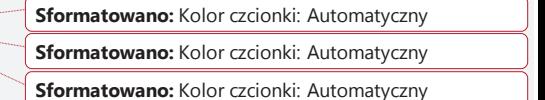

<sup>1</sup>BK – liczba punktów ECTS przypisanych godzinom zajęć wymagających bezpośredniego kontaktu nauczycieli i studentów $2$ Tradycyjna – T, zdalna – Z

<sup>3</sup>Egzamin – E, zaliczenie na ocenę – Z. W grupie kursów po literze E lub Z w nawiasie wpisać formę kursu końcowego (w, c, l, s, p)

4Kurs/ grupa kursów Ogólnouczelniany – O

<sup>5</sup>Kurs/ grupa kursów Praktyczny – P. W grupie kursów w nawiasie wpisać liczbę punktów ECTS dla kursów o charakterze praktycznym <sup>6</sup>KO - kształcenia ogólnego, PD – podstawowy, K – kierunkowy, S – specjalnościowy

<sup>7</sup>W - wybieralny, Ob – obowiązkowy

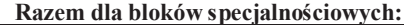

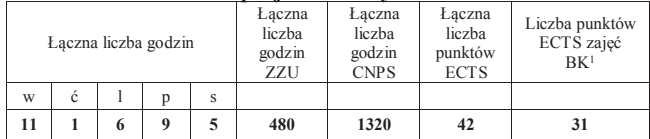

#### **4.3 Blok praca dyplomowa**

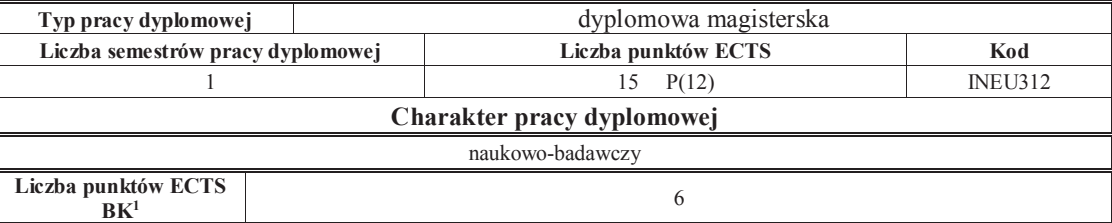

#### **5. Sposoby weryfikacji zakładanych efektów uczenia się**

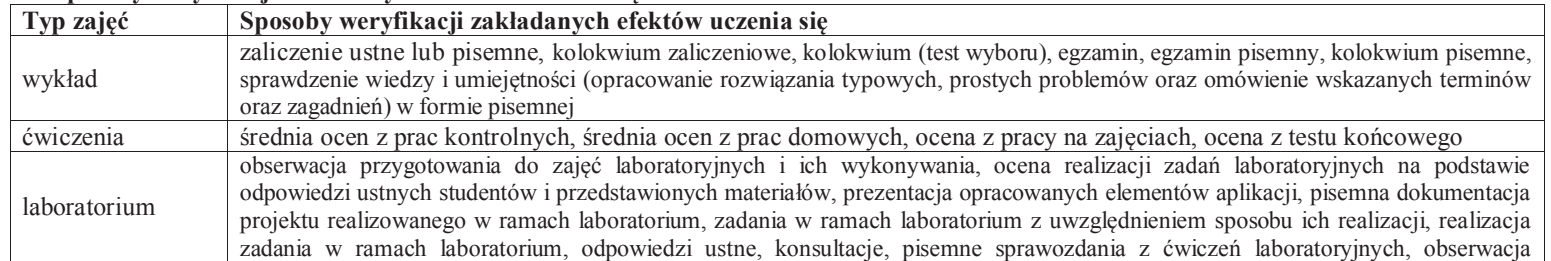

<sup>1</sup>BK – liczba punktów ECTS przypisanych godzinom zajęć wymagających bezpośredniego kontaktu nauczycieli i studentów $2$ Tradycyjna – T, zdalna – Z

<sup>3</sup>Egzamin – E, zaliczenie na ocenę – Z. W grupie kursów po literze E lub Z w nawiasie wpisać formę kursu końcowego (w, c, l, s, p) 4Kurs/ grupa kursów Ogólnouczelniany – O

<sup>5</sup>Kurs/ grupa kursów Praktyczny – P. W grupie kursów w nawiasie wpisać liczbę punktów ECTS dla kursów o charakterze praktycznym<br><sup>6</sup>KO - kształcenia ogólnego, PD – podstawowy, K – kierunkowy, S – specjalnościowy<br><sup>7</sup>W - wyb

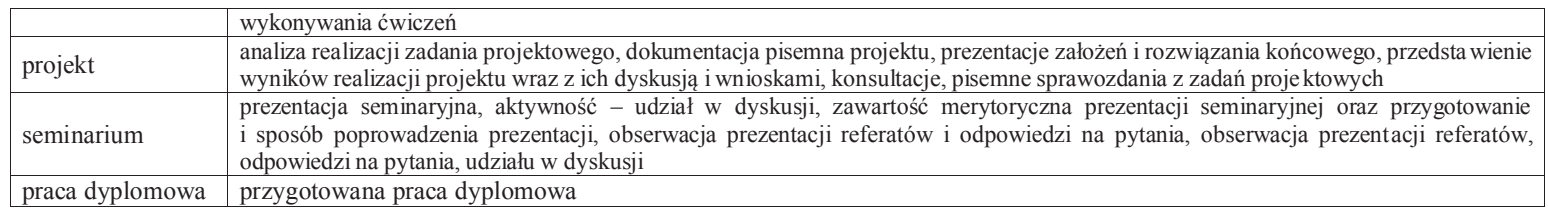

#### **6. Zakres egzaminu dyplomowego**

załącznik nr 1

## **7. Wymagania dotyczące terminu zaliczenia określonych kursów/grup kursów lub wszystkich kursów w poszczególnych blokach**

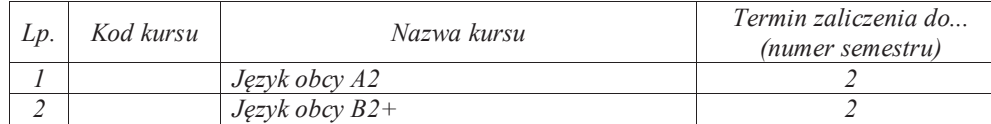

#### **8. Plan studiów (załącznik nr 2 )**

<sup>1</sup>BK – liczba punktów ECTS przypisanych godzinom zajęć wymagających bezpośredniego kontaktu nauczycieli i studentów $2$ Tradycyjna – T, zdalna – Z

 <sup>3</sup>Egzamin – E, zaliczenie na ocenę – Z. W grupie kursów po literze E lub Z w nawiasie wpisać formę kursu końcowego (w, c, l, s, p)4Kurs/ grupa kursów Ogólnouczelniany – O

<sup>5</sup>Kurs/ grupa kursów Praktyczny – P. W grupie kursów w nawiasie wpisać liczbę punktów ECTS dla kursów o charakterze praktycznym <sup>6</sup>KO - kształcenia ogólnego, PD – podstawowy, K – kierunkowy, S – specjalnościowy

<sup>7</sup>W - wybieralny, Ob – obowiązkowy

Zaopiniowane przez wydziałowy organ uchwałodawczy samorządu studenckiego:

................... ................................................................................

................... ................................................................................

Data Imię, nazwisko i podpis przedstawiciela studentów

Data Podpis dziekana

<sup>1</sup>BK – liczba punktów ECTS przypisanych godzinom zajęć wymagających bezpośredniego kontaktu nauczycieli i studentów $2$ Tradycyjna – T, zdalna – Z

<sup>3</sup>Egzamin – E, zaliczenie na ocenę – Z. W grupie kursów po literze E lub Z w nawiasie wpisać formę kursu końcowego (w, c, l, s, p) 4Kurs/ grupa kursów Ogólnouczelniany – O

<sup>5</sup>Kurs/ grupa kursów Praktyczny – P. W grupie kursów w nawiasie wpisać liczbę punktów ECTS dla kursów o charakterze praktycznym<br><sup>6</sup>KO - kształcenia ogólnego, PD – podstawowy, K – kierunkowy, S – specjalnościowy<br><sup>7</sup>W - wyb

**Zał. nr 4 do ZW 13/2019 Załącznik nr 2 do Programu studiów**

# **PLAN STUDIÓW**

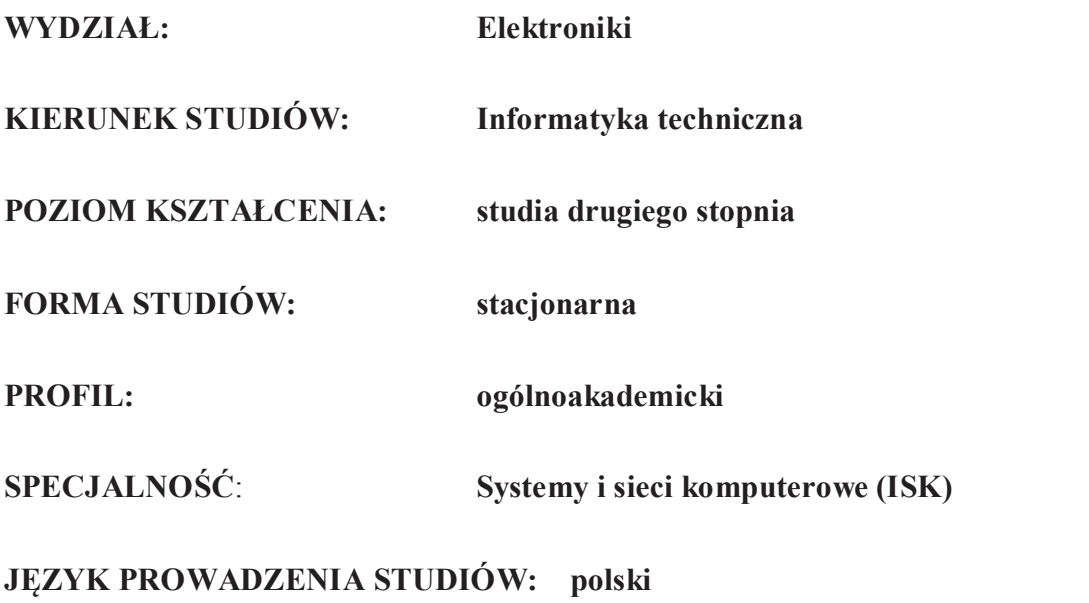

Uchwała Rady Wydziału nr 744/32/2016-2020 z dnia 16 maja 2019 r. Obowiązuje od **01 października 2019 r.**

# **Struktura planu studiów (opcjonalnie)** 1) w układzie punktowym

*(miejsce na zamieszczenie schematu planu studiów)*

2) w układzie godzinowym*(miejsce na zamieszczenie schematu planu studiów)*

# **1. Zestaw kursów / grup kursów obowiązkowych i wybieralnych w układzie semestralnym**

# **Semestr 1**

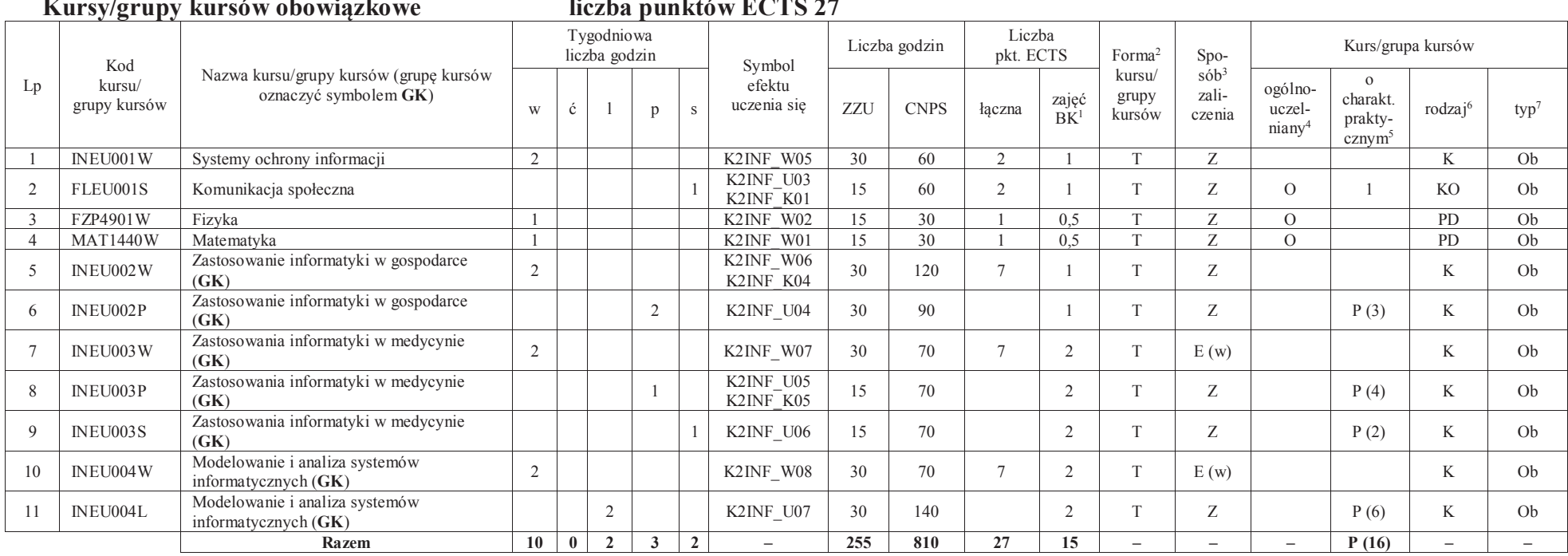

**Kursy/grupy kursów obowiązkowe liczba punktów ECTS 27** 

<sup>1</sup>BK –liczba punktów ECTS przypisanych godzinom zajęć wymagających bezpośredniego kontaktu nauczycieli i studentów

 $2$ Tradycyjna – T, zdalna – Z

 ${}^{3}$ Egzamin – E, zaliczenie na ocenę – Z. W grupie kursów po literze E lub Z wpisać w nawiasie formę kursu końcowego (w, c, l, s, p)

 $4$ Kurs/ grupa kursów Ogólnouczelniany – O

<sup>5</sup>Kurs/ grupa kursów Praktyczny – P. W grupie kursów w nawiasie wpisać liczbę punktów ECTS dla kursów o charakterze praktycznym

<sup>6</sup> KO - kształcenia ogólnego, PD – podstawowy, K – kierunkowy, S – specjalnościowy

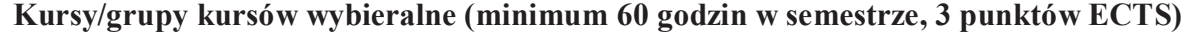

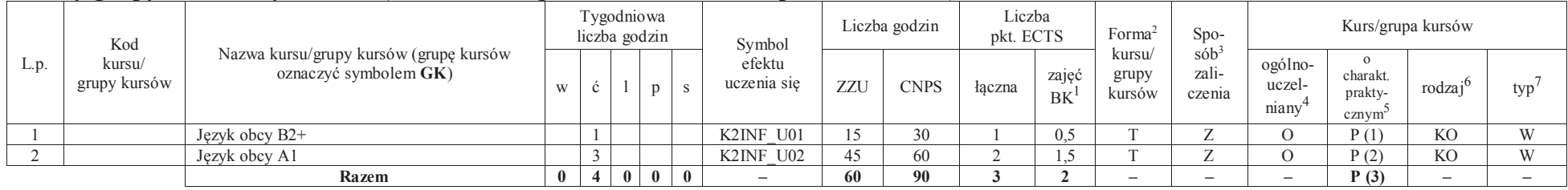

#### **Razem w semestrze**

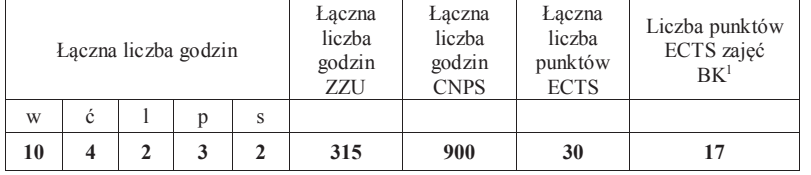

<sup>1</sup>BK –liczba punktów ECTS przypisanych godzinom zajęć wymagających bezpośredniego kontaktu nauczycieli i studentów<br><sup>2</sup>Tradycyjna – T, zdalna – *Z* 

<sup>3</sup>Egzamin – E, zaliczenie na ocenę – Z. W grupie kursów po literze E lub Z wpisać w nawiasie formę kursu końcowego (w, c, l, s, p)<sup>4</sup>Kurs/ grupa kursów Ogólnouczelniany –<sup>O</sup>

<sup>5</sup>Kurs/grupa kursów Praktyczny – P. W grupie kursów w nawiasie wpisać liczbę punktów ECTS dla kursów o charakterze praktycznym <sup>6</sup> KO - kształcenia ogólnego, PD – podstawowy, K – kierunkowy, S – specjalnościowy<br><sup>7</sup> W – w

# **Semestr 2**

## **Kursy/grupy kursów wybieralne - Systemy i sieci komputerowe (minimum 330 godzin w semestrze, 30 punktów ECTS)**

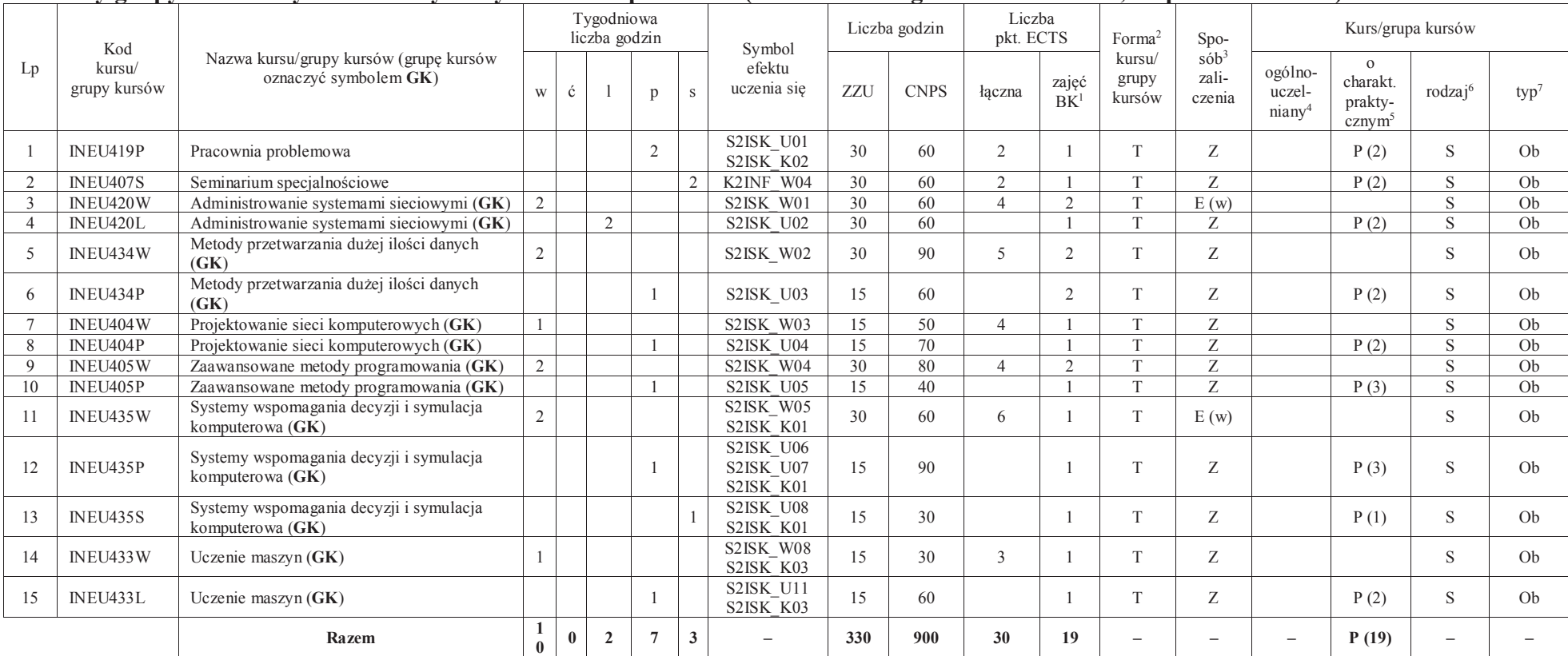

<sup>1</sup>BK –liczba punktów ECTS przypisanych godzinom zajęć wymagających bezpośredniego kontaktu nauczycieli i studentów

 $2$ Tradycyjna – T, zdalna – Z

 ${}^{3}$ Egzamin – E, zaliczenie na ocenę – Z. W grupie kursów po literze E lub Z wpisać w nawiasie formę kursu końcowego (w, c, l, s, p)

<sup>4</sup>Kurs/ grupa kursów Ogólnouczelniany –<sup>O</sup>

<sup>5</sup>Kurs/ grupa kursów Praktyczny – P. W grupie kursów w nawiasie wpisać liczbę punktów ECTS dla kursów o charakterze praktycznym <sup>6</sup> KO - kształcenia ogólnego, PD – podstawowy, K – kierunkowy, S – specjalnościowy

### **Razem w semestrze:**

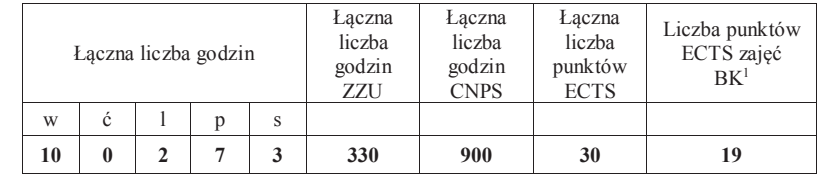

## **Semestr 3**

## **Kursy/grupy kursów obowiązkowe**

### **liczba punktów ECTS <sup>3</sup>**

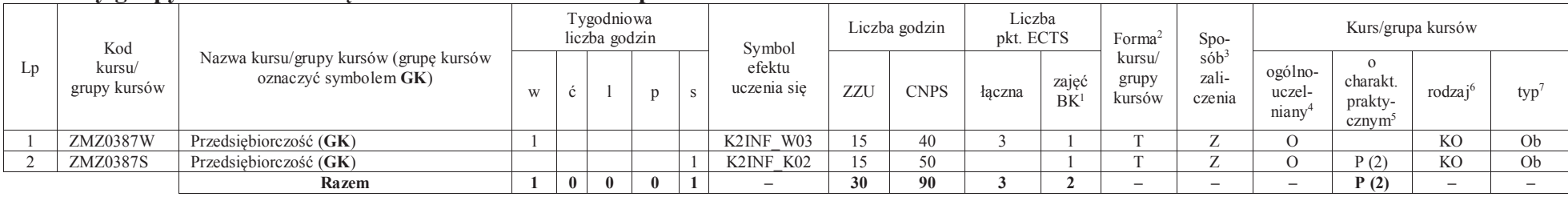

## **Kursy/grupy kursów wybieralne - Systemy i sieci komputerowe (minimum 150 godzin w semestrze, 27 punktów ECTS)**

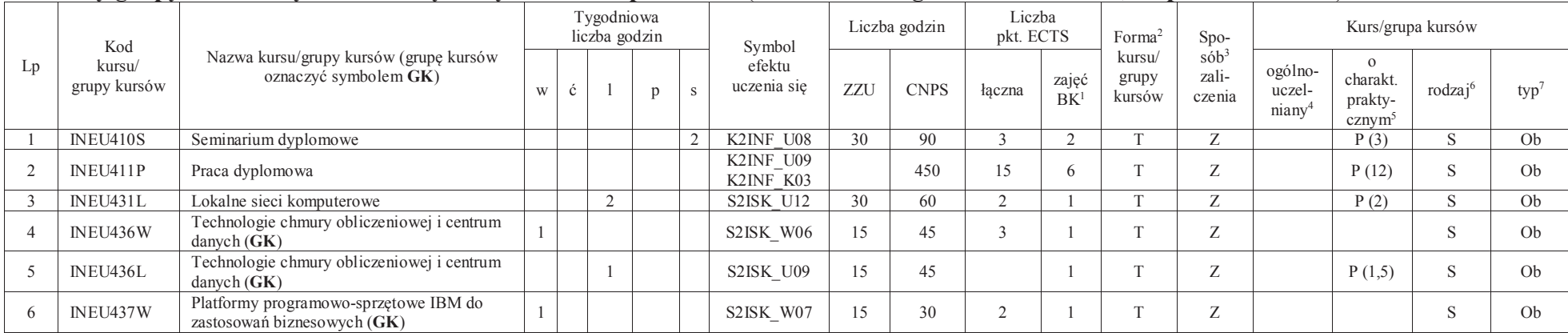

<sup>1</sup>BK –liczba punktów ECTS przypisanych godzinom zajęć wymagających bezpośredniego kontaktu nauczycieli i studentów

 $2$ Tradycyjna – T, zdalna – Z

 ${}^{3}$ Egzamin – E, zaliczenie na ocenę – Z. W grupie kursów po literze E lub Z wpisać w nawiasie formę kursu końcowego (w, c, l, s, p)

 $4$ Kurs/ grupa kursów Ogólnouczelniany – O

<sup>5</sup>Kurs/ grupa kursów Praktyczny – P. W grupie kursów w nawiasie wpisać liczbę punktów ECTS dla kursów o charakterze praktycznym

<sup>6</sup> KO - kształcenia ogólnego, PD – podstawowy, K – kierunkowy, S – specjalnościowy

 $7 W - w$ ybieralny, Ob – obowiązkowy

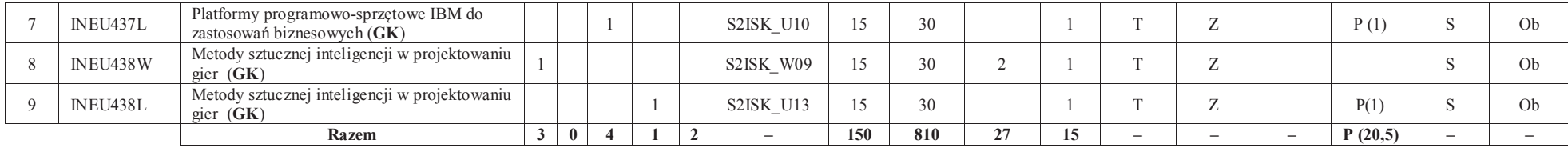

## **Razem w semestrze:**

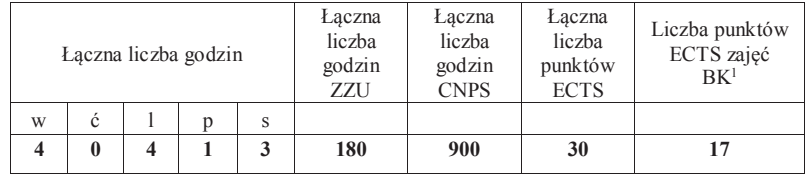

<sup>1</sup>BK –liczba punktów ECTS przypisanych godzinom zajęć wymagających bezpośredniego kontaktu nauczycieli i studentów<br><sup>2</sup>Tradycyjna – T, zdalna – *Z* 

<sup>3</sup>Egzamin – E, zaliczenie na ocenę – Z. W grupie kursów po literze E lub Z wpisać w nawiasie formę kursu końcowego (w, c, l, s, p)<br><sup>4</sup>Kurs/ grupa kursów Ogólnouczelniany – O<br><sup>5</sup>Kurs/ grupa kursów Praktyczny – P. W grupie

## **2. Zestaw egzaminów w układzie semestralnym**

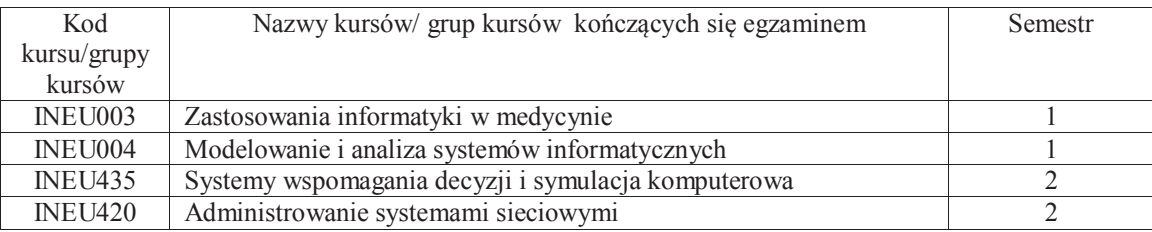

## **3. Liczby dopuszczalnego deficytu punktów ECTS po poszczególnych semestrach**

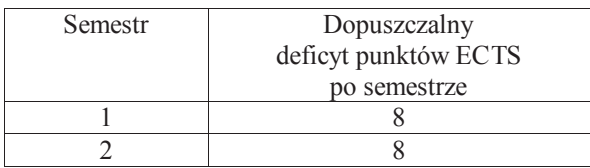

Uwaga: Deficyt liczony jest z uwzględnieniem WSZYSTKICH kursów/grup kursów, również nietechnicznych. Deficyt po semestrze 2

dotyczy TYLKO kursów/grup kursów niezaliczonych w semestrze 1 (wszystkie kursy/grupy kursów z semestru 2 musza być zaliczone).

<sup>1</sup>BK –liczba punktów ECTS przypisanych godzinom zajęć wymagających bezpośredniego kontaktu nauczycieli i studentów

<sup>2</sup>Tradycyjna – T, zdalna –  $\overline{Z}$ 

 ${}^{3}$ Egzamin – E, zaliczenie na ocenę – Z. W grupie kursów po literze E lub Z wpisać w nawiasie formę kursu końcowego (w, c, l, s, p)

 $4$ Kurs/ grupa kursów Ogólnouczelniany – O

<sup>5</sup>Kurs/ grupa kursów Praktyczny – P. W grupie kursów w nawiasie wpisać liczbę punktów ECTS dla kursów o charakterze praktycznym

<sup>6</sup> KO - kształcenia ogólnego, PD – podstawowy, K – kierunkowy, S – specjalnościowy

Opinia właściwego organu Samorządu Studenckiego

................... ................................................................................ Data Imię, nazwisko i podpis przedstawiciela studentów................... ................................................................................ Data Podpis Dziekana

<sup>1</sup>BK –liczba punktów ECTS przypisanych godzinom zajęć wymagających bezpośredniego kontaktu nauczycieli i studentów

 $2$ Tradycyjna – T, zdalna – Z

 ${}^{3}$ Egzamin – E, zaliczenie na ocenę – Z. W grupie kursów po literze E lub Z wpisać w nawiasie formę kursu końcowego (w, c, l, s, p)  $4$ Kurs/ grupa kursów Ogólnouczelniany – O

<sup>5</sup>Kurs/grupa kursów Praktyczny – P. W grupie kursów w nawiasie wpisać liczbę punktów ECTS dla kursów o charakterze praktycznym <sup>6</sup> KO - kształcenia ogólnego, PD – podstawowy, K – kierunkowy, S – specjalnościowy<br><sup>7</sup> W – w

## **Zał. nr 3 do ZW 13/2019**

## **Zał. nr 2 do Programu studiów**

## **OPIS PROGRAMU STUDIÓW (Informatyka techniczna, Systemy i sieci komputerowe)**

## **1. Opis ogólny**

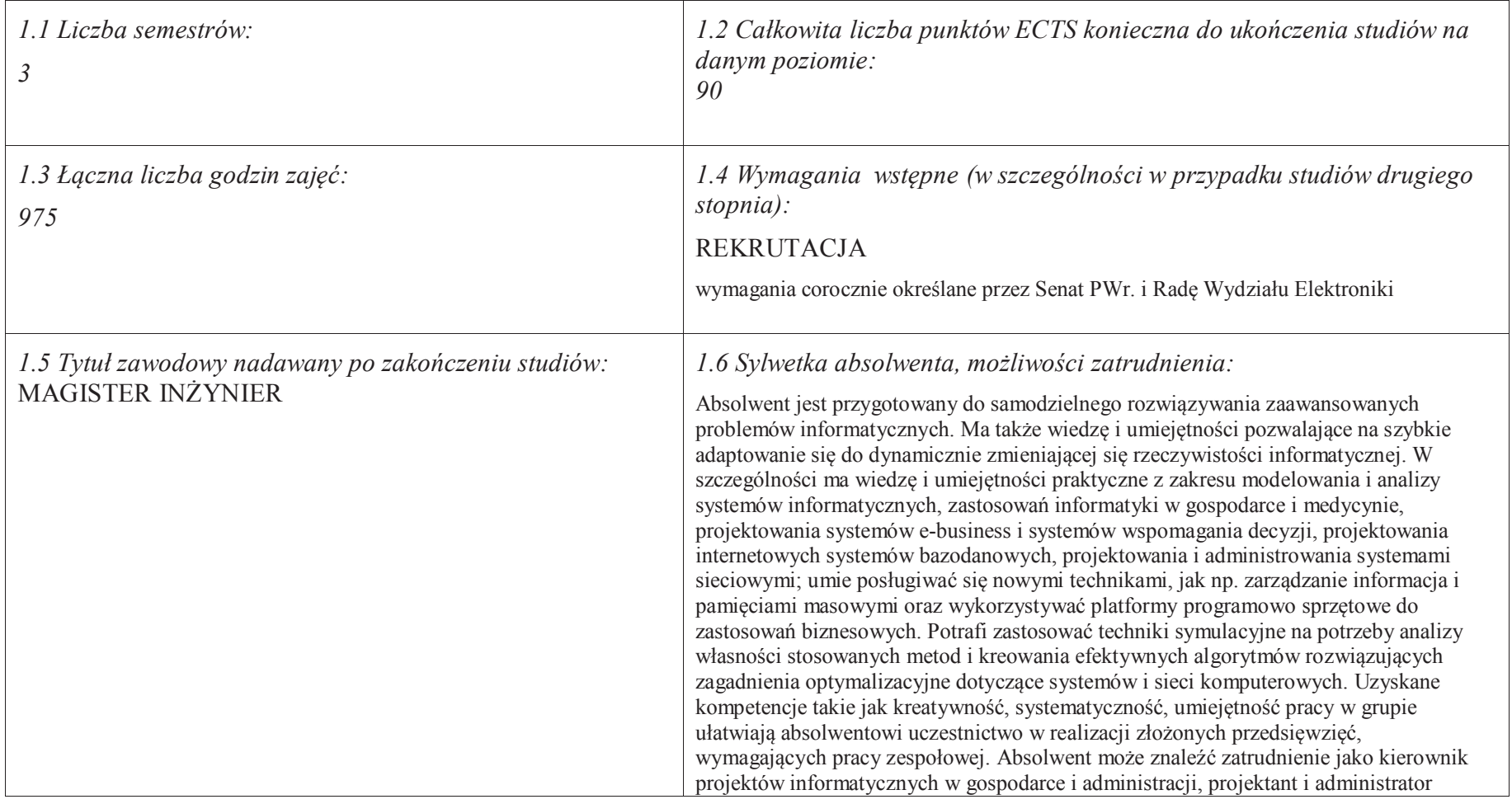

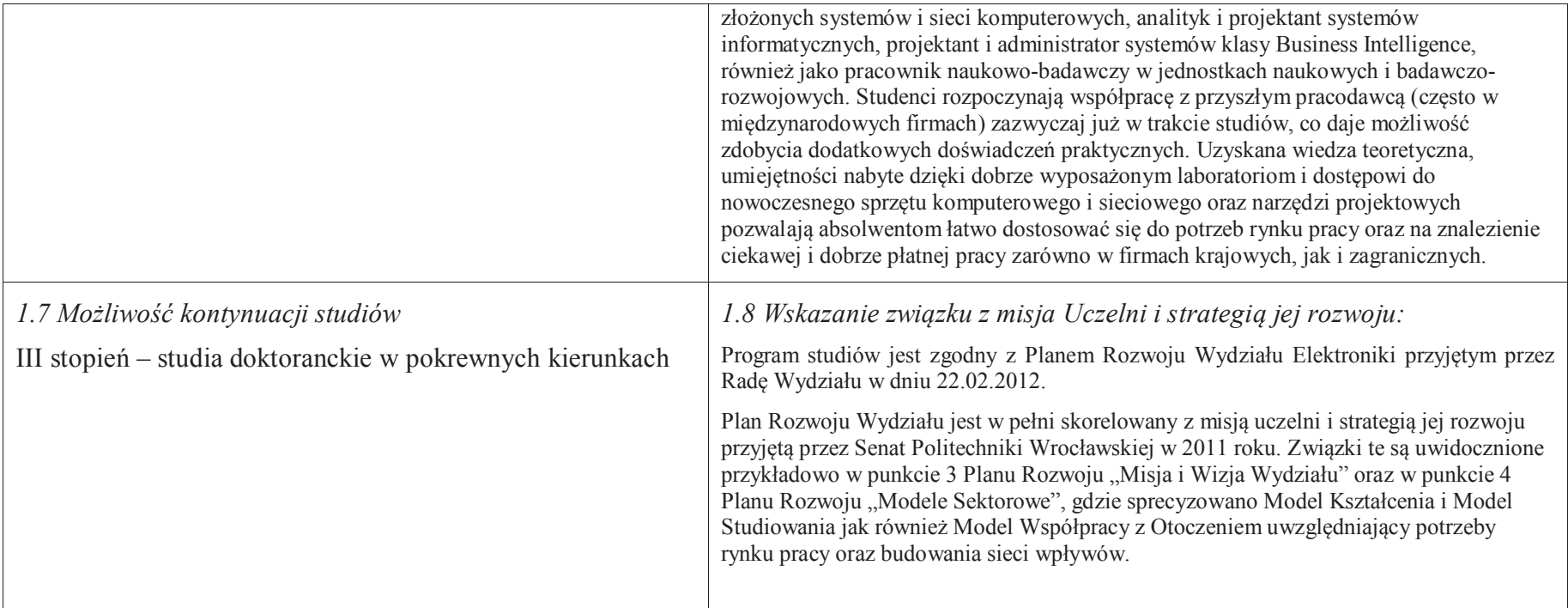

## **2. Opis szczegółowy**

**2.1 Całkowita liczba efektów uczenia się w programie studiów: W (wiedza) = 17, U (umiejętności) =22, K (kompetencje) = 8, W + U**  $+ K = 47$ 

**2.2 Dla kierunku studiów przyporządkowanego do więcej niż jednej dyscypliny – liczba efektów uczenia się przypisana do dyscypliny:** 

> **D1 (wiodąca) ……… (***liczba ta musi być większa od połowy całkowitej liczby efektów uczenia się )* **D2 ……….. D3 ………..D4 ………..**

**2.3 Dla kierunku studiów przyporządkowanego do więcej niż jednej dyscypliny – procentowy udział liczby punktów ECTS dla każdej z dyscyplin:** 

 **D1 ……….. % punktów ECTS D2 ……….. % punktów ECTS D3 ……….. % punktów ECTSD4 ……….. % punktów ECTS**

**2.4a. Dla kierunku studiów o profilu ogólnoakademickim – liczba punktów ECTS przypisana zajęciom związanym z prowadzoną w Uczelni działalnością naukową w dyscyplinie lub dyscyplinach, do których przyporządkowany jest kierunek studiów (***musi być większa niż <sup>50</sup>% całkowitej liczby punktów ECTS z p. 1.1)* **78** 

**2.4b. Dla kierunku studiów o profilu praktycznym - liczba punktów ECTS przypisana zajęciom kształtującym umiejętności praktyczne (***musi być większa niż 50 % całkowitej liczby punktów ECTS z p. 1.1***)**

## **2.5 Zwięzła analiza zgodności zakładanych efektów uczenia się z potrzebami rynku pracy**

Zakładane efekty uczenia się są zgodne z potrzebami rynku pracy, co potwierdzają wyniki badań rynku pracy zawarte w opracowaniach analitycznych, przykładowo :

- ·"Analiza zapotrzebowania gospodarki na absolwentów kierunków kluczowych w kontekście realizacji strategii Europa 2020" – wykonana w kwietniu 2012.
- · "Prognoza zapotrzebowania gospodarki regionu na siłę robocza w układzie sektorowo-branżowym i kwalifikacyjno-zawodowym w województwie dolnośląskim", w szczególności raport pt. Analiza zapotrzebowania na kadry w branżach uznanych za strategiczne dla dolnośląskiego rynku pracy" w ramach Regionalnej Strategii Innowacji na lata 2011-2020 – opracowanie udostępnione w 2010.

Wyniki analiz i prognoz potwierdzają zwiększone zapotrzebowanie na absolwentów kierunku informatyka, uznając informatykę za branżę strategiczną. Zakładane efekty uczenia się pozwolą na uzyskanie pożądanych przez pracodawców cech absolwentów występujących najczęściej w odpowiedziach w badaniach ankietowych i artykułowanych w panelach dyskusyjnych, przykładowo:

- Raport z podsumowania panelu ekspertów pt. "Ocena sytuacji w szkolnictwie wyższym w Polsce w zakresie dostosowania liczby absolwentów kierunków ·technicznych, przyrodniczych i matematycznych do potrzeb rynku pracy" – opracowany w ramach projektu MNiSW realizowanego w PO KL, działanie 4.1, poddziałanie 4.1.3 – wykonany w grudniu 2009.
- Raport z podsumowania panelu ekspertów pt. "Ocena dostosowania standardów i programów kształcenia na kierunkach technicznych, matematycznych i ·przyrodniczych do oczekiwań pracodawców", IBC GROUP - prezentacja wyników badania przeprowadzonego na zlecenie MNiSW – wykonana w grudniu 2009.

 Pracodawcy oczekują od absolwentów kompetencji w zakresie pracy zespołowej, kreatywności i systematyczności, a szczególnie posiadania umiejętności praktycznych, w tym takich jak administrowanie systemami sieciowymi, administrowanie platformami programowo-sprzętowymi do zastosowań biznesowych, zarządzanie informacją i pamięciami masowymi, zastosowanie symulacji komputerowych, projektowanie, oprogramowanie i utrzymanie (z uwzględnieniem kwestii bezpieczeństwa) problemowozorientowanych zaawansowanych systemów informatycznych. Program specjalności zapewnia uzyskanie tych umiejętności.

**2.6. Łączna liczba punktów ECTS, którą student musi uzyskać na zajęciach wymagających bezpośredniego udziału nauczycieli akademickich lub innych osób prowadzących zajęcia i studentów** (wpisać sumę punktów ECTS dla kursów/ grup kursów oznaczonych kodem  $BK<sup>1</sup>$ ) 53 ECTS

**2.7. Łączna liczba punktów ECTS, którą student musi uzyskać w ramach zajęć z zakresu nauk podstawowych**

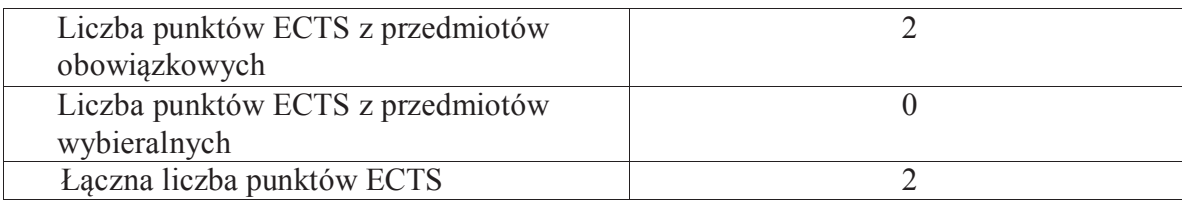

## **2.8. Łączna liczba punktów ECTS, którą student musi uzyskać w ramach zajęć o charakterze praktycznym, w tym zajęć laboratoryjnych i projektowych** (wpisać sumę punktów ECTS kursów/grup kursów oznaczonych kodem P)

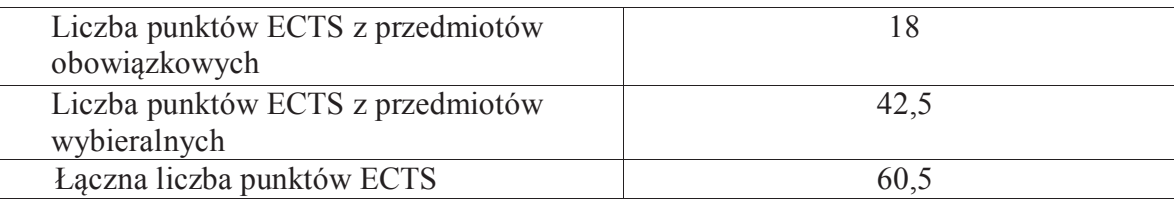

**2.9. Minimalna liczba punktów ECTS , którą student musi uzyskać, realizując bloki kształcenia oferowane na zajęciach ogólnouczelnianych lub na innym kierunku studiów** (wpisać sumę punktów ECTS kursów/grup kursów oznaczonych kodem O) 10 punktów ECTS

**2.10. Łączna liczba punktów ECTS, którą student może uzyskać, realizując bloki wybieralne (min. 30 % całkowitej liczby punktów ECTS) 60 punktów ECTS**

## **3. Opis procesu prowadzącego do uzyskania efektów uczenia się:**

Realizując program nauczania studenci uczęszczają na zajęcia zorganizowane. Zgodnie z regulaminem studiów wyższych w Politechnice Wrocławskiej student ma obowiązek uczestniczenia w zajęciach. Zajęcia prowadzone są w formach określonych regulaminem studiów, przy czym wykorzystywane są zarówno tradycyjne metody i narzędzia dydaktyczne jak i możliwości oferowane przez uczelnianą platformę e-learningową. Poza godzinami zajęć Prowadzący są dostępni dla studentów w wyznaczonych i ogłoszonych na stronie Wydziału godzinach konsultacji. Ważnym elementem uczenia się jest praca własna studenta, polegająca na przygotowywaniu się do zajęć (na podstawie materiałów udostępnianych przez Prowadzących, jak i zalecanej literatury), studiowaniu literatury, opracowywaniu raportów i sprawozdań, przygotowywaniu się do kolokwiów i egzaminów.

Do każdego efektu uczenia się PRK przyporządkowane są kody kursów obecnych w programie studiów. Zaliczenie tych kursów (tego kursu) oznacza uzyskanie danego efektu. Kursy zaliczane są na podstawie form kontroli nabytej wiedzy, umiejętności i kompetencji społecznych, zdefiniowanych w kartach kursów. Brak osiągnięcia przez studenta efektów uczenia się, przypisanych do kursu skutkuje brakiem zaliczenia kursu i koniecznością powtórnej jego realizacji.

Zaliczenie każdego semestru studiów uwarunkowane jest zdobyciem określonej programem studiów liczby punktów ECTS, co jest jednoznaczne z osiągnięciem większości efektów uczenia się przewidzianych w danym semestrze. Kursy niezaliczone student musi powtórzyć w kolejnych semestrach, osiągając w ten sposób pozostałe efekty uczenia się.

Pozytywne ukończenie studiów możliwe jest po osiągnięciu przez studenta wszystkich efektów uczenia się określonych programem studiów.

Jakość prowadzonych zajęć i osiąganie efektów uczenia się kontrolowane są przez Wydziałowy System Zapewnienia Jakości Kształcenia, obejmujący między innymi procedury tworzenia i modyfikowania programów kształcenia, indywidualizowania programów studiów, realizowania procesu dydaktycznego oraz dyplomowania. Kontrola jakości procesu kształcenia obejmuje ewaluację osiąganych przez studentów efektów uczenia się. Kontrola jakości prowadzonych zajęć wspomagana jest przez hospitacje oraz ankietyzacje, przeprowadzane według ściśle zdefiniowanych wydziałowych procedur.

# **4. Lista bloków zajęć:**

# **4.1. Lista bloków zajęć obowiązkowych:**

# **4.1.1 Lista bloków kształcenia ogólnego**

**4.1.1.1 Blok** *Przedmioty humanistyczno-menedżerskie (min. 5 pkt. ECTS):* 

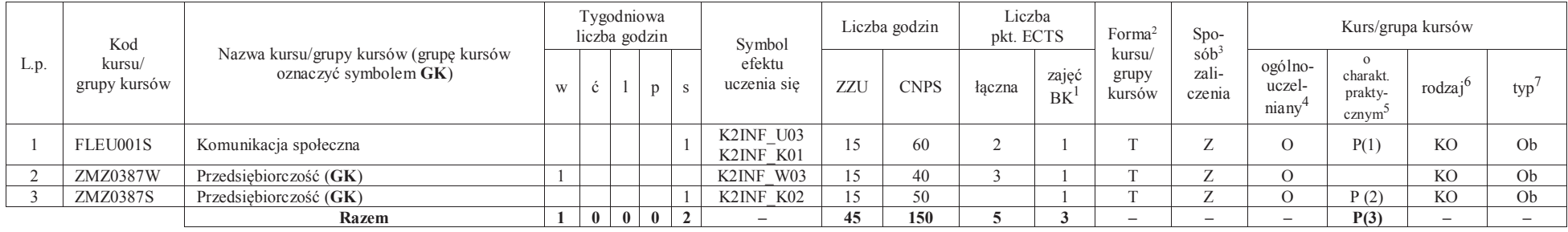

## **Razem dla bloków kształcenia ogólnego**

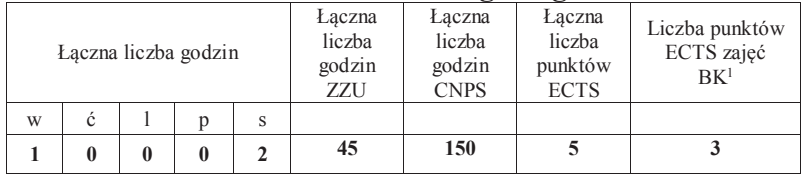

<sup>1</sup>BK –liczba punktów ECTS przypisanych godzinom zajęć wymagających bezpośredniego kontaktu nauczycieli i studentów

 $2$ Tradycyjna – T, zdalna – Z

 ${}^{3}$ Egzamin – E, zaliczenie na ocenę – Z. W grupie kursów po literze E lub Z wpisać w nawiasie formę kursu końcowego (w, c, l, s, p) <sup>4</sup>Kurs/ grupa kursów Ogólnouczelniany – O

<sup>5</sup>Kurs/ grupa kursów Praktyczny – P. W grupie kursów w nawiasie wpisać liczbę punktów ECTS dla kursów o charakterze praktycznym

<sup>6</sup> KO – kształcenia ogólnego, PD – podstawowy, K – kierunkowy, S – specjalnościowy

## **4.1.2 Lista bloków z zakresu nauk podstawowych**

## **4.1.2.1 Blok** *Matematyka*

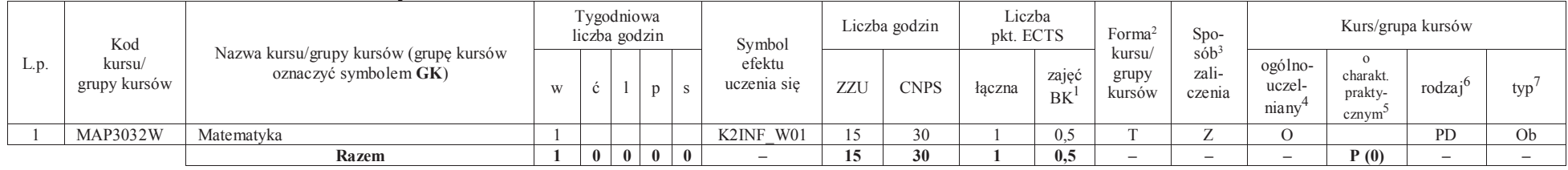

## **4.1.2.2 Blok** *Fizyka*

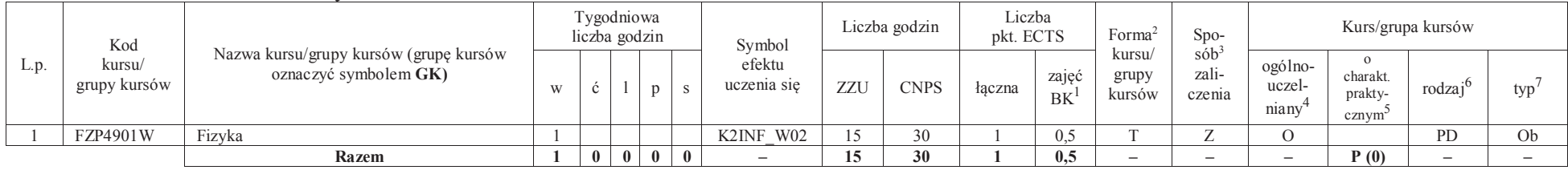

## **Razem dla bloków z zakresu nauk podstawowych:**

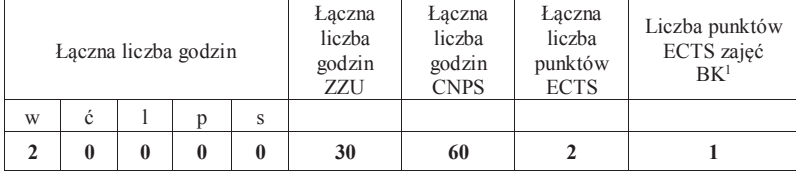

<sup>1</sup>BK – liczba punktów ECTS przypisanych godzinom zajęć wymagających bezpośredniego kontaktu nauczycieli i studentów $2$ Tradycyjna – T, zdalna – Z

 <sup>3</sup>Egzamin – E, zaliczenie na ocenę – Z. W grupie kursów po literze E lub Z w nawiasie wpisać formę kursu końcowego (w, c, l, s, p)<sup>4</sup>Kurs/ grupa kursów Ogólnouczelniany – O

<sup>5</sup>Kurs/ grupa kursów Praktyczny – P. W grupie kursów w nawiasie wpisać liczbę punktów ECTS dla kursów o charakterze praktycznym

<sup>6</sup>KO - kształcenia ogólnego, PD – podstawowy, K – kierunkowy, S – specjalnościowy

# **4.1.3 Lista bloków kierunkowych**

# **4.1.3.1 Blok** *Przedmioty obowiązkowe kierunkowe*

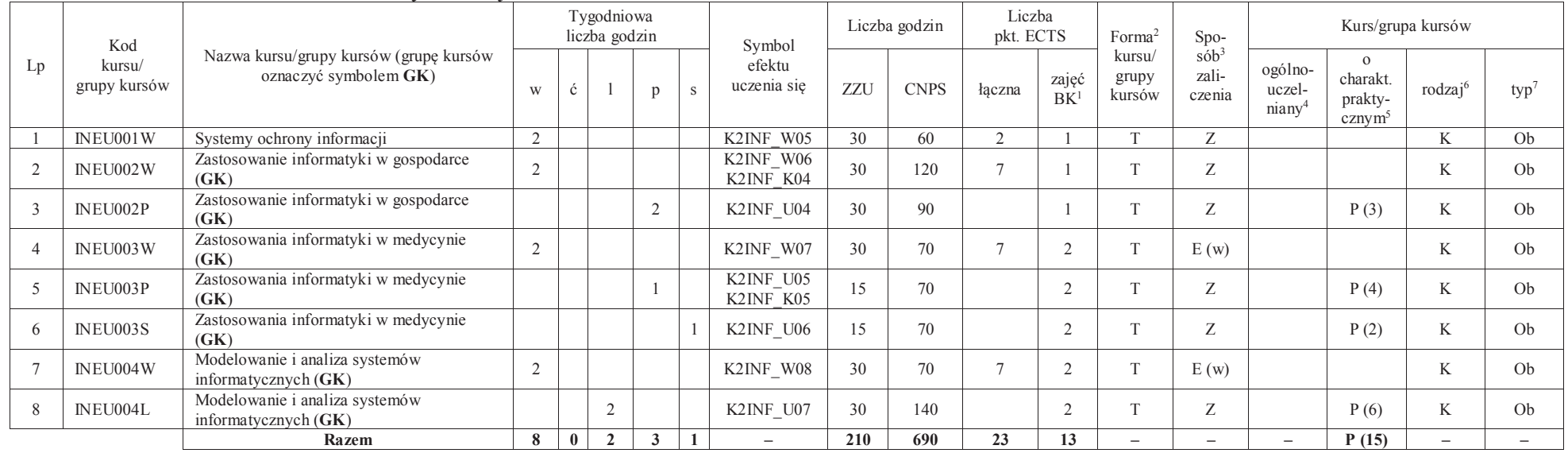

## **Razem (dla bloków kierunkowych):**

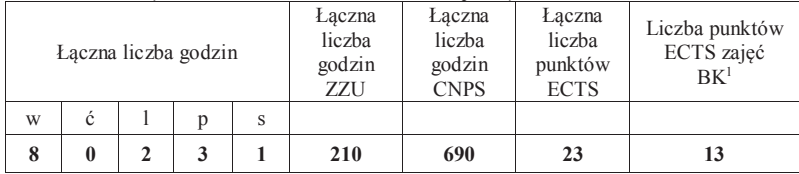

<sup>1</sup>BK – liczba punktów ECTS przypisanych godzinom zajęć wymagających bezpośredniego kontaktu nauczycieli i studentów $2$ Tradycyjna – T, zdalna – Z

 <sup>3</sup>Egzamin – E, zaliczenie na ocenę – Z. W grupie kursów po literze E lub Z w nawiasie wpisać formę kursu końcowego (w, c, l, s, p)<sup>4</sup>Kurs/ grupa kursów Ogólnouczelniany – O

<sup>5</sup>Kurs/ grupa kursów Praktyczny – P. W grupie kursów w nawiasie wpisać liczbę punktów ECTS dla kursów o charakterze praktycznym

<sup>6</sup>KO - kształcenia ogólnego, PD – podstawowy, K – kierunkowy, S – specjalnościowy

# **4.2 Lista bloków wybieralnych4.2.1 Lista bloków kształcenia ogólnego**

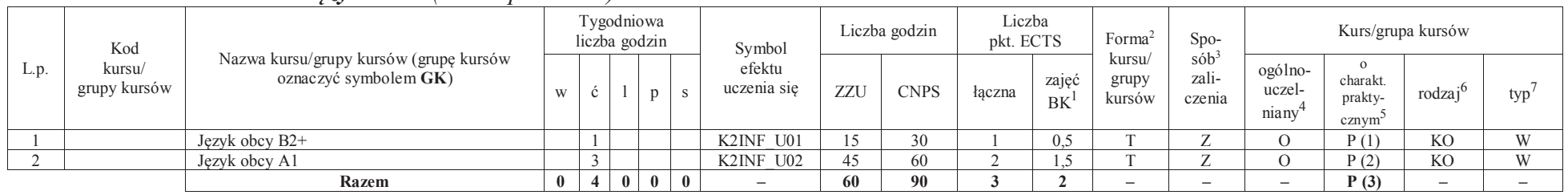

## **4.2.1.1 Blok** *Języki obce (min. 3 pkt ECTS):*

## **Razem dla bloków kształcenia ogólnego:**

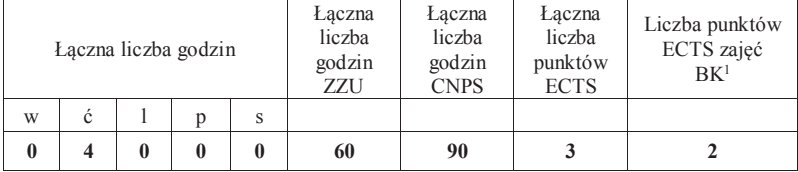

<sup>1</sup>BK – liczba punktów ECTS przypisanych godzinom zajęć wymagających bezpośredniego kontaktu nauczycieli i studentów $2$ Tradycyjna – T, zdalna – Z

 <sup>3</sup>Egzamin – E, zaliczenie na ocenę – Z. W grupie kursów po literze E lub Z w nawiasie wpisać formę kursu końcowego (w, c, l, s, p)<sup>4</sup>Kurs/ grupa kursów Ogólnouczelniany – O

<sup>5</sup>Kurs/ grupa kursów Praktyczny – P. W grupie kursów w nawiasie wpisać liczbę punktów ECTS dla kursów o charakterze praktycznym

<sup>6</sup>KO - kształcenia ogólnego, PD – podstawowy, K – kierunkowy, S – specjalnościowy

# **4.2.2 Lista bloków specjalnościowych**

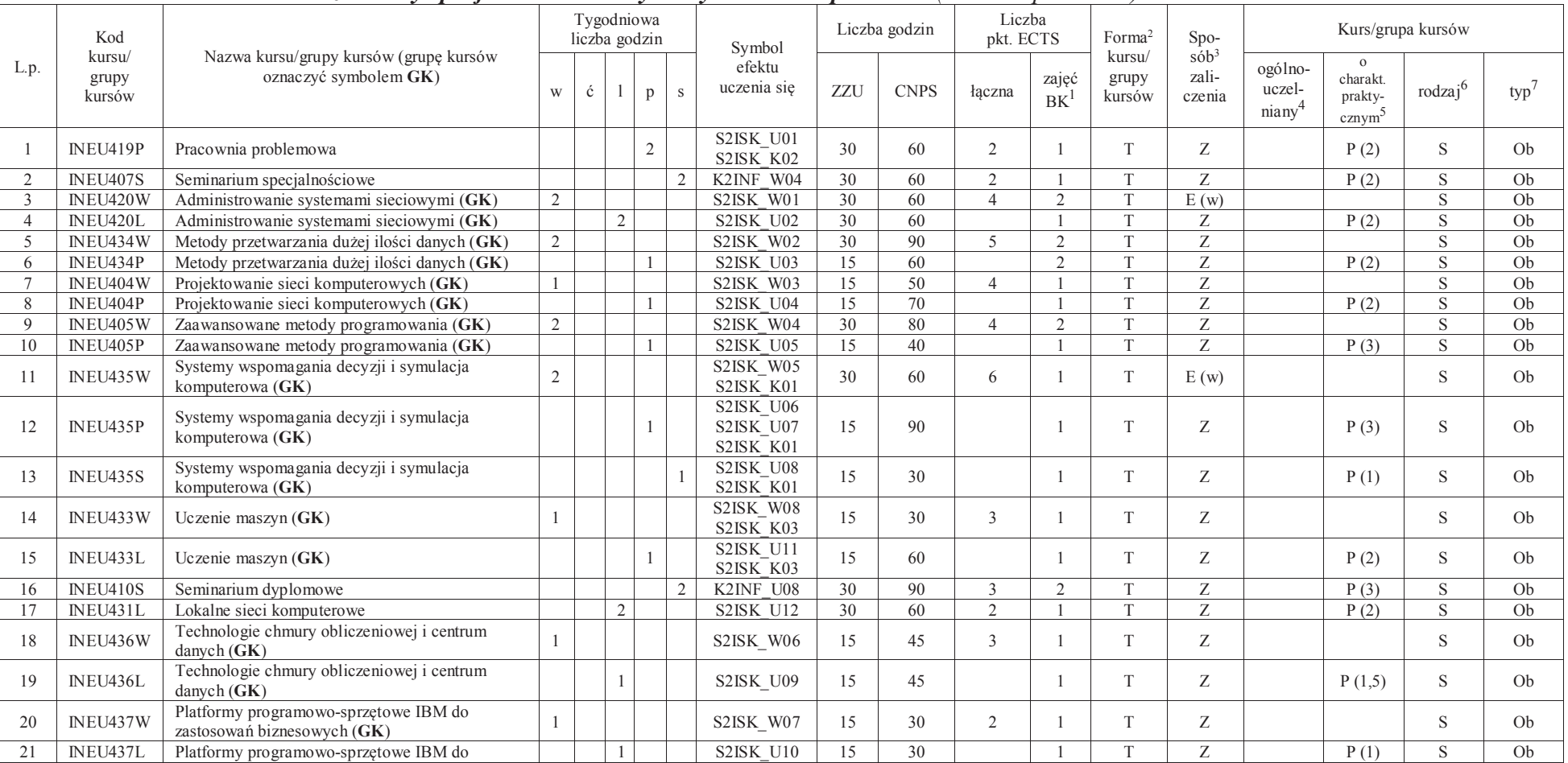

## **4.2.4.1 Blok** *Przedmioty <sup>s</sup>pecjalnościowe – Systemy i sieci komputerowe (min. 42 pkt ECTS):*

<sup>1</sup>BK – liczba punktów ECTS przypisanych godzinom zajęć wymagających bezpośredniego kontaktu nauczycieli i studentów $2$ Tradycyjna – T, zdalna – Z

10

<sup>3</sup>Egzamin – E, zaliczenie na ocenę – Z. W grupie kursów po literze E lub Z w nawiasie wpisać formę kursu końcowego (w, c, l, s, p)

<sup>4</sup>Kurs/ grupa kursów Ogólnouczelniany – O

<sup>5</sup>Kurs/ grupa kursów Praktyczny – P. W grupie kursów w nawiasie wpisać liczbę punktów ECTS dla kursów o charakterze praktycznym

<sup>6</sup>KO - kształcenia ogólnego, PD – podstawowy, K – kierunkowy, S – specjalnościowy

|    |          | zastosowań biznesowych (GK)                                  |                              |                          |     |      |    |                 |   |                          |                          |         |   |    |
|----|----------|--------------------------------------------------------------|------------------------------|--------------------------|-----|------|----|-----------------|---|--------------------------|--------------------------|---------|---|----|
| 22 | INEU438W | Metody sztucznej inteligencji w projektowaniu<br>gier $(GK)$ |                              | S2ISK W09                |     | 30   |    |                 |   |                          |                          |         |   | Ob |
| 23 | INEU438L | Metody sztucznej inteligencji w projektowaniu<br>gier $(GK)$ |                              | S2ISK U13                |     | 30   |    |                 |   |                          |                          | P(1)    |   | Ob |
|    |          | <b>Razem</b>                                                 | $\mathbf{0}$<br>$\mathbf{v}$ | $\overline{\phantom{0}}$ | 480 | 1260 | 42 | $\Delta \Omega$ | - | $\overline{\phantom{0}}$ | $\overline{\phantom{0}}$ | P(27,5) | - |    |

**Razem dla bloków specjalnościowych:**

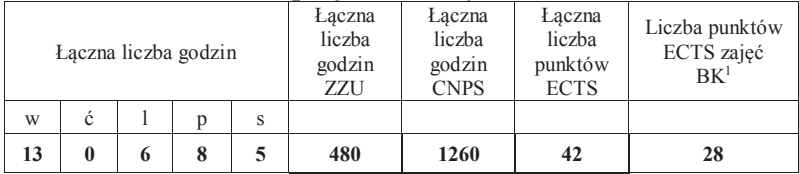

**4.3 Blok "praca dyplomowa" (o ile jest przewidywana na studiach pierwszego stopnia)** 

| Typ pracy dyplomowej              |  | magisterska         |                |  |  |  |  |  |
|-----------------------------------|--|---------------------|----------------|--|--|--|--|--|
| Liczba semestrów pracy dyplomowej |  | Liczba punktów ECTS | Kod            |  |  |  |  |  |
|                                   |  | 15 $P(12)$          | <b>INEU411</b> |  |  |  |  |  |
| Charakter pracy dyplomowej        |  |                     |                |  |  |  |  |  |
| naukowo-badawczy                  |  |                     |                |  |  |  |  |  |
| Liczba punktów ECTS<br>$B K1$     |  |                     |                |  |  |  |  |  |

<sup>1</sup>BK – liczba punktów ECTS przypisanych godzinom zajęć wymagających bezpośredniego kontaktu nauczycieli i studentów

 <sup>2</sup>Tradycyjna – T, zdalna –<sup>Z</sup> <sup>3</sup>Egzamin – E, zaliczenie na ocenę – Z. W grupie kursów po literze E lub Z w nawiasie wpisać formę kursu końcowego (w, c, l, s, p)  $4$ Kurs/ grupa kursów Ogólnouczelniany – O

<sup>5</sup>Kurs/ grupa kursów Praktyczny – P. W grupie kursów w nawiasie wpisać liczbę punktów ECTS dla kursów o charakterze praktycznym<br><sup>6</sup>KO - kształcenia ogólnego, PD – podstawowy, K – kierunkowy, S – specjalnościowy<br><sup>7</sup>W - wyb

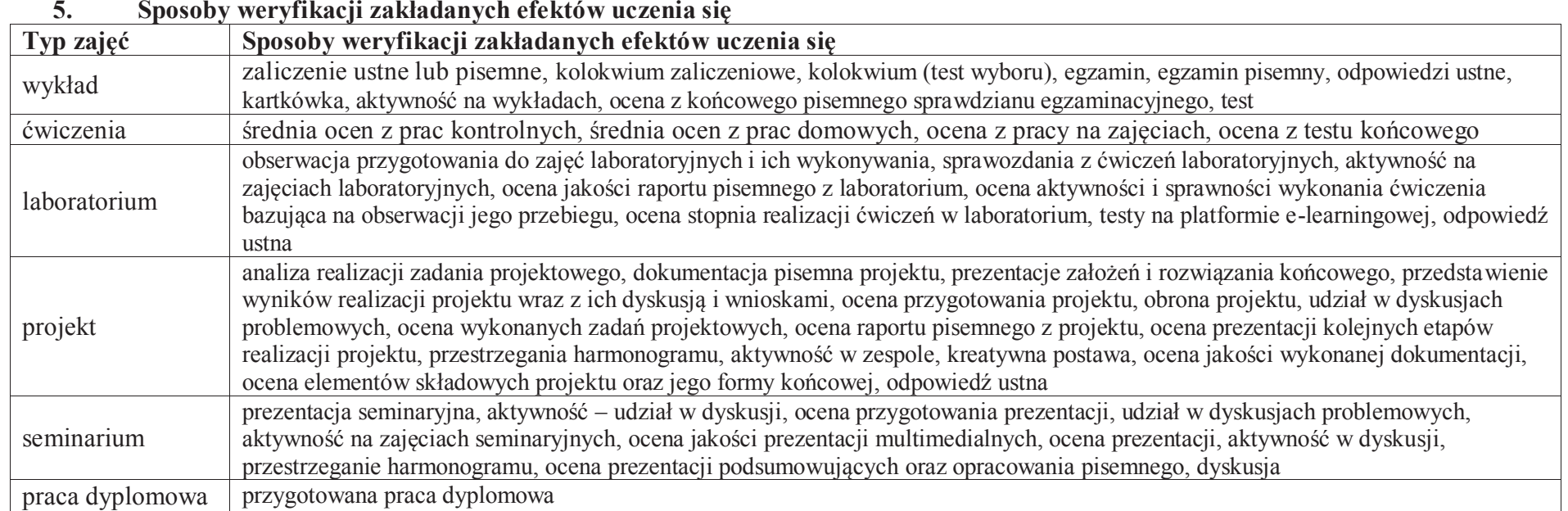

## **6. Zakres egzaminu dyplomowego**

Załącznik nr 1

**7. Wymagania dotyczące terminu zaliczenia określonych kursów/grup kursów lub wszystkich kursów w poszczególnych blokach** 

Brak wymagań

## **8. Plan studiów (załącznik nr 2 )**

<sup>1</sup>BK – liczba punktów ECTS przypisanych godzinom zajęć wymagających bezpośredniego kontaktu nauczycieli i studentów $2$ Tradycyjna – T, zdalna – Z <sup>3</sup>Egzamin – E, zaliczenie na ocenę – Z. W grupie kursów po literze E lub Z w nawiasie wpisać formę kursu końcowego (w, c, l, s, p)<sup>4</sup>Kurs/ grupa kursów Ogólnouczelniany – O <sup>5</sup>Kurs/ grupa kursów Praktyczny – P. W grupie kursów w nawiasie wpisać liczbę punktów ECTS dla kursów o charakterze praktycznym

<sup>6</sup>KO - kształcenia ogólnego, PD – podstawowy, K – kierunkowy, S – specjalnościowy <sup>7</sup>W - wybieralny, Ob – obowiązkowy

Zaopiniowane przez właściwy organ uchwałodawczy samorządu studenckiego:

................... ................................................................................ Data Imię, nazwisko i podpis przedstawiciela studentów

................... ................................................................................ Data Podpis Dziekana

\*niepotrzebne skreślić

<sup>1</sup>BK – liczba punktów ECTS przypisanych godzinom zajęć wymagających bezpośredniego kontaktu nauczycieli i studentów<sup>2</sup>Tradycyjna – T, zdalna –<sup>Z</sup> <sup>3</sup>Egzamin – E, zaliczenie na ocenę – Z. W grupie kursów po literze E lub Z w nawiasie wpisać formę kursu końcowego (w, c, l, s, p) <sup>4</sup>Kurs/ grupa kursów Ogólnouczelniany – O <sup>5</sup>Kurs/ grupa kursów Praktyczny – P. W grupie kursów w nawiasie wpisać liczbę punktów ECTS dla kursów o charakterze praktycznym<br><sup>6</sup>KO - kształcenia ogólnego, PD – podstawowy, K – kierunkowy, S – specjalnościowy
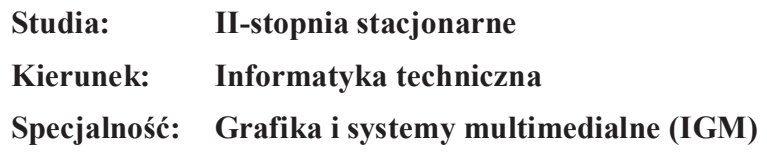

### **PYTANIA KIERUNKOWE**

- 1. Metody uwierzytelniania użytkowników w systemach komputerowych sposoby, wady, zalety
- 2. Mechanizmy ochrony danych w systemach operacyjnych
- 3. Problem komputerowo wspomaganej diagnostyki medycznej i metody budowy algorytmów diagnostycznych
- 4. Zadania komputerowego przetwarzania biosygnałów na wybranym przykładzie (np. EKG, EMG)
- 5. Metody i narzędzia wykorzystywane w opisywaniu procesów biznesowych
- 6. Bezpieczeństwo komunikacji bezprzewodowej i transakcji sieciowych
- 7. Analiza systemów informatycznych z użyciem sieci Petriego
- 8. Weryfikacja modelowa z zastosowaniem logiki temporalnej

- 1. Uczenie nadzorowane i nienadzorowane charakterystyka, metody i zastosowania.
- 2. Miary jakości modeli predykcyjnych. Techniki dostrajania i wyboru modelu.
- 3. Wykorzystanie głębokich sieci neuronowych do zadania klasyfikacji obrazów.
- 4. Metody redukcji wielowymiarowości.
- 5. Techniki prezentacji danych w aplikacjach webowych.
- 6. Definicje, charakterystyka i zastosowania rzeczywistości rozszerzonej i wirtualnej.
- 7. Charakterystyka wybranych zjawisk i procesów w kontekście ich symulacji komputerowej.
- 8. Wyzwania i metody zapewniania bezpieczeństwa systemów autonomicznych i sieci IoT.
- 9. Przetwarzanie i gromadzenie informacji w systemach rozproszonych, autonomicznych i sieciach IoT.
- 10. Współczesne zagrożenia bezpieczeństwa oraz sposoby przeciwdziałania im.
- 11. Klasyfikacja złośliwego oprogramowania. Definicja i kroki analizy powłamaniowej.
- 12. Zastosowania, zasady budowy i funkcjonowania cyfrowych asystentów.

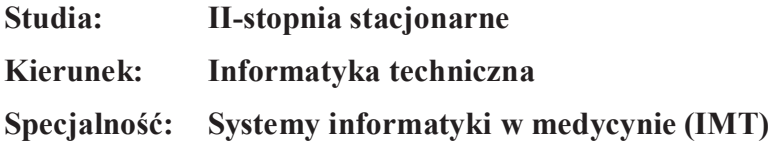

### **PYTANIA KIERUNKOWE**

- 1. Metody uwierzytelniania użytkowników w systemach komputerowych sposoby, wady, zalety
- 2. Mechanizmy ochrony danych w systemach operacyjnych
- 3. Problem komputerowo wspomaganej diagnostyki medycznej i metody budowy algorytmów diagnostycznych
- 4. Zadania komputerowego przetwarzania biosygnałów na wybranym przykładzie (np. EKG, EMG)
- 5. Metody i narzędzia wykorzystywane w opisywaniu procesów biznesowych
- 6. Bezpieczeństwo komunikacji bezprzewodowej i transakcji sieciowych
- 7. Analiza systemów informatycznych z użyciem sieci Petriego
- 8. Weryfikacja modelowa z zastosowaniem logiki temporalnej

- 1. Omów metody eksploracji danych na przykładzie zastosowań medycznych
- 2. Przedstaw cechy moduł integracji danych klinicznych oprogramowania firmy SAS
- 3. Opisz zadanie uczenia indukcyjnego
- 4. Omów pojęcia przeuczenia się klasyfikatorów oraz wybrane metody przeciwdziałania temu zjawisku
- 5. Przedstaw podstawowe zasady projektowania obiektowego
- 6. Omów wzorce projektowe i ich rolę w tworzeniu systemów oprogramowania
- 7. Przedstaw zadanie rozpoznawania sekwencyjnego i omów metody budowy algorytmów klasyfikacji
- 8. Wyjaśnij różnicę między obrazowaniem biomedycznym: a) strukturalnym a funkcjonalnym oraz b) w skali makro i w skali mikro. Podaj przykłady dla powyższych metod obrazowania biomedycznego
- 9. Co to jest transformata Radona i do czego jest ona wykorzystywana? Wymień znane ci metody obrazowania biomedycznego, w których jest ona stosowana
- 10. Omów wymagania funkcjonalne systemów telemedycznych
- 11. Omów zastosowanie sieci BAN w systemach telemedycznych
- 12. Przedstaw klasyfikację sieci neuronowych i metody ich uczenia

## **PYTANIA NA EGZAMIN DYPLOMOWY INŻYNIERSKI**

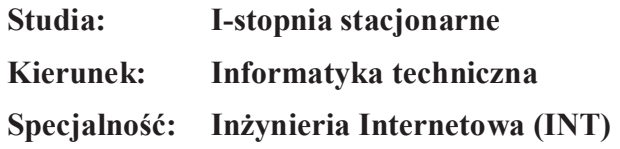

#### **PYTANIA KIERUNKOWE**

- 1. Paradygmaty programowania obiektowego.
- 2. Arytmetyka stało- i zmiennoprzecinkowa.
- 3. Normalizacja schematu bazy danych.
- 4. Model warstwowy TCP/IP.
- 5. Ocena złożoności algorytmów.
- 6. Język UML w projektowaniu oprogramowania.
- 7. Generowanie realistycznych obrazów scen 3-D za pomocą metody śledzenia promieni.
- 8. Mechanizmy systemu operacyjnego wspomagające synchronizację procesów.
- 9. Programowalne scalone układy cyfrowe PLD, CPLD oraz FPGA.
- 10. Optyczne nośniki informacji.

- 1. Tryby komunikacji między procesami w standardzie Message Passing Interface.
- 2. HTML DOM i XHTML cel i charakterystyka
- 3. Asynchroniczna komunikacja serwerem HTTP w technologii AJAX
- 4. Technologie platformy Java EE
- 5. Komunikacja procesów przez pamięć dzieloną
- 6. Metody komunikacji międzyprocesowej w systemach lokalnych i rozproszonych
- 7. Protokoły Internetu, Ochrona danych i uwierzytelnianie w Internecie
- 8. Spójność sieciowego systemu operacyjnego
- 9. Charakterystyka mikrokontrolerów
- 10. Systemy wbudowane w strukturach programowalnych

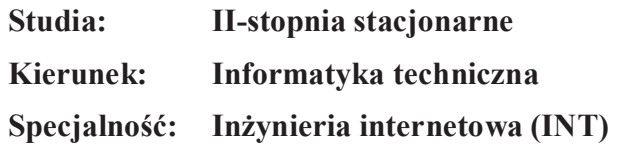

### **PYTANIA KIERUNKOWE**

- 1. Metody uwierzytelniania użytkowników w systemach komputerowych sposoby, wady, zalety
- 2. Mechanizmy ochrony danych w systemach operacyjnych
- 3. Problem komputerowo wspomaganej diagnostyki medycznej i metody budowy algorytmów diagnostycznych
- 4. Zadania komputerowego przetwarzania biosygnałów na wybranym przykładzie (np. EKG, EMG)
- 5. Metody i narzędzia wykorzystywane w opisywaniu procesów biznesowych
- 6. Bezpieczeństwo komunikacji bezprzewodowej i transakcji sieciowych
- 7. Analiza systemów informatycznych z użyciem sieci Petriego
- 8. Weryfikacja modelowa z zastosowaniem logiki temporalnej

- 1. Algorytm kompresji JPEG omówienie kroków algorytmu
- 2. Klasy i charakterystyka kodów korekcyjnych
- 3. Symetryczne i asymetryczne algorytmy kryptograficzne, funkcje haszujące, poufność doskonała
- 4. Charakterystyka metod uczenia sztucznych sieci neuronowych
- 5. Algorytmy genetyczne i systemy ekspertowe: charakterystyka i zastosowania
- 6. Hurtownie danych cel i charakterystyka wielowymiarowego modelu danych
- 7. Metody eksploracji danych (modele predykcyjne, grupowanie, reguły asocjacyjne, text minig)
- 8. Systemy komputerowe odporne na uszkodzenia
- 9. Bogate wizualnie aplikacje internetowe (RIA) cechy charakterystyczne i technologie wspomagające ich tworzenie
- 10. Techniki tworzenia scen 3D w aplikacjach internetowych
- 11. Zagrożenia bezpieczeństwa związane z komunikacją sieciową
- 12. Infrastruktura klucza publicznego i podpisy cyfrowe

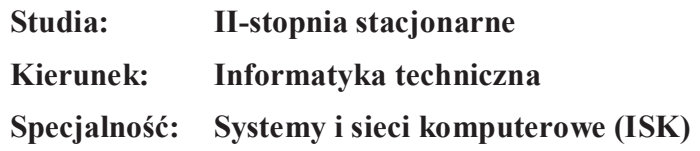

### **PYTANIA KIERUNKOWE**

- 1. Metody uwierzytelniania użytkowników w systemach komputerowych sposoby, wady, zalety
- 2. Mechanizmy ochrony danych w systemach operacyjnych
- 3. Problem komputerowo wspomaganej diagnostyki medycznej i metody budowy algorytmów diagnostycznych
- 4. Zadania komputerowego przetwarzania biosygnałów na wybranym przykładzie (np. EKG, EMG)
- 5. Metody i narzędzia wykorzystywane w opisywaniu procesów biznesowych
- 6. Bezpieczeństwo komunikacji bezprzewodowej i transakcji sieciowych
- 7. Analiza systemów informatycznych z użyciem sieci Petriego
- 8. Weryfikacja modelowa z zastosowaniem logiki temporalnej

- 1. Modelowanie sieci komputerowych z wykorzystaniem przepływów wieloskładnikowych
- 2. Modelowanie i optymalizacji przeżywalnych sieci komputerowych
- 3. Planowanie eksperymentów symulacyjnych i analiza wyników badań symulacyjnych (na podstawie przykładowego zadania projektowego)
- 4. Zarządzanie użytkownikami i grupami w systemie Linux
- 5. Usługi katalogowe systemu Windows 200x Serwer
- 6. Sposoby zarządzania informacją i pamięciami masowymi
- 7. Metody i narzędzia programistyczne stosowane w symulacji komputerowej
- 8. Wybrany algorytm sztucznej inteligencji wykorzystywany w problemach związanych z projektowaniem gier komputerowych
- 9. Porównanie podejścia strukturalnego i obiektowego do tworzenia oprogramowania
- 10. Problem przeuczania się algorytmów
- 11. Etapy tworzenia systemów analityki biznesowej
- 12. Charakterystyka przykładowej platformy programowo-sprzętowej do zastosowań biznesowych

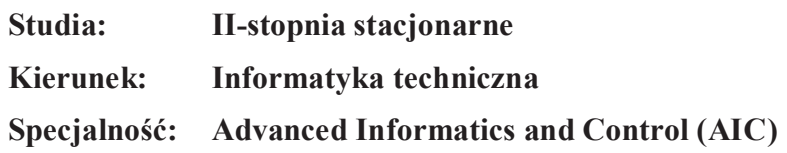

### **MAIN GROUP**

- 1. The requirements and tasks of the main design patterns of each layer of the multilayer information systems.
- 2. Graphs: definition, classification, algorithms, applications.
- 3. Enterprise and corporate applications characteristics and technical aspects.
- 4. Payment card transactions: types of transactions, technological solutions, security.
- 5. Investigations using computer simulation: rules of experiment design, simulation tools, analysis of results, examples.
- 6. Project management main groups of the processes.
- 7. Requirements description methods the most popular ones, their pros and cons.
- 8. Users authentication in computer systems methods, advantages, drawbacks.

# **ELECTIVE GROUP**

- 1. Inductive learning task and problem of overfitting.
- 2. The idea of multilayer perceptron learning.
- 3. Algorithms of the linear and non-linear programming.
- 4. Concept of dynamic programming and its applications in informatics and control.
- 5. Methods of image processing.
- 6. Computer vision applications in quality monitoring.
- 7. Modeling and optimization of survivable computer networks.
- 8. Modeling of computer networks using multi-commodity flows.
- 9. Optimization using nature inspiring algorithms.
- 10. Idea of comparative analysis of algorithms solving optimization tasks Examples.
- 11. Storage technology solutions (e.g. DAS, NAS, SAN) or Games programming tools or Idea of adaptive control and example of its applications (choose one).
- 12. New trends in designing computer applications.

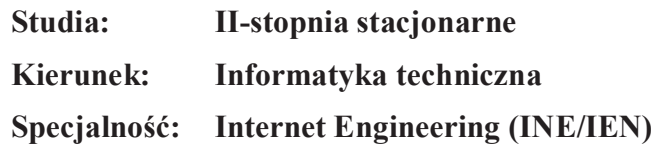

### **PYTANIA KIERUNKOWE**

- 1. The requirements and tasks of the main design patterns of each layer of the multilayer information systems.
- 2. Graph algorithms Applications.
- 3. Enterprise and corporate applications Characteristics and technical aspects.
- 4. Payment card transactions: types of transactions, technological solutions, security.
- 5. Investigations using computer simulation: experiment design, simulation tools, analysis of results -rules and examples.
- 6. Project management main groups of the processes.
- 7. Requirements description methods the most popular ones, their pros and cons.
- 8. Methods of stochastic signals modeling, and methods of identification and control of input-output systems.

- 1. XSLT concept, area of applications. Describe language directives
- 2. XML documents processing in Java: describe and compare available techniques
- 3. Information systems analysis using Petri nets
- 4. Privacy, access control and security management in relational database management systems
- 5. XML extensions to relational database management systems and non-relational databases
- 6. Authentication methods in computer systems
- 7. Security problems related to network communication
- 8. Artificial neural networks: learning algorithms
- 9. Describe the color model "luminance-chrominance" and its application
- 10. Discuss the JPEG compression algorithm
- 11. Data warehouse purpose, characteristics and architectures
- 12. Characteristic limitations of mobile systems related to hardware, software, user interface and networking